## **UNIVERSIDAD SAN PEDRO**

## **FACULTAD DE INGENIERÍA**

## **PROGRAMA DE ESTUDIO DE INGENIERÍA CIVIL**

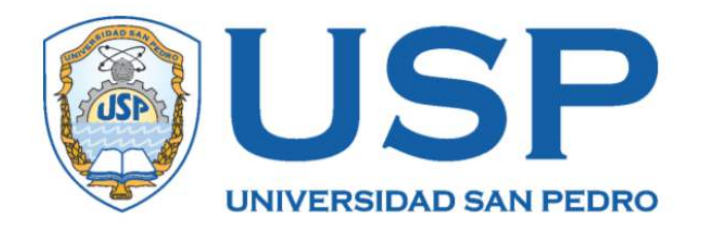

# **"Análisis Comparativo del Diseño Estructural de una Vivienda de Albañilería Confinada y Sistema Polihormigón AC, Chimbote 2022"**

Tesis para obtener el título profesional de Ingeniero Civil

## **AUTOR:**

Martínez Olivares, Santos Ysmael

## **ASESOR:**

Urrutia Vargas, Segundo Milquisider Código ORCID: [0000-0003-4415-0484](https://orcid.org/0000-0003-4415-0484)

CHIMBOTE – PERÚ

2022

## <span id="page-1-0"></span>**PALABRAS CLAVE:**

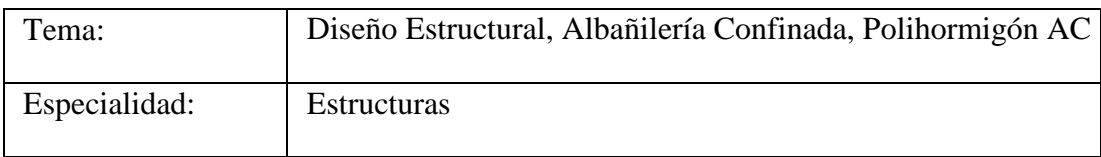

### **KEYWORDS:**

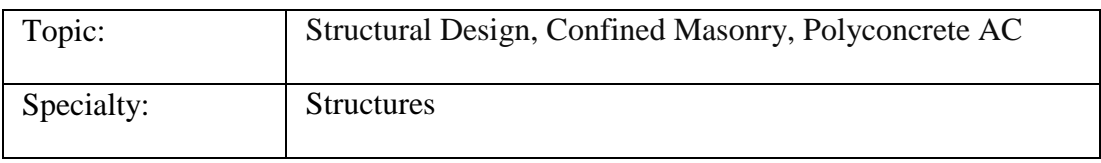

## **LÍNEA DE INVESTIGACIÓN:**

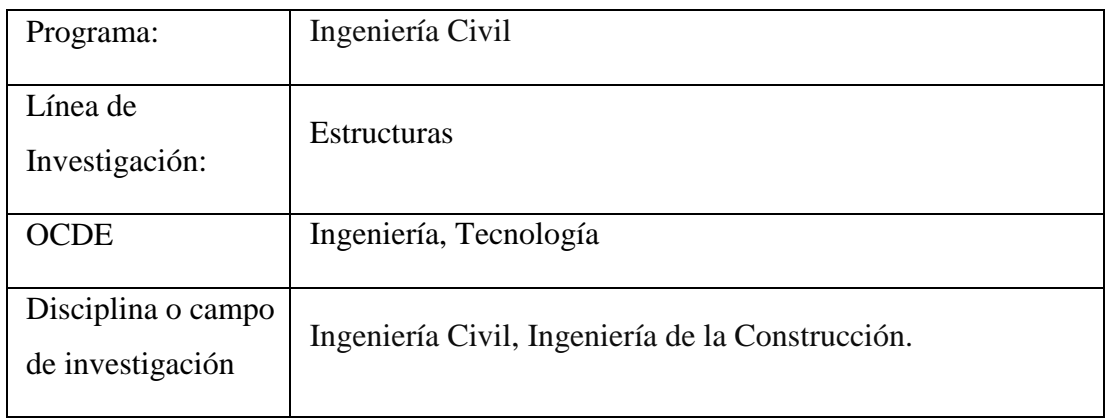

**TITULO:**

<span id="page-2-0"></span>**"Análisis Comparativo del Diseño Estructural de una Vivienda de Albañilería Confinada a un Sistema Polihormigón AC, Chimbote 2022"**

#### **RESUMEN**

<span id="page-3-0"></span>Este proyecto de tesis determinó la comparación del análisis y diseño estructural de una vivienda unifamiliar entre el sistema de Polihormigón AC y Albañilería Confinada en la ciudad de Nuevo Chimbote – Ancash.

El proyecto se desarrolló basándonos a un proyecto de vivienda del cual se extrajo la planimetría preliminar arquitectónica y estructural, lo cual nos sirvió para desarrollar los análisis sísmicos estático y dinámico, rigiéndonos a normativas vigentes: NTP E.030 de Diseño Sismorresistente, NTP E.060 de Concreto armado, NTP E.070 de Albañilería y manuales técnicos publicados sobre las características del Polihormigón AC. En el desarrollo del modelo estructural fue elaborado mediante el software de análisis y calculo Etabs con la versión 2016.2.1 y Safe con la versión 2016.0.2; Asimismo, se determinó la curva de capacidad de los paneles de Polihormigón Ac mediante el software Diana versión 10.5

La metodología de este proyecto es cuantitativa, de diseño no experimental, y de tipo descriptivo comparativo. Porque la investigación descriptiva no afecta o modifica nada para describir la variación entre metodologías y busca solo evaluar y analizar la variable(s) de interés.

Se determino que los muros de paneles Polihormigón Ac son más dúctiles que los muros de albañilería confinada (R=3) y es tan dúctil que los muros de ductilidad limitada R = 4 (E030), según la curva de capacidad donde se obtiene el factor R = 3.95. Asimismo, la aplicación del sistema de Polihormigón AC tiene menor proporción, respecto a volumen de concreto y/o mortero y acero de refuerzo empleado, con esto se deduce que el costo de ejecución será menor respecto a la Albañilería Confinada para el elemento estructural losa y cimentación en general. Asimismo, el cortante basal estático y dinámico tienden a reducirse en 61.40% y 69.22% respectivamente en dirección X; y un 57.73% y 64.40% respectivamente en dirección Y.

Por lo cual, se concluye que el Sistema de Polihormigón AC es una buena alternativa para viviendas económicas con buen desempeño frente a sismos severos.

#### **ABSTRACT**

<span id="page-4-0"></span>This thesis project determined the comparison of the structural analysis and design of a single-family house between the AC Polyconcrete system and Confined Masonry in the city of Nuevo Chimbote - Ancash.

The project was developed based on a housing project from which the preliminary architectural and structural planimetry was extracted, which helped us to develop the static and dynamic seismic analysis, according to current regulations: NTP E.030 of Seismic Resistant Design, NTP E.060 of Reinforced Concrete, NTP E.070 of Masonry and technical manuals published on the characteristics of AC Polyconcrete. The structural model was developed using the analysis and calculation software Etabs with version 2016.2.1 and Safe with version 2016.0.2; likewise, the capacity curve of the Polyconcrete AC panels was determined using the software Diana version 10.5.

The methodology of this project is quantitative, non-experimental design, and comparative descriptive type. Because descriptive research does not affect or modify anything to describe the variation between methodologies and seeks only to evaluate and analyze the variable(s) of interest.

It was determined that the walls of Polyconcrete Ac panels are more ductile than the confined masonry walls ( $R=3$ ) and it is as ductile as the walls of limited ductility  $R =$ 4 (E030), according to the capacity curve where the factor  $R = 3.95$  is obtained. Likewise, the application of the AC Polyconcrete system has a lower proportion, with respect to the volume of concrete and/or mortar and reinforcing steel used, with this it is deduced that the cost of execution will be lower with respect to the Confined Masonry for the structural element slab and foundation in general. Likewise, the static and dynamic basal shear tend to be reduced by 61.40% and 69.22% respectively in the X direction; and 57.73% and 64.40% respectively in the Y direction.

Therefore, it is concluded that the AC Polyconcrete System is a good alternative for economical housing with good performance against severe earthquakes.

## **INDICE**

<span id="page-5-0"></span>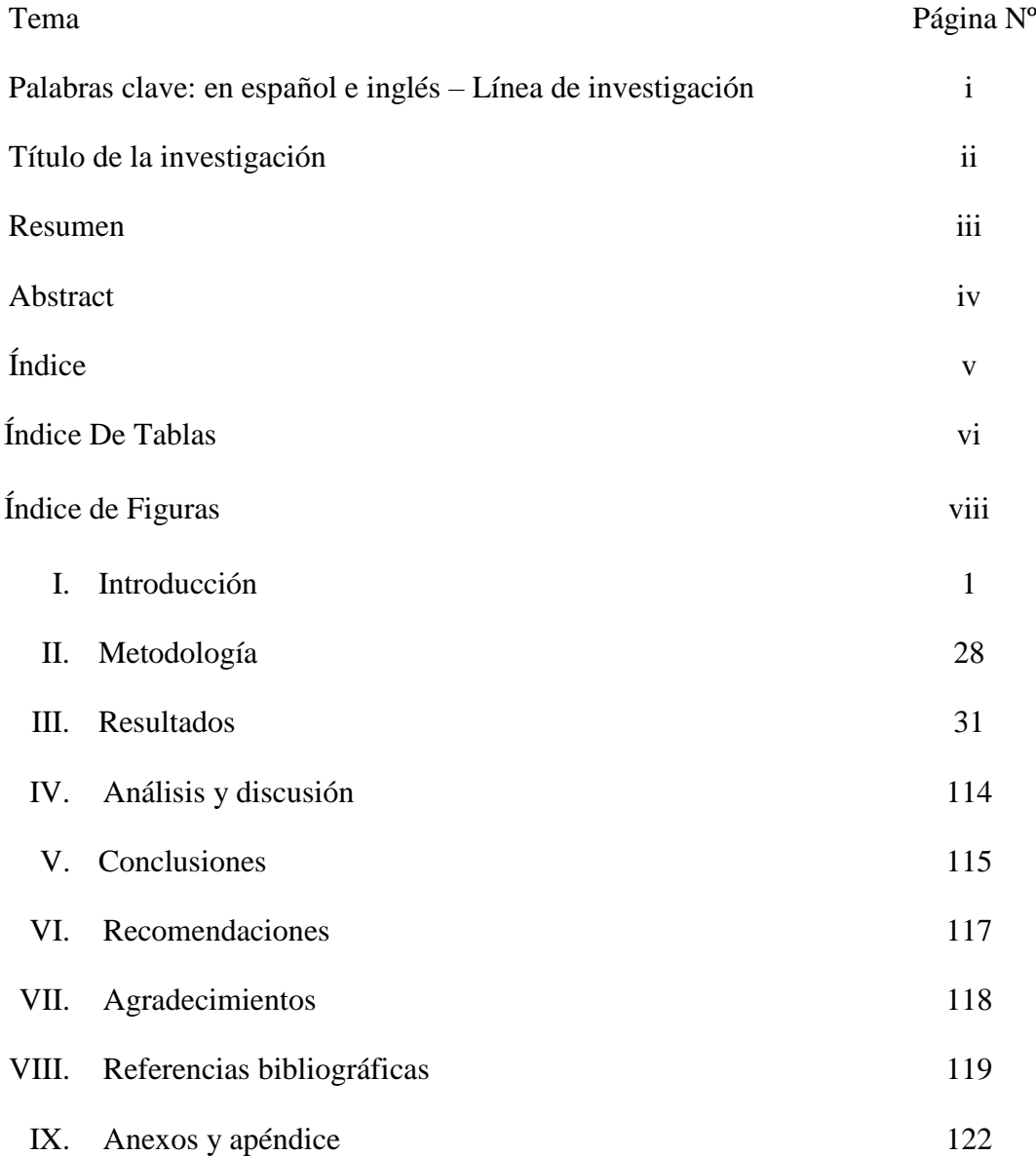

## Índice De Tablas

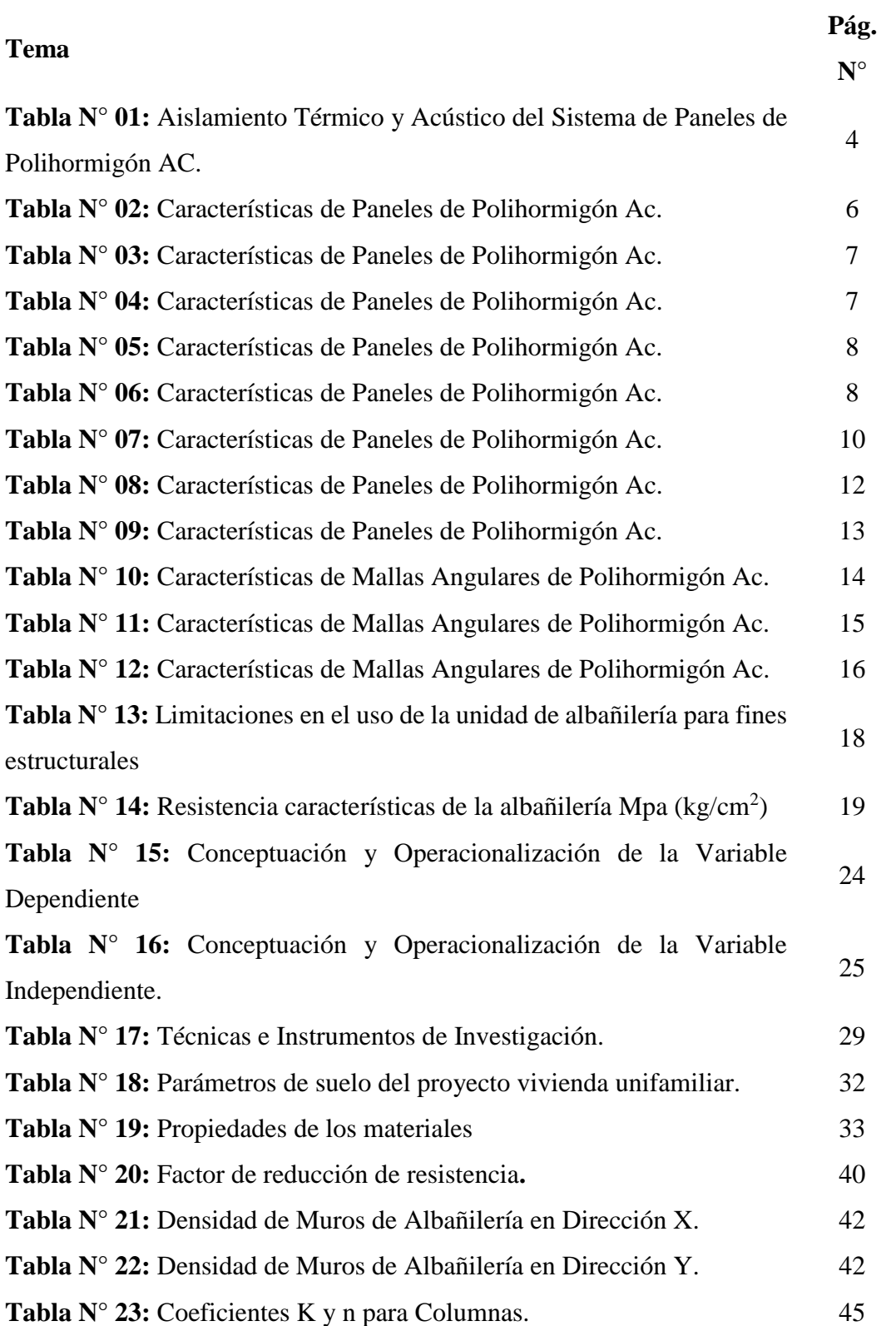

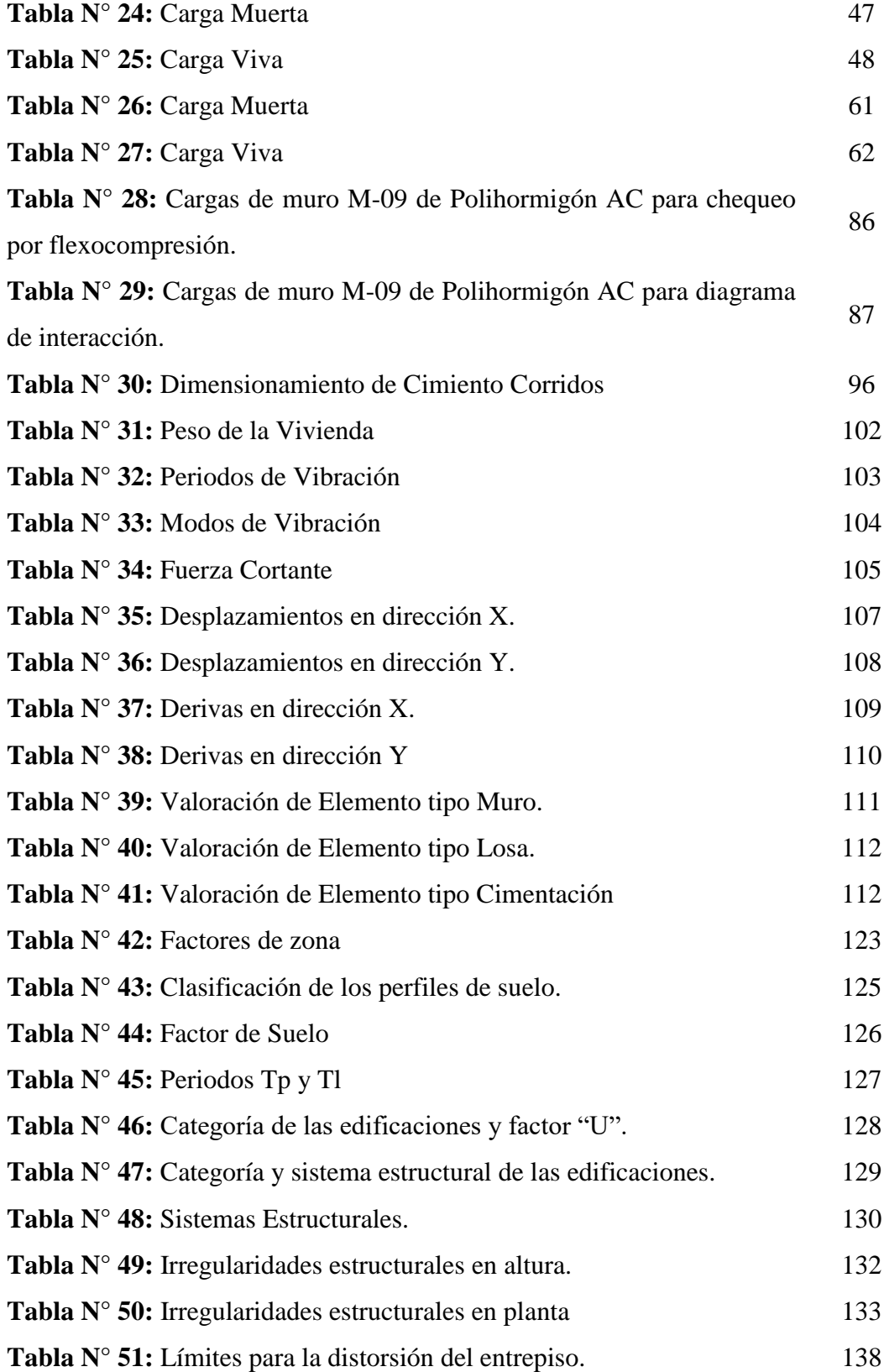

## Índice de Figuras

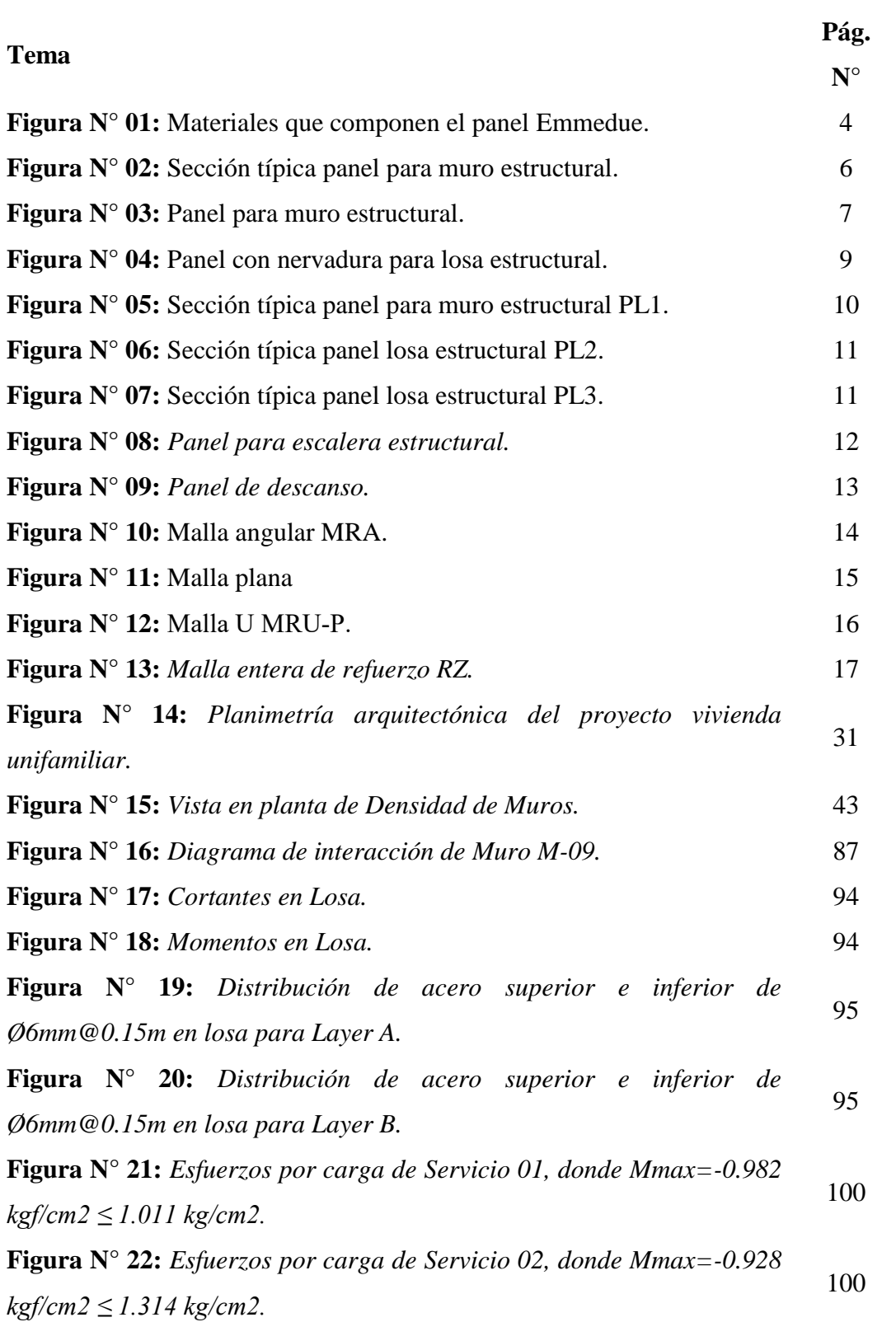

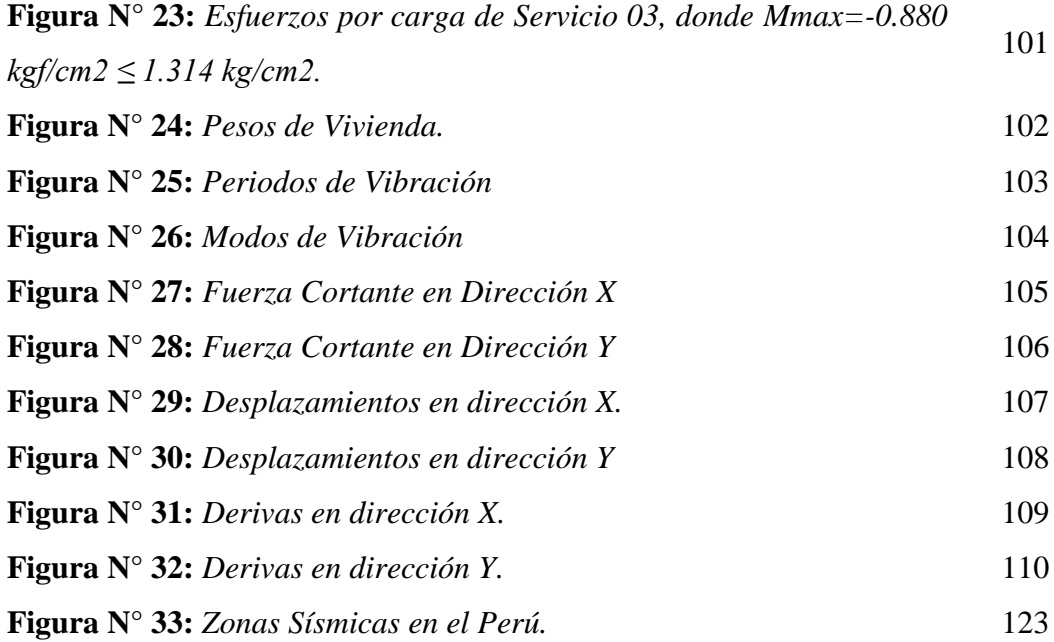

### <span id="page-10-0"></span>**I. INTRODUCCIÓN**

#### **1. Antecedentes y Fundamentación Científica**

#### **A Nivel Internacional**

**López, C. (2017);** desarrollo la investigación titulada: "Estudio y análisis comparativo entre el sistema constructivo tradicional en hormigón armado con el sistema de construcción liviana aplicado a viviendas de interés social del sector rural de la zona 8 provincia del guayas", publicada por la Universidad Laica Vicente Rocafuerte en Guayaquil, Ecuador, esta tesis trata sobre el hecho de que la investigación comparativa entre los sistemas constructivos tradicionales y los sistemas constructivos livianos muestra el costo entre los sistemas constructivos tradicionales y los livianos. El sistema liviano seca es casi el mismo, pero con la diferencia que tiene un mejor acabado estético que una casa construida con un sistema tradicional.

#### **A Nivel Nacional**

**Linares, E. (2020);** desarrollo la investigación titulada: "Variación de la Respuesta Estructural de una Edificación al Modificar El Sistema De Albañilería Confinada a un Sistema Emmedue, Cajamarca 2020", publicada por la Universidad Privada del Norte, en Cajamarca, Perú, la cual tuvo siendo el objetivo: "Determinar la respuesta estructural del edificio a los cambios ante el sistema Emmedue en la ciudad de Cajamarca modifica el sistema de muros de contención". Este estudio es de tipo sustantivo, utilizando un diseño de investigación descriptivo no experimental, y concluye que existe más de un 10% de diferencia en las respuestas entre el sistema de Albañilería Confinada y el sistema Emmedue.

**Rodríguez, A. (2021);** desarrollo la investigación titulada: "Análisis Comparativo del Diseño Estructural en Vivienda Unifamiliar Empleando Sistema EMMEDUE y Albañilería Confinada, H.A. Huáscar, San Juan de Lurigancho, 2021", publicado por la Universidad Cesar Vallejo, en Lima, Perú, tiene el siguiente objetivo: "Determinar análisis comparativos entre el sistema EMMEDUE y el sistema de albañilería confinada en el diseño estructural de edificaciones vivienda unifamiliar en H.A. Huáscar, San Juan de Lurigancho-2021." Este estudio es de tipo importante, con un diseño de estudio descriptivo no empírico, lo que lleva a las siguientes conclusiones: El análisis sísmico estructural se determina sobre el sistema EMMEDUE en viviendas unifamiliares y tiene una mejor contribución al montaje hecho en sitio, es un material liviano para su masa, tiene una alta proporción de sistemas estructurales, para el tipo de estudio de 5 pisos incluyendo la azotea en comparación con el sistema de construcción permanente. De igual manera, una ventaja económica del diseño estructural fue identificado entre el sistema EMMEDUE a un 8,68% de menor costo y una reducción del 8,06% en el tiempo de instalación en comparación con un sistema de construcción completo.

#### **Fundamentación Científica**

#### **Sistema Estructural Polihormigón AC**

Según Cardicacci, Lacayo y Maltez, Se trata de un tipo de construcción antisísmica encargada por Emmedue (Italia), consistente en un conjunto de paneles de espuma de polietileno engarzados por debajo, con armaduras de núcleo adosadas a los laterales, fabricado en malla de alambre galvanizado, zinc de alta resistencia ensamblado por vehículo soldadura eléctricamente conductora por medio del acero. (Manual Especializado Sistema Constructivo Emmedue, 2014 p.7).

Los tableros de polietileno, denominada piso de hormigón multihormigón, se coloca en la forma del diseño de los muros, cortes y secciones, terminados "in situ", mediante el uso de hormigón fino, mediante un mecanismo de empuje de aire. presión, y por lo tanto todas cubren áreas de orientación limitada que son proporcionadas por el cálculo de estructuras. (Manual Especializado Sistema Constructivo Emmedue, 2014 p.7)

De fácil montaje, es increíblemente liviano por su bajo peso volumétrico y la simplicidad de manejo a la hora de su establecimiento, igualmente permite la ejecución de una estructura para uso privado, comercial o industrial por su ductilidad. (Manual Técnico Sistema Constructivo Emmedue, 2014 p.7).

#### **Propiedades y Ventajas del Sistema de Paneles de Polihormigón AC**

Según Cardicacci, Lacayo y Maltez (23) dan a conocer que las principales propiedades y ventajas del sistema estructural Polihormigón Ac, son las siguientes:

- Excelente aislamiento térmico y acústico.
- Fácil de construir transportar e instalar rápidamente.
- Alta resistencia estructural y alta resistencia a huracanes y terremotos.
- No se requiere mano de obra calificada.
- Dedique menos tiempo y presupuesto a la implementación.
- Alta resistencia a la intemperie.
- Importantes ahorros en cimentaciones de obra y elementos estructurales, ya que el acabado es más ligero.
- Todos utilizan el mismo sistema de negocio.
- Adecuado para el uso con sistemas convencionales.
- Con un alto índice de resistencia al fuego.
- Fácil y rápida instalación e limpieza de sistemas eléctricos.
- Varios tamaños en longitud y espesor según las necesidades del cliente.
- Juntas monolíticas de placas.
- Elementos estructurales de tamaño y masa variable.
- Amplia zona de armamento.

#### **Aislamiento Térmico y Acústico del Sistema de Paneles de Polihormigón AC**

Según Cardicacci, Lacayo y Maltez (23) el sistema de paneles Emmedue, Tiene ventajas, una de las cuales es el índice de aislamiento térmico, ya que el material utilizado (polietileno expandido) tiene propiedades térmicas muy bajas en cuanto a efectos térmicos y acústicos, eliminando así los puentes térmicos, y además tiene un

comportamiento fonoabsorbente, ver Tabla 1 cumple con las más estrictas normas termoacústicas y normas técnicas peruanas aplicables (Normas Técnicas A – 020 y Normas Técnicas E – 040).

#### **Tabla N° 01**

Aislamiento Térmico y Acústico del Sistema de Paneles de Polihormigón AC.

| Tipo de<br>panel   | Espesor de la pared<br>terminada (cm) | Coeficiente de aislamiento<br>térmico Kt (W/m <sup>2</sup> °C) | Índice de aislamiento<br>acústico |
|--------------------|---------------------------------------|----------------------------------------------------------------|-----------------------------------|
| PSME40             | 11                                    | 0.086                                                          | 41                                |
| PSME <sub>60</sub> | 13                                    | 0.064                                                          | 41                                |
| PSME80             | 15                                    | 0.056                                                          | 41                                |

Fuente: Janampa, Cerón, Morales y Oré (51).

#### **Estructuración del Sistema de Polihormigón AC**

Según Cardicacci, Lacayo y Maltez (23), los principales materiales que componen el panel Emmedue son: alma central, acero de refuerzo y mortero reforzado.

#### **Figura 01**

Materiales que componen el panel Emmedue.

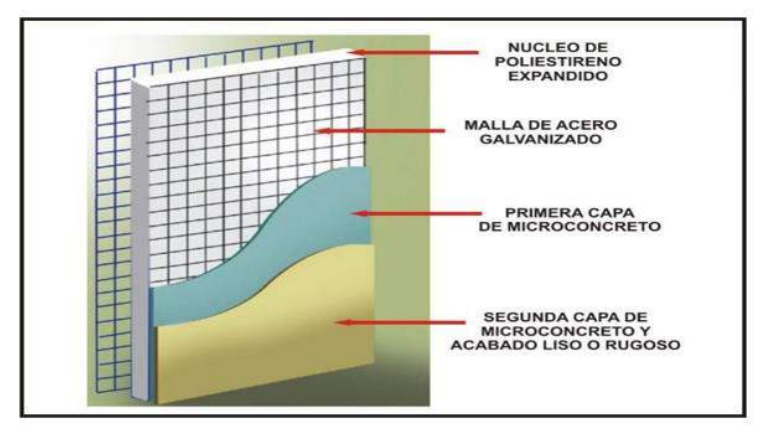

Fuente: Janampa, Cerón, Morales y Oré (51).

#### a. Alma central

La parte central del panel está fabricada en polietileno estirable atóxico, químicamente inerte y autoextinguible, con una consistencia volumétrica de 13-25 kg/m3 según

referencia. Unos de los principales componentes son el agua y la humedad. para crear una barrera térmica que evita la formación de condensados en las paredes.

#### b. Acero de refuerzo

El blindaje consiste en eslabones conectados por tratamiento térmico, estos eslabones están hechos de simples alambres de acero galvanizado entrelazados en forma de rejilla con espaciamiento de 6,5-7 cm según se requiera colocados a ambos lados del núcleo de polietileno, conectados por conductores homogéneos. En el mercado encuentran rejillas que cuentan con dimensiones de 80 x 80 mm, 95 x 100 mm y 140 x 100 mm. Su diámetro oscila entre 2,00 mm y 2,40 mm. El límite elástico mínimo del acero utilizado para la unión es: Fy =  $6120,00$  Kg/cm2. Paneles con 60 juntas empotradas por metro cuadrado de 3,00 mm de diámetro.

#### c. Mortero reforzado

Se utiliza microcemento como acabado de los paneles. La mezcla consta de cemento, agua, inmaterial y arena en una proporción de 1:2.5:2.5 -1: cemento, 2.5: arena, 2.5 sin material, resistencia mínima a compresión f' $c = 140$  kg/cm2 (2000 psi) para Emmedue acabados de lámina, el espesor de la superficie puede variar dependiendo de la resistencia requerida, y para paredes que requieran alta resistencia, el espesor puede variar entre 2,5 - 4 cm. Además, se recomienda alambre de polipropileno (1,50 lb/m3). Una vez hecho, se debe mantener húmedo durante al menos 7 días para que adquiera la rigidez necesaria.

#### Clasificación de los Elementos Estructurales de Polihormigón AC

El polietileno expandido con refuerzos adicionales está disponible en una variedad de elementos estructurales, clasificados según el tipo de lámina Emmedue (M-2), rango de aplicación, dimensiones estándar y accesorios adicionales. El sistema se adapta a las necesidades y requerimientos del cliente, permitiendo la producción de láminas de medidas y espesores específicos.

#### a. Panel simple para muro estructural

Es la placa base entre varias placas existentes, como se muestra en la Figura 2 y Figura

3, según la densidad varía de 4,0 cm a 20,0 cm según las necesidades del proyecto, el ancho es de 1,20 metros y el largo estándar es de 9,0 metros. La densidad mínima es de 13 kg/m3, hasta 25 kg/m3, recomendada para uso en edificaciones de 4 a 6 pisos, en áreas afectadas por eventos sísmicos, así mismo se observa espesor de recubrimiento mínimo 2.5 cm lateralmente por año para obtener la estructura necesaria para montajes resistivos. A continuación, se muestra una sección típica de un panel del muro estructural.

#### **Figura 02**

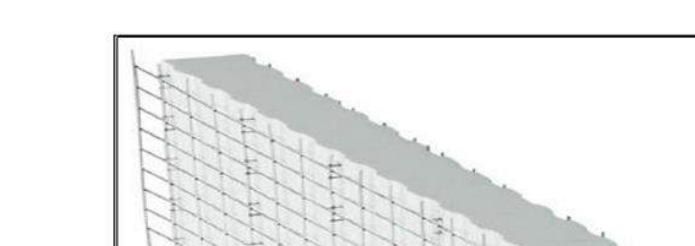

Sección típica panel para muro estructural.

Actualmente en el mercado existen 3 tipos de paneles, los cuales se dividen en función del tipo de malla que forma una malla estructural. Las pruebas realizadas en el laboratorio han puesto de manifiesto las principales propiedades del aislado. Se muestran en la Tabla 3 a continuación.

#### **Tabla 02**

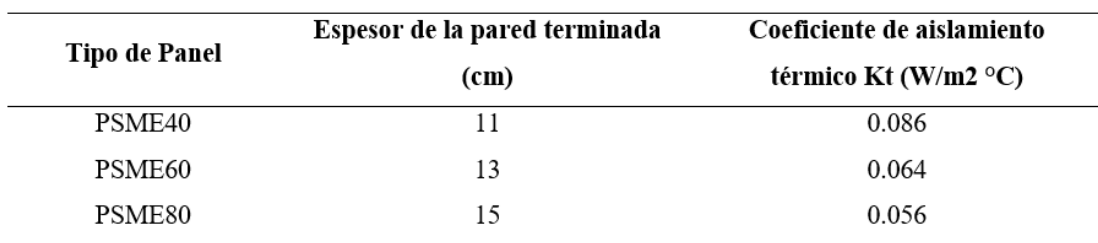

Características de Paneles de Polihormigón Ac.

Fuente: Janampa, Cerón, Morales y Oré (51).

Fuente: Janampa, Cerón, Morales y Oré (51).

## **Figura 03**

Panel para muro estructural.

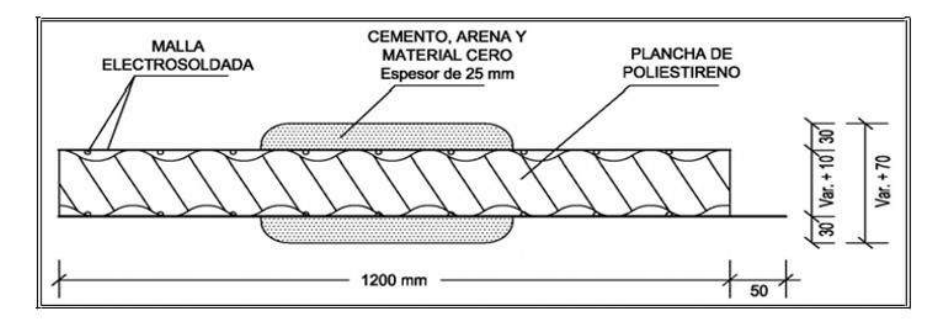

Fuente: Cardicacci, Lacayo y Maltez (23).

#### **Tabla 03**

Características de Paneles de Polihormigón Ac.

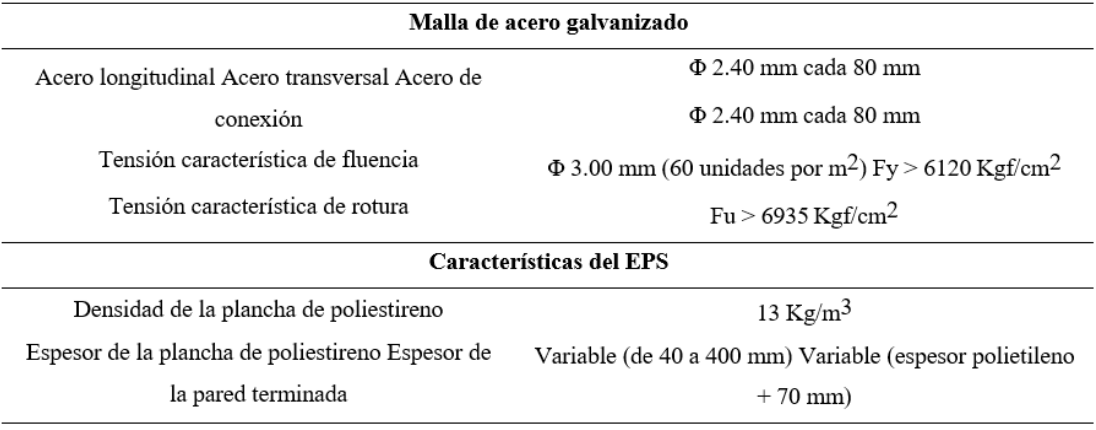

Fuente: Cardicacci, Lacayo y Maltez (23).

### a. Panel Premium para muro estructural (PPME)

#### **Tabla 04**

Características de Paneles de Polihormigón Ac.

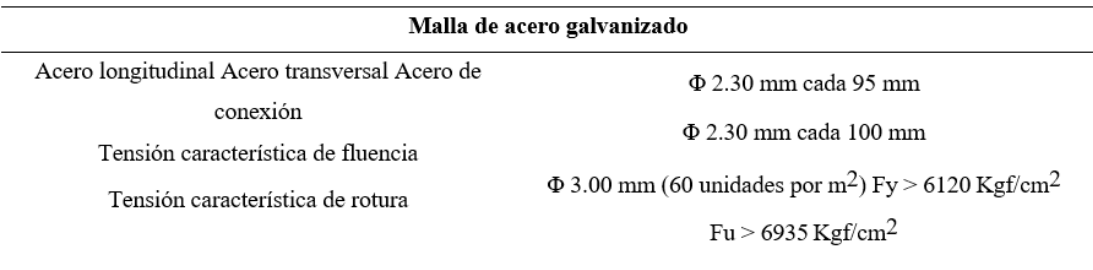

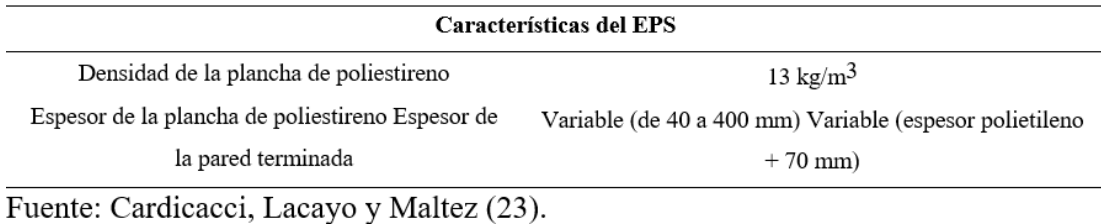

b. Panel estándar para muro estructural (PEME)

#### **Tabla 05**

Características de Paneles de Polihormigón Ac.

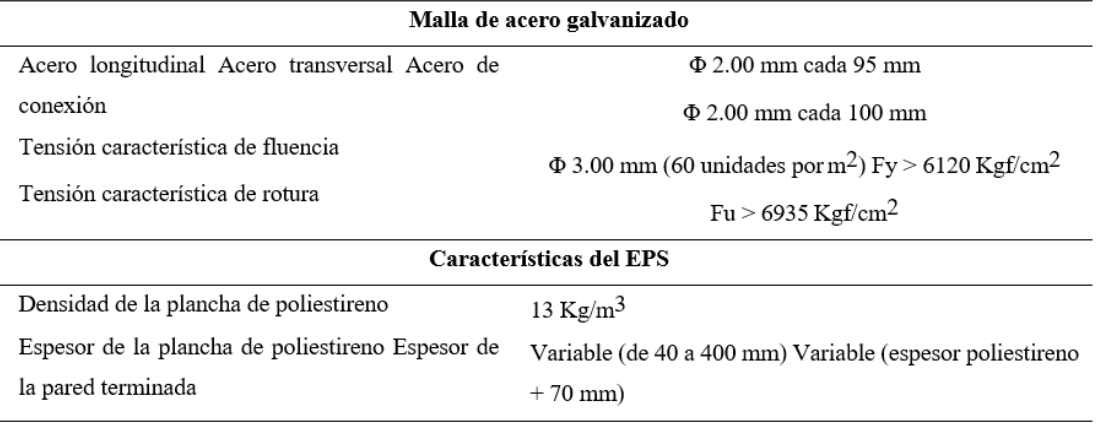

Fuente: Cardicacci, Lacayo y Maltez (23).

#### c. Panel doble para muro estructural

Recomendado para la construcción de edificios, en comparación con el panel simple para muro de carga, el panel dúplex tienen propiedades muy útiles, que es la capacidad de agregar hormigón estructural para formar un refuerzo celular con alta capacidad de carga.

#### **Tabla 06**

Características de Paneles de Polihormigón Ac.

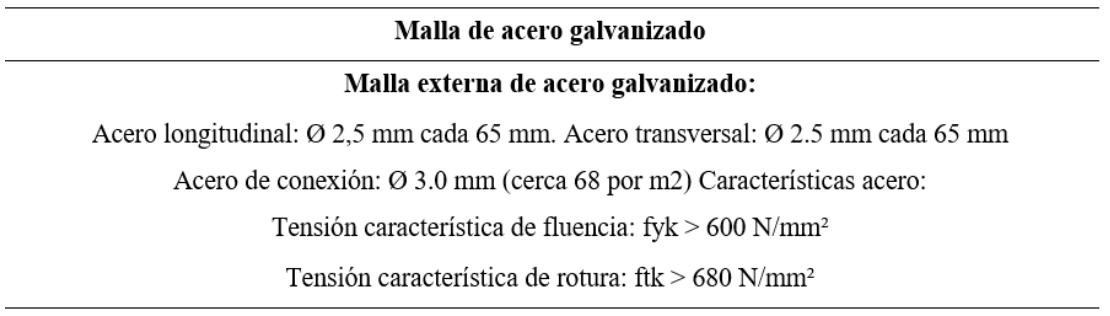

#### Malla interna:

Acero longitudinal: Ø 5 mm cada 100 mm.

Acero transversal: Ø 5 mm cada 260 mm. (El pase se reduce de la mitad a 130 mm. con la adición de los estribos de conexión) Características acero: B450A

Densidad de la plancha de poliestireno: 25 Kg/m3

Espesor de la plancha de poliestireno: variable, da 50 a 100 mm.

Fuente: Cardicacci, Lacayo y Maltez (23).

d. Panel para losas estructurales

Las losas estructurales se utilizan para la combinación de paneles de piso y techo de edificios con altos requisitos de carga, por lo que se colocan barras de acero en los espacios de cada nervadura, como se muestra en la Figura 5. Cuando se completa, se vierte hormigón en los paneles superiores y se deja caer mortero estructural en la capa inferior. Se debe considerar la resistencia mínima a compresión del hormigón:  $fc = 210 \text{ kg/cm } 2 \text{ y fm} = 140 \text{ kg/cm } 2 \text{ para la}$ construcción de estructuras de alta carga. Estos paneles representan una solución ideal para losas y tableros de grandes dimensiones (hasta 9,50 m) y donde se requiere una secuencia de montaje mejorada, se pueden sustituir por nervaduras de hormigón prefabricado para aumentar su rigidez. Según el número de nervaduras, existen tres tipos de tejas: simples, dobles y triples. El refuerzo adicional tiene propiedades similares en todos los tipos de paneles y se resume en la Tabla 8 a continuación.

#### **Figura 04**

Panel con nervadura para losa estructural.

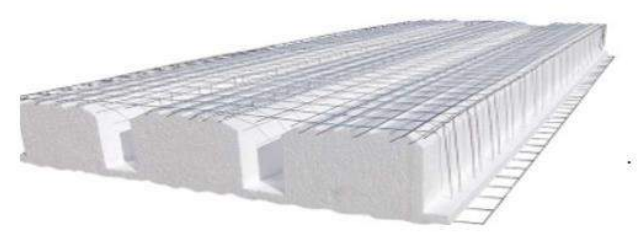

Fuente: Cardicacci, Lacayo y Maltez (23).

### **Tabla 07**

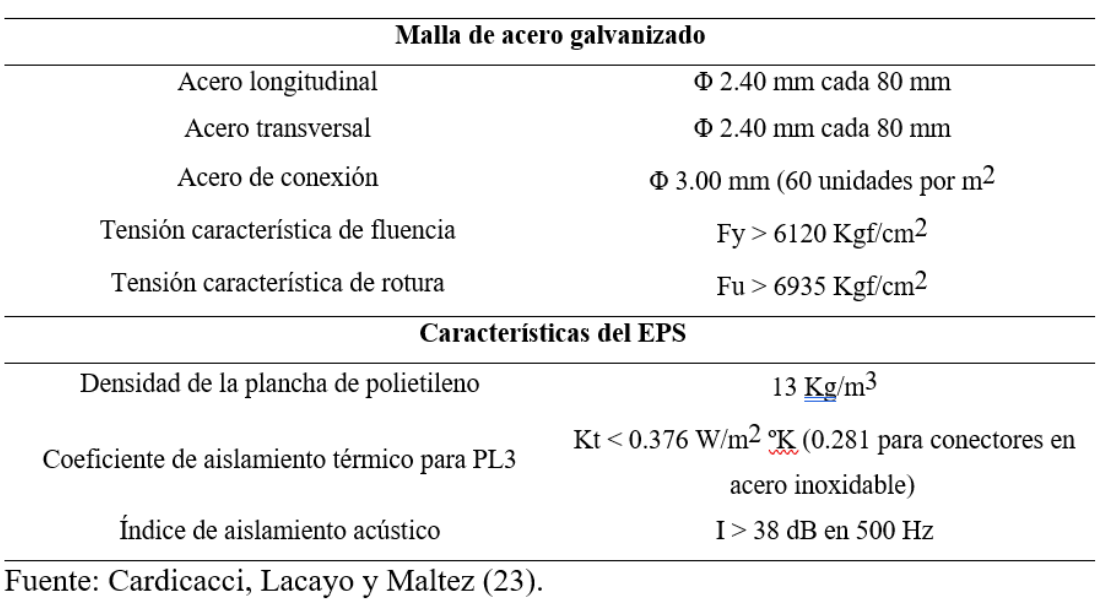

Características de Paneles de Polihormigón Ac.

En las siguientes figuras podemos observar las secciones típicas para losas estructurales.

1. Panel losa con una nervadura para armado de viga (PL1).

### **Figura 05**

Sección típica panel para muro estructural PL1.

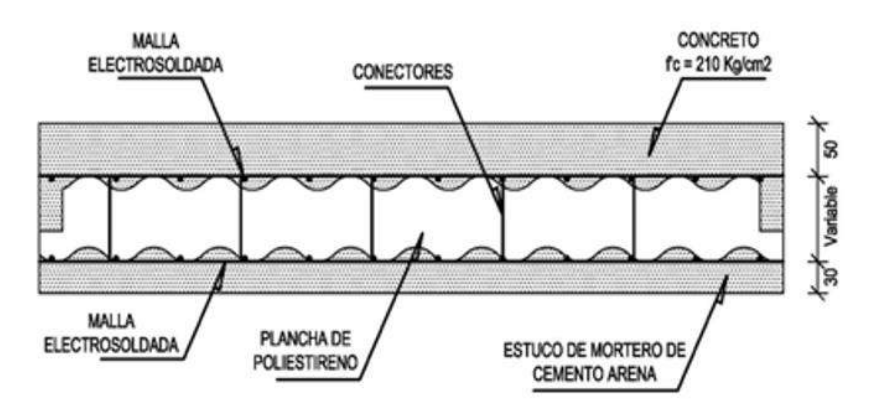

Fuente: Cardicacci, Lacayo y Maltez (23).

2. Panel losa con dos nervaduras para armado de viga (PL2).

#### **Figura 06:**

Sección típica panel losa estructural PL2.

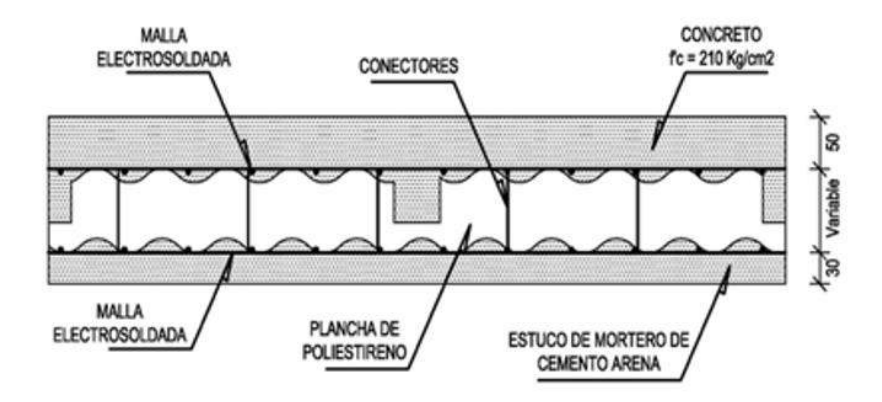

Fuente: Cardicacci, Lacayo y Maltez (23).

3. Panel losa con tres nervaduras para armado de viga (PL3).

#### **Figura 07**

Sección típica panel losa estructural PL3.

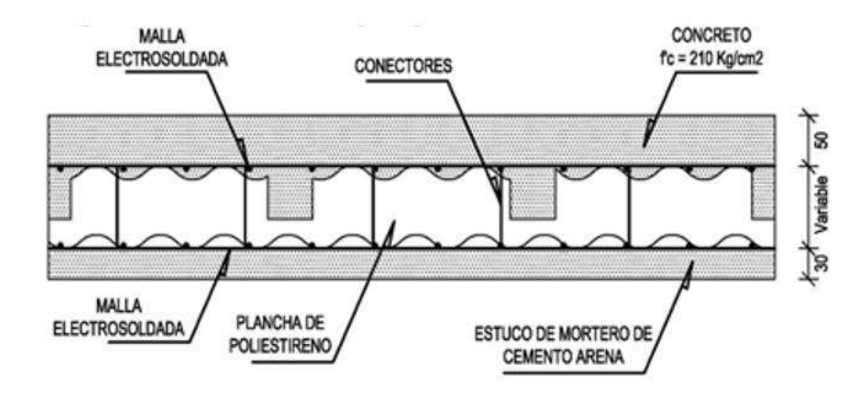

Fuente: Cardicacci, Lacayo y Maltez (23).

d. Panel de escalera

El tablero de la bandeja consta de un solo bloque de poliestireno expandido, envuelto en láminas de tamaño adecuado, requisitos de diseño y reforzado con malla de alambre doble ensamblado, unido con poliestireno con una gran cantidad de conexiones de acero, los extremos están soldados por electrofusión.

La placa de la escalera se fortalece insertando bielas con puntales acanalados en compartimentos especiales, que luego se llenan con mortero. Este tablero se utiliza para la construcción de escaleras con espacio libre de hasta 6 metros. Los tipos de paneles se clasifican según el número de ranuras previstas

#### **Figura 08:**

Panel para escalera estructural.

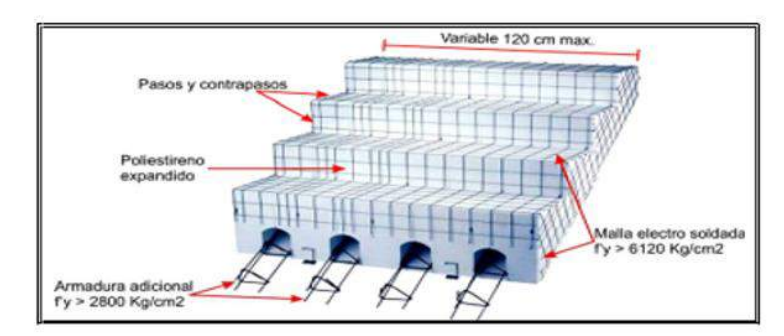

Fuente: Cardicacci, Lacayo y Maltez (23).

#### **Tabla 08**

Características de Paneles de Polihormigón Ac.

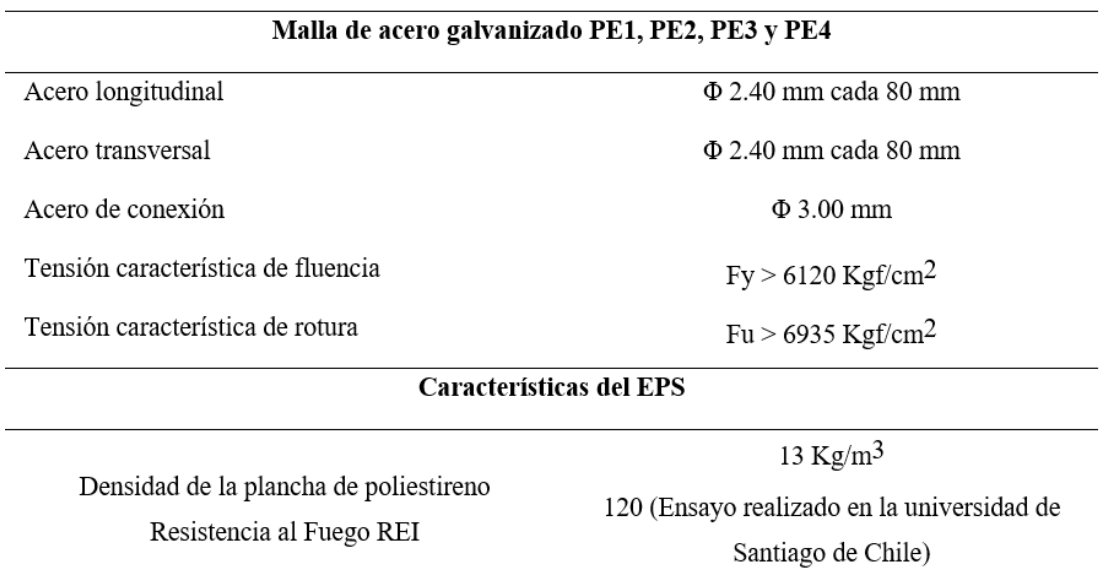

Fuente: Cardicacci, Lacayo y Maltez (23).

#### e. Panel descanso

Otro panel complementa el Panel de control de escalera (Figura 09). Consiste en una pieza de polietileno expandido con ranuras en ambos sentidos para la colocación de refuerzos según lo requieran los cálculos y cargas. Los paneles están acabados con mallas electrosoldadas en las superficies superior e inferior, conectadas por conductores de acero de soldadura por electrofusión teniendo una alta resistencia.

La construcción de la estructura se completa con el cierre de las aberturas, lo que permite reforzar la estructura con hormigón y alcanzar un espesor correspondiente a la capa de compresión.

#### **Figura 09**

Panel de descanso.

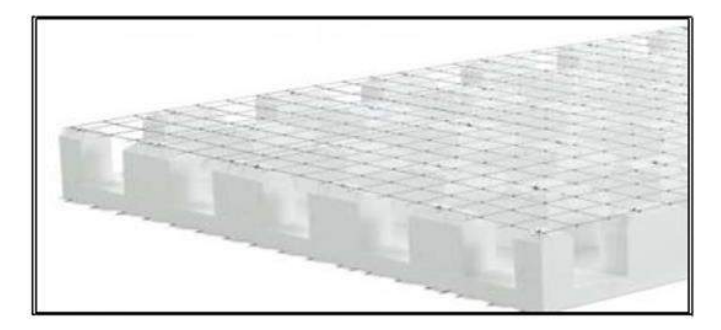

Fuente: Cardicacci, Lacayo y Maltez (23).

#### **Tabla 09**

Características de Paneles de Polihormigón Ac.

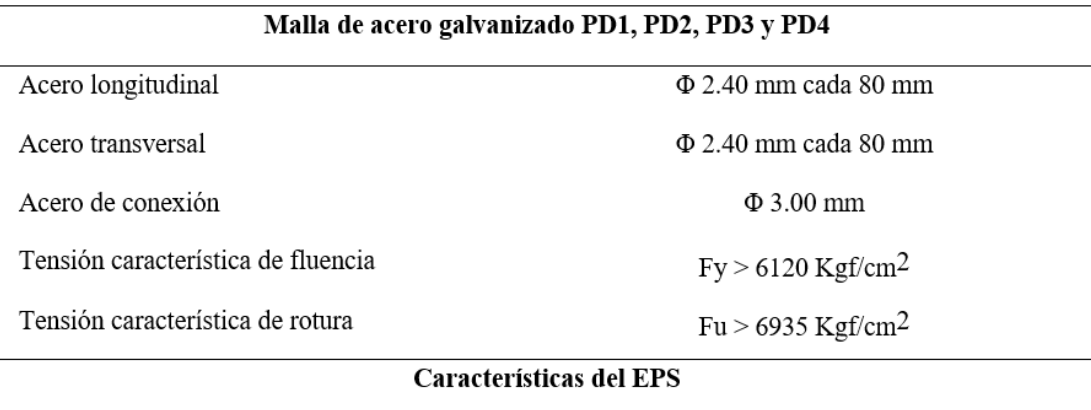

Densidad de la plancha de poliestireno Resistencia al Fuego REI

13  $Kg/m<sup>3</sup>$ 120 (Ensayo realizado en la universidad de Santiago de Chile)

Fuente: Cardicacci, Lacayo y Maltez (23).

f. Mallas de refuerzo

Está fabricado en acero galvanizado resistente a la tracción, con un diámetro de 2,4 mm, recomendado para reforzar las aberturas y contactos inclinados entre paneles, al tiempo que permite la continuidad de la red estructural. Se sujetan a la placa mediante cuerdas de alambre o pasadores de acero.

1. Mallas de refuerzo angulares MRA

Refuerzo de juntas en esquinas, cantidad necesaria: 2 unidades en esquina (una interior, otra exterior).

#### **Figura 10**

Malla angular MRA.

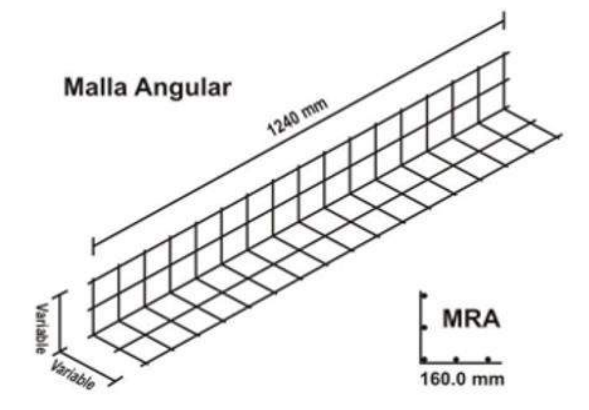

Fuente: Cardicacci, Lacayo y Maltez (23).

#### **Tabla 10**

Características de Mallas Angulares de Polihormigón Ac.

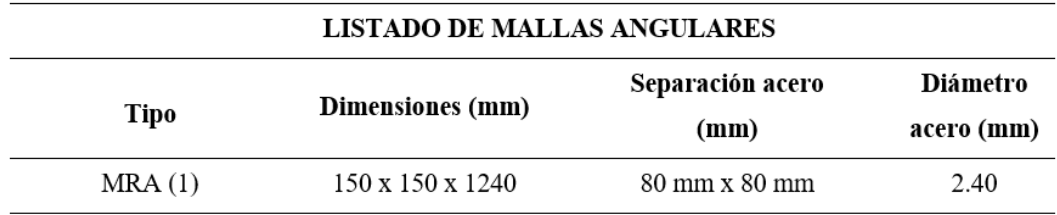

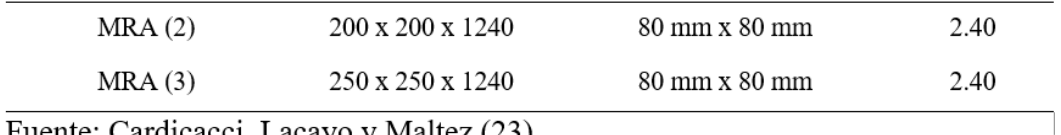

Fuente: Cardicacci, Lacayo y Maltez (23).

#### 2. Mallas de refuerzo planas MRP

Fortalece la parte superior de las ranuras en un ángulo de 45 grados, reconstruye las rejillas cortadas y también trabaja en las juntas entre las placas. Cantidad requerida: 4 piezas por puerta y 8 piezas por ventana.

### **Figura 11**

Malla plana

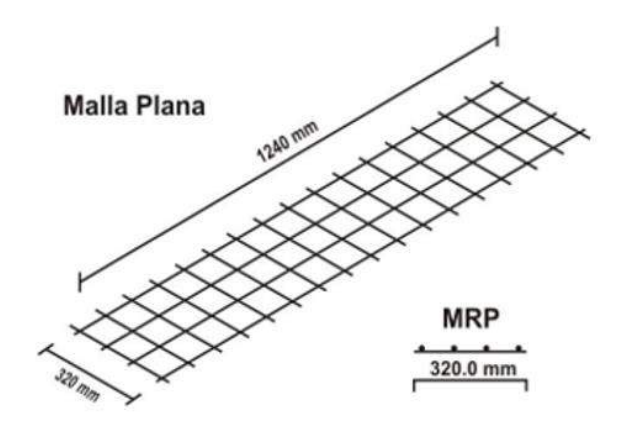

Fuente: Cardicacci, Lacayo y Maltez (23).

### **Tabla 11**

Características de Mallas Angulares de Polihormigón Ac.

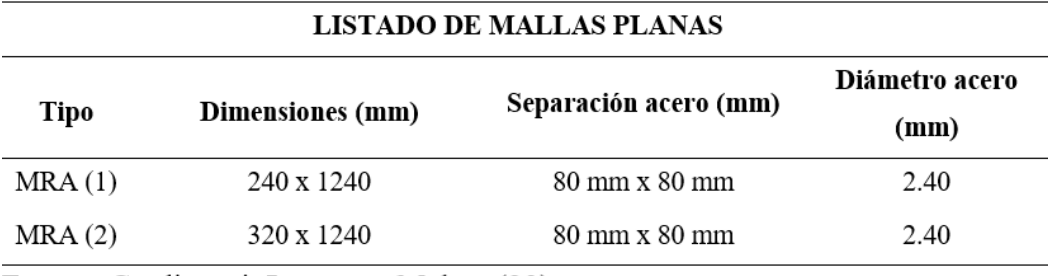

Fuente: Cardicacci, Lacayo y Maltez (23).

3. Mallas de refuerzo U MRU

Restaura la continuidad de los paneles en ambos lados de puertas y ventanas. También se utiliza en los bordes en blanco que necesitan refuerzo.

#### **Figura 12**

Malla U MRU-P.

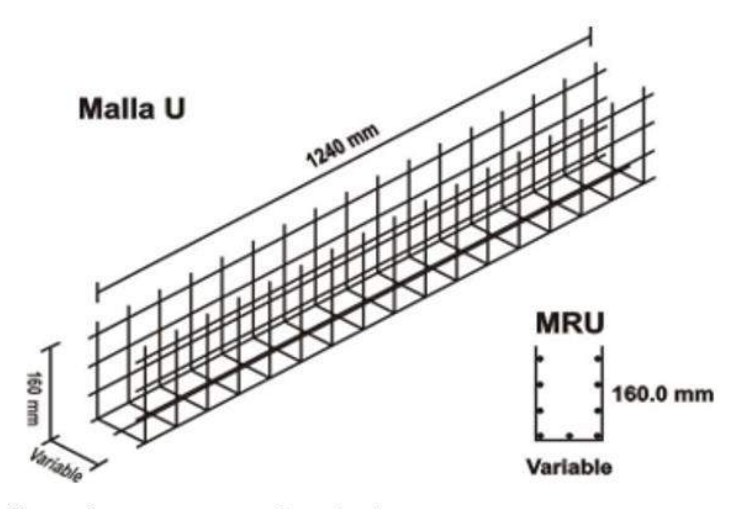

Fuente: Cardicacci, Lacayo y Maltez (23).

#### **Tabla 12**

Características de Mallas de Polihormigón Ac.

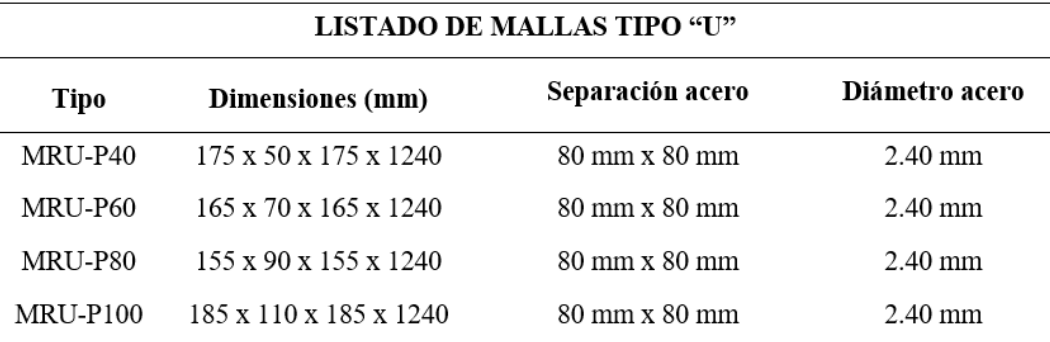

Fuente: Cardicacci, Lacayo y Maltez (23).

4. Malla entera de refuerzo RZ

Esta malla se utiliza como refuerzo adicional en losas o paredes.

Reconstituye malla de paneles curvados.

#### **Figura 13**

Malla entera de refuerzo RZ.

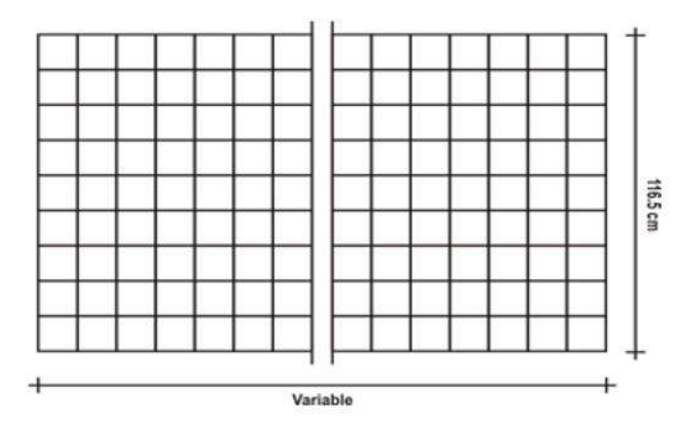

Fuente: Cardicacci, Lacayo y Maltez (23).

g. Cubrimiento estructural

El sistema constructivo de Polihormigón AC se completa con una capa de cemento y mortero de un espesor mínimo de 3 cm por cada lado. El mortero utilizado en el sistema de hormigón polymix se dosifica a razón de 1:3,5 o 1:4 en volumen cemento-arena. Dado que la aplicación es mediante equipo neumático, la relación agua-cemento suele ser baja. De hecho, una relación cemento-agua más baja significa una mayor resistencia a la compresión y un menor grado de contracción debido a la evaporación del exceso de agua mezclada.

#### **Albañilería Confinada**

La mampostería confinada es el sistema estructural más utilizado en la edificación residencial. En esta construcción se utilizaron ladrillos de arcilla, mortero, conexiones de columnas, vigas, etc.

En este tipo de armazón, los ladrillos se pueden apilar con alambre, puntas y cantos, y todas las juntas horizontales y verticales se pavimentan con mortero de al menos 10 mm a 15 mm de espesor. No te pagan más de 1,30 millones en un día hábil. Para construir una casa de ladrillo macizo es necesario considerar el diseño estructural,

controlar el proceso de construcción, la calidad de los materiales para que puedan resistir el impacto de los terremotos.

(Norma E.070, 2006), nos indica que: "El concreto para los elementos estructurales debe ser mayor o igual a 175 kg/cm2 cuya mezcla deberá ser fluida, con un revenimiento del orden de 5 pulgadas medida en el cono de Abrams" (p. 22).

#### **Limitaciones en la Aplicación de Albañilería**

(Norma E.070, 2006), Nos explica que: "Su aplicación dependerá de lo que se muestra en la siguiente tabla y de las zonas sísmicas indicadas en el proyecto de norma antisísmica E.030" (p. 14).

#### **Tabla N° 13**

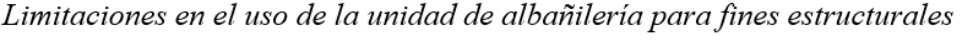

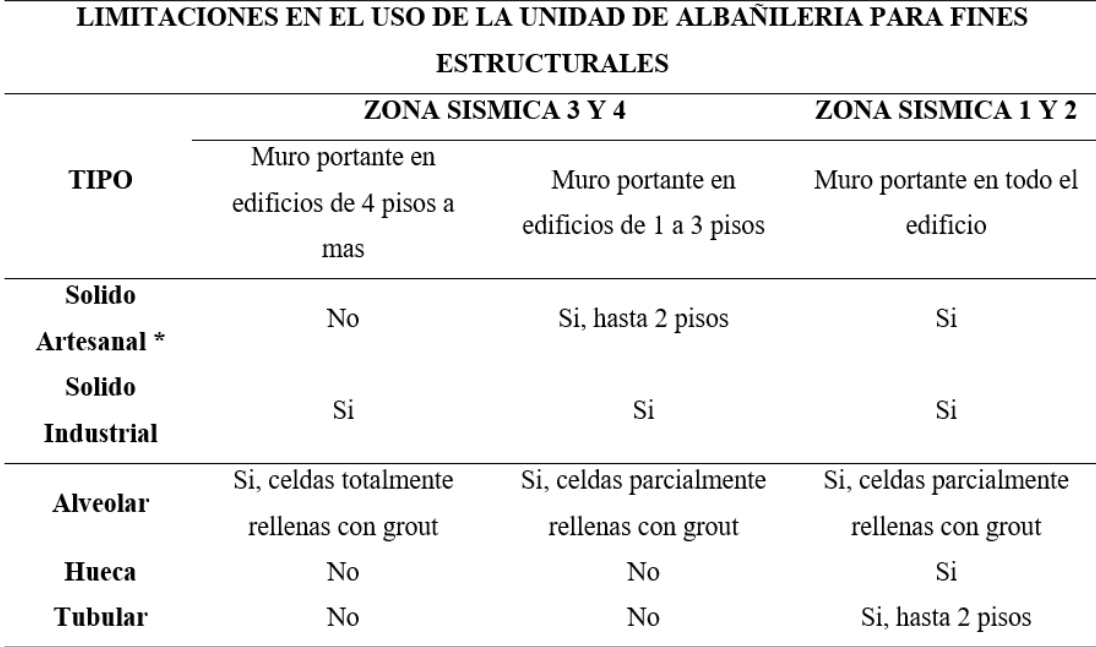

Fuente: RNE Norma E.070 Albañilería, (2006).

#### **Tabla N° 14**

| RESISTENCIA CARACTERISTICAS DE LA ALBAÑILERIA Mpa (kg/cm <sup>2</sup> ) |                      |            |           |             |
|-------------------------------------------------------------------------|----------------------|------------|-----------|-------------|
| Materia Prima                                                           | Denominación         | Unidad f'b | Pilas f'm | Muretes V'm |
|                                                                         | King Kong Artesanal  | 5.4(55)    | 3.4(35)   | 0.5(5.1)    |
| Arcilla                                                                 | King Kong Industrial | 14.2 (145) | 6.4(65)   | 0.8(8.1)    |
|                                                                         | Rejilla Industrial   | 21.1(215)  | 9.3(85)   | 0.9(9.2)    |
|                                                                         | King Kong Normal     | 15.7(160)  | 10.8(110) | 1.0(9.7)    |
| Sílice-cal                                                              | Dédalo               | 14.2 (145) | 9.3(95)   | 1.0(9.7)    |
|                                                                         | Estándar y mecano*   | 14.2 (145) | 10.8(110) | 0.9(9.2)    |
|                                                                         | Bloque Tipo $P^*$    | 4.9(50)    | 7.3(74)   | 0.8(8.6)    |
| Concreto                                                                |                      | 6.4(65)    | 8.3(85)   | 0.9(9.2)    |
|                                                                         |                      | 7.4(75)    | 9.3(95)   | 1.0(9.7)    |
|                                                                         |                      | 8.0(85)    | 11.8(120) | 1.1(10.9)   |

Resistencia características de la albañilería Mpa (kg/cm<sup>2</sup>)

Fuente: RNE Norma E.070 Albañilería, (2006).

#### **Estructuración de Albañilería**

a. Diafragma Rígido

Los diafragmas rígidos deben tener una unión fuerte y permanente para asegurar que Los muros puede distribuir la fuerza lateral en proporción a la rigidez del muro y actuar como un refuerzo transversal. Los cimientos deben estar hechos de ladrillos macizos para evitar asentamientos y daños en la pared. (Norma E.070, 2006, pág. 28)

#### b. Muros Portantes

El muro de carga deberá ser simétrico y deberá ser mayor o igual a 1,20 m para contribuir a resistir las fuerzas laterales y crear una junta de control para evitar movimientos relativos debido a la contracción, expansión y aplanamiento diferencial. (Norma E.070, 2006, pág. 30)

#### c. Arriostres

(Norma E.070, 2006), nos enseña que: "Los muros de carga en construcciones confinadas se reforzarán con elementos verticales u horizontales como columnas, pisos y geomembranas sólidas" (p. 30).

#### **Comportamiento Sísmico de las Estructuras**

Los movimientos del suelo y especialmente los movimientos laterales son los responsables de la mayor parte de los daños que se producen durante un terremoto. La estructura debe estar diseñada para resistir la máxima aceleración lateral (cortante en la base de la estructura). Esta aceleración se expresa como un porcentaje de la aceleración debida a la gravedad (g). El diseño estructural y las regulaciones sísmicas juegan un papel crítico en los daños y accidentes fatales asociados con la acción sísmica. (Ing. Jaime, 2016, págs. 8-12)

#### **Materiales, Simplicidad y Simetría**

#### a. Simplicidad y Simetría

Los terremotos masivos que han ocurrido durante muchos años en muchos países nos han enseñado que las estructuras simples y simétricas funcionan mejor en los terremotos; Mientras que el comportamiento sísmico de edificios más complejos es difícil de predecir.

El presente proyecto cuenta con un área de 126 m2 en una zona de residencia de densidad media ubicado en el distrito de Nuevo Chimbote; es por ello que se busca diseñar una edificación que sea simple y simétrica para evitar agrietamientos, irregularidades en planta, etc.

Este diseño y análisis comparativo que se hará entre los sistemas de albañilería confinada y polihormigón ac, estos no deben colapsar ante sismos leves y debe permitirse daños admisibles ante sismos moderados además de ser accesible para los pobladores del distrito de Chimbote.

#### b. Materiales

#### Concreto

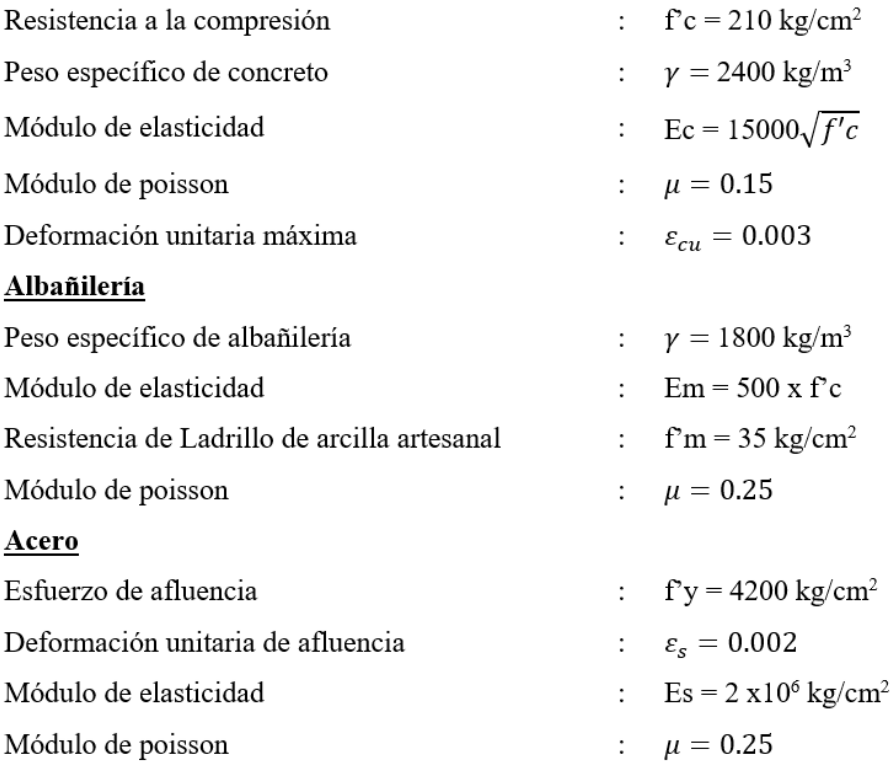

#### **Cargas**

Cada edificio, así como sus miembros estructurales, está sujeto a todas las cargas contenidas en el edificio, incluido su propio peso, cuyos efectos se describirán en detalle a continuación.

a. Carga Muerta:

Es todo lo que no se puede mover, como el peso del material, el mamparo, el peso propio del edificio, equipos, herramientas de servicio, etc.

b. Carga Viva:

Es el peso de todos los ocupantes, materiales, equipos, muebles y todo elemento movible que son soportados por la edificación. En caso de una vivienda la carga vida mínima repartida es de 200 kg/m<sup>2</sup>.

c. Carga de Sismo

Corresponde a las cargas generadas por un sismo generando desplazamientos en la edificación, estas se calcularon mediante análisis lineal (Estático y Dinámico).

#### **Suelos y cimentaciones**

El Estudio de Mecánica de Suelos (EMS) es de vital importancia ya que gracias a este estudio se va a tener en cuenta la carga que se transmitirá en la edificación, el comportamiento y deformidad del suelo y las condiciones geológicas que tendrá dicho suelo. Para hacer este estudio se hace una calicata de 1x1x1.5 m y gracias a ello podremos ver los estratos que contiene el suelo y por ende hacer los ensayos correspondientes a este. Debe ser firmado por el ingeniero a cargo del EMS. El informe cuenta con:

- 1. Memoria descriptiva.
- 2. Planos de Ubicación de la Obra y de Distribución de los Puntos de Investigación.
- 3. Perfiles de Suelos.
- 4. Resultados de los ensayos "in situ" y de laboratorio.

Según norma cualquier edificación que este sea de 1 a 3 pisos que ocupen individualmente o conjuntamente más de 500 m2 de área techada en planta.

Sin embargo, que pasaría si en la zona donde se hará el diseño y análisis sísmico de la vivienda unifamiliar, el suelo es de mala calidad que puede presentar sales agresivas, asentamientos considerables, suelos expansivos, etc., es por ello que se opta en agenciarse de un EMS cerca de la zona de la vivienda ya que con esta pandemia del Covid – 19 que azota a todo el mundo; hay ciertas restricciones que han sido decretadas por el presidente del Perú.

#### **2. Justificación de la Investigación**

Actualmente nos informarnos que los sismos vienen dejando muchas personas muertas ante el derrumbe de varias residencias, edificios ante los grandes terremotos, ello se debe a construcciones realizadas en su mayoría por albañilería confinada, donde sale más económicas realizarlas que otro sistema.

Se planteó reducir daños de pérdidas humanas y materiales, y generar costos que se aproximen a los de un sistema constructivo limitado, pero empleando otro un sistema alterno que es un procedimiento denominado de Polihormigón AC, considerándolo como una alternativa de solución ante tan grande problema. Por lo que se planteó comparar el sistema constructivo tradicional y el sistema alternativo, que es el sistema Polihormigón, para contribuir en la optimización y mejoría de las construcciones y poder tener viviendas de bajos costos, resistente a un evento sísmico.

#### **Aporte Científico:**

Este proyecto de investigación es de gran importancia ya que busca evidenciar que la aplicación del sistema de Polihormigón AC permite ser una opción más de diseño que permita garantizar las condiciones de seguridad a las personas que habitan en dicha vivienda.

#### **Beneficio Social:**

Esta investigación busca realizar un estudio comparativo entre un sistema de Albañilería Confinada difundida en este último tiempo y un sistema nuevo denominado Polihormigón AC, que permita solucionar problemas de vivienda, para las personas al ofrecer herramientas, bajo costo, resistencia similar al sistema constructivo y muchas de sus útiles propiedades que ofrece, avalado por estándares internacionales.

#### **3. Problema**

#### **Realidad Problemática:**

En la actualidad los sismos son cada vez con más frecuencia en el Perú, así mismo está relacionada con las auto construcciones informales en diversos puntos del país por ello mediante estudios el sector de la construcción se ve obligada a utilizar nuevos métodos de construcción resistentes para evitar la pérdida de vidas, los sistemas Polihormigón AC se ha desarrollado a partir del uso de placas de poliestireno expandido y malla de alambre. revoques estructurales en obra asegurando el coeficiente de seguridad y confort en una vivienda ya que tomando en cuenta a nivel presupuestal los

costos son menos, tiempos de ejecución, y las ventajas al que estás estructuras están sometidas.

Los sistemas en la actualidad están asociadas a las nuevas tecnologías, donde te ofrezcan un sistema liviano, de bajos costo, de poco tiempo de ejecución y sobre todo resistente ante un sismo, donde si son viviendas no realizadas correctamente corren el riesgo de tener pérdidas humanas a raíz de ese problema se propone un sistema innovador y óptimo.

#### **Formulación del Problema:**

¿Cuál será el resultado de la comparación del diseño estructural de una vivienda de albañilería confinada a un sistema polihormigón AC, Chimbote 2022?

#### **4. Conceptuación y Operacionalización de las Variables**

#### **Tabla N° 15:**

| <i><b>VARIABLE</b></i>                         | <b>DEFINICION</b>                                      | <b>DEFINICION</b>                                     | <b>DIMENSION</b>             | <b>INDICADORES</b>                                             |
|------------------------------------------------|--------------------------------------------------------|-------------------------------------------------------|------------------------------|----------------------------------------------------------------|
|                                                | <b>CONCEPTUAL</b>                                      | <b>OPERACIONAL</b>                                    | ES                           |                                                                |
|                                                | El sistema de<br>albañilería<br>confinada se           | La<br>albañilería<br>confinada es el                  | Parámetros de<br>la Unidad   | - Metro cuadrado<br>(M2)                                       |
| <b>Sistem</b><br>a de Albañilería<br>Confinada | caracteriza por<br>estar constituida<br>por un muro de | conjunto o<br>sistema de<br>construcción              | Parámetros<br>del Suelo      | - Estudio de<br>Mecánica de<br>Suelos                          |
|                                                | albañilería<br>simple<br>enmarcado con                 | formado por<br>muro de ladrillos,<br>reforzado en los | Irregularidad<br>Estructural | - Irregularidad en<br>planta.<br>- Irregularidad en<br>altura. |

Conceptuación y Operacionalización de la Variable Dependiente.

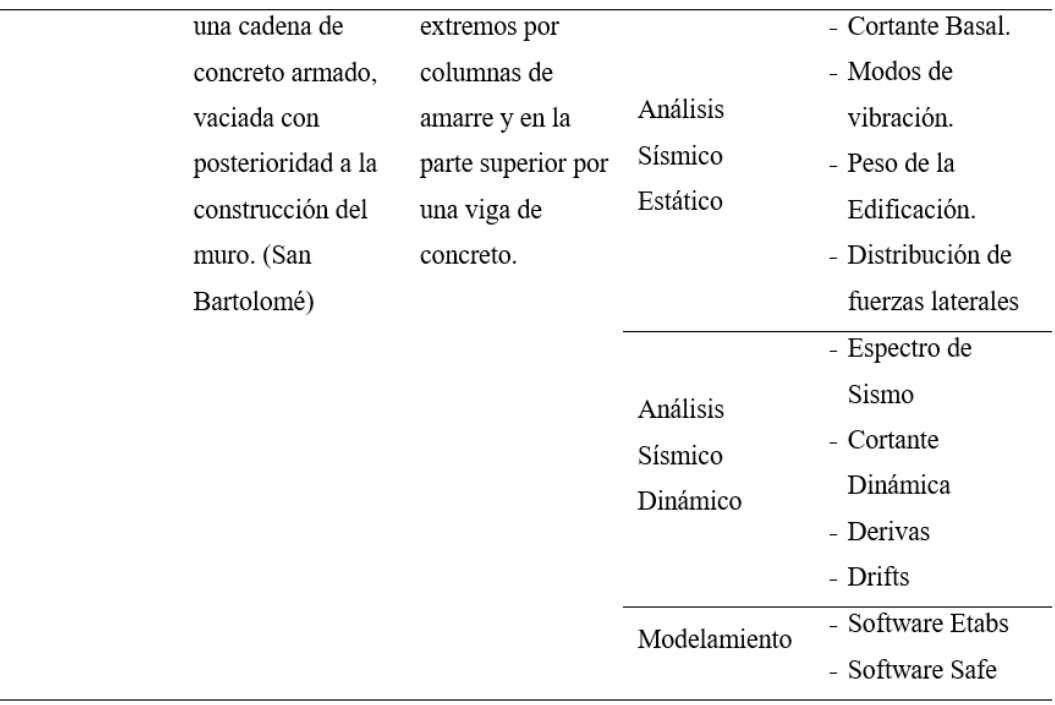

## **Tabla N° 16:**

Conceptuación y Operacionalización de la Variable Independiente.

| <b>VARIABLE</b>                  | <b>DEFINICION</b><br><b>CONCEPTUAL</b>                                                  | <b>DEFINICION</b><br><i><b>OPERACIONAL</b></i>                                | <b>DIMENSION</b><br>ES          | <i><b>INDICADORES</b></i>                                                     |
|----------------------------------|-----------------------------------------------------------------------------------------|-------------------------------------------------------------------------------|---------------------------------|-------------------------------------------------------------------------------|
|                                  | Sistema integral<br>de paneles                                                          | El sistema<br>Polihormigón, se                                                | Parámetros de<br>la Unidad      | - Metro cuadrado<br>(M2)                                                      |
|                                  | modulares, cuya                                                                         | evaluará el                                                                   | Parámetros del<br>Suelo         | - Estudio de<br>Mecánica de<br>Suelos                                         |
|                                  | función<br>estructural está                                                             | comportamiento<br>antisísmico donde                                           |                                 |                                                                               |
| Sistema de<br>Polihormigón<br>AC | garantizada por<br>dos mallas de<br>acero galvanizado<br>electro-soldadas,              | las cargas<br>distribuidas en<br>todo el sistema<br>analizaremos cómo         | Irregularidad<br>Estructural    | - Irregularidad en<br>planta.<br>- Irregularidad en<br>altura.                |
|                                  | unidas entre sí a<br>través de<br>conectores dobles<br>de acero, que<br>encierran en su | funcionan, la<br>resistencia<br>estructural ante un<br>sismo,<br>optimización | Análisis<br>Sísmico<br>Estático | - Cortante Basal.<br>- Modos de<br>vibración.<br>- Peso de la<br>Edificación. |

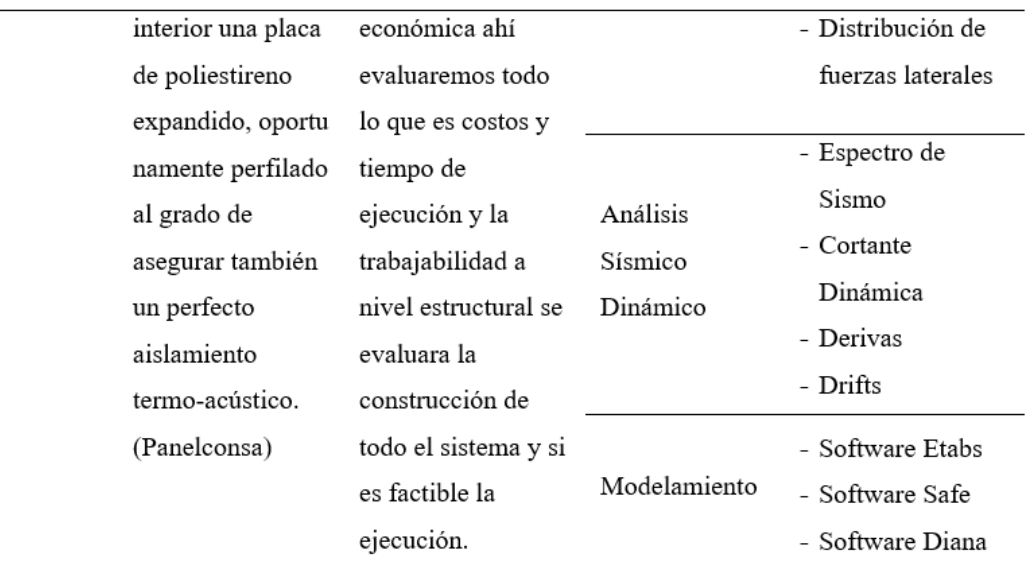

#### **5. Hipótesis**

La presente investigación presenta una hipótesis implícita, ya que el tipo de investigación es descriptiva, con enfoque comparativo.

#### **6. Objetivos**

#### **Objetivo General**

Determinar la comparación del diseño estructural de una vivienda entre el sistema de albañilería confinada y polihormigón ac.

#### **Objetivos Específicos**

- **-** Evaluar las generalidades del proyecto ubicado en Las Pampas de Chimbote Sector Los Álamos Parcela N°118779 y las características del terreno mediante un estudio de mecánica de suelos respectivamente.
- **-** Determinar el análisis sísmico no lineal (curva de capacidad) del sistema de Polihormigón AC mediante el software DIANA.
- **-** Desarrollar el modelado estructural del sistema de Albañilería Confinada y Polihormigón AC mediante software Etabs y Safe.
- **-** Determinar el análisis sísmico lineal del sistema de Albañilería Confinada y Polihormigón AC del proyecto vivienda unifamiliar.
- **-** Desarrollar un optimo diseño estructural del proyecto vivienda, sobre el sistema de Polihormigón AC.
- **-** Comparar los resultados de los sistemas empleados en el proyecto, con interpretación estadística y comparación mediante valoración de elementos estructurales en términos generales.

# **II. METODOLOGÍA**

#### **a. Tipo y Diseño de Investigación:**

#### **Tipo de Investigación**

La presente investigación, posee el tipo de investigación descriptivo comparativo, los resultados se utilizaron para resolver problemas relacionados con sistemas de construcción generando alternativas de solución con nuevos materiales dando un aporte muy importante y no con materiales convencionales de lo que estamos acostumbrados a utilizar en obra. Los problemas podrían verse reforzados por este proyecto de tesis y la aplicación de un nuevo sistema para mejorar la calidad de la vivienda en caso de terremoto.

Nuestra investigación es del tipo aplicada, porque buscamos solucionar un problema conocido y encontrar respuestas a preguntas específicas. Utilizando métodos innovadores y, sobre todo, materiales accesibles y de bajo coste, ya que teniendo en cuenta los conocimientos previamente estudiados comprobaremos cuál de los dos sistemas empleados es más óptimo y más convenientes para poderse realizar en viviendas futuras a construir.

#### **Diseño de Investigación:**

El diseño que le correspondió a esta investigación es de nivel **no experimental**, porque se evaluó los dos sistemas de construcción y se analizaron mediante evaluación de nivel estructural, beneficio económico y el proceso constructivo a momento de la realización de la ejecución, donde se obtendrá los resultados, utilizando un sistema de Polihormigón AC y sistema convencional de albañilería confinada.

Siendo el esquema del diseño de investigación el siguiente:

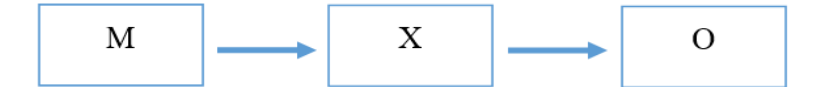

#### **Dónde:**

**M:** Muestra a evaluar (Sistema de Albañilería Confinada).

**X:** Variable independiente (Sistema Polihormigón AC).

**O:** Observaciones (resultados) posibles de obtenerse en grupo control.

## **b. Población y Muestra**

**Población,** está constituida por todas las viviendas ubicadas en la ciudad de Nuevo Chimbote.

**Muestra,** está constituida por una vivienda unifamiliar ubicado en Las Pampas de Chimbote Sector Los Álamos Parcela N°118779 – Nuevo Chimbote.

#### **c. Técnicas e Instrumentos de Investigación**

# **Tabla N° 17:**

Técnicas e Instrumentos de Investigación.

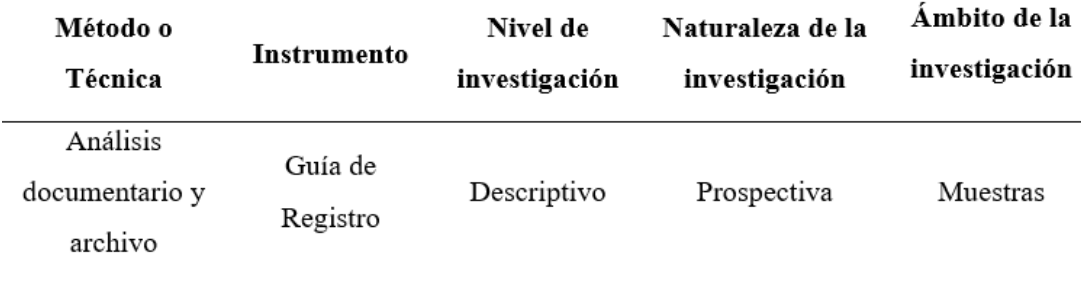

En vista que esta investigación tiene un nivel descriptivo, por lo tanto, nuestro método o técnica de recopilación de información es el Análisis documentario y archivo, como instrumento es la aplicación de software de estructuras (Etabs, Safe y Diana), de donde se extrajo los datos y se plasmó mediante cuadros comparativos, donde se identificaron las variaciones que surjan durante el desarrollo del proyecto vivienda unifamiliar mediante la aplicación del sistema de albañilería confinada y polihormigón ac. Este instrumento se realizo por el autor de la presente investigación.

## **Procesamiento y Análisis de la Información**

En primer lugar, se procesó y analizo toda la data que aplicando métodos estadísticos descriptivos, donde la recolección de datos se clasifico sistemáticamente y se presentó mediante cuadros comparativos y tablas estadísticas de distribución de frecuencias respecto al efecto que hemos conseguido en la utilización del sistema de albañilería confinada y polihormigón ac, y así compararlos, asimismo se elaboro gráficos estadísticos con el fin de obtener una mejor visualización del comportamiento de variables.

# **III. RESULTADOS**

*Objetivo Especifico 01: Evaluar las generalidades del proyecto ubicado en Las Pampas de Chimbote Sector Los Álamos Parcela N°118779 y las características del terreno mediante un estudio de mecánica de suelos respectivamente.*

#### **Generalidades del Proyecto**

#### **Descripción del Proyecto a Analizar:**

Esta investigación considera una edificación para uso de vivienda unifamiliar, sobre un terreno de 128.08 m², ubicado en las Pampas de Chimbote, sector "Los Álamos" Parcela N°118779, en el distrito de Nuevo Chimbote, provincia del Santa y departamento de Ancash.

La vivienda unifamiliar tiene dos pisos más azotea, donde comprenden espacios de:

- **-** Primer Nivel: Zona de desinfección, estacionamiento, almacén, comedor, sala, cocina, lavandería, medio baño, terraza y dormitorio principal con baño incluido.
- **-** Segundo Nivel: Sala de estar. estudio, y 02 dormitorios con baño incluido.

Este proyecto contempla una altura total de 8.10 m, siendo la altura de piso del primer y segundo nivel de 2.80 m y 2.50 m para el nivel del tanque elevado.

## **Figura N° 14:**

*Planimetría arquitectónica del proyecto vivienda unifamiliar.*

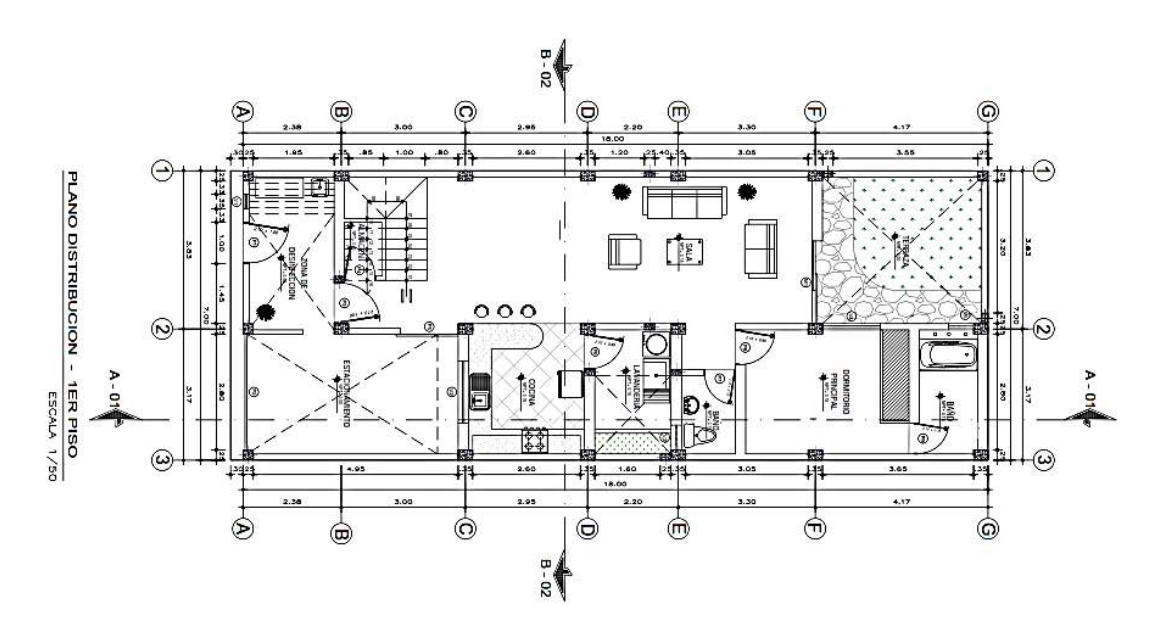

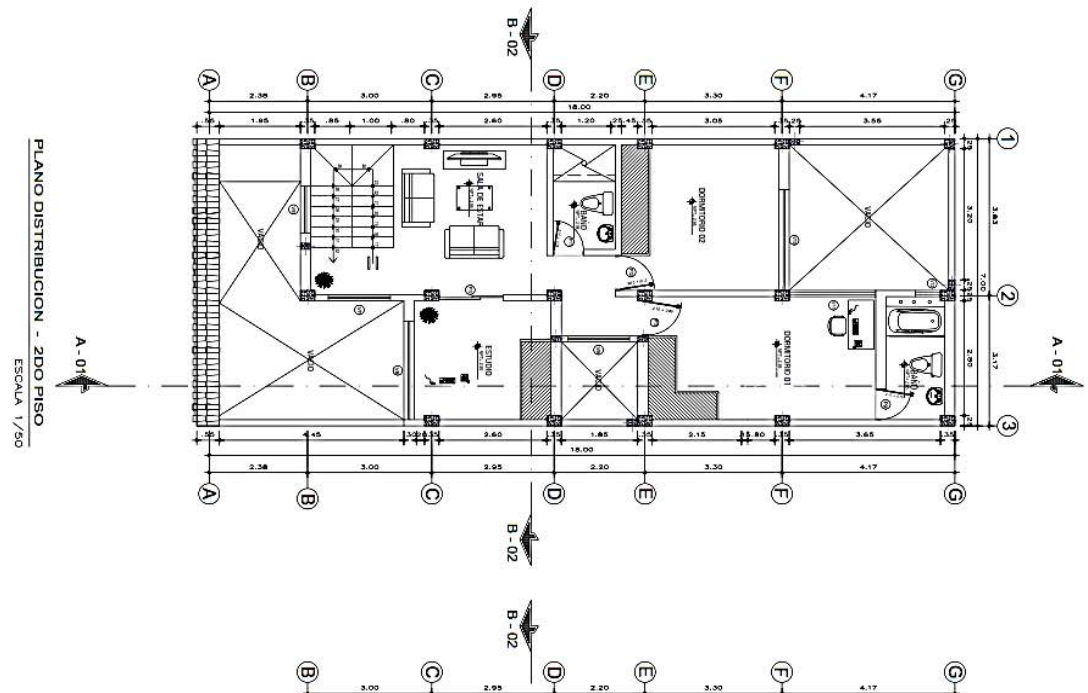

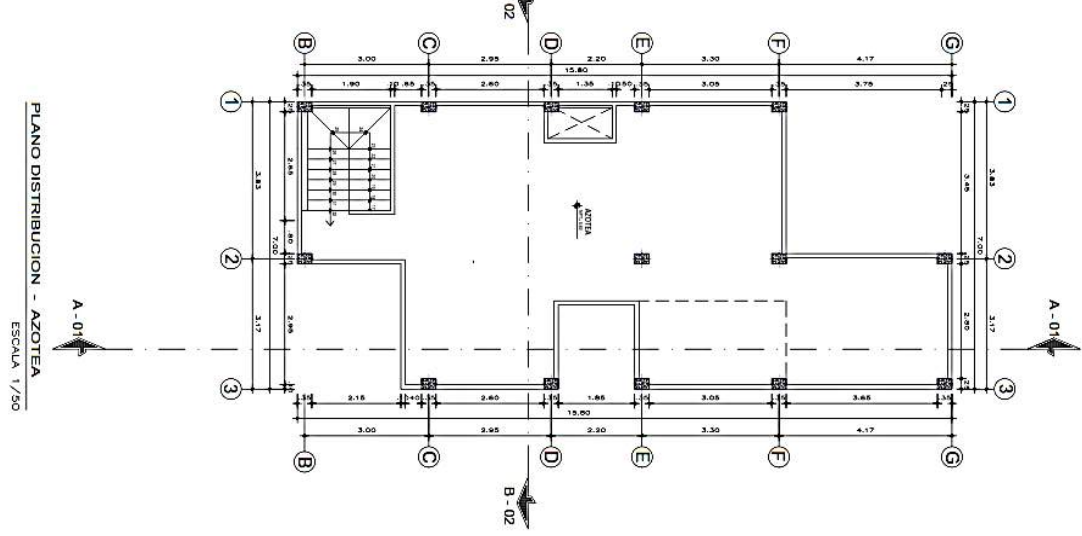

## **Estudio de Mecánica de Suelos:**

Para implementar el diseño de una vivienda unifamiliar, se realizó una prueba en laboratorio de los parámetros del sitio, por lo que se obtuvieron los siguientes resultados:

# **Tabla N° 18:**

*Parámetros de suelo del proyecto vivienda unifamiliar.*

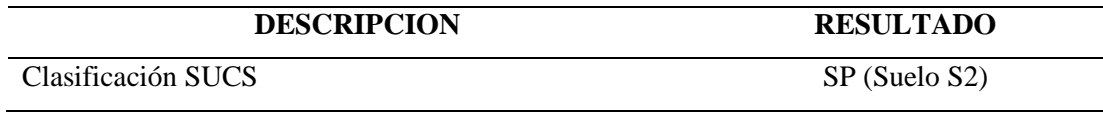

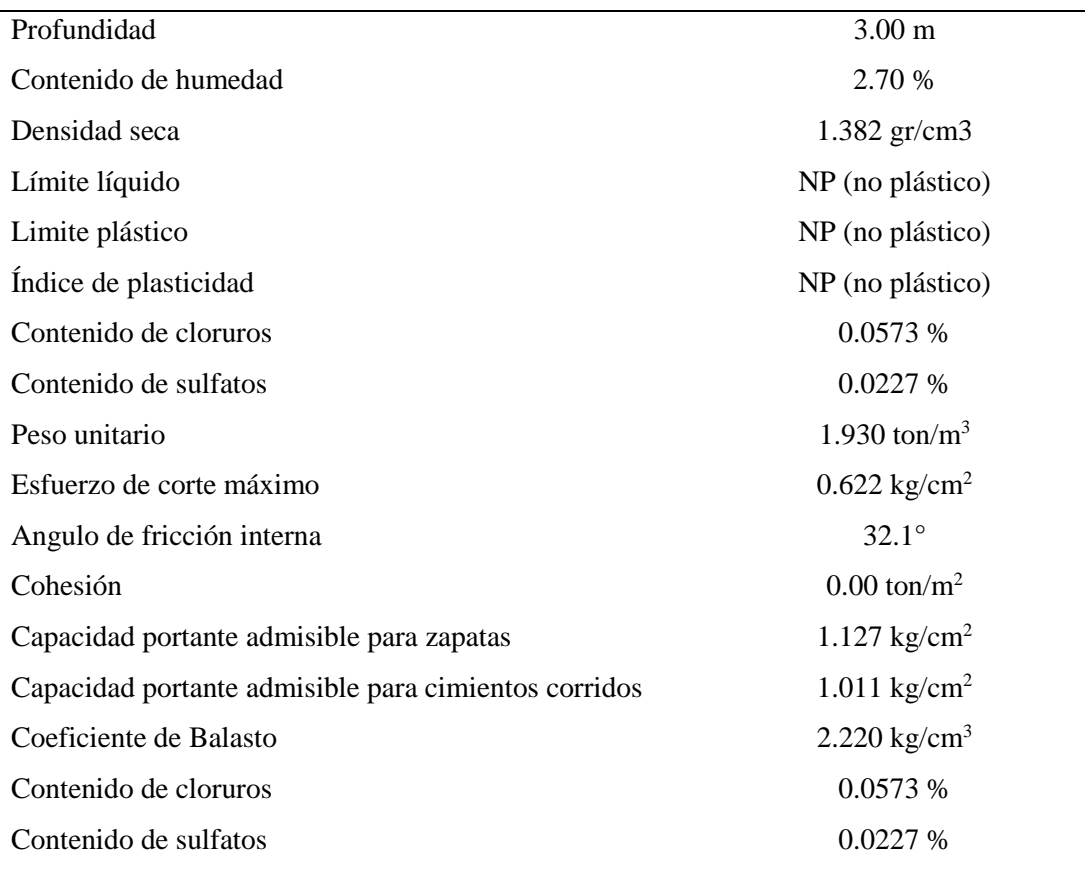

*Objetivo Especifico 02: Determinar el análisis sísmico no lineal (curva de capacidad) del sistema de Polihormigón AC mediante el software DIANA.*

## **Cálculo de Curva de capacidad para paneles Polihormigón AC**

Se realizó una simulación de análisis pushover no lineal hasta el colapso con el programa DIANA versión 10.5 y se obtuvo la curva de capacidad. Para una distorsión de 1/200, lo cual equivale a un desplazamiento de 15mm donde se observa que empieza las fallas por aplastamiento del concreto de los paneles y fluencia de la armadura.

## **Tabla N° 19:**

*Propiedades de los materiales*

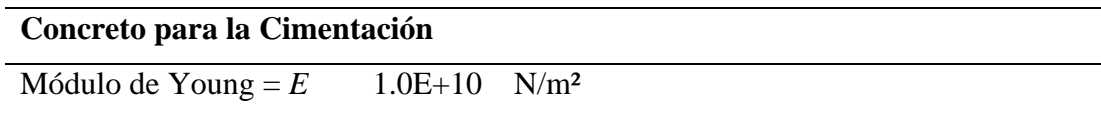

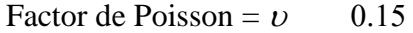

Densidad de masa =  $\rho$  2.4 E+3 kg/m<sup>3</sup>

## **Concreto para los paneles**

Módulo de Young =  $E = 1.0E+10 \text{ N/m}^2$ 

Resistencia a la compresión f'c = 13.73 N/mm² (140 kff/cm²)

Factor de Poisson =  $v$  0.15

Densidad de masa =  $\rho$  2.4 E+3 kg/m<sup>3</sup>

## **Acero de reforzamiento**

Módulo de Young =  $Es$  = 1.96 E+11 N/m<sup>2</sup> Esfuerzo de fluencia fy =  $6.0 E+8 N/m^2$ 

Esfuerzo ultimo =  $6.8$  E+8 N/m<sup>2</sup>

Deformación al final de fluencia = 0.021

Deformación ultima  $= 0.09$ 

Parámetros de Dood+ Restreppo

Fuerza P región deformación-endurecimiento = 3

Constante de Curva Bauschinger  $= 0.75$ 

Esquema del modelo:

Modelo para el análisis de panel Polihormigón AC

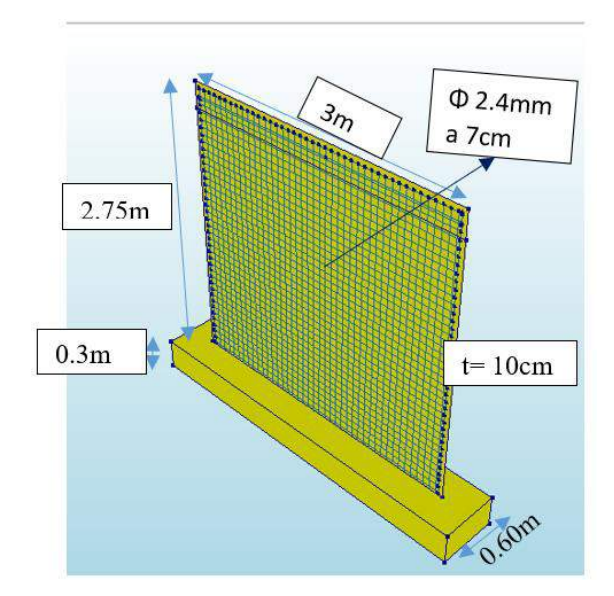

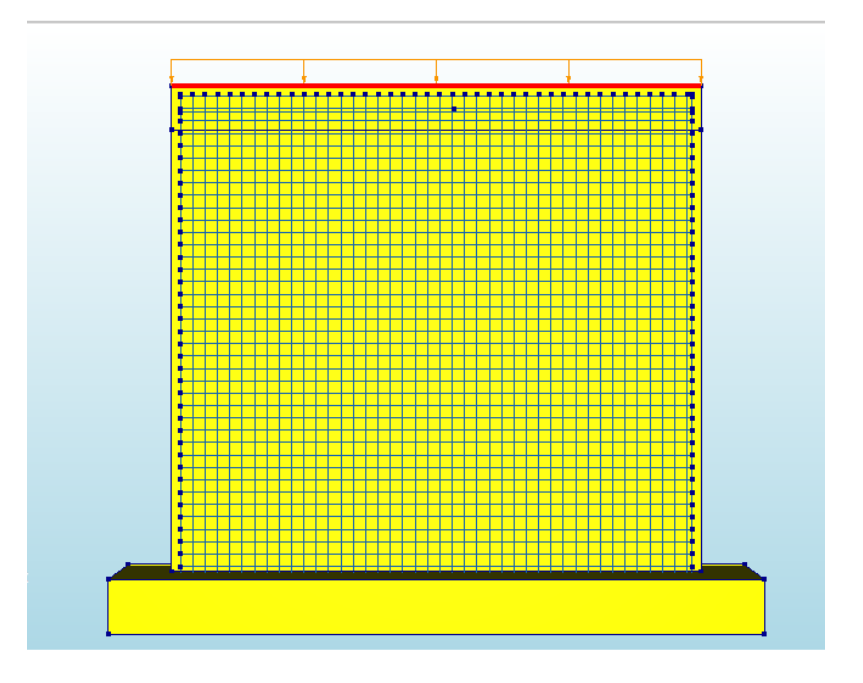

Carga repartida de 15 kN/m para simular el peso de un segundo nivel.

Punto de monitoreo para análisis Pushover no lineal.

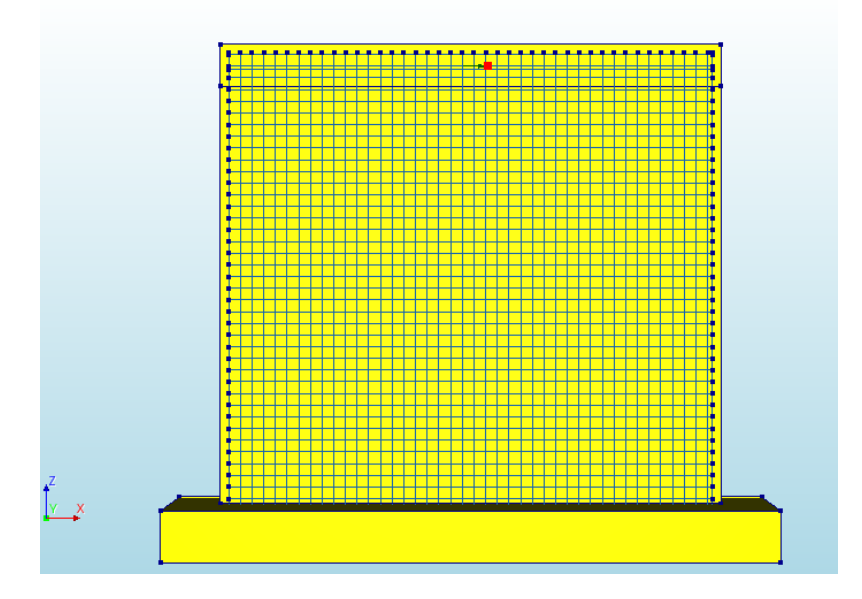

# 2.- Respuestas del Análisis

Se controla para un desplazamiento de 15mm lo que equivale a una distorsión de 1/200 para comprar los desempeños frente a los sistemas estructurales de albañilería confinada de la Norma E030.

Empieza falla por aplastamiento del panel

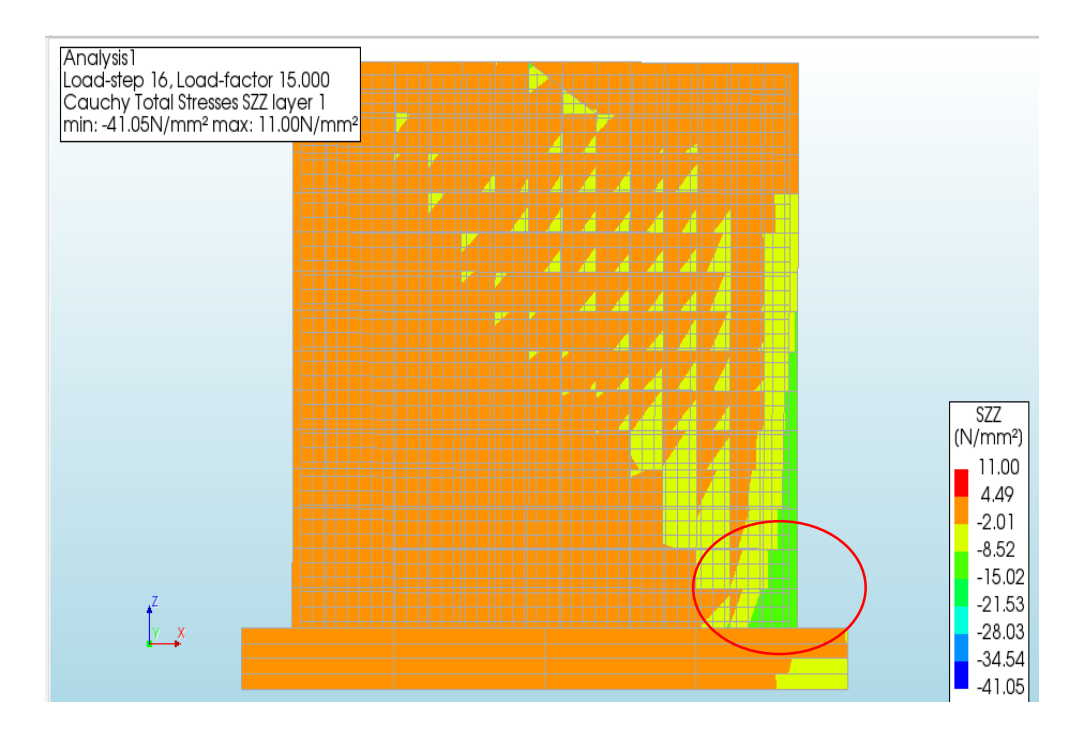

Empieza falla por fluencia de la armadura

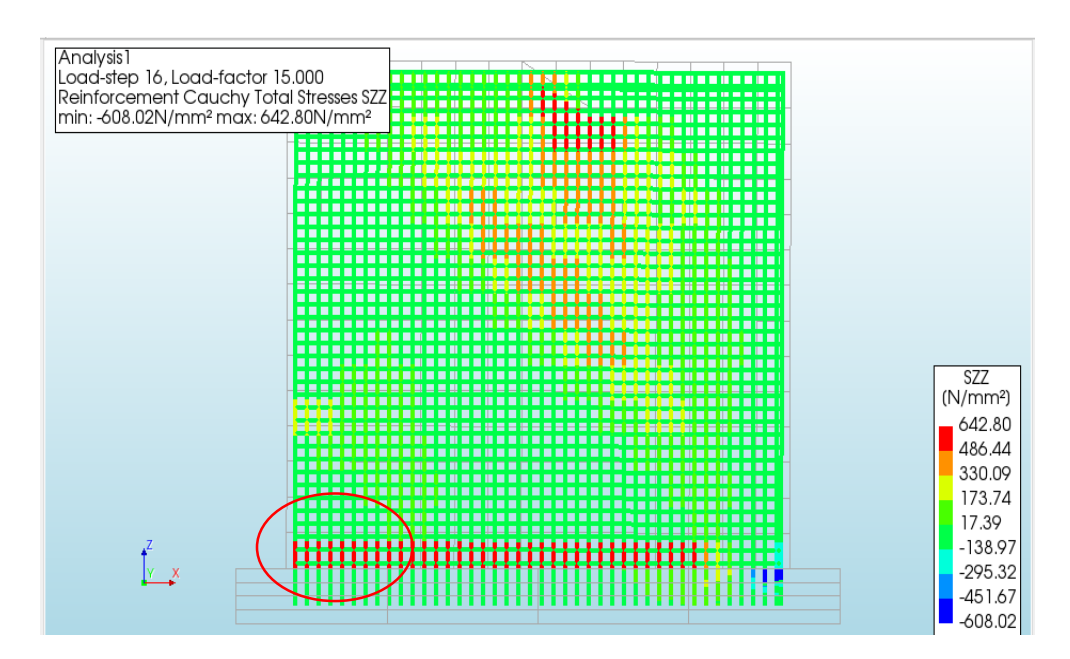

Para la distorsión se tomará 1/200 donde empiezan las fallas por aplastamiento del concreto de los paneles y la fluencia del acero y que equivale a un desplazamiento de 15mm.

Esquema para igualación de energías.

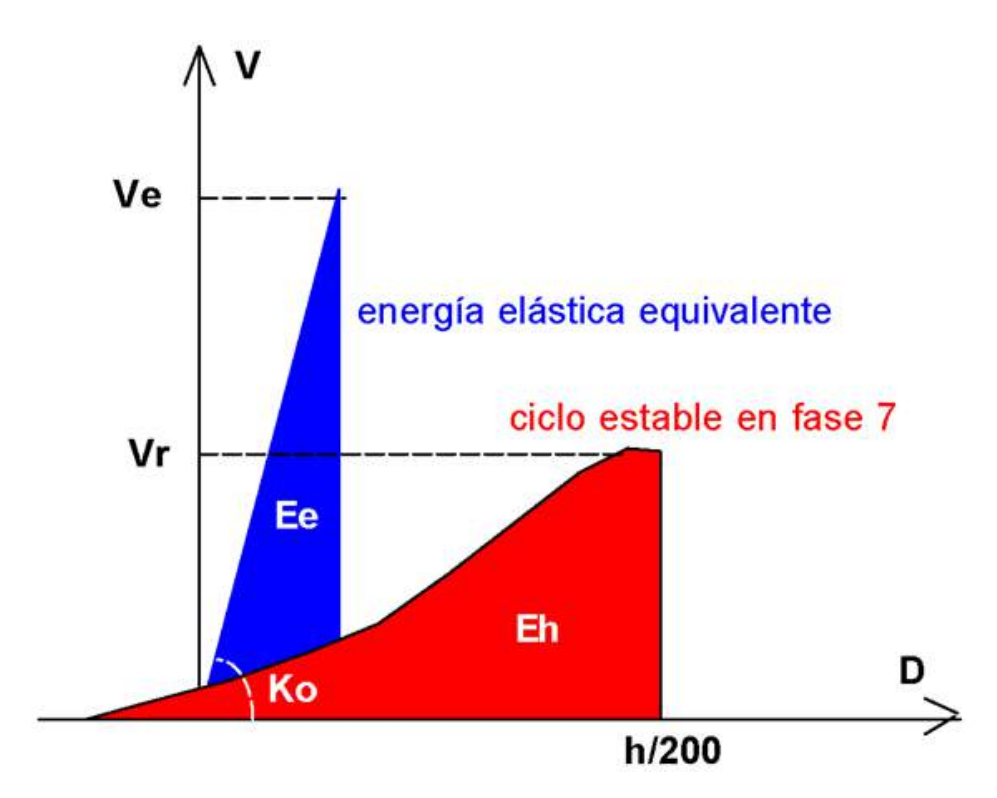

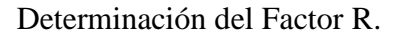

Se determina el factor de reducción de las fuerzas sísmicas elásticas (R), utilizando el criterio de igualación de energías (Fig.3). Según el cual, la capacidad de absorción de energía inelástica (Eh) es igual a la energía que absorbería el sistema como si se comportase elásticamente (Ee).

$$
R = \frac{Ve}{Vr} = \frac{\sqrt{2K_0E_h}}{Vr}
$$

Esto permite determinar la máxima carga elástica Ve en función de Eh y la rigidez inicial experimental K<sub>o</sub>, la misma que dividida entre la resistencia del espécimen (Vr) proporciona R.

Del análisis con el programa Diana (Displacments Analysis) se obtiene el diagrama 7 del análisis Pushover de un elemento panel típico.

Curva de Capacidad por análisis Pushover de un elemento panel típico.

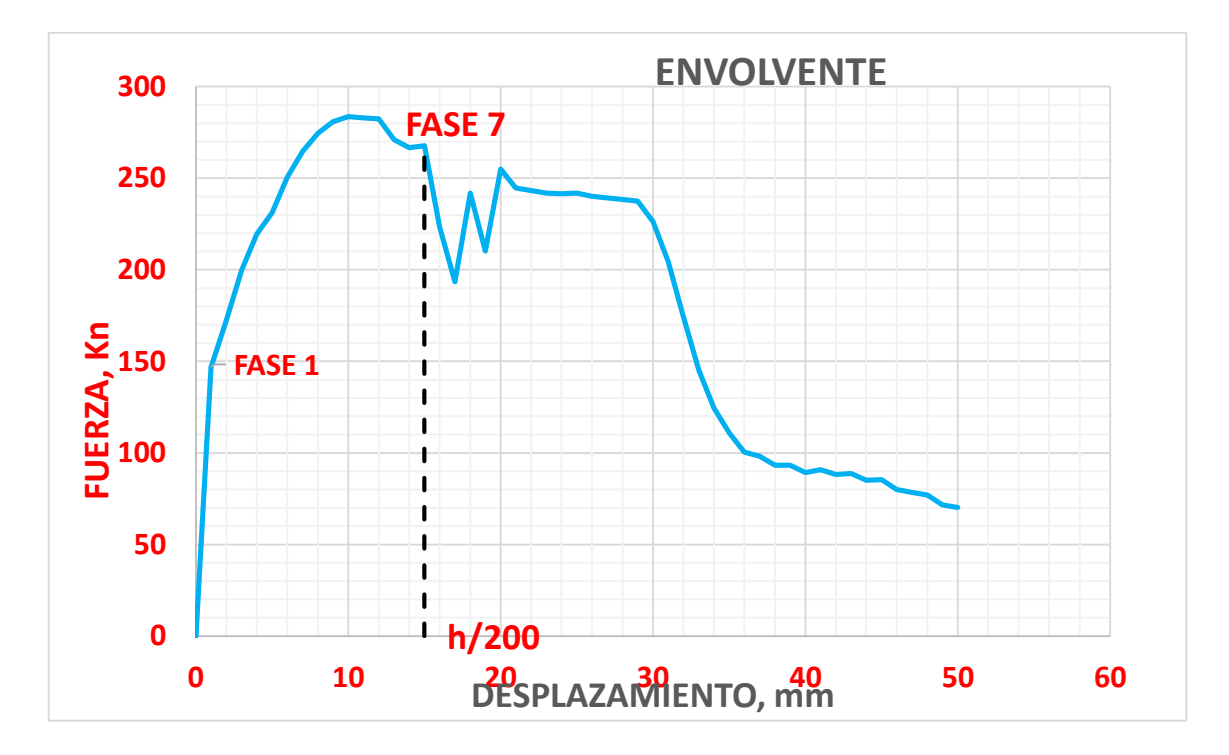

De la Curva de Capacidad se toma los siguientes valores:

Ko se toma en la fase 1, Ko = 146.83 kN/mm

 $Eh = 3806$  kN-mm

Vr se toma de la fase 7 Vr= 267.645 kN

Luego:

El factor de Reducción R.

$$
R = \frac{\sqrt{2 \times 146.83 \times 3806}}{267.645} = 3.95
$$

El factor  $R = 3.95$  indica que los muros de paneles Polihormigón Ac son más dúctiles que los muros de albañilería confinada (R=3) y es tan dúctil que los muros de ductilidad limitada  $R = 4$  (E030)

*Objetivo Especifico 03: Desarrollar el modelado estructural del sistema de Albañilería Confinada y Polihormigón AC mediante software Etabs y Safe.*

## **Sistema de Albañilería Confinada**

## Normativa:

- Norma Técnica E.020 Cargas
- Norma Técnica E.030 Diseño Sismorresistente
- Norma Técnica E.050 Suelos y Cimentaciones
- Norma Técnica E.060 Concreto Armado
- Norma Técnica E.070 Albañilería

#### Cargas de Diseño:

Los elementos que conforman la estructura fueron diseñados cumpliendo que su resistencia de diseño (oRn) sea mayor o igual a la resistencia requeridas (Ru) con el fin de garantizar un comportamiento adecuado bajo cargas de servicio, para las cargas y fuerzas amplificadas en las combinaciones que se estipulan en la Norma Técnica E.060 - Concreto Armado, son las siguientes:

 $U1 = 1.40$  CM + 1.70 CV

 $U2 = 1.25$  (CM + CV)  $\pm$  CSx

 $U3 = 1.25$  (CM + CV)  $\pm$  CSy

 $U4 = 0.90 \text{ CM} \pm \text{CSX}$ 

 $U5 = 0.90 \text{ CM} \pm \text{CSy}$ 

Donde:

- CM: Carga Muerta
- CV: Carga Viva
- CS: Carga de Sismo

Según la Norma Técnica E0.60, el valor de la resistencia nominal de cada elemento estructural que conforma la estructura parte de la multiplicación de las resistencias de diseño (ϕRn) en condiciones de flexión, carga axial, cortante y torsión por los factores de ϕ de reducción de resistencia especificados a continuación:

# **Tabla N° 20:**

# Factor de reducción de resistencia.

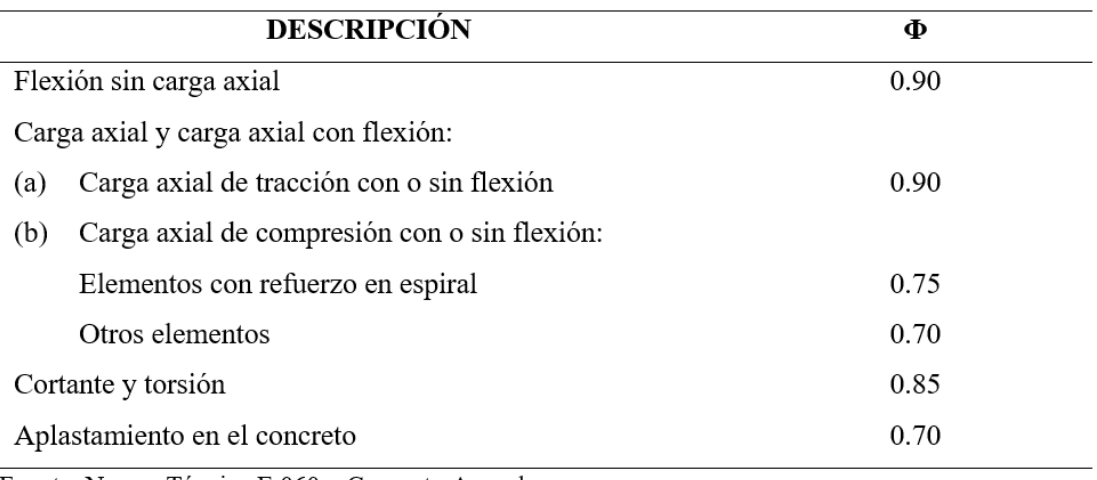

Fuente: Norma Técnica E.060 - Concreto Armado

## **Parámetros de Materiales Empleados:**

## Albañilería: King Kong Industrial

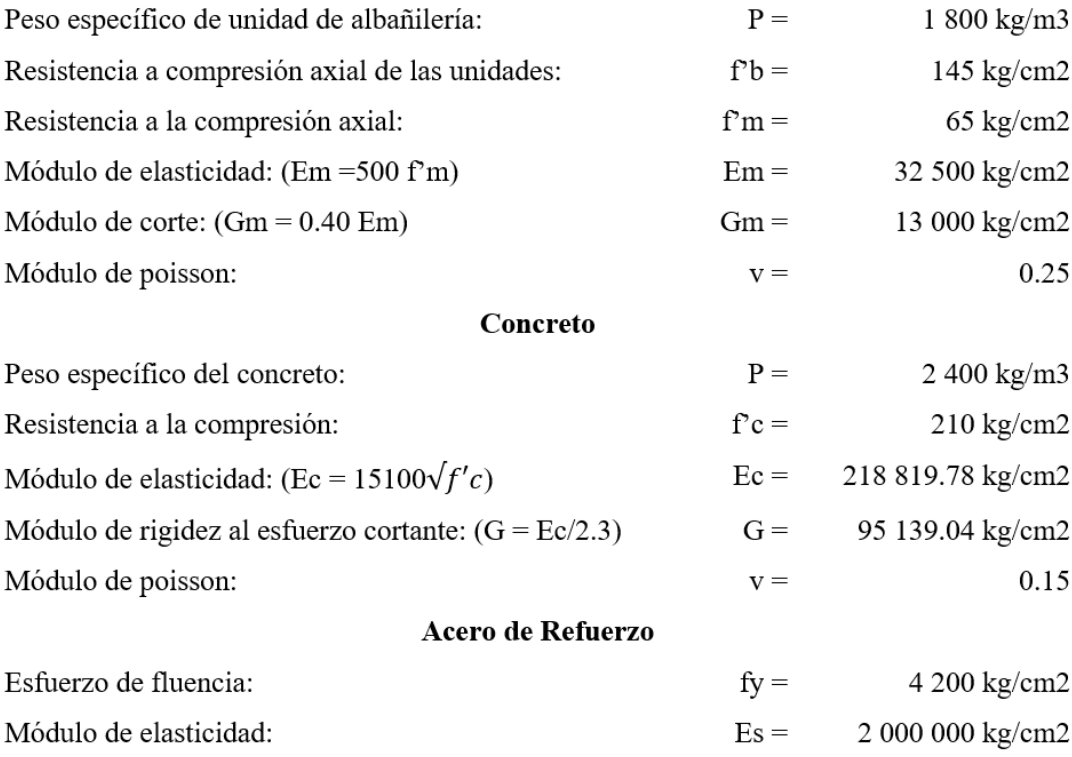

#### **Predimensionamiento:**

Para el desarrollo del Predimensionamiento de los elementos estructurales: se tuvo en cuenta los criterios del reglamento nacional de construcciones y bibliografía complementaria; como sigue:

a. Muros de albañilería

Espesor efectivo de muro, se calculó de acuerdo a la zona sísmica en la que se encuentre la edificación, de la siguiente manera:

$$
t \ge \begin{cases} \frac{h}{20}; \text{Para zonas sísmicas 2, 3.} \\ \frac{h}{25}; \text{Para zonas sísmicas 1.} \end{cases}
$$

Donde:

h: Altura de muro arriostrado, es igual a 2.80m.  $\frac{1}{2}$ 

Debido a que nos encontramos en la zona sísmica 1, entonces:  $h = 0.11 \text{m} \approx 0.13 \text{m}$ .

Densidad de muros, según la norma técnica E.070, en el artículo 19.2; nos indica que podemos calcular la densidad de muros con la siguiente expresión:

Area de corte de muros reformzados 
$$
=
$$
  $\frac{\sum L.t}{Ap} \geq \frac{Z.U.S.N}{56}$ 

Donde:

- L: Longitud total del muro de albañilería más las columnas (m) (mayor a 1.20 m)
- t: Espesor efectivo para el muro (m)
- Ap: Área de la planta típica (128.08 m2)
- N: Cantidad de pisos del edificio

También la norma técnica E.070, indica:

- Z: Factor de zona sísmica. En Nuevo Chimbote (Zona 1), corresponde  $Z = 0.45$ .
- U: Factor de importancia. Edificio de vivienda (categoría C),  $U = 1.00$ .
- S: Factor de suelo blando, le corresponde  $S = 1.10$  (Suelo tipo S2).
- N: Número de pisos,  $N = 2$ .

Por lo tanto,

$$
\frac{Z.U.S.N}{56} = \frac{0.45x1.00x1.10x2}{56} = \frac{0.99}{56} = 0.0177
$$

En las tablas 32 y 33, se muestran las densidades de los muros tato para la dirección X como para la dirección en Y, con muros de propiedades iguales y sus respectivas áreas de corte  $(L x t)$ .

# **Tabla N° 21:**

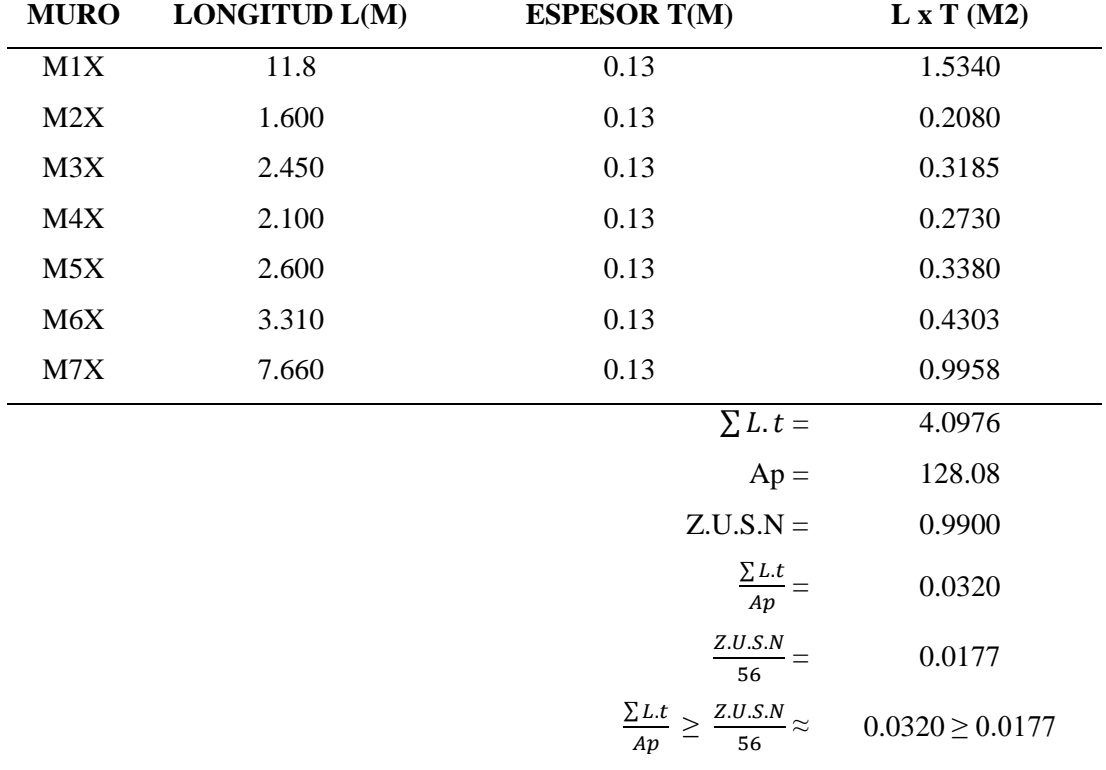

*Densidad de Muros de Albañilería en Dirección X.*

# **Tabla N° 22:**

*Densidad de Muros de Albañilería en Dirección Y.*

| <b>MURO</b> | LONGITUD L(M) | <b>ESPESOR T(M)</b> | $L \times T(M2)$ |
|-------------|---------------|---------------------|------------------|
| M1Y         | 2.700         | 0.13                | 0.3510           |
| M2Y         | 3.300         | 0.13                | 0.4290           |
| M3Y         | 2.200         | 0.13                | 0.2860           |

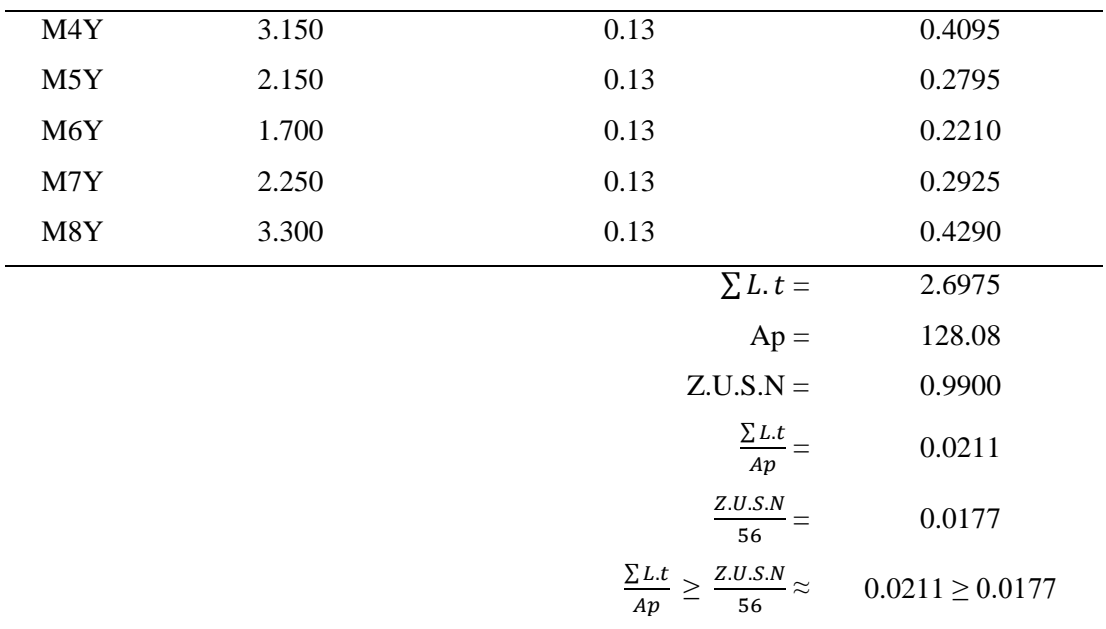

Como podemos observar en las tablas 32 y 33; la densidad de muros para ambas direcciones (XX, YY) tienen valores de 0.032 y 0.021 respectivamente; los cuales superan al valor mínimo requerido de 0.018. Por lo tanto; se está cumpliendo adecuadamente con la densidad de muros.

# **Figura N° 15:**

*Vista en planta de Densidad de Muros.*

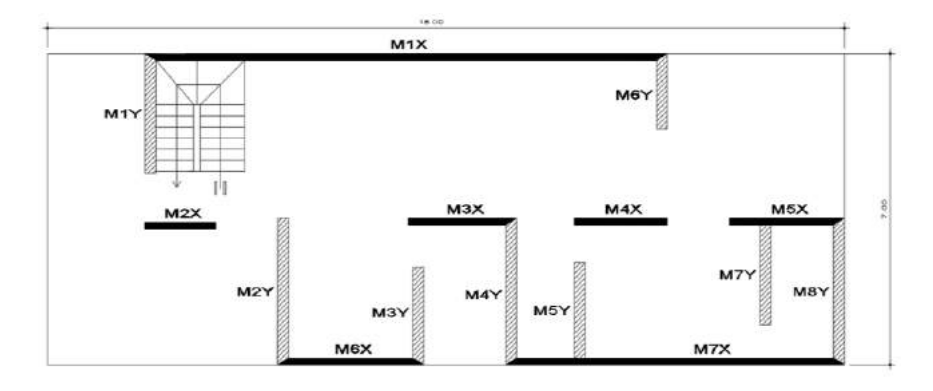

a. Losa aligerada

Tomaremos la luz más crítica, ya que los paños de la losa tienen luces variables.  $L =$ 4.20 m.

De acuerdo con el reglamento nacional de construcciones; podemos calcular la altura de losa con la siguiente expresión:

$$
h \geq \frac{L}{25}
$$

Donde:

- L: Longitud máxima en el sentido de aligerado
- h: Altura de Aligerado

 $L = 4.20m$ 

 $h = 0.17m$ 

Nosotros adoptaremos una losa aligerada de 20cm.

b. Vigas principales

En el numeral 21.5.1.3 de la norma técnica E.060, nos señala las vigas que conformen pórticos o sea nombrado como elemento sismorresistente debe tener un ancho mínimo de 25cm. Teniendo en cuenta lo mencionado; se realizara el predimencionamiento de la viga con la luz más crítica; la cual tiene un valor de 3.45m.

$$
h\,\geq\,\frac{L}{10}\,o\,\frac{L}{12}
$$

- 5. Para L/10; h tendrá un valor de 0.35m
- 6. Para L/12; h tendrá un valor de 0.29m

Adoptaremos vigas con dimensiones:

- 7.  $h = 0.35m$  y  $b = 0.25m$
- 8. h =  $0.20m$  y b =  $0.25m$
- b. Columnas de Confinamiento

El espesor efectivo del muro (t= 13cm), también lo adaptara las columnas que estén confinando a dicho muro. Los elementos de confinamiento deben tener una sección (cm2) menor que:

$$
Ac = \left(\frac{L}{\sqrt{f'c}}\right) * V \ge 20t
$$

## Donde:

- V: Fuerza cortante en el paño confinado en Kg
- f'c: Resistencia a compresión del concreto en Kg/ cm<sup>2</sup>
- t: Espesor efectivo del muro en cm

Por lo tanto.

- Para un muro con 13cm de espesor efectivo:  $20t = 20x13 = 260$  cm<sup>2</sup>
- c. Columna Pórtico

En un proyecto de edificación de albañilería como el que estamos presentando, la presencia de columnas aisladas es limitada y no están expuestas a resistir demasiada carga; por lo cual su dimensionaremos se realizara con la siguiente ecuación.

$$
D * b = \frac{kP}{nfrc} \, (\text{cm}^2)
$$

## **Tabla N° 23:**

Coeficientes  $K y n$  para Columnas.

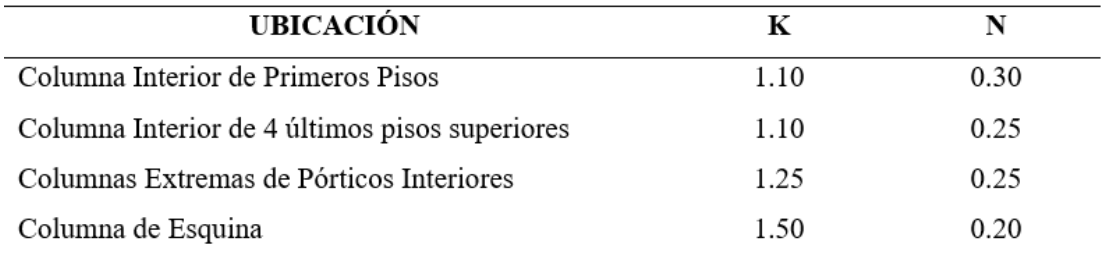

Fuente: Arnal y Epelboim, 1985

Donde:

- At: Área tributaria de la columna
- P: Peso soportado por la columna
- K, n: Factores dependiendo del tipo de columna
- f'c: Resistencia a compresión del concreto

Dado que, aún no conocemos las dimensiones exactas de cada elemento estructural y las cargas soportadas por cada columna. Realizaremos el siguiente cálculo aproximado:

- $f'c = 210 \text{ kg/cm}^2$
- P. aligerado: 300 kg/m<sup>2</sup>
- Acabado:  $100 \text{ kg/m}^2$
- Peso de Vigas:  $100 \text{ kg/m}^2$
- Peso de Columnas: 60 kg/m<sup>2</sup>
- La sobrecarga para esta estructura se puede considerar:  $S/C = 200$  kg/m<sup>2</sup> ÷

Peso total = P. muerta + P. viva =  $560 + 200 = 760$  kg/m<sup>2</sup>.

Observando el peso total estimado, optamos por considera 1 ton/m<sup>2</sup> como peso total para el predimencionamiento de las columnas.

Tenemos:

- At = 13.09 m<sup>2</sup> (Columna con mayor área tributaria)

$$
- N^{\circ} \text{Pisos} = 2
$$

- P = 13.09 m<sup>2</sup> x  $\frac{1000 kg}{m^2}$  x 2 = 26 180 kg
- $K = 1.50$
- $n = 0.20$
- $\Gamma c = 210 \text{ kg/cm2}$
- D x d =  $\frac{1.50 \times 26 \times 180}{0.20 \times 210}$  = 935 cm<sup>2</sup>

Adoptaremos dimensiones:

- **-**  $C = 40$  cm x 25 cm = 1000 cm<sup>2</sup>
- **-**  $C = 25$  cm x 25 cm = 625 cm<sup>2</sup>

### c. Escalera

Para determinar el espesor de diseño de la escalera, se debe considerar los efectos de las deflexiones; para lo cual usaremos la siguiente expresión:

$$
t = \frac{Lincl}{20} \ o \ \frac{Lincl}{25}
$$

Donde:

- **-** t: Espesor para la garganta de la escalera
- **-** Lincl: Longitud inclinada de la escalera

```
t = 4.00/20 = 0.20 m
```
 $t = 4.00/25 = 0.16$  m

Asumiremos un  $t = 0.175$ m

#### **Análisis de la Vivienda Unifamiliar por Cargas de Gravedad:**

Para realizar el metrado de cargas de la Edificación; se obtuvo los pesos de cada elemento estructural.

Y considerando lo que nos indica la norma técnica E.020, todos los elementos estructurales de una Edificación deben ser diseñadas de manera que puedan resistir las cargas a los q sean sometidos. Entre las cargas que establece la norma técnica E.020 tenemos dos tipos de cargas: viva y muerta; las cuales utilizamos en el modelamiento de la Edificación de albañilería, usando los siguientes valores de acuerdo al caso de carga:

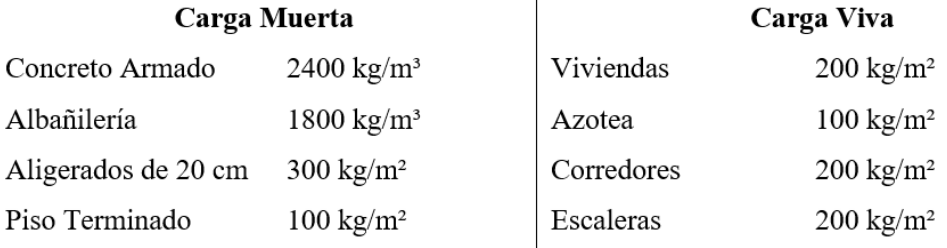

En la siguiente tabla podemos ver el metrado de la carga muerta y carga viva, obtenido del programa Etabs, al cual se le asigno las cargas mencionadas.

## **Tabla N° 24:**

*Carga Muerta*

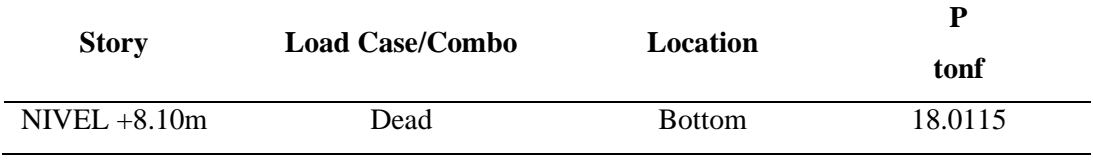

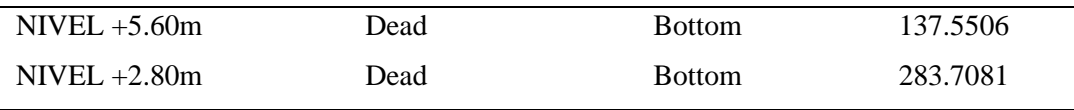

De la tabla 24, se obtuvo un peso total de 283.71 Tn.

## **Tabla N° 25:**

*Carga Viva*

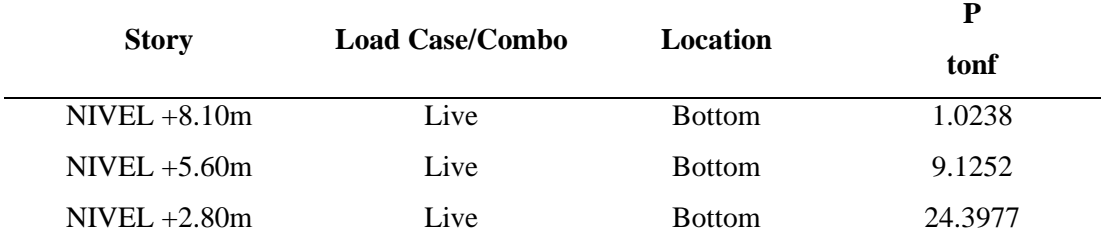

De la tabla 25, se obtuvo un peso total de 24.40 Tn.

## **Modelado Estructural de la Vivienda Unifamiliar**

Para el análisis sísmico de la estructura se utilizó el programa ETABS, el cual es un programa de análisis pseudotridimensional. Se tomó como base las disposiciones dictadas por la Norma E.030 de Diseño Sismorresistente en el modelo estructural del edificio y se tuvieron en cuenta las siguientes consideraciones al momento de colocar los datos al programa:

Configuración de unidades:

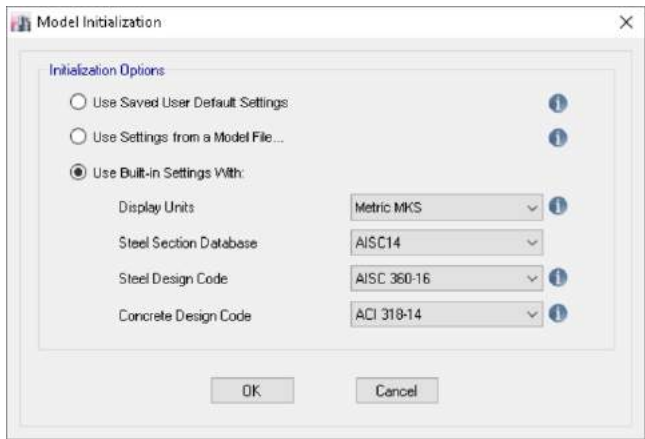

Configuración de ejes, según distribución arquitectónica:

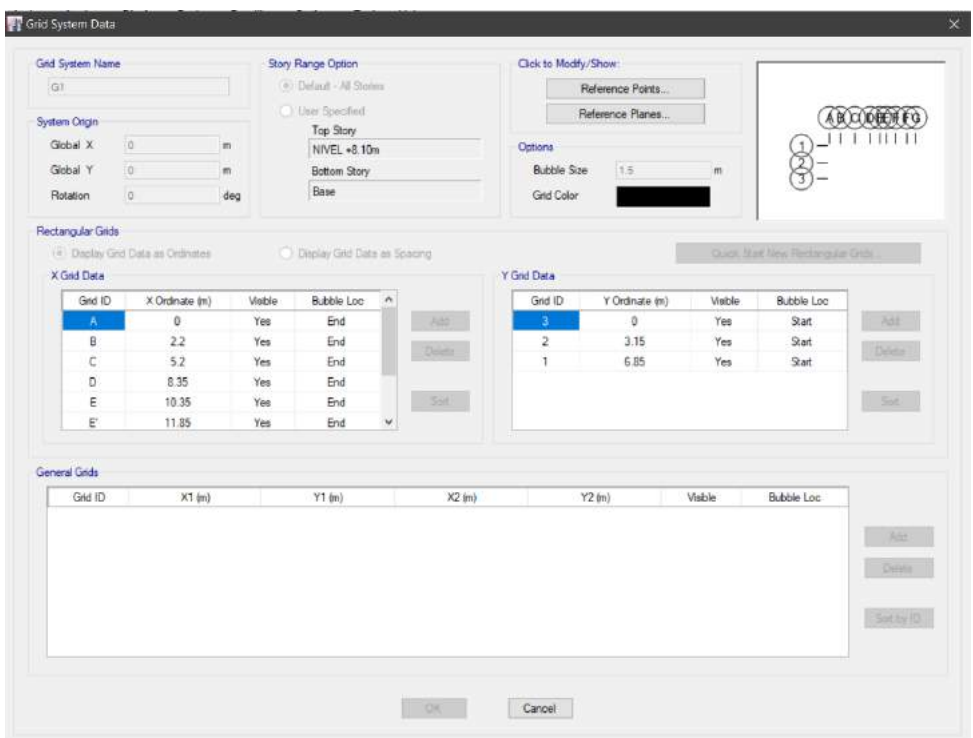

Configuración de niveles, según elevaciones y secciones arquitectónica:

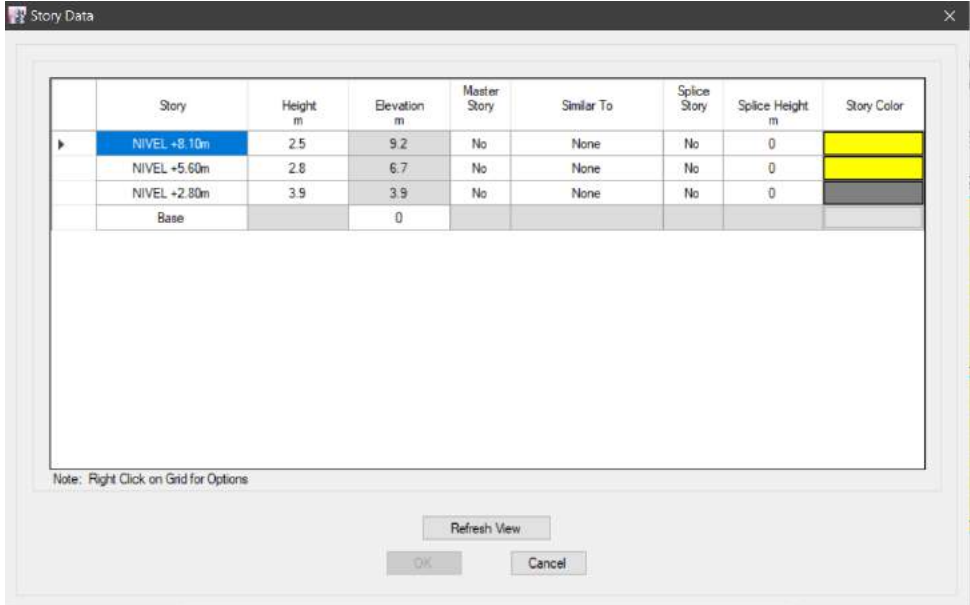

Definición de los materiales: Concreto f'c = 210kg/cm2.

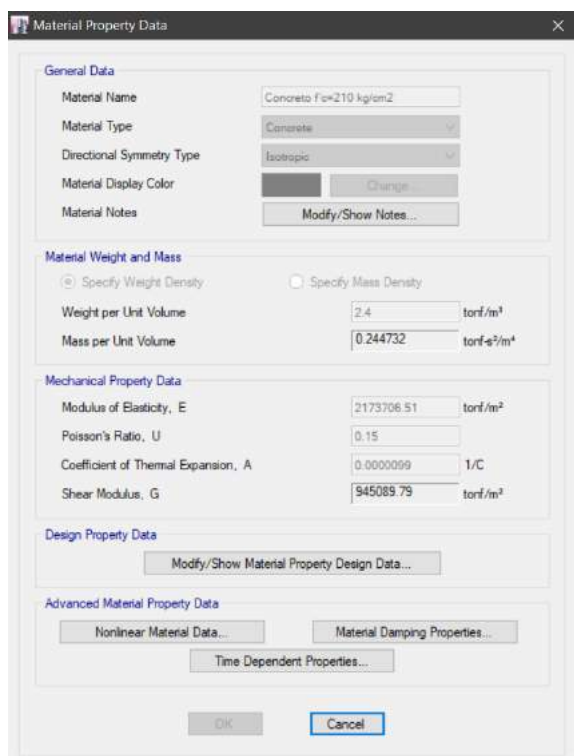

Definición de los materiales: Acero de Refuerzo f'y = 4200kg/cm2.

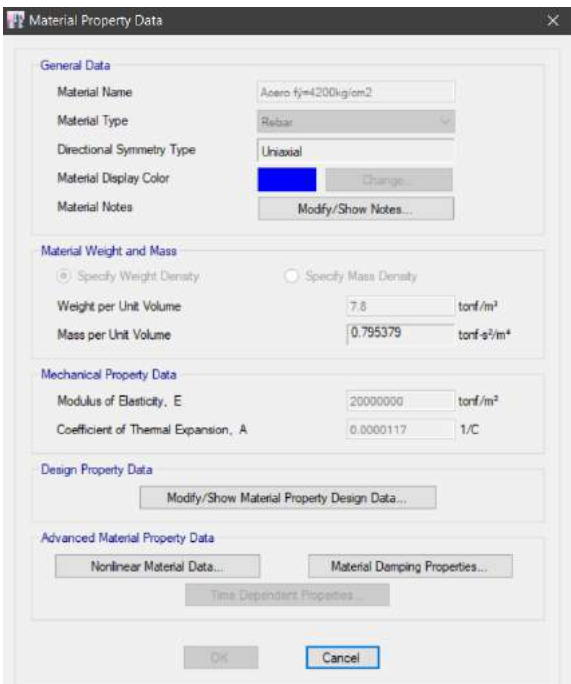

Definición de los materiales: Diámetro de Acero de Refuerzo f'y = 4200kg/cm2

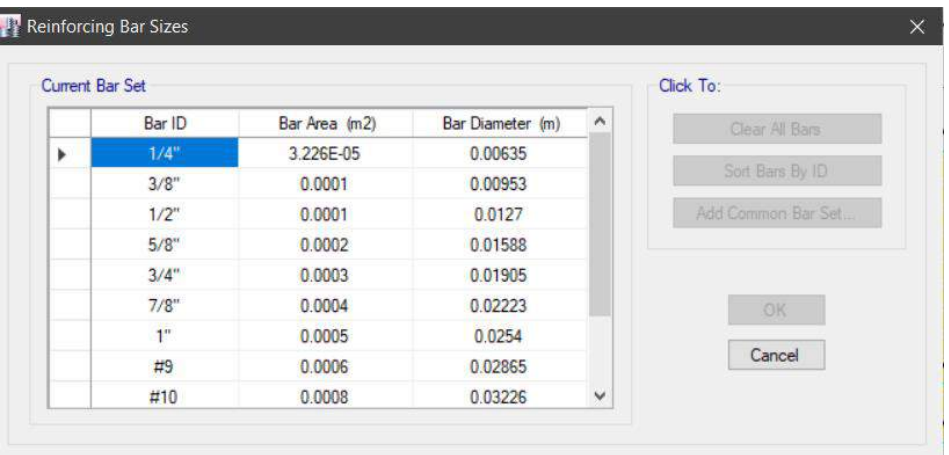

Definición de los materiales: Albañilería Industrial $\mathbf{f}^*\mathbf{m} = 65\mathbf{kg/cm2}$ 

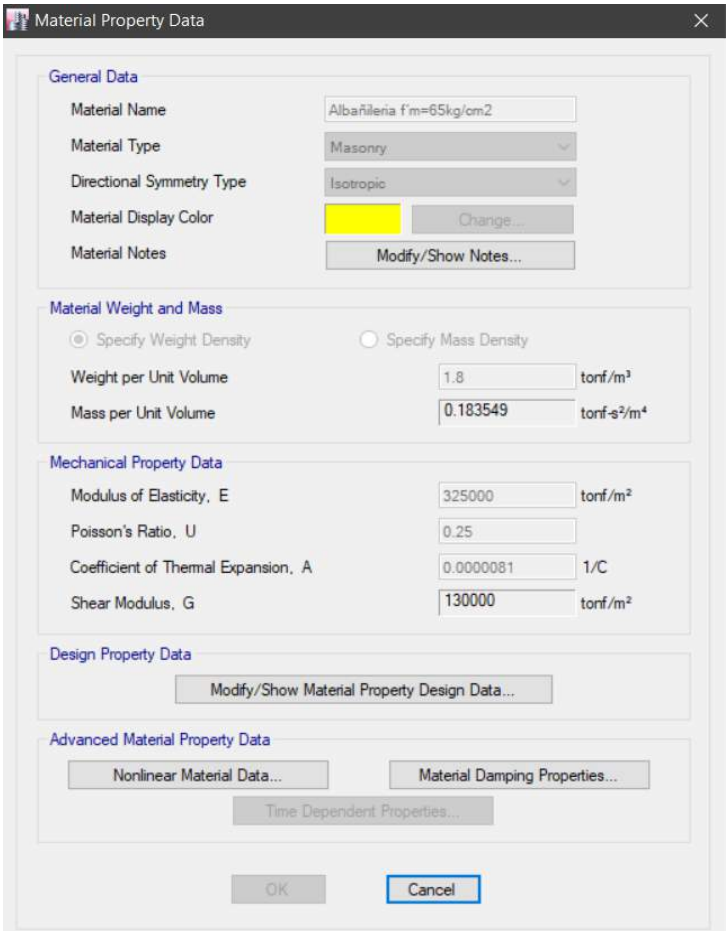

Definición de las propiedades de los Muros de Albañilería asentado en Soga.

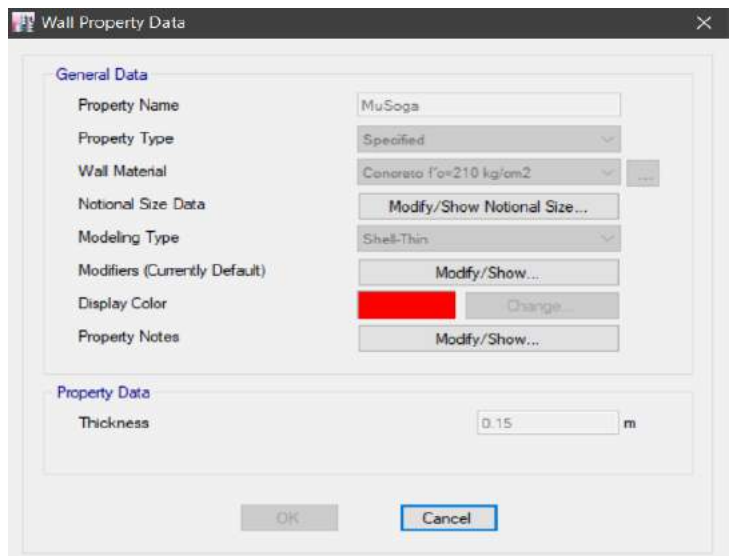

Definición de las vigas y columnas del proyecto.

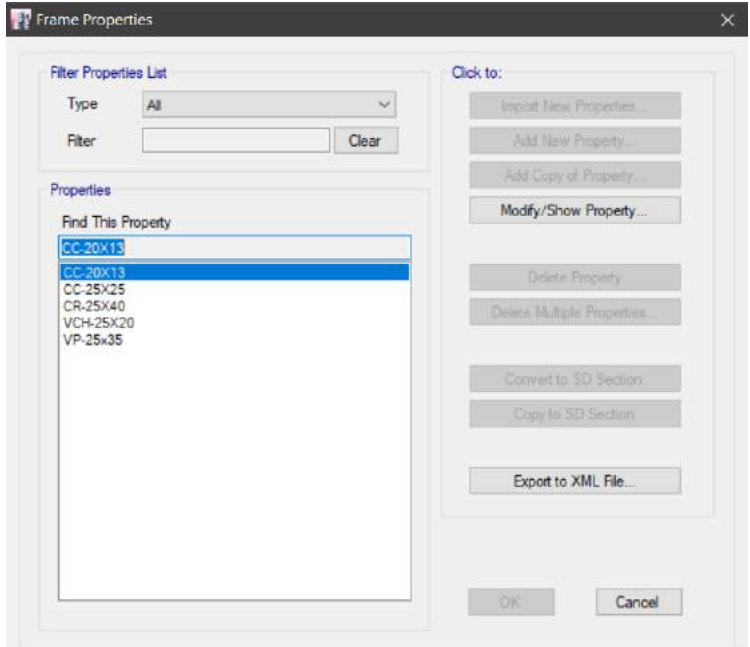

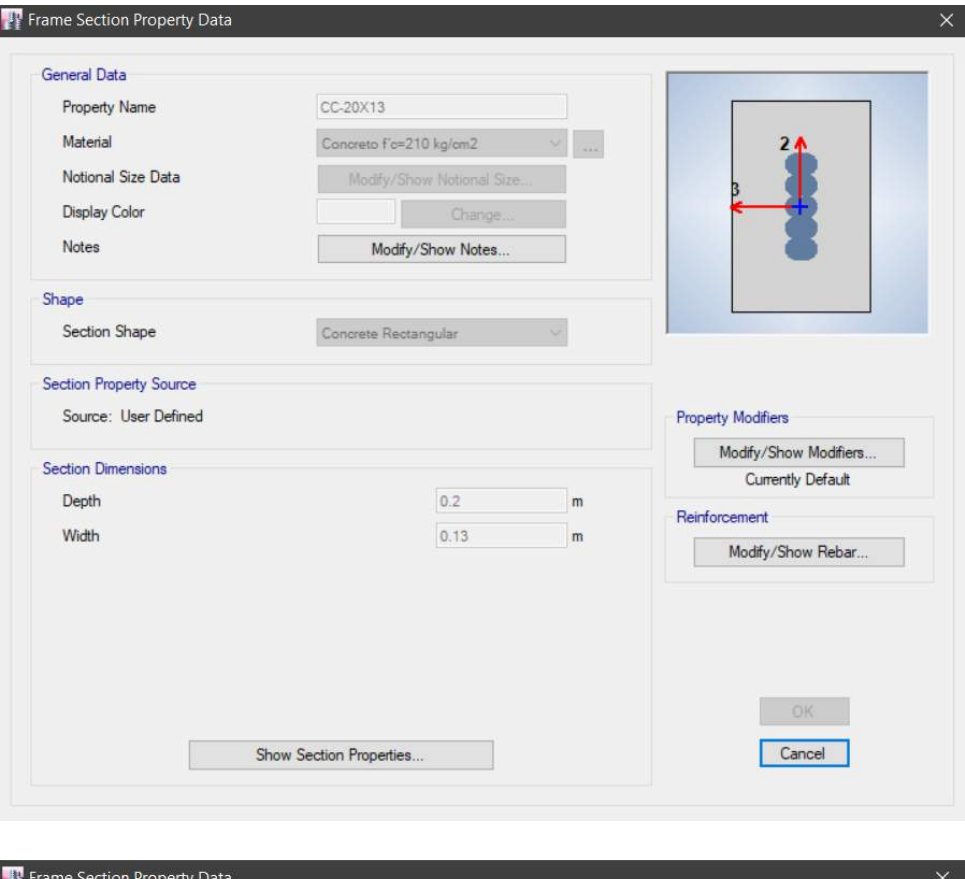

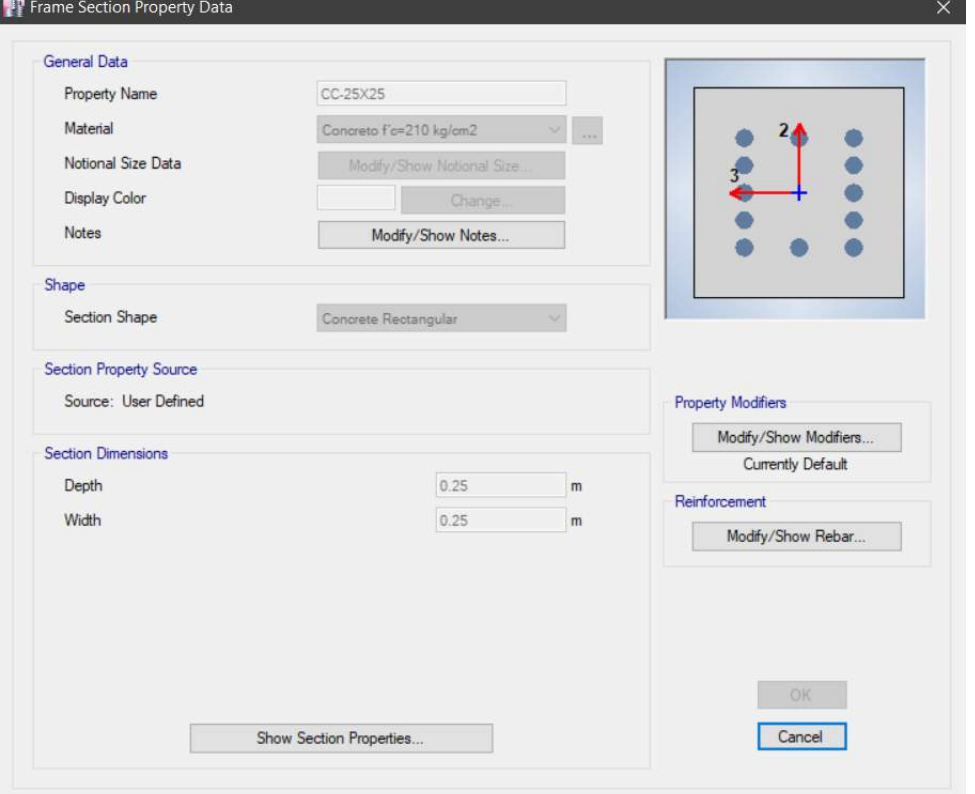

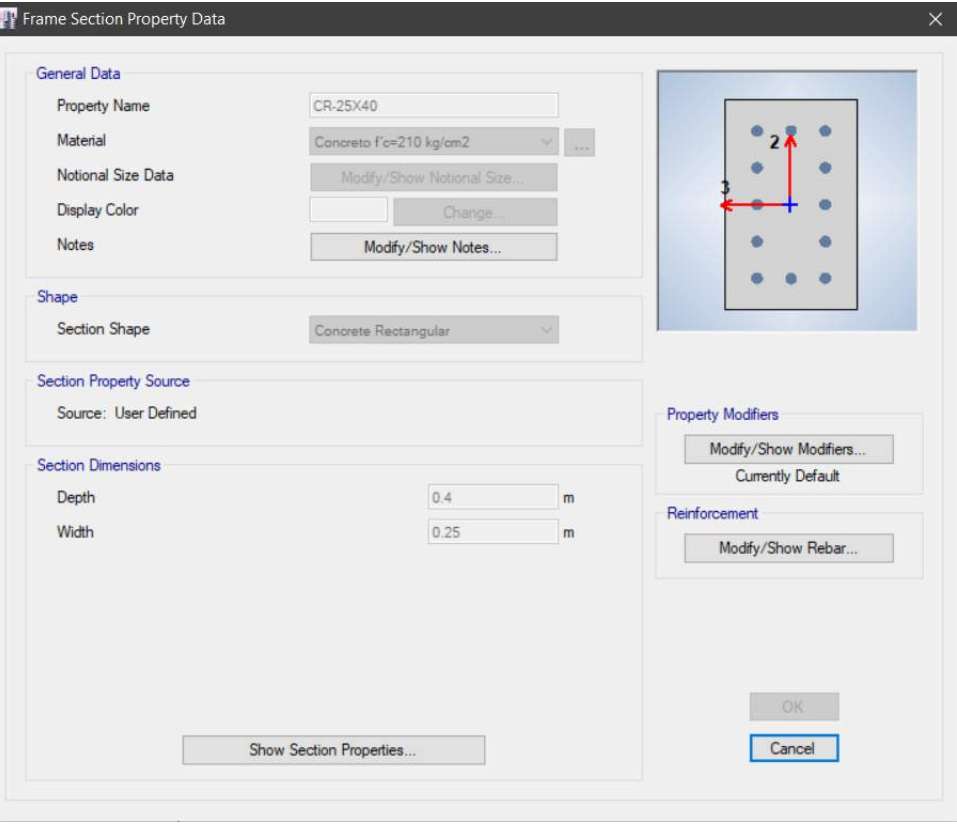

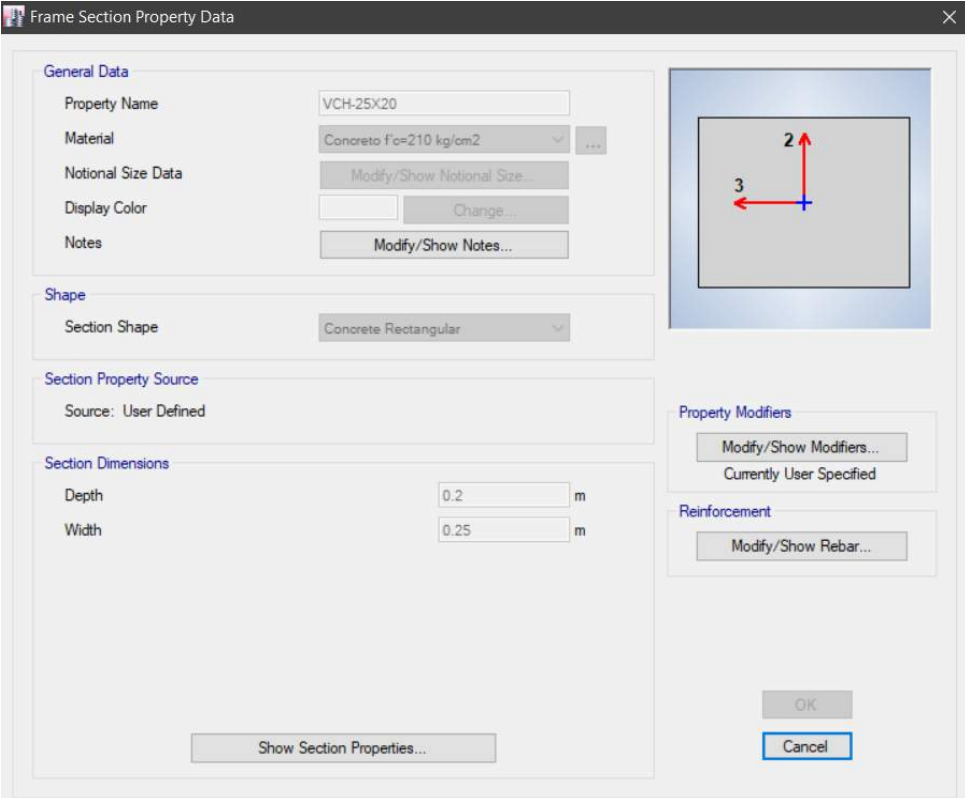

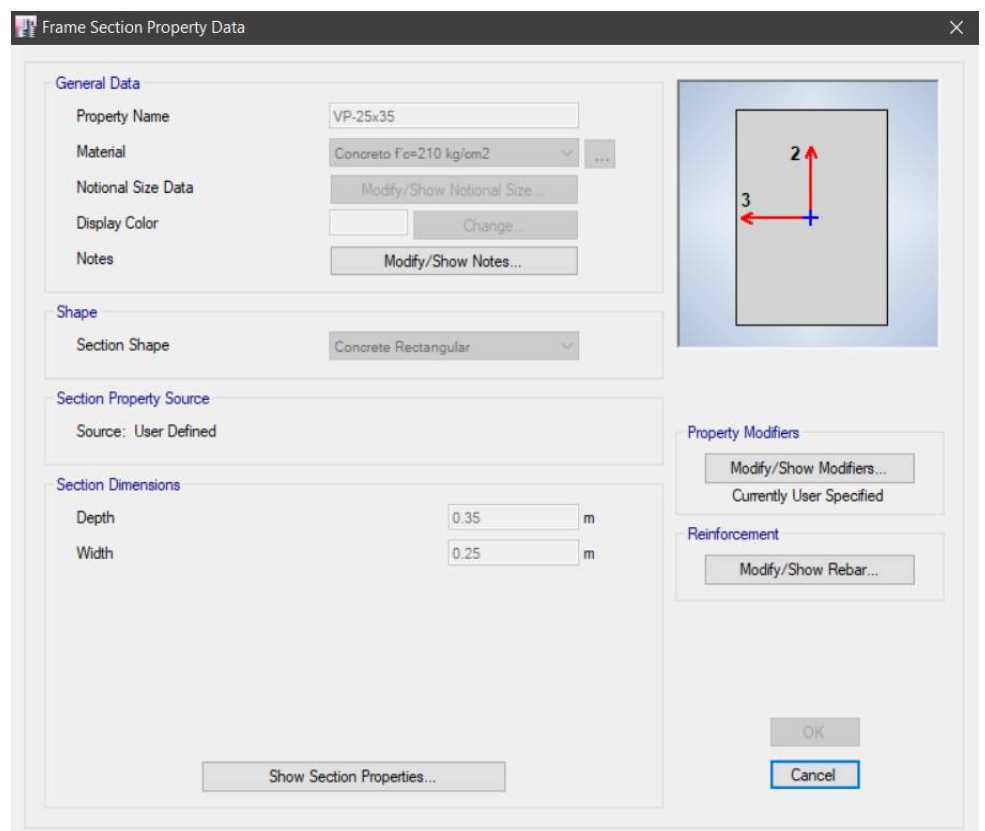

Definición de las propiedades de la losa.

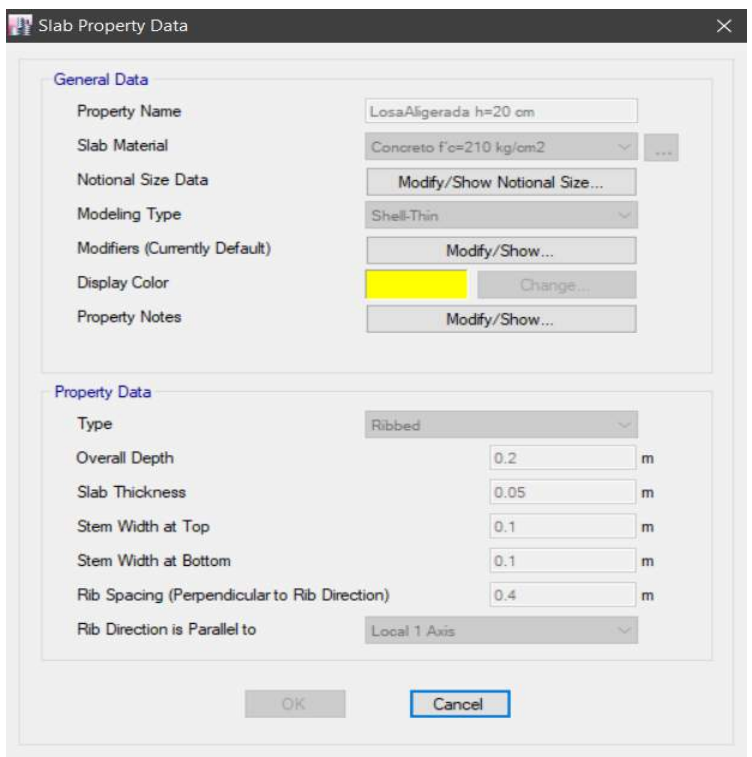

# Definición de las propiedades de la Escalera

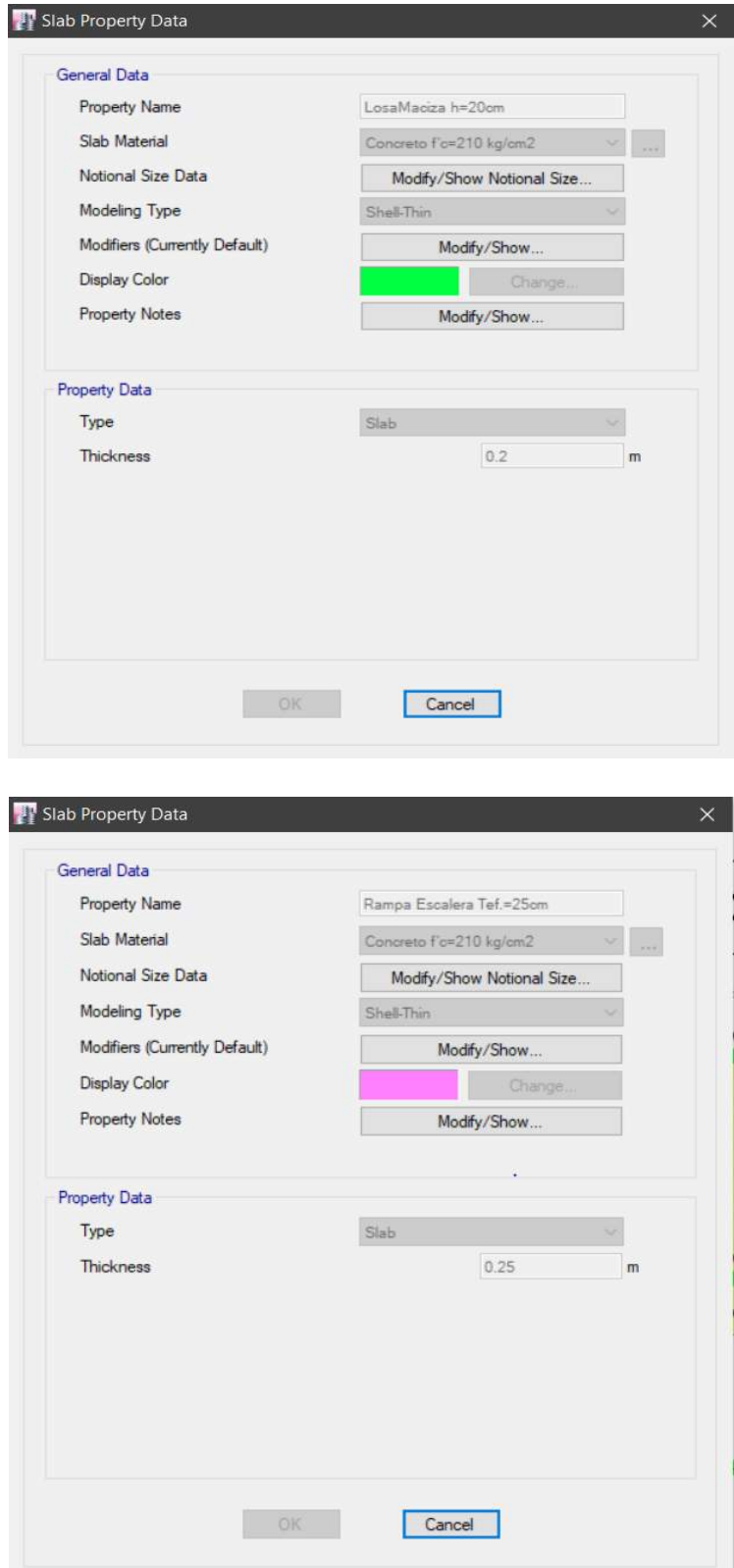

# Modelamiento Estructural:

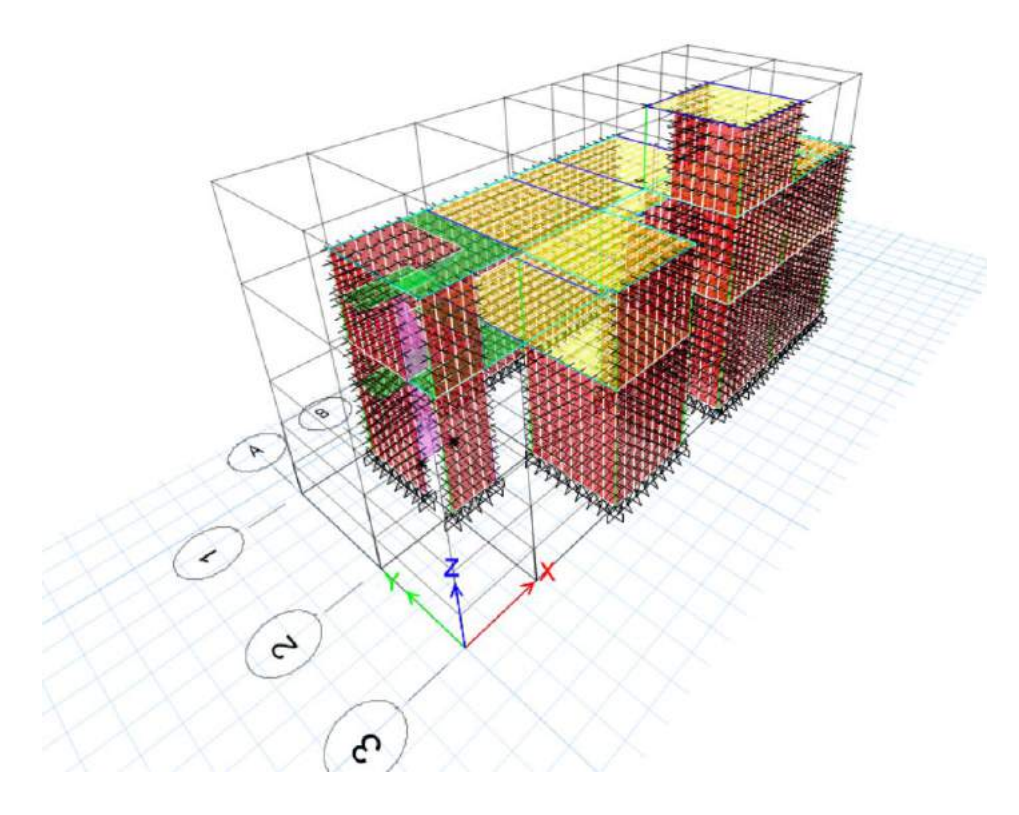

Asignación de Cargas según metrado de cargas:

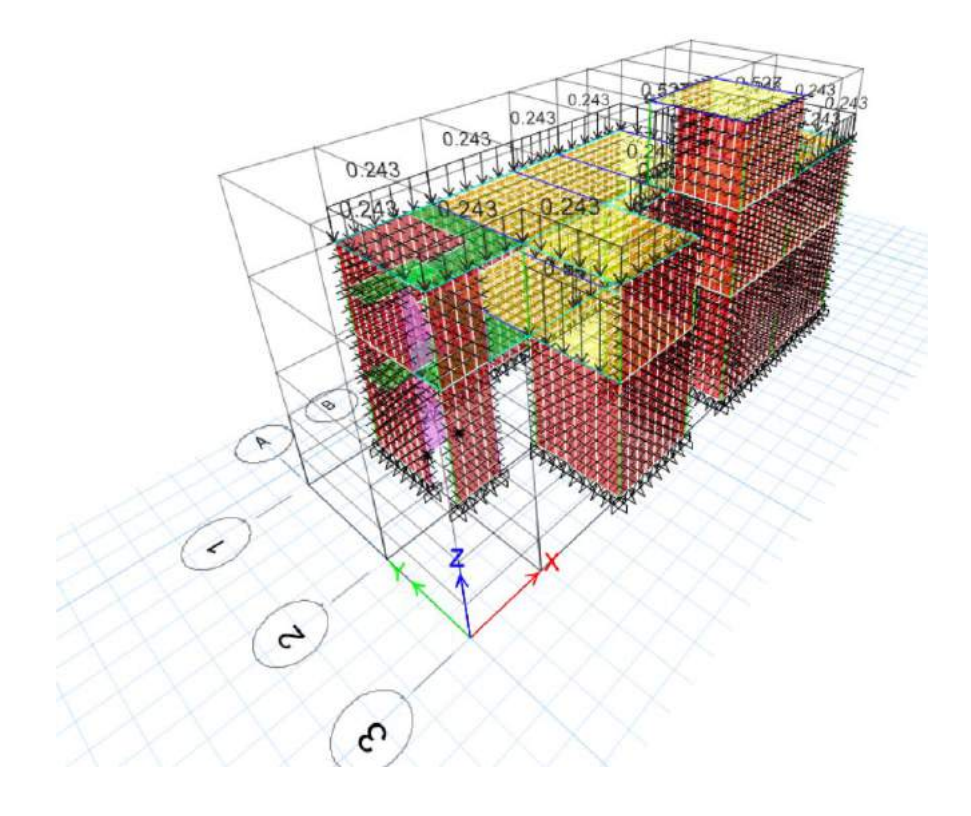

Asignación de Masa Sísmica, según Norma Técnica E.030 – Diseño Sismorresistente:

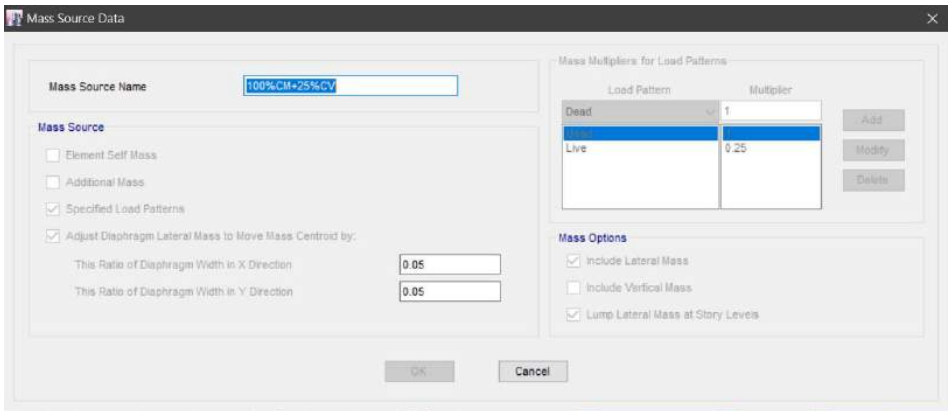

Asignación de Modos de Vibración:

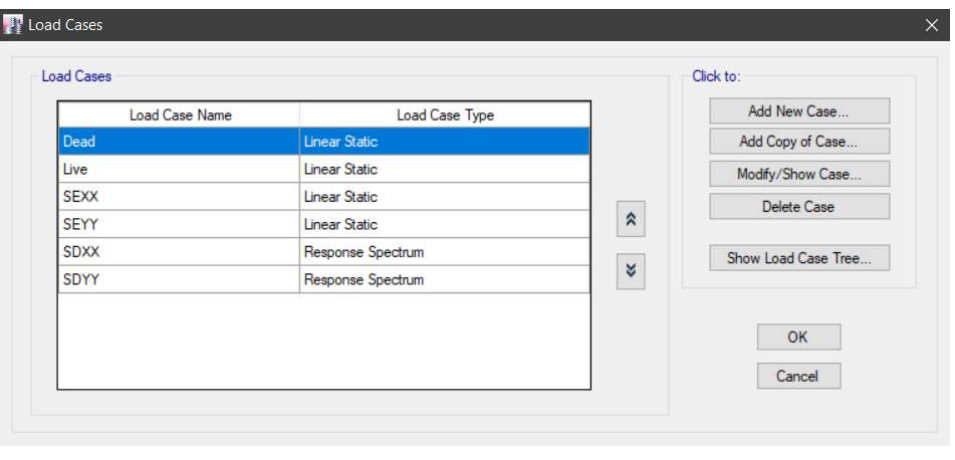

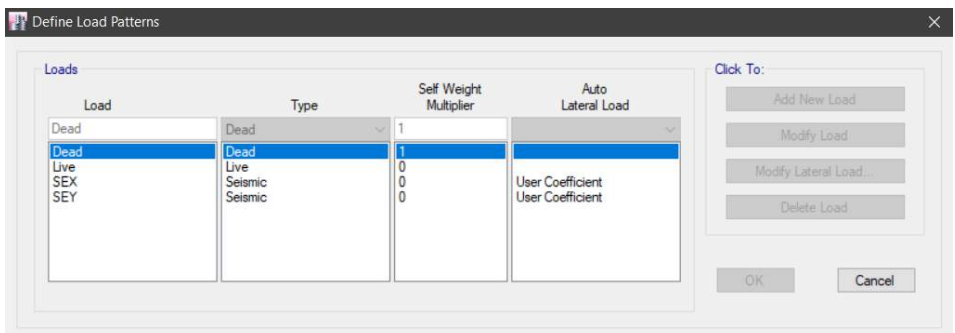

Asignación de Combos de Diseño:

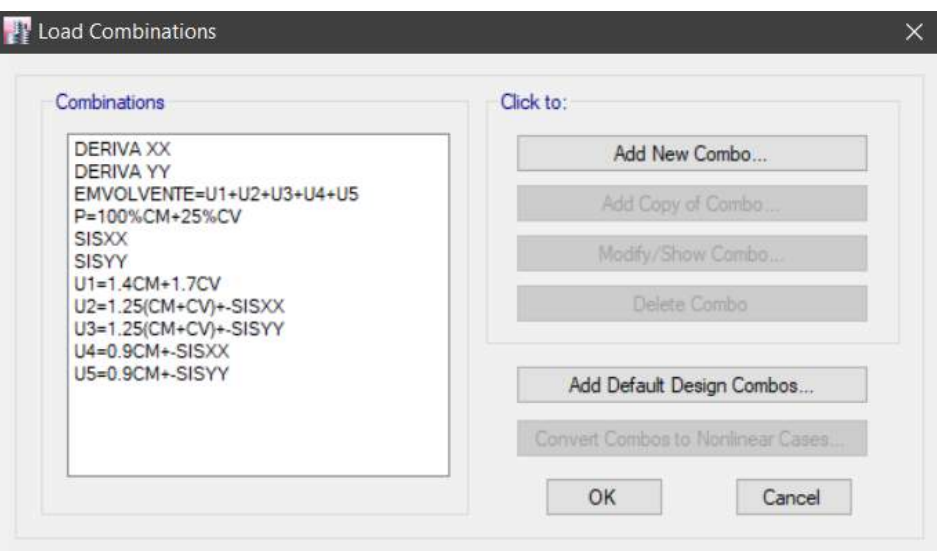

## **Sistema de Polihormigón AC**

## **Normativa:**

- Norma Técnica E.020 Cargas
- Norma Técnica E.030 Diseño Sismorresistente
- Norma Técnica E.050 Suelos y Cimentaciones
- Norma Técnica E.060 Concreto Armado
- Ayudas De Diseño Para Sistemas Portantes Emmedue De Paneles De Hormigón Armado Con Núcleo De E.P.S. (Sistema De Poliestireno Expandido).
- Ángel San Bartolomé (2009), Evaluación Experimental Del Sistema Emmedue "M2"

### Cargas de Diseño:

Las cargas de diseño estructural para el sistema de Polihormigón Ac se estipulan en la Norma Técnica E.060 - Concreto Armado, son las siguientes:

 $U1 = 1.40$  CM + 1.70 CV  $U2 = 1.25$  (CM + CV)  $\pm$  CSx  $U3 = 1.25$  (CM + CV)  $\pm$  CSy  $U4 = 0.90$  CM  $\pm$  CSx

 $U5 = 0.90$  CM  $\pm$  CSy

Donde:

- CM: Carga Muerta
- CV: Carga Viva
- CS: Carga de Sismo

## **Parámetros de Materiales Empleados:**

#### Concreto

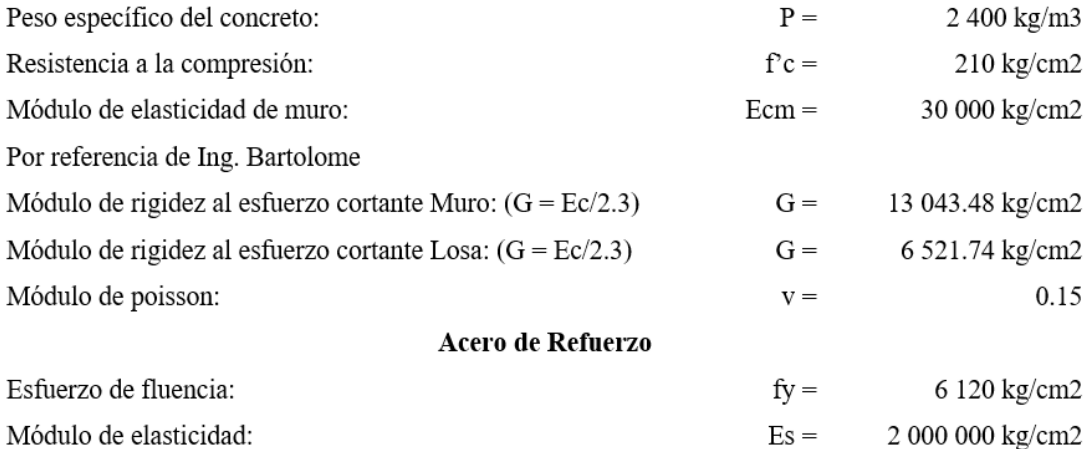

## **Predimencionamiento:**

a. Muros de Polihormigón AC

Para el caso de los muros de polihormigón ac, el espesor mínimo total, resultado de la suma del alma de poliestireno y las dos capas de mortero u hormigón, se ha considerado lo siguiente:

- $g = 10$  cm, siendo un panel PSME simple con 2 capas de hormigón de 3cm cada una y un EPS de 4 cm
- b. Losa de Polihormigón AC

En el caso de las losas se ha considerado un panel PSMR; los cuales son usados como entrepiso y cuyo espesor es el siguiente:

- $h = 18$  cm, cuyo concreto proyectado en la parte inferior (h1=3cm), vertido en su parte superior (h2=5cm) y un EPS de 10cm.
- a. Escalera

Se consideró el panel PSME con el siguiente espesor:

 $\leq$  e = 16 cm, con dos capas de 3 cm cada una y un EPS de 10cm.

#### Análisis de la Vivienda Unifamiliar por Cargas de Gravedad:

La Norma E.020 establece que los elementos estructurales de un edificio deben ser diseñados para resistir las cargas que se les aplique, para ello establece valores para ser usados los cuales son divididos en dos tipos de cargas las cuales fueron usadas en nuestro modelamiento. </del>

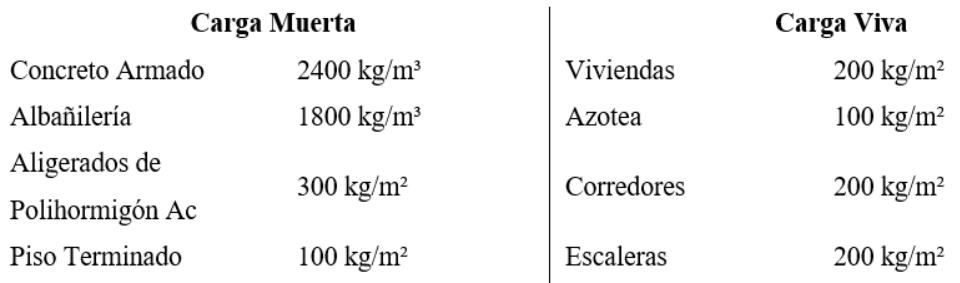

En la siguiente tabla podemos ver el metrado de la carga muerta y carga viva, obtenido del programa Etabs, al cual se le asigno las cargas mencionadas.

## **Tabla N° 26**

## *Carga Muerta.*

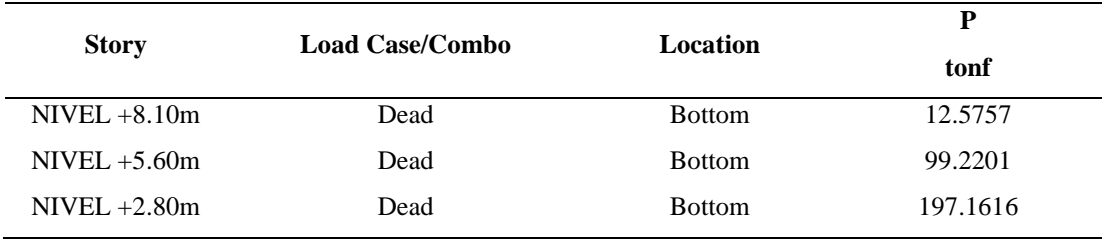

De la tabla 26, se obtuvo un peso total de 197.16 Tn.

# **Tabla N° 27**

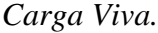

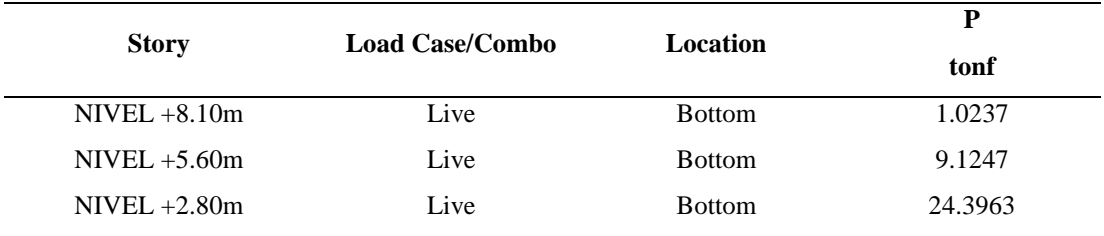

De la tabla 27, se obtuvo un peso total de 24.40 Tn.

## **Modelado Estructural de la Vivienda Unifamiliar**

Para el análisis sísmico de la estructura se utilizó el programa ETABS versión 16.2.1, el cual es un programa de análisis pseudotridimensional. Se tomó como base las disposiciones dictadas por la Norma E.030 de Diseño Sismorresistente en el modelo estructural del edificio y se tuvieron en cuenta las siguientes consideraciones al momento de colocar los datos al programa:

Se modelo la estructura considerando los 2 niveles y azotea

Se modelo los muros de polihormigón ac de 10 cm de espesor, exceptuando las planchas de poliestireno (4cm), ya que el software no contempla este tipo de material, asimismo se consideró la estructura de concreto f'c 210 kg/cm2 y la malla de acero de refuerzo; por lo que se estableció muros de concreto de 6cm como elemento tipo Shell-Thick.
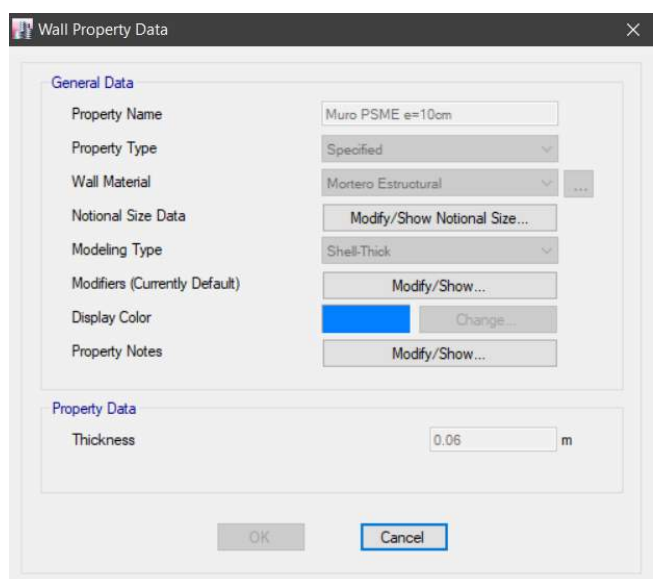

De la misma manera se modelo la losa de polihormigón ac de 18 cm de espesor, exceptuando las planchas de poliestireno (10cm), ya que el software no contempla este tipo de material, asimismo se consideró la estructura de concreto f'c 210 kg/cm2 y la malla de acero de refuerzo; por lo que se estableció losa de concreto de 8cm como elemento tipo Shell-Thick.

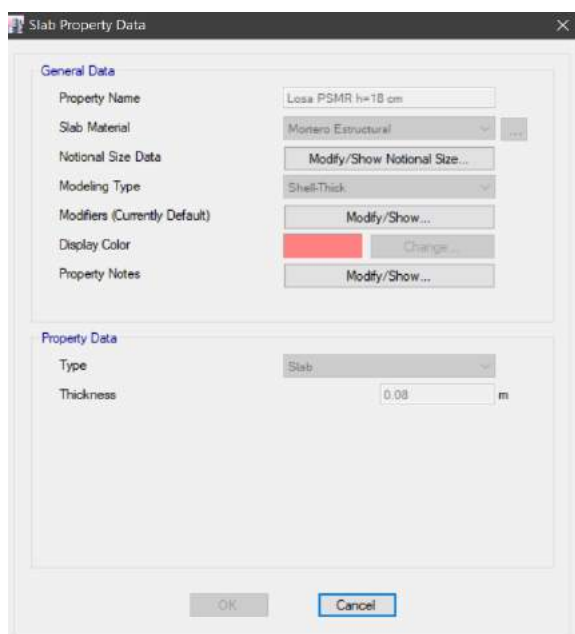

Para el caso de la escalera de polihormigón ac de 16 cm de espesor, exceptuando las planchas de poliestireno (10cm), ya que el software no contempla este tipo de material, asimismo, se consideró la estructura de concreto f'c 210 kg/cm2 y la malla de acero de refuerzo; por lo que se estableció losa de concreto de 6cm como elemento tipo Shell-Thick.

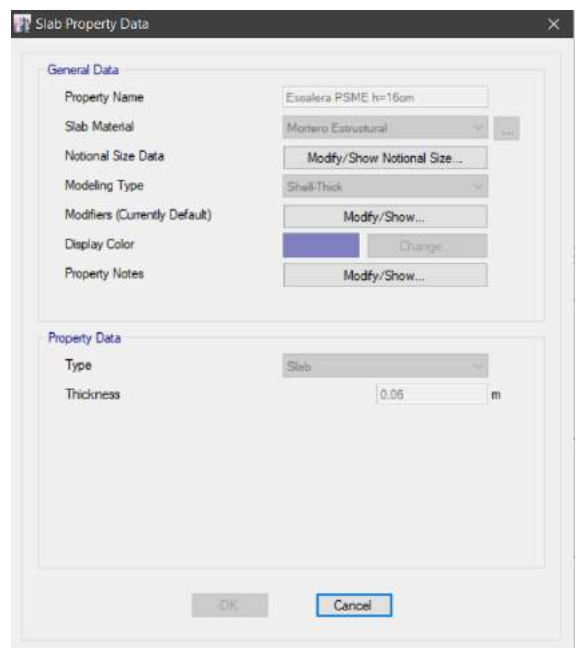

Modelamiento y asignación de Cargas según metrado de cargas:

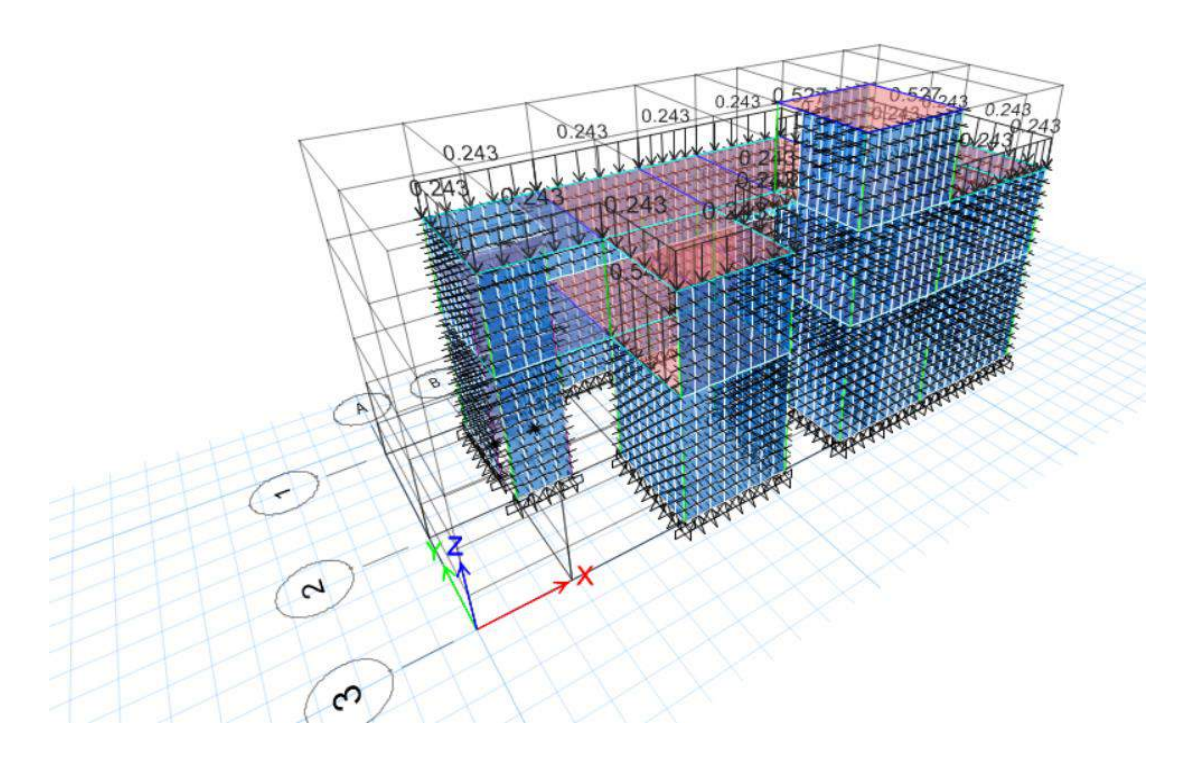

Asignación de Masa Sísmica, según Norma Técnica E.030 – Diseño Sismorresistente:

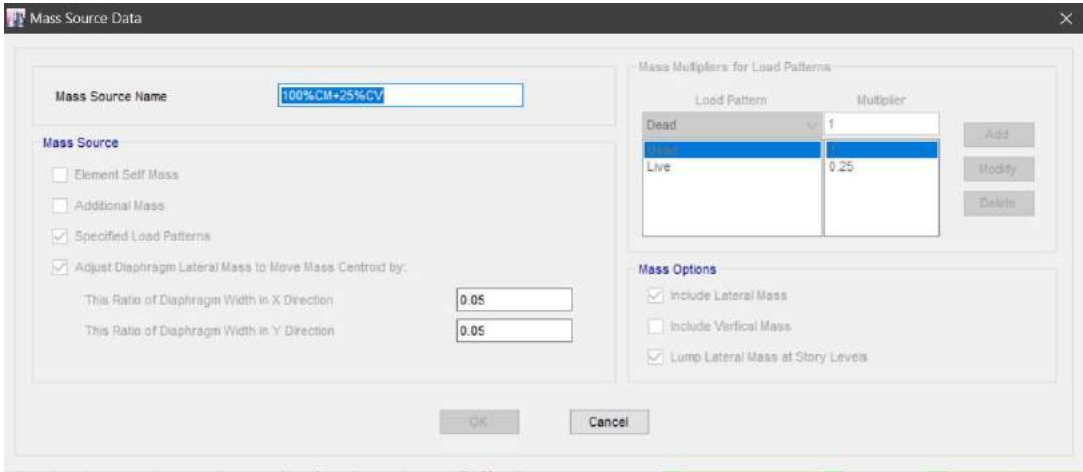

# Asignación de Modos de Vibración:

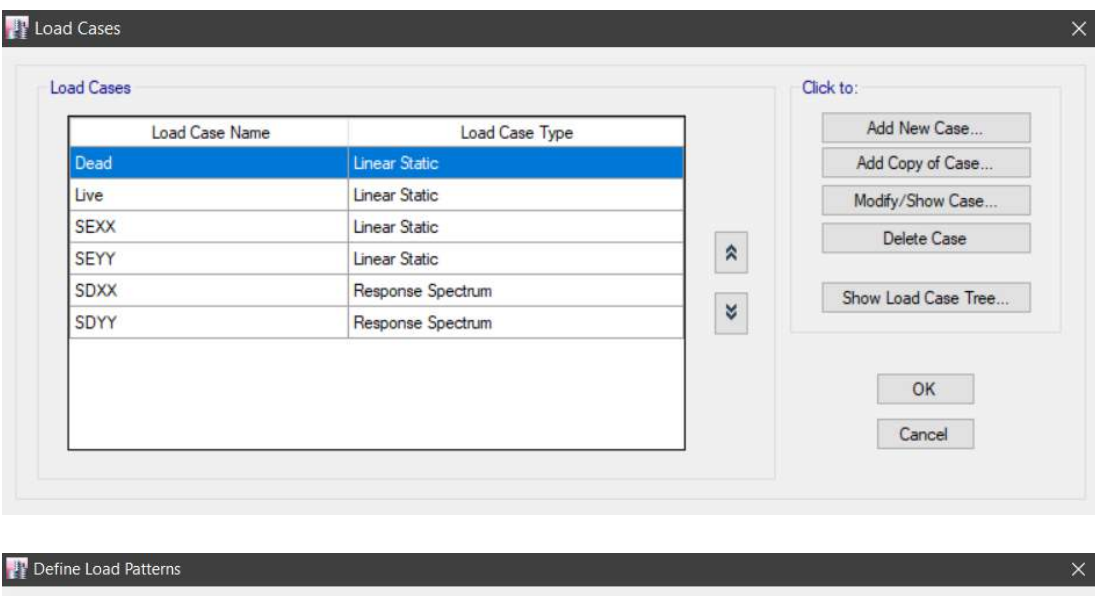

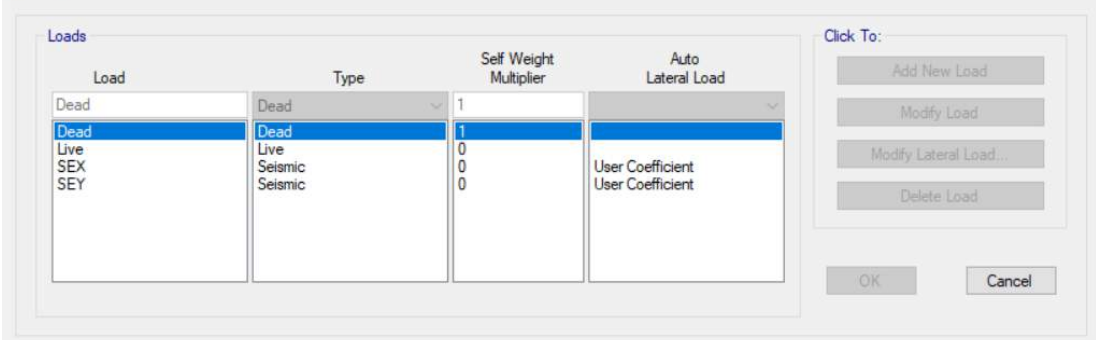

Asignación de Combos de Diseño:

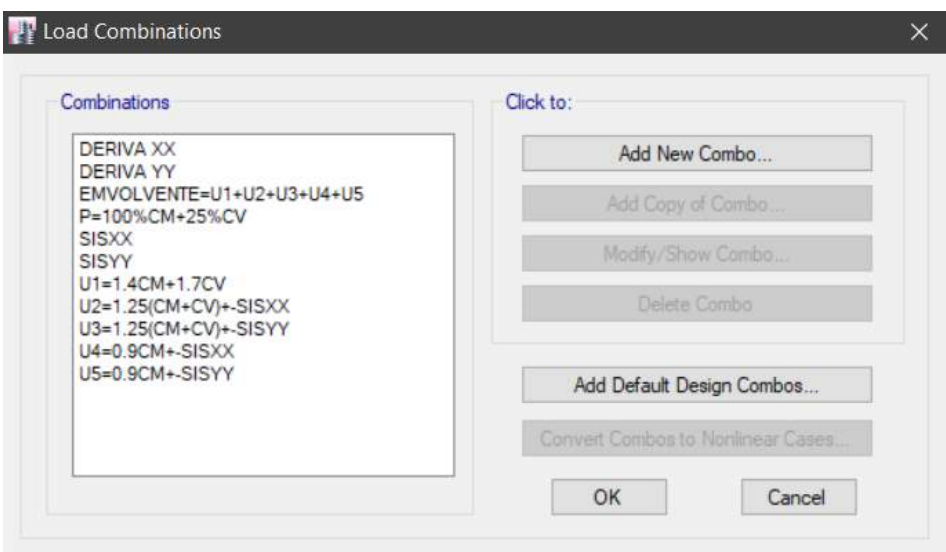

Objetivo Especifico 04: Determinar el análisis sísmico lineal del sistema de Albañilería Confinada y Polihormigón AC del proyecto vivienda unifamiliar.

### Sistema de Albañilería Confinada

#### A. Análisis Sísmico Estático

El análisis estático es una forma de expresar las fuerzas sísmicas a través de un conjunto de fuerzas transversales que actúan en cada nivel de la estructura. Para el análisis sísmico se siguen las normas, procedimientos y requisitos de diseño sísmico de acuerdo a la especificación de la Norma E-030 del Código Nacional de Edificación. El objetivo de esta norma es determinar la respuesta de la estructura a diferentes tipos de cargas, de igual manera en este análisis se espera estimar los valores de los esfuerzos internos generados en las secciones. El componente estructural del edificio.

## Parámetros sísmicos:

Luego, se determinaron los parámetros necesarios para el desarrollo del análisis tanto estático como dinámico de la estructura de acuerdo a los requisitos de la Norma E.030 para el diseño sísmico, y se determinaron estos parámetros para ambas direcciones XX e YY:

1. Parámetros De Sitio:

- Factor De Zona (Z): La edificación se encuentra ubicada en Nuevo Chimbote la cual por especificación de la norma E 030 se encuentra ubicada en la zona sísmica 4 le corresponde  $Z=0,45$ .
- Parámetros De Suelo (S): La edificación se basa en la composición del  $\overline{\phantom{a}}$ tipo S2 (ver anexo), que es un suelo bastante sólido dándonos un valor de  $S =$ 1.05 como módulo de suelo y Tp=0.6 y Tl=2.0 para la plataforma del espectro. (ver tabla)

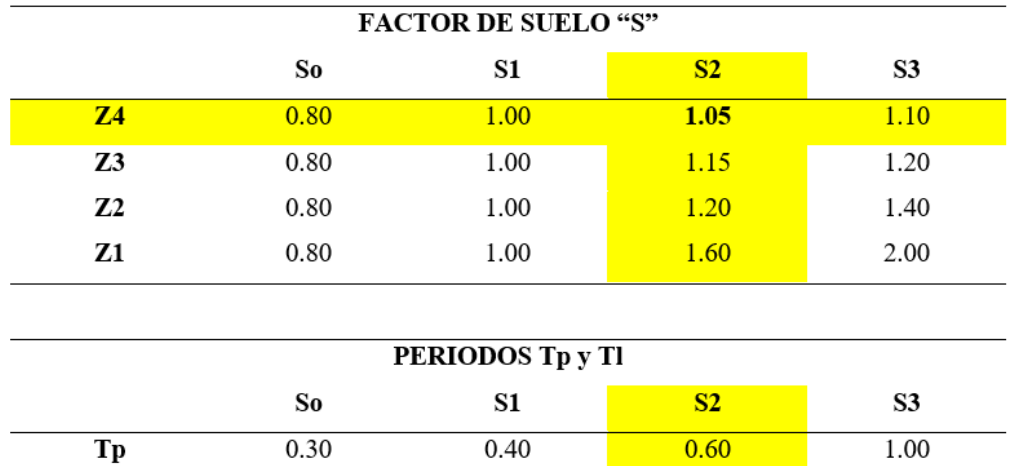

- Coeficiente De Reducción Sísmica (C): Según la norma E 030 mencionan que los coeficientes de amplificación sísmica asumiendo la siguiente fórmula:

2.50

2.00

1.60

$$
C = 2.5 \left( \frac{Tp}{T} \right) : C \le 2.5
$$

Donde:

 $Tp = 1$  seg.

**Tl** 

 $T =$  periodo fundamental del edificio (0.074 Seg)

3.00

Del Análisis Modal obtenemos los periodos fundamentales para cada dirección. Como el valor de C en ambos casos es mayor a 2.5, finalmente tenemos:  $CxX = CyY = 2.5$ 

2. Parámetros Estructurales

- Coeficiente De Uso (U): El inmueble está diseñado para uso residencial y según la norma E 030 es una edificación común por lo que cumple con  $U =$ 1,00.
- Configuración estructural: La Norma E.030, Cláusula 11, clasifica las edificaciones en permanentes o irregulares según el efecto de sus características arquitectónicas en su comportamiento sísmico. En el caso de nuestro edificio, se clasifica como irregularidades estructurales, ya que contiene irregularidades estructurales en el diseño.

Donde

 $\text{Iax } y \text{ Iay} = 1.00$ 

 $Ipx y Ipy = 0.90$ 

Cálculo de Iax y Iay (Coeficiente de Irregularidad Estructural en Altura):

- Irregularidad de Piso Blando: No Presenta
- Irregularidad de Piso Blando: No Presenta
- Irregularidad de Masa: No Presenta

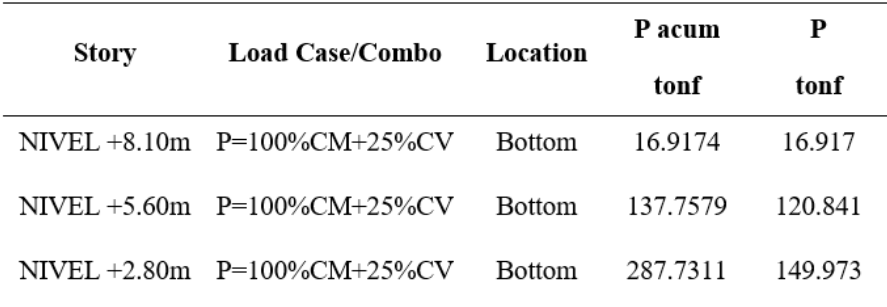

Donde  $P1/P2 > 1.50 \approx 149.9756/121.5645 = 1.23 > 1.50$ 

Irregularidad Geométrica Vertical: No Presenta  $\overline{a}$ 

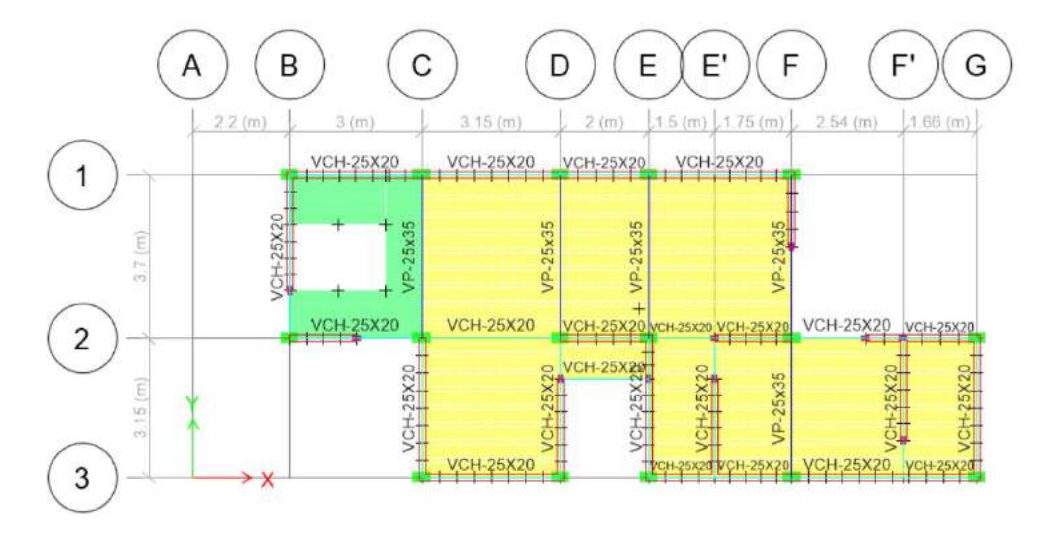

En X: L1/L2 > 1.30  $\approx$  15.60/4.20 = 3.71 (No presenta). En Y: L1/L2 > 1.30  $\approx$  6.85/3.70 = 1.85 (No presenta).

**Cálculo de Ipx y Ipy** (Coeficiente de Irregularidad Estructural en Planta):

- **-** Irregularidad Torsional: No Presenta
- **-** Irregularidad de Esquinas Entrantes: No Presenta

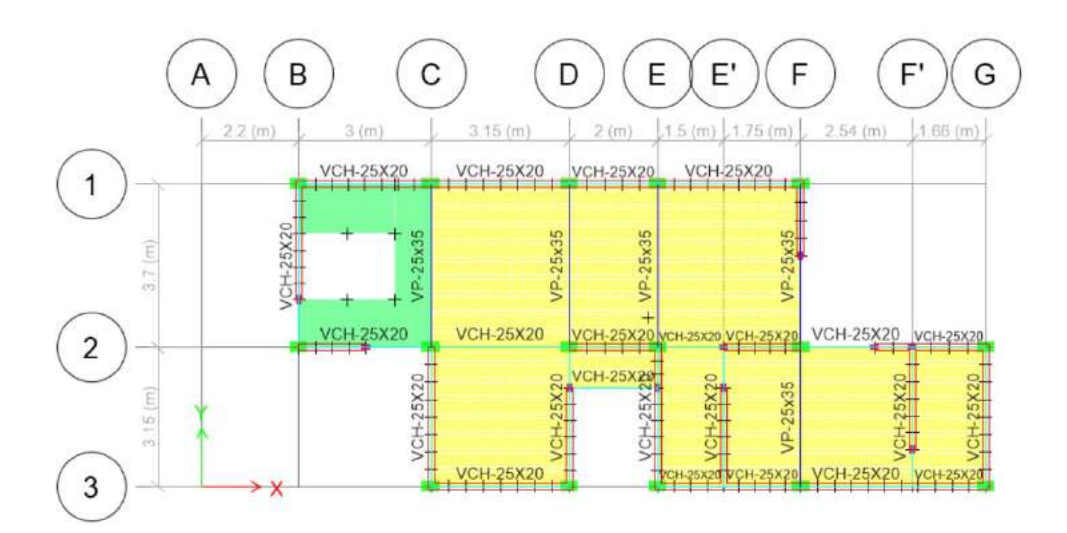

Donde Longitud total en X es 15.60m y en Y es 6.85m.

En X: Ltx\*20% > Long. Ducto  $\approx 15.60/5 = 3.12 > 4.20$  (Si presenta). En Y: Lty\*20% > Long. Ducto ≈  $6.85/5 = 1.85$  > 3.70 (Si presenta).

- **-** Irregularidad por Discontinuidad en Diafragma: No Presenta.
- **-** Irregularidad por Sistemas no Paralelos: No Presenta.

- Coeficiente De Reducción (R): La edificación tiene irregularidad en planta y en ambas direcciones está conformado por muros estructurales y en su mayoría por muros de Albañilería Confinada el cual nos otorga un valor de  $R = 3$  en el caso de sismo severo y  $R = 6$  para un sismo moderado, pero por ser una edificación irregular de esquinas entrantes nuestro R seria:

 $Rs = R*lax*lpx = 3.00*1.00*0.90 = 2.70$ 

 $Rm = R*<sup>1</sup>ax*<sup>1</sup>px = 6.00*1.00*0.90 = 5.40$ 

3. Cálculo de Sísmico de la Edificación

Del metrado de cargas anterior tenemos:

Carga Muerta: 283.6320 ton.

Carga Viva: 24.3963 ton.

Y de acuerdo a la norma E030 tenemos que el peso sísmico es:

 $P = 100\%$  PCM + 25% PCV

 $P = 289.73$  ton.

4. Excentricidad de la Edificación:

La Norma E030 nos menciona la excentricidad para tener en cuenta los efectos de torsión en la estructura la cual es el 5% de la longitud total de la edificación en ambas direcciones.

Para nuestro caso es el siguiente:

Dirección X-X:  $15.60*0.05 = 0.78$ m.

Dirección Y-Y:  $6.85*0.05 = 0.34$ m.

5. Fuerza Cortante en la base

$$
Vest = \frac{Z.U.C.S}{R}*P
$$

Con los Parámetros anteriormente mencionados tenemos:

$$
Vest = \frac{0.45 * 1.00 * 2.50 * 1.05}{3} * 287.73
$$

$$
Vest = 125.88 \text{ ton}
$$

## **A. Análisis Sísmico Dinámico**

1. Espectro de Aceleraciones

Para el análisis sísmico dinámico se utilizó la combinación espectral, para lo cual se utilizó el modelo pseudoaceleraciones. Dicha combinación está definida por la siguiente expresión:

$$
Sa = \frac{ZUCS}{R}.g
$$

Con los parámetros sísmicos obtenidos anteriormente tenemos el espectro de pseudoaceleraciones.

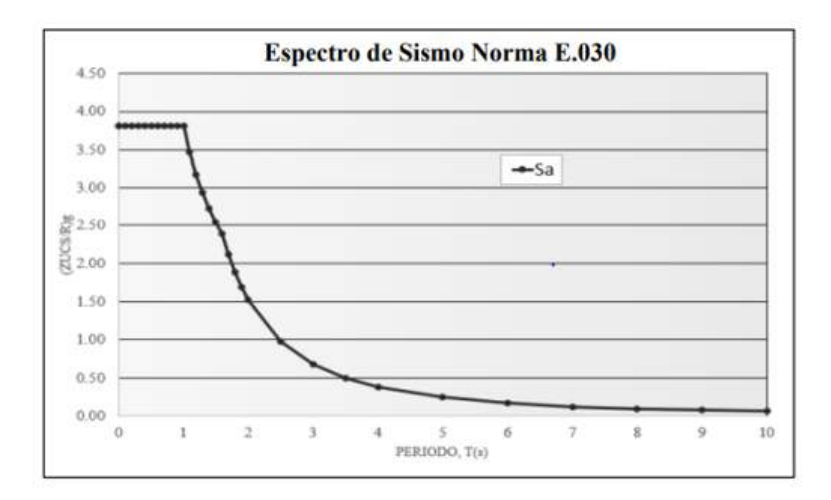

#### 2. Fuerza Cortante en la Base

Según la norma E-030 indica que para estructuras irregulares la fuerza cortante dinámica en la base de un edificio no deberá ser menor al 90% de la fuerza cortante estática, es decir:

$$
V\text{dim} \geq 90\% \text{Vest}
$$

En nuestro caso es:

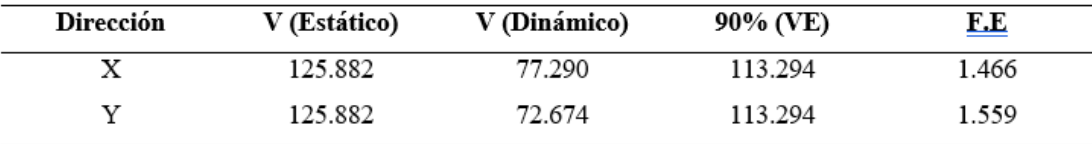

#### 3. Modos y Periodos De Vibración

Para nuestro modelo consideramos 9 modos de vibración, esto con el fin de hallar el porcentaje de masa participativa en cada uno de los modos.

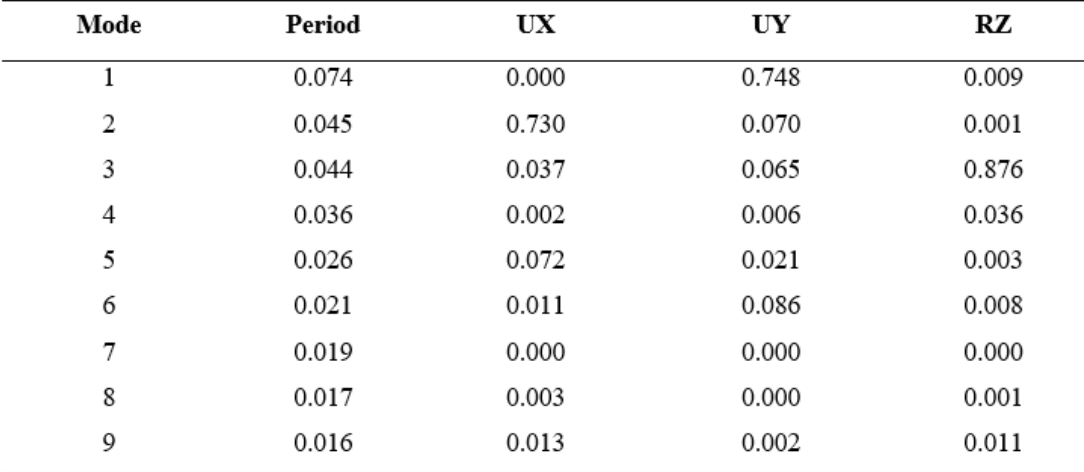

#### 4. Derivas

Del modelamiento en el software ETABS obtenemos los desplazamientos y derivas máximas, para nuestro caso según la Norma E-030 establece que para edificaciones con el sistema de muros de albañilería confinada la deriva máxima es de 0.005.

Para calcular el desplazamiento real de nuestra edificación, obtenemos los desplazamientos del modelo el cual lo multiplicaremos por 0.85R, así mismo; como sabemos la estructura es irregular y de acuerdo a la norma sismorresistente al valor anterior lo multiplicamos por 0.75 para así poder obtener el desplazamiento último y real, es decir:

Desplazamiento Real = 0.75x0.85xRx Dez. Etabs

De lo anterior obtenemos en la dirección "X" la siguiente tabla:

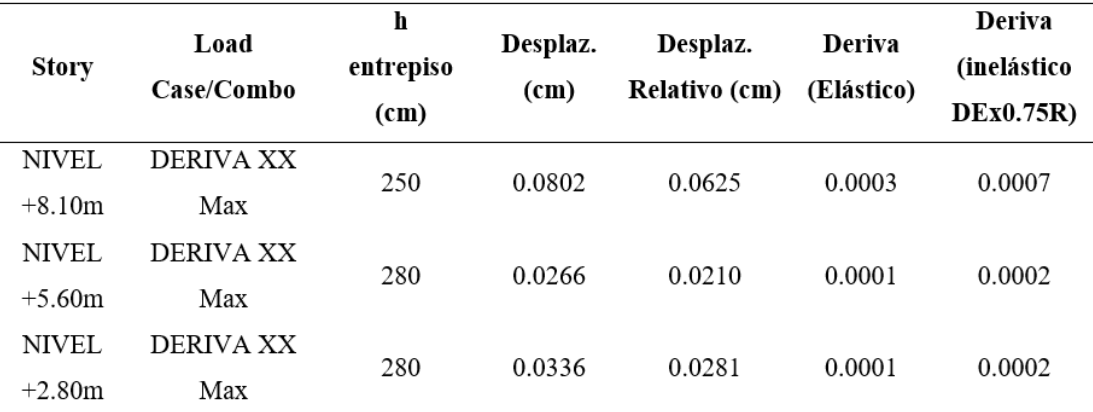

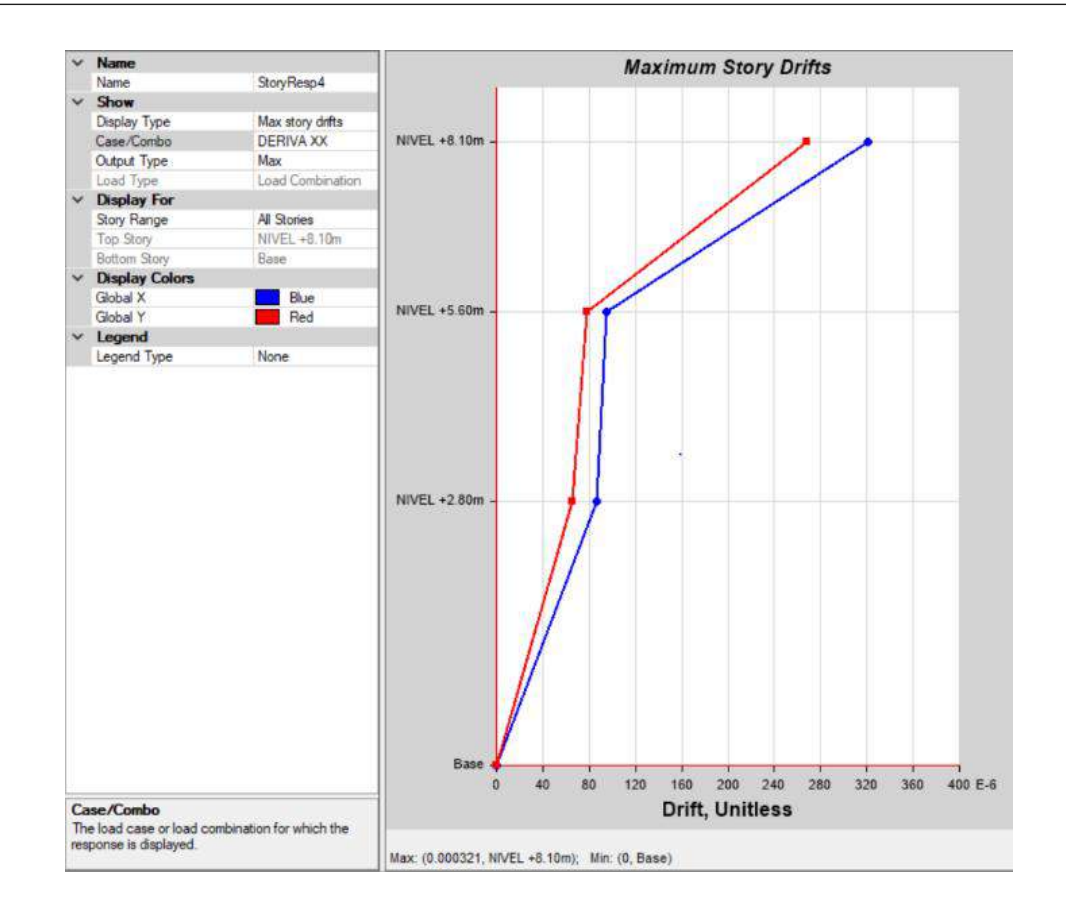

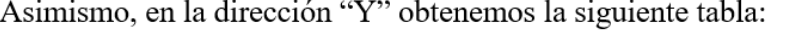

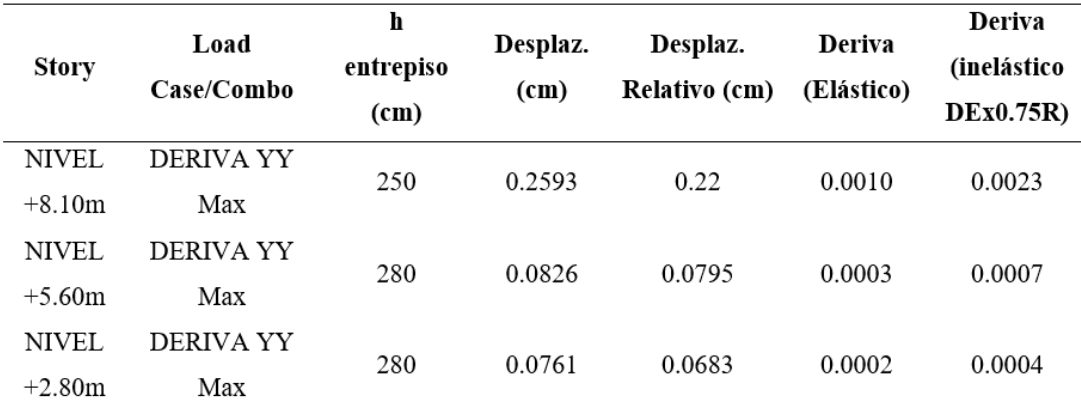

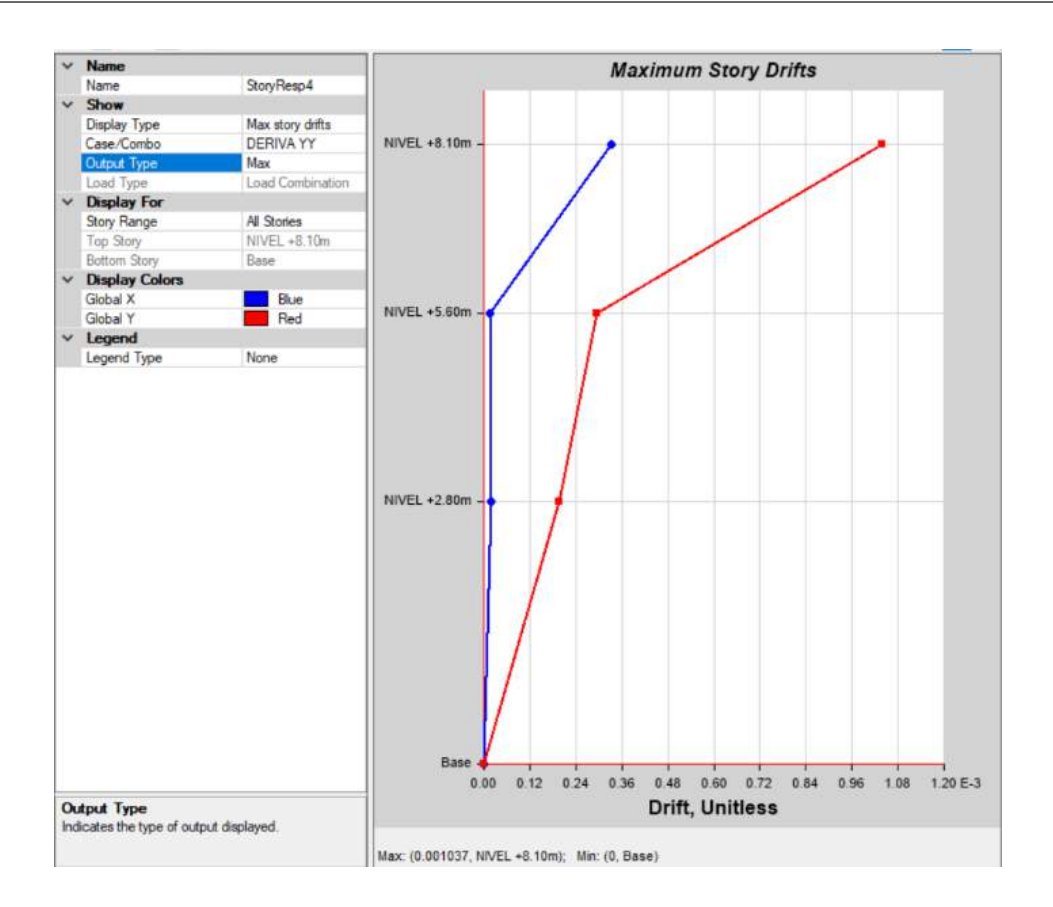

### 5. Torsión:

Por otro lado, la Norma E-030 indica que en el análisis dinámico se debe considerar una excentricidad accidental perpendicular a la dirección del sismo el cual es igual al 5% de la dimensión del edificio en la dirección perpendicular a la dirección del análisis. En nuestro caso se definió esta excentricidad accidental en el programa

ETABS como se muestra a continuación:

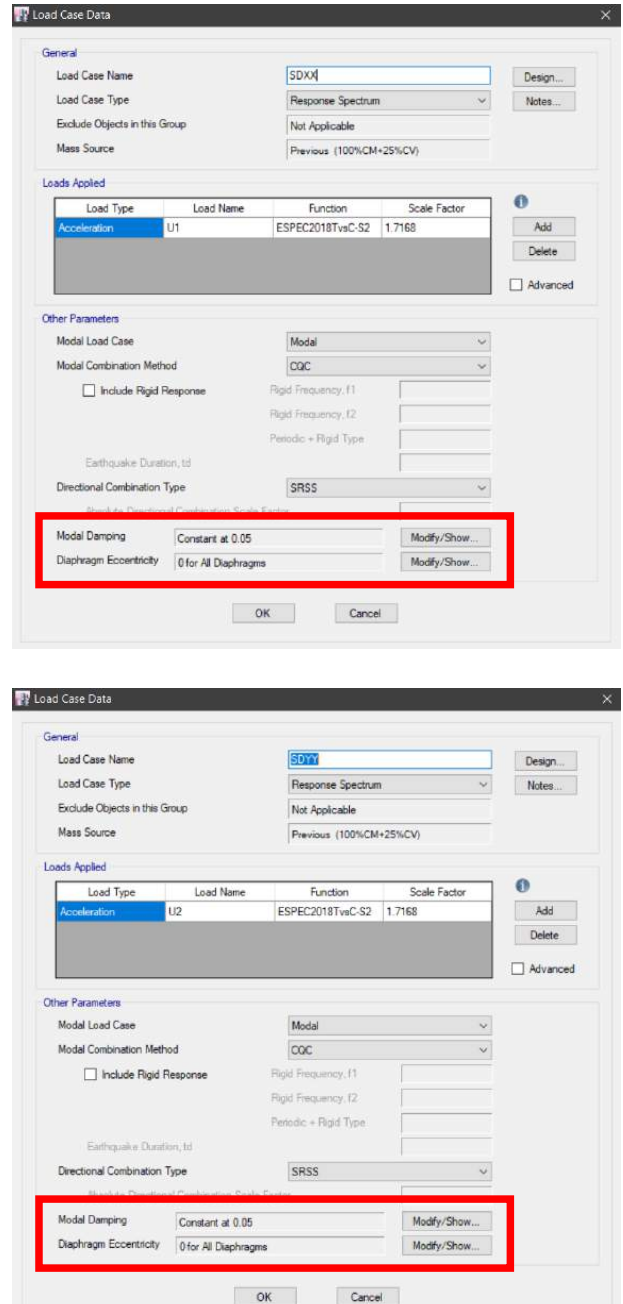

#### **Sistema de Polihormigón AC**

#### **A. Análisis Sísmico Estático**

El Análisis Estático es un método que representa las fuerzas sísmicas mediante un conjunto de fuerzas horizontales actuando en cada nivel de la edificación. Para el análisis sísmico, parámetros, procedimientos y condiciones de diseño sismo resistente se siguió las especificaciones de la norma E-030 del Reglamento Nacional de Edificaciones. El objetivo de esta norma es determinar la respuesta estructural a los diferentes tipos de carga, así mismo con este análisis se espera estimar los valores de las fuerzas internas producidos en los elementos estructurales del edificio.

#### Parámetros sísmicos:

A continuación, se definen los parámetros necesarios para desarrollar tanto el análisis estático como el análisis dinámico de la estructura según los requerimientos de la Norma E.030 de Diseño Sismorresistente, dichos parámetros se definieron para ambas direcciones XX e YY:

- 1. Parámetros De Sitio:
	- Factor De Zona (Z): La edificación se encuentra ubicada en Nuevo Chimbote la cual por especificación de la norma E 030 se encuentra ubicada en la zona sísmica 4 le corresponde  $Z=0.45$ .
	- Parámetros De Suelo (S): La edificación se encuentra cimentada sobre un perfil de Tipo S2 (Ver anexo), siendo un suelo medianamente rígido el cual nos otorga un valor de S=1,05 como factor de suelo y un Tp= 0.6 y Tl=2.0 para la plataforma del espectro. (ver tabla)

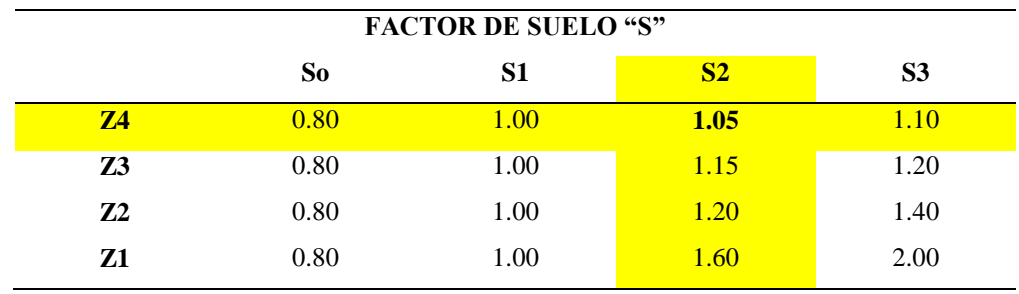

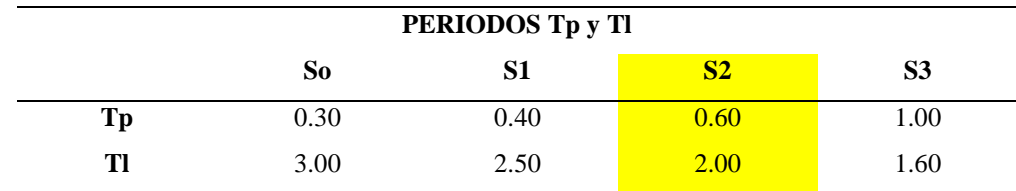

- Coeficiente De Reducción Sísmica (C): La edificación de acuerdo a la norma E 030 habla del factor de amplificación sísmica la cual toma la siguiente formula:

$$
C = 2.5 \left( \frac{Tp}{T} \right) : C \le 2.5
$$

Donde:

 $Tp = 1$  seg.

 $T =$  periodo fundamental del edificio (0.074 Seg)

Del Análisis Modal obtenemos los periodos fundamentales para cada dirección. Como el valor de C en ambos casos es mayor a 2.5, finalmente tenemos:  $CxX = CyY = 2.5$ 

- 2. Parámetros Estructurales
	- Coeficiente De Uso (U): La edificación se encuentra destinada a vivienda y de acuerdo a la norma E 030 esta es una edificación común por lo tanto le corresponde U=1.00
	- Configuración estructural: La norma E.030, articulo 11, clasifica a los edificios como regulares o irregulares de acuerdo a la influencia que sus características arquitectónicas tendrán en su comportamiento sísmico. En el caso de nuestro edificio, clasifica dentro de la categoría de estructura irregular, debido a que presenta irregularidad estructural en planta.

Donde

 $\text{Iax } y \text{ Iay} = 1.00$ 

 $Ipx y Ipy = 0.90$ 

**Cálculo de Iax y Iay** (Coeficiente de Irregularidad Estructural en Altura):

**-** Irregularidad de Piso Blando: No Presenta

- Irregularidad de Piso Blando: No Presenta  $\mathbb{L}^{\mathbb{N}}$
- Irregularidad de Masa: No Presenta  $\overline{a}$

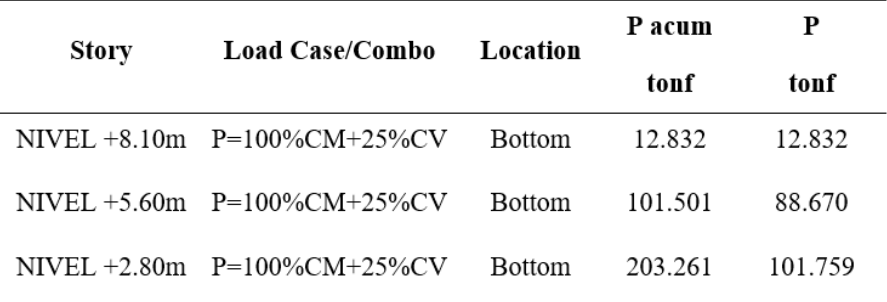

Donde  $P1/P2 > 1.50 \approx 149.9756/121.5645 = 1.23 > 1.50$ 

Irregularidad Geométrica Vertical: No Presenta  $\overline{a}$ 

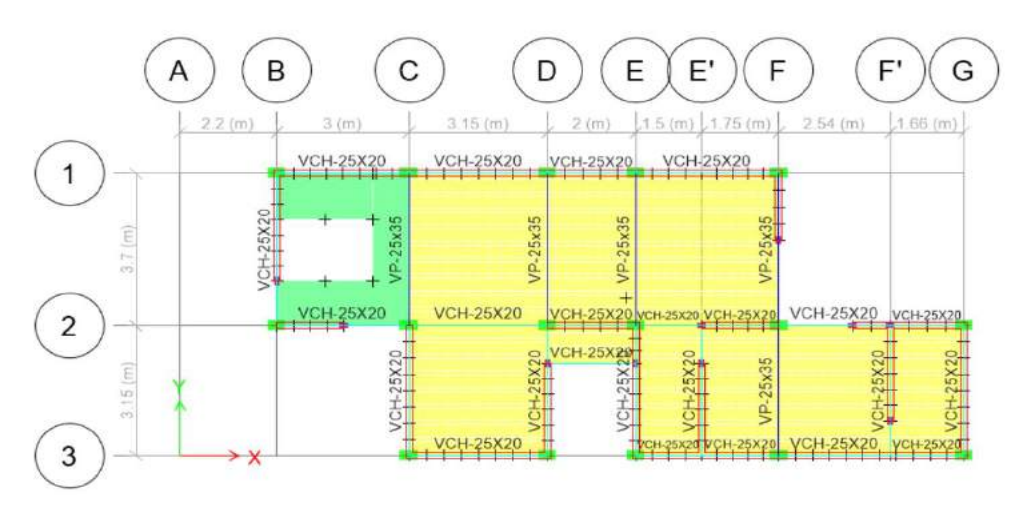

En X: L1/L2 > 1.30  $\approx$  15.60/4.20 = 3.71 (No presenta). En Y: L1/L2 > 1.30  $\approx$  6.85/3.70 = 1.85 (No presenta).

**Cálculo de Ipx y Ipy** (Coeficiente de Irregularidad Estructural en Planta):

- **-** Irregularidad Torsional: No Presenta
- **-** Irregularidad de Esquinas Entrantes: No Presenta

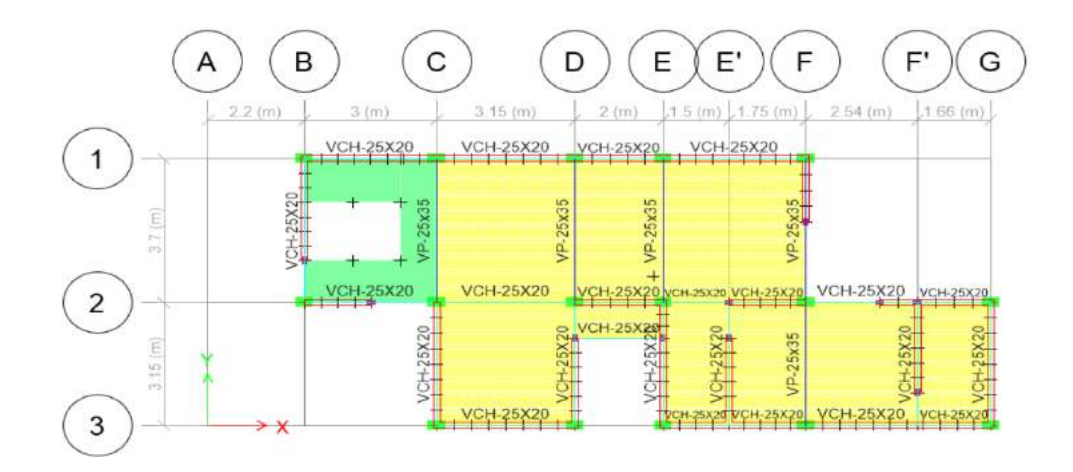

Donde Longitud total en X es 15.60m y en Y es 6.85m. En X: Ltx\*20% > Long. Ducto  $\approx 15.60/5 = 3.12 > 4.20$  (Si presenta). En Y: Lty\*20% > Long. Ducto  $\approx 6.85/5 = 1.85 > 3.70$  (Si presenta).

- Irregularidad por Discontinuidad en Diafragma: No Presenta.
- Irregularidad por Sistemas no Paralelos: No Presenta.
- Coeficiente De Reducción (R): La edificación tiene irregularidad en planta y en ambas direcciones está conformado por muros estructurales y en su mayoría por muros de Albañilería Confinada el cual nos otorga un valor de  $R = 3$  en el caso de sismo severo y  $R = 6$  para un sismo moderado, pero por ser una edificación irregular de esquinas entrantes nuestro R seria:

 $Rs = R*las*lpx = 3.00*1.00*0.90 = 2.70$ 

 $Rm = R*lax*lpx = 6.00*1.00*0.90 = 5.40$ 

3. Cálculo de Sísmico de la Edificación

Del metrado de cargas anterior tenemos:

Carga Muerta: 197.16 ton.

Carga Viva: 24.40 ton.

Y de acuerdo a la norma E030 tenemos que el peso sísmico es:

$$
P = 100\% \text{ PCM} + 25\% \text{ PCV}
$$

 $P = 203.61$  ton.

4. Excentricidad de la Edificación:

La Norma E030 nos menciona la excentricidad para tener en cuenta los efectos de torsión en la estructura la cual es el 5% de la longitud total de la edificación en ambas direcciones.

Para nuestro caso es el siguiente:

Dirección X-X: 15.60\*0.05 = 0.78m.

Dirección Y-Y:  $6.85*0.05 = 0.34$ m.

5. Fuerza Cortante en la base

$$
Vest = \frac{Z.U.C.S}{R}*P
$$

Con los Parámetros anteriormente mencionados tenemos:

$$
Vest = \frac{0.45 * 1.00 * 2.50 * 1.05}{3} * 203.61
$$

$$
Vest = 88.93 \text{ ton}
$$

#### **B. Análisis Sísmico Dinámico**

1. Espectro de Aceleraciones

Para el análisis sísmico dinámico se utilizó la combinación espectral, para lo cual se utilizó el modelo pseudoaceleraciones. Dicha combinación está definida por la siguiente expresión:

$$
Sa = \frac{ZUCS}{R}.g
$$

Con los parámetros sísmicos obtenidos anteriormente tenemos el espectro de pseudoaceleraciones.

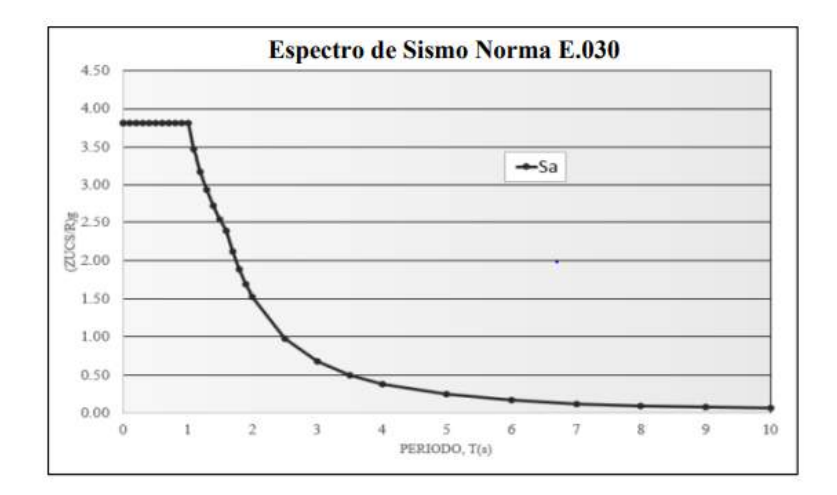

#### 2. Fuerza Cortante en la Base

Según la norma E-030 indica que para estructuras irregulares la fuerza cortante dinámica en la base de un edificio no deberá ser menor al 90% de la fuerza cortante estática, es decir:

#### $Vdin \ge 90\%Vest$

En nuestro caso es:

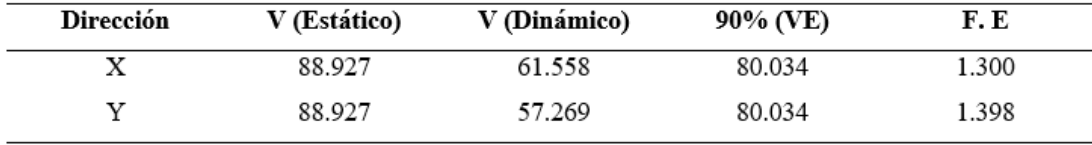

#### 3. Modos y Periodos De Vibración

Para nuestro modelo consideramos 9 modos de vibración, esto con el fin de hallar el porcentaje de masa participativa en cada uno de los modos.

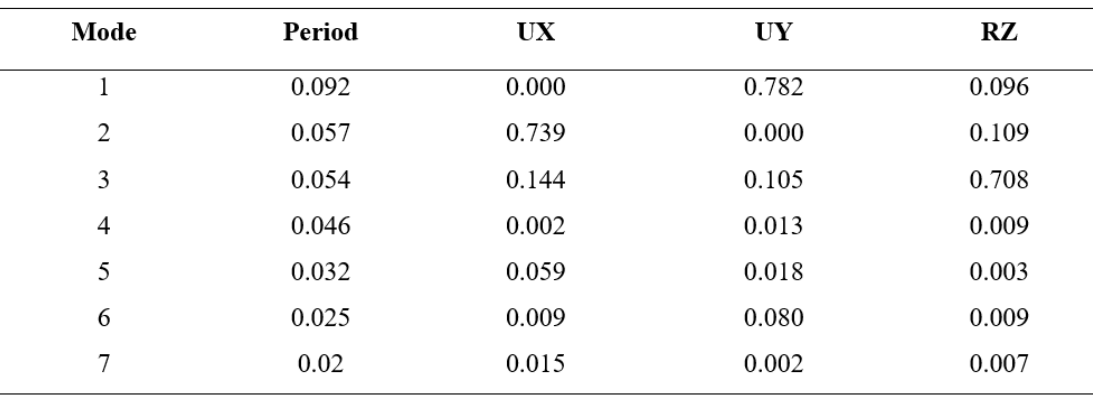

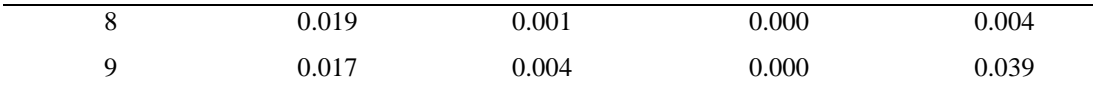

## 4. Derivas

Del modelamiento en el software ETABS obtenemos los desplazamientos y derivas máximas, para nuestro caso según la Norma E-030 establece que para edificaciones con el sistema de muros de albañilería confinada la deriva máxima es de 0,005.

Para calcular el desplazamiento real de nuestra edificación, obtenemos los desplazamientos del modelo el cual lo multiplicaremos por 0.85R, así mismo; como sabemos la estructura es irregular y de acuerdo a la norma sismorresistente al valor anterior lo multiplicamos por 0.75 para así poder obtener el desplazamiento último y real, es decir:

Desplazamiento Real =  $0.75x0.85xRx$  Dez. Etabs

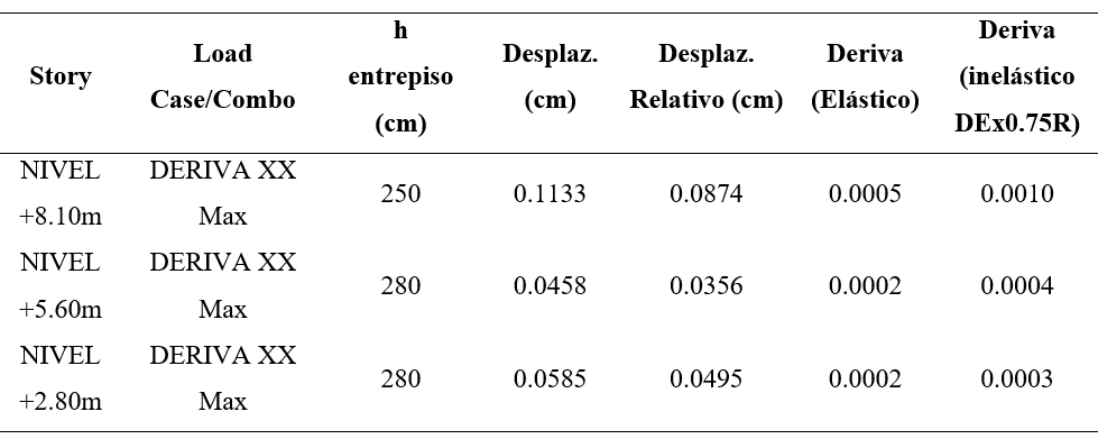

De lo anterior obtenemos en la dirección "X" la siguiente tabla:

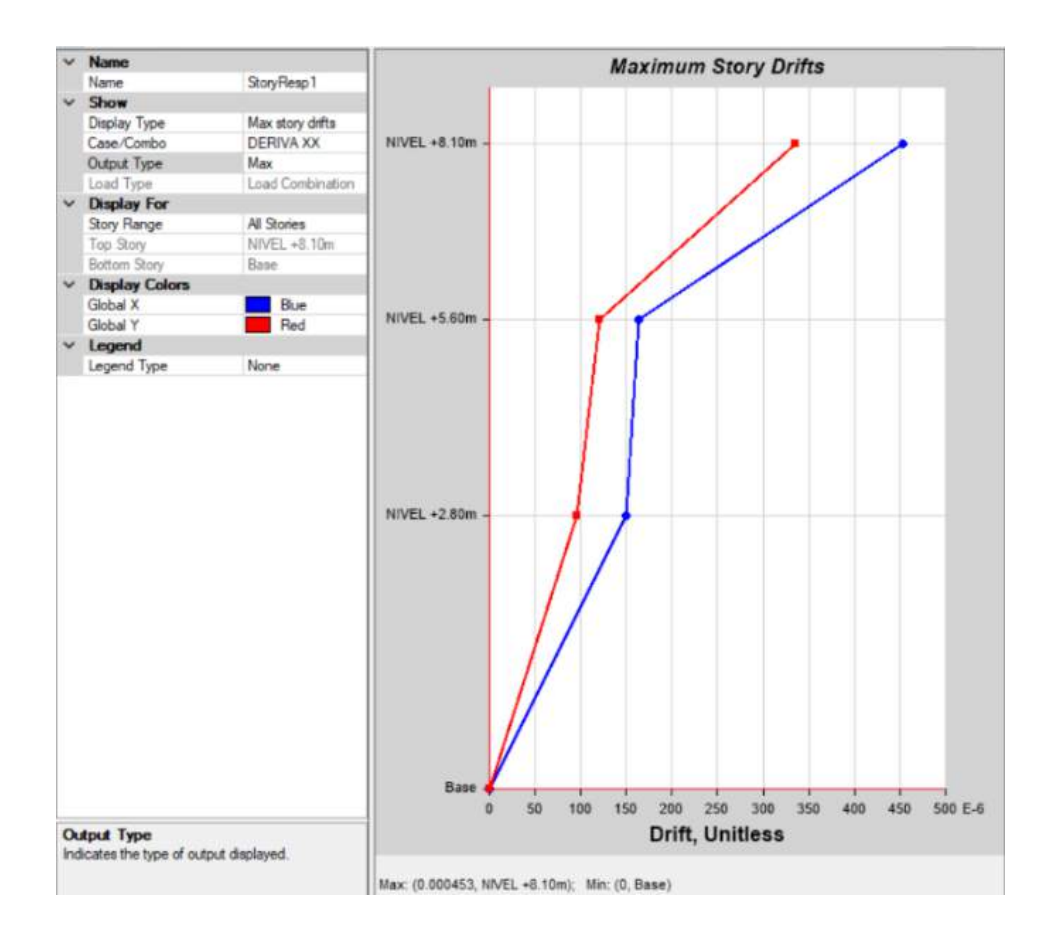

Asimismo, en la dirección "Y" obtenemos la siguiente tabla:

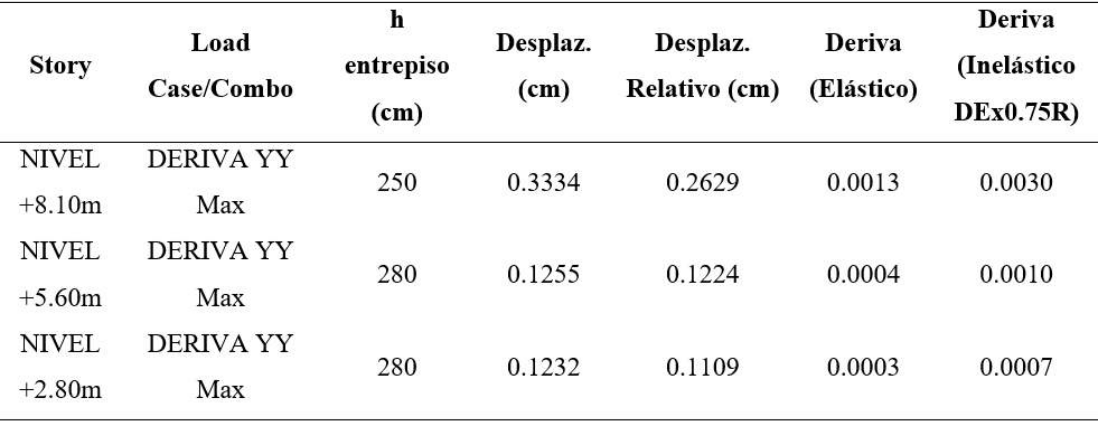

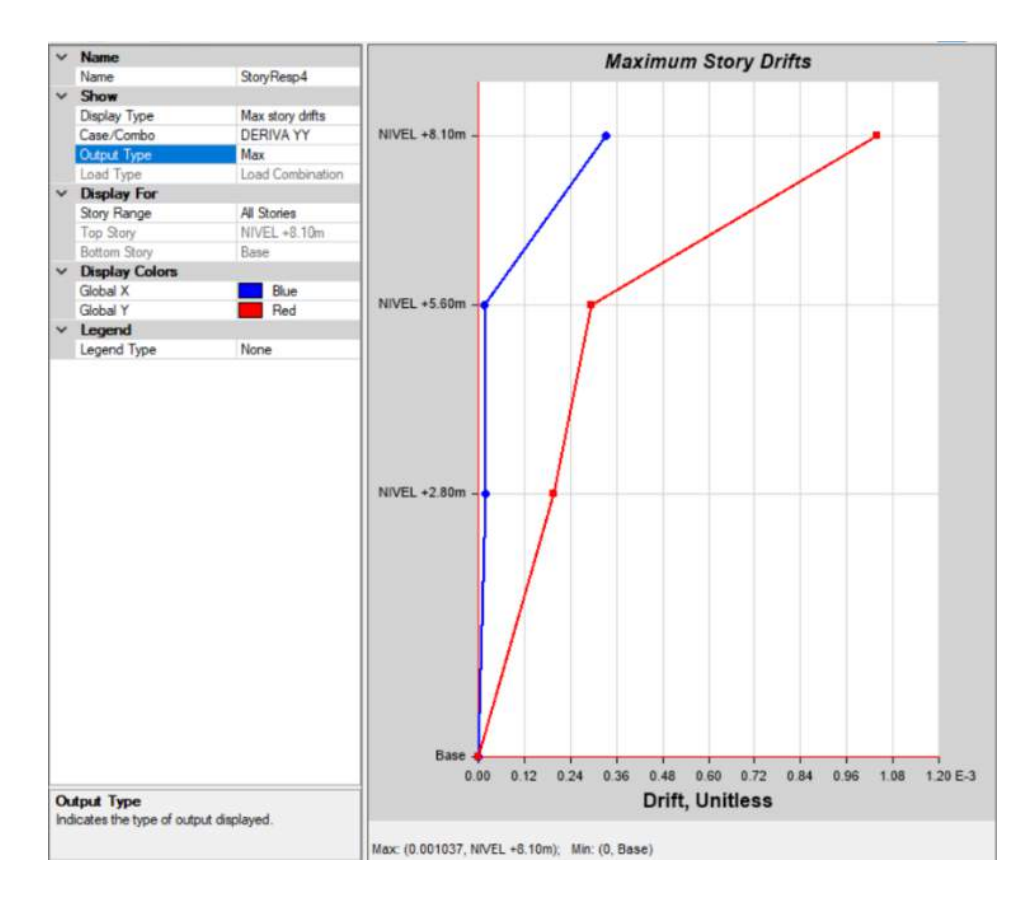

### 5. Torsión:

Por otro lado, la Norma E-030 indica que en el análisis dinámico se debe considerar una excentricidad accidental perpendicular a la dirección del sismo el cual es igual al 5% de la dimensión del edificio en la dirección perpendicular a la dirección del análisis. En nuestro caso se definió esta excentricidad accidental en el programa ETABS como se muestra a continuación:

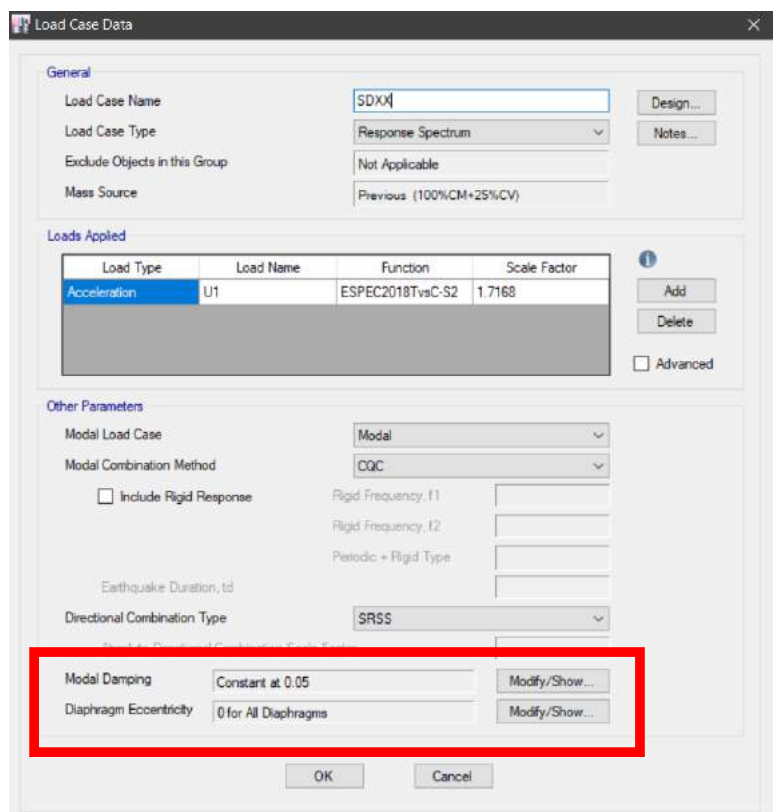

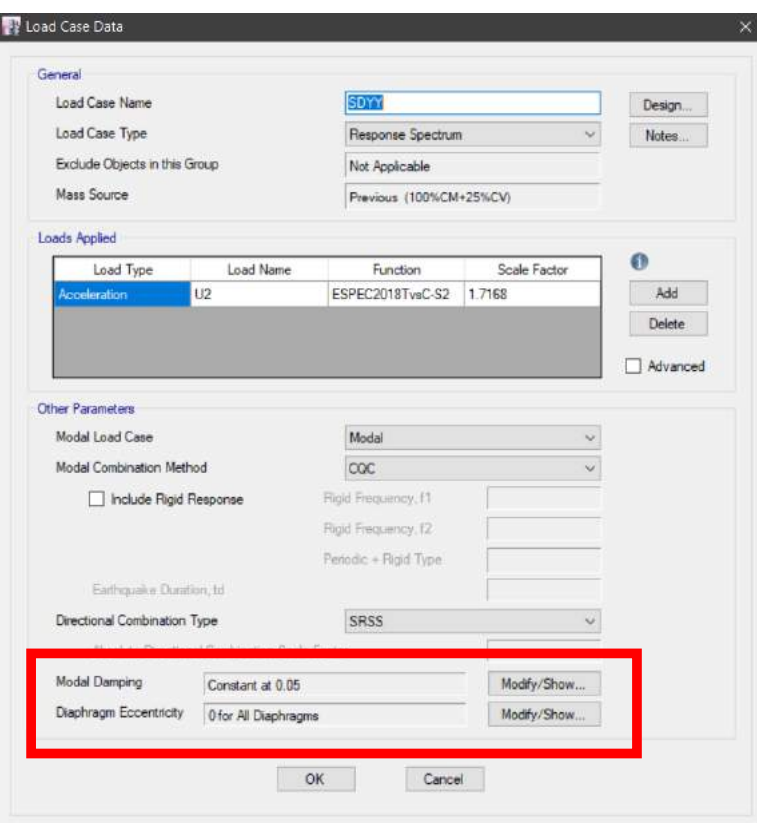

*Objetivo Especifico 05: Desarrollar un optimo diseño estructural del proyecto vivienda, sobre el sistema de Polihormigón AC.*

## **Diseño de Muros de Polihormigón AC**

Para el diseño de muros Polihormigón de nuestra investigación consideramos el muro M-09. A continuación, tenemos las siguientes propiedades:

Dimensiones del panel:

- $t = 0.10m$
- $Lm = 3.15 m$
- $hm = 2.80 m$
- Svarilla =  $7 \text{ cm}$

Datos obtenidos del programa Etabs

- $Mm\acute{a}x = 17.622$  ton-m
- Pmáx =  $18.083$  ton
- $Vm\acute{a}x = 16.410$  ton

#### **Chequeo por Flexocompresión:**

#### **Tabla 28**

Cargas de muro M-b9 de Polihormigón AC para chequeo por flexocompresión.

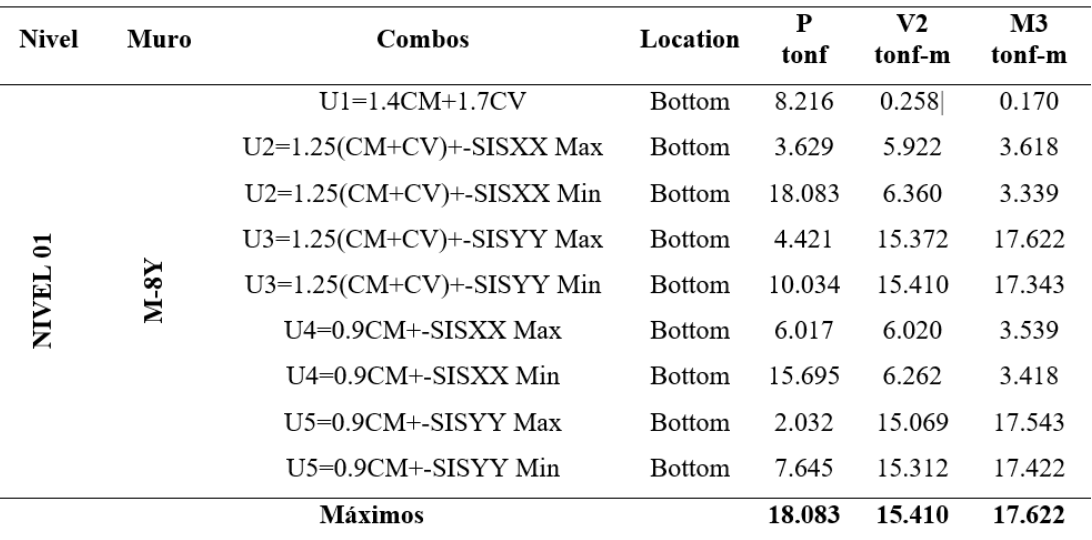

## **Tabla 29**

|                | P<br>Ton   | M<br>tonf-m | ØP<br>Ton   | ØM<br>tonf-m |
|----------------|------------|-------------|-------------|--------------|
| 1              | 204.9814   | $\theta$    | 143.48698   | $\theta$     |
| $\overline{2}$ | 204.9814   | 40.7084     | 143.48698   | 28.49588     |
| 3              | 196.8752   | 68.9573     | 137.81264   | 48.27011     |
| 4              | 168.7214   | 88.6521     | 118.10498   | 62.05647     |
| 5              | 139.5476   | 99.9982     | 97.68332    | 69.99874     |
| 6              | 108.6681   | 103.2853    | 76.06767    | 72.29971     |
| 7              | 92.3374    | 110.1061    | 64.63618    | 77.07427     |
| 8              | 71.8586    | 109.0907    | 50.30102    | 76.36349     |
| 9              | 37.76      | 81.409      | 26.432      | 56.9863      |
| 10             | 3.7192     | 43.4131     | 2.60344     | 30.38917     |
| 11             | $-26.9514$ | 0           | $-18.86598$ | 0            |

*Cargas de muro M-09 de Polihormigón AC para diagrama de interacción.*

## **Figura 16**

*Diagrama de interacción de Muro M-09.*

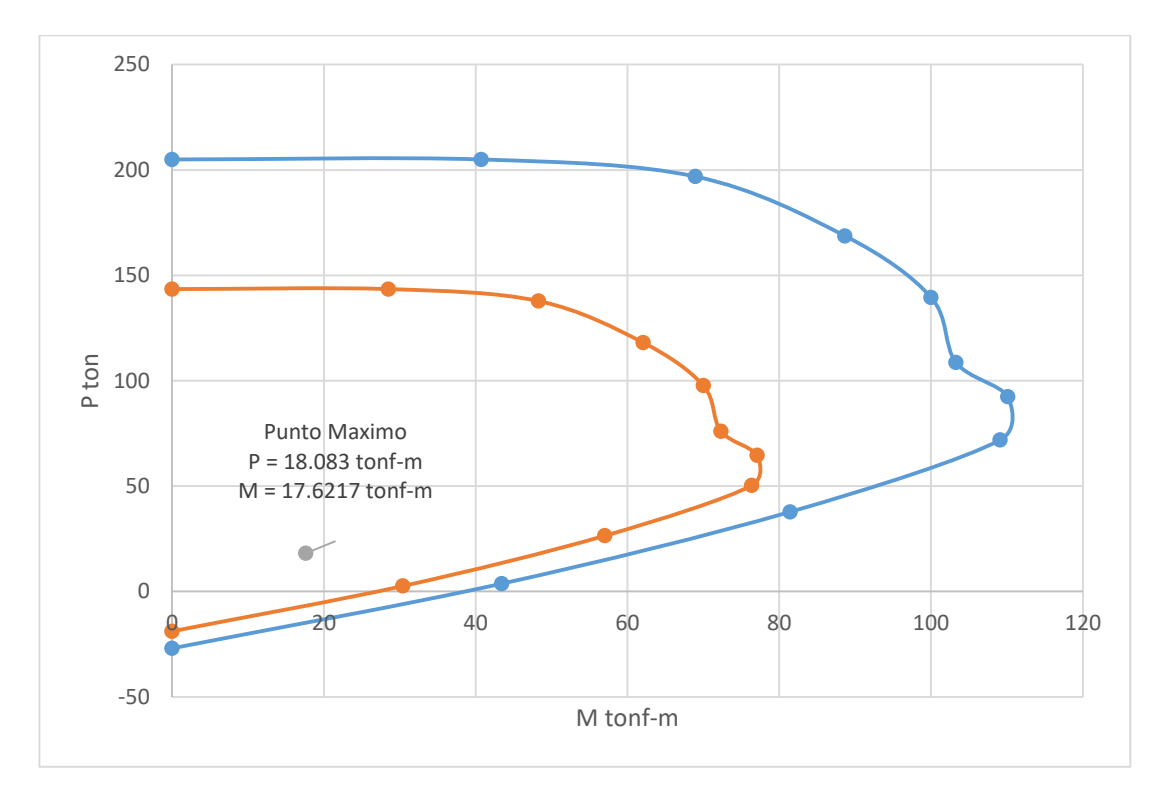

De la tabla 29; podemos observar que sustituyendo los valores del muro M-09 (Mmáx  $= 17.622$  tonf-m y Pmáx = 18.083 ton) en la gráfica; estos se encuentran contenida en la misma; lo cual significa que significa que el muro no tendrá problemas en flexocompresión.

#### **Chequeo por Corte:**

Resistencia de corte del Muro

 $\phi$ Vn =  $\phi$ (Vc + Vs) =  $\phi$ (Acv \*  $\alpha$ c \*  $\lambda$  \*  $\sqrt{r}$ c +  $\rho$ t \* Fy)

Cortante nominal del Muro

 $Vn = Acv * (\alpha c * \lambda * \sqrt{r}c + \rho t * Fv)$ 

Tomando en consideración la siguiente condición:

 $\alpha c = 1/4$  para hm/lm  $\leq 1.5$ 

 $\alpha c = 1/6$  para hm/lm  $\geq 2.0$ 

hm / Lm = 2.80 / 3.15 = 0.89; por lo tanto,  $\alpha$ c = 0.25

Dónde:  $\lambda = 1.0$ , para el concreto de peso normal

 $Acv = Área bruta de la sección del muro$ 

 $As = \hat{A}$ rea total de refuerzo

pt = Cuantía de refuerzo horizontal

Por lo tanto

 $\lambda = 1.0$ 

 $Acv = 0.04m x 3.15m x 10000 = 1260cm<sup>2</sup>$ 

 $As = \pi D^2 / 4 = \pi (0.4)^2 / 4 = 0.126$  cm<sup>2</sup>

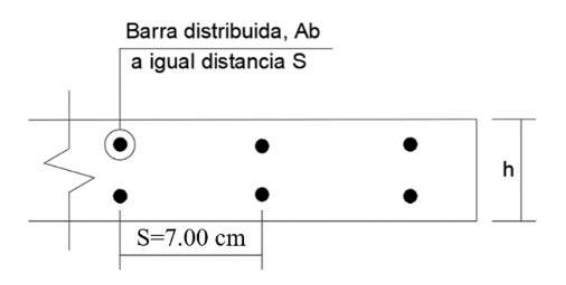

 $pt = 4 * 0.126 / 10 * 7 = 0.0072$ 

Vn =  $(1260*((0.25*1*\sqrt{210}) + (0.0072*6120))) / 1000 = 60.09$  Ton

 $QVn = 0.60$  x 60.09 = 36.05 Ton

Vu diseño ≤ ØVn

16.410 Tn  $\leq$  36.05 Tn OK.

## Verificación de Acero Vertical y Horizontal:

Esfuerzo útil de mortero

 $f'm = 0.85*210$  kg/cm2

Esfuerzo de trabajo del acero de refuerzo

 $fs = 0.75$  Fy

Datos de Diseño

 $f'm = 178.5 \text{ Kg/cm}^2$ 

 $fy = 6120$  Kg/cm<sup>2</sup>

 $fs = 3750$  Kg/cm<sup>2</sup>

 $sh = 7$  cm

 $sv = 7$  cm

 $L = 100$  cm

 $t = 10$  cm

El panel que se está analizando es el panel PSME.

La suma de la cuantía de refuerzo horizontal y vertical no será menor que 0,002; y ninguna de las cuantías será menor que 0,0007

 $ph + \rho v \ge 0.002$  $ph \ge 0.0007$   $pv \ge 0.0007$ 

Dónde:

 $ph = A<sub>sh</sub> / S<sub>h</sub> *t$ 

 $ov = A<sub>sw</sub> / S<sub>v</sub> * t$ 

 $A_{sh} = \hat{A}$ rea de acero de refuerzo horizontal que se colocará a una separación vertical Sh

 $A_{sv} = \hat{A}$ rea de acero de refuerzo vertical que se colocará a una separación vertical Sv.  $\emptyset = 8$  mm; Se considera que existen 7 varillas debido a que la separación entre varilla es de 15 cm como ya se mencionó anteriormente; a cada lado en 1 metro de panel.

$$
Av = \pi d^2 / 4
$$

 $Av = \pi (0.4)^2 / 4 = 0.126$  cm<sup>2</sup>

As total =  $7 \times 0.126 = 0.882$  cm<sup>2</sup>

 ${\rm \rho min} = 0.0007$ 

 $\rho v = \rho h = A_S / S_h * t \ge 0.0007$ 

 $pv = ph = 0.882$  cm<sup>2</sup> / 7cm\*6cm = 0.021

 $\rho v = \rho h = 0.021 \ge 0.0007$  OK.

 $ph + \rho v \ge 0.002$ 

 $ph + \rho v = 0.042 \ge 0.002$  OK.

Por lo tanto, el acero vertical y horizontal es adecuado

#### Esfuerzo de Fluencia permisible

Esfuerzo de Fluencia Máximo

 $fscmax = 0.4$ fy

fscmax =  $0.4 \times 6120$  Kg/cm<sup>2</sup> = 2448 Kg/cm<sup>2</sup>

Esfuerzo de Fluencia del Panel fscpanel = 0.4fs

fsc<sub>panel</sub> = 0.4 x 4590 Kg/cm<sup>2</sup> = 1836 Kg/cm<sup>2</sup>

 $fscmax$  >  $fsc panel$ 

2448 Kg/cm<sup>2</sup> > 1836 Kg/cm<sup>2</sup> OK.

#### Cálculo de la Carga Axial de Compresión

La máxima resistencia axial teórica del muro sometido a carga axial sin excentricidad, Po se obtiene por medio de la siguiente ecuación:

 $Po = 0.85f'm (Ae - As) + Asfy \le f'mAe (Ec. 85)$ 

 $Po = 0.85 \times 178.5 (600 - 0.882) + (0.882*6120) = 96299.02$  Kg

 $f'mAe = 178.5 \times 600 = 107100 \text{ Kg}$ 

 $Po \le f'mAe$ 

96299.02 Kg ≤ 107100 Kg OK.

Resistencia nominal para la Carga Axial

 $Pn = 0.80 PoRe$ 

 $Re = 1 - (h' / 40t)^3$ 

 $Pu \leq \emptyset Pn$ 

Determinamos el efecto de esbeltez del muro en la carga axial se obtiene por medio del parámetro Re.

 $Re = 1 - (2.8 m / 40 x 0.10 m)^3 = 0.657$ 

 $ØPn = 0.80$  x 96299.02 x 0.657 Kg = 50614.76 Kgf

 $Pu \leq \emptyset Pn$ 

18093.00 Kgf ≤ 50614.76 Kgf OK.

#### Área de acero por cortante

Cortante aportado por el alambre que posee el panel

 $Av = \pi r^2$ 

 $Av = \pi (0.2)^2 = 0.126$  cm<sup>2</sup>

 $fs = 0.75$ fy

 $fs = 0.75$  x 6120 Kg/cm<sup>2</sup> = 4590 Kg/cm<sup>2</sup>

 $L = 100$  cm Ancho efectivo

Separación del alambre 7 cm

 $\emptyset = 0.85$ 

 $Vn = (Av \times fs \times L) /$  separación del alambre

 $Vn = (0.126cm2 \times 4590 \text{ Kg/cm2 x } 100cm) / 7cm = 8262.00 \text{ Kg}$ 

 $Ve = \emptyset Vn$ 

 $Ve = 0.60$  x 8262.00 Kg = 4957.20 kg

Cortante aportante por el muro

 $Vc = 0.50$  x A<sub>mv</sub> $\sqrt{f}$ m

 $Vc = 0.5$  x 3.15 x 100 x 6 x  $\sqrt{178.5}$  = 12625.568 Kg

 $\text{\o} \text{Vc} = 0.85$ x 12625.568 Kg = 10731.733 Kg

 $Vt = Ve + \emptyset Vc$ 

 $Vt = 4957.20$  kg + 10731.733 Kg = 15688.93 Kg

Siendo el cortante máximo de: Vmax = 15410.0 Kg

 $Vt > Vmax$ 

#### 15688.93 Kg > 15410.0 Kg OK.

#### Diseño de Losa de Polihormigón AC

Las losas de Polihormigón Ac se modelaron como losas macizas; ya que la losa está compuesta por 3cm de concreto en la parte inferior, 4 cm de poliestireno en la zona central y 5cm de concreto en la superior; por lo que, se modelo una losa maciza de 8 cm de espesor de concreto sin el poliestireno, utilizando los siguientes materiales:

- Concreto de f'c =  $210 \text{ Kg/cm}^2$
- Acero de fy =  $6120$  Kg/cm<sup>2</sup> y  $\varnothing$  = 6mm

Para tomar las reacciones del modelo estructural; en el diseño de la losa primero utilizamos los criterios los establecidos en la Norma E.060, estableciendo la siguiente combinación de carga:

-  $U1 = 1.4(PP + CM) + 1.7(CV + CVT)$ 

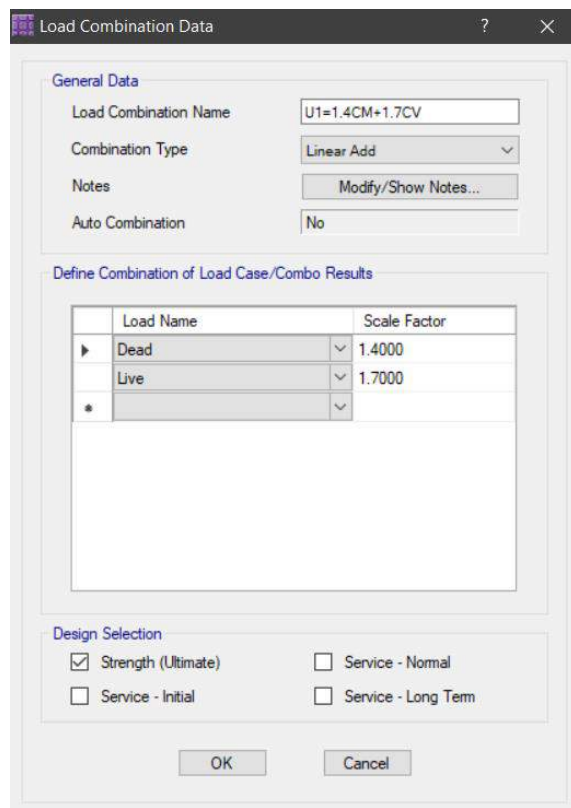

En las siguientes figuras se presentan los resultados para fuerzas cortantes y momentos, respectivamente; los cuales han sido generados por la combinación de carga, para el diseño de la losa.

## **Figura 17**

## *Cortantes en Losa.*

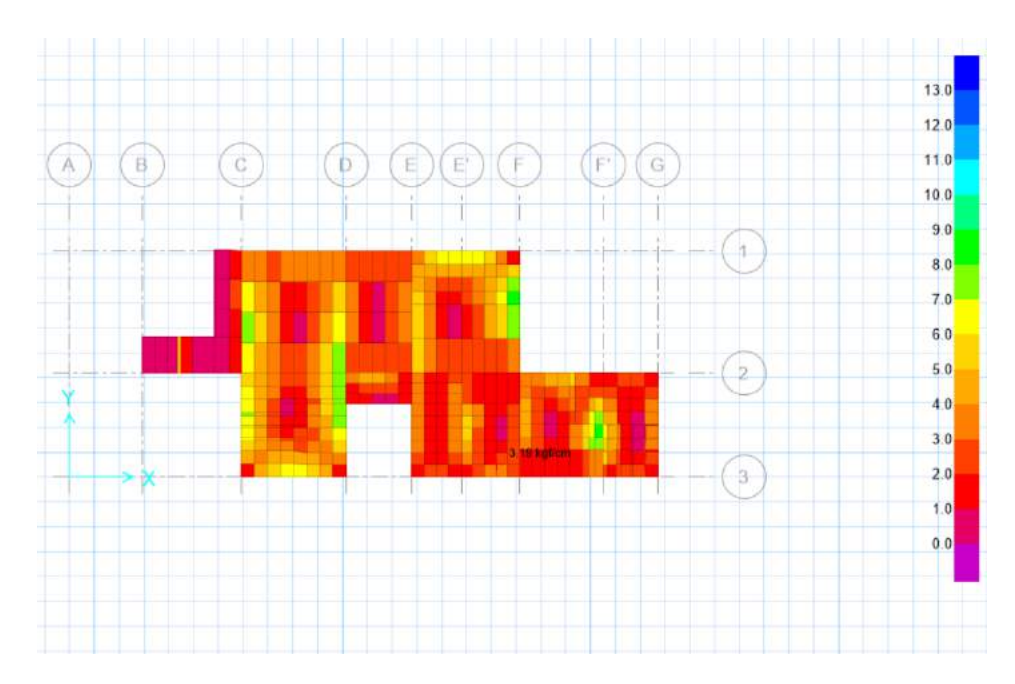

## **Figura 18**

*Momentos en Losa.*

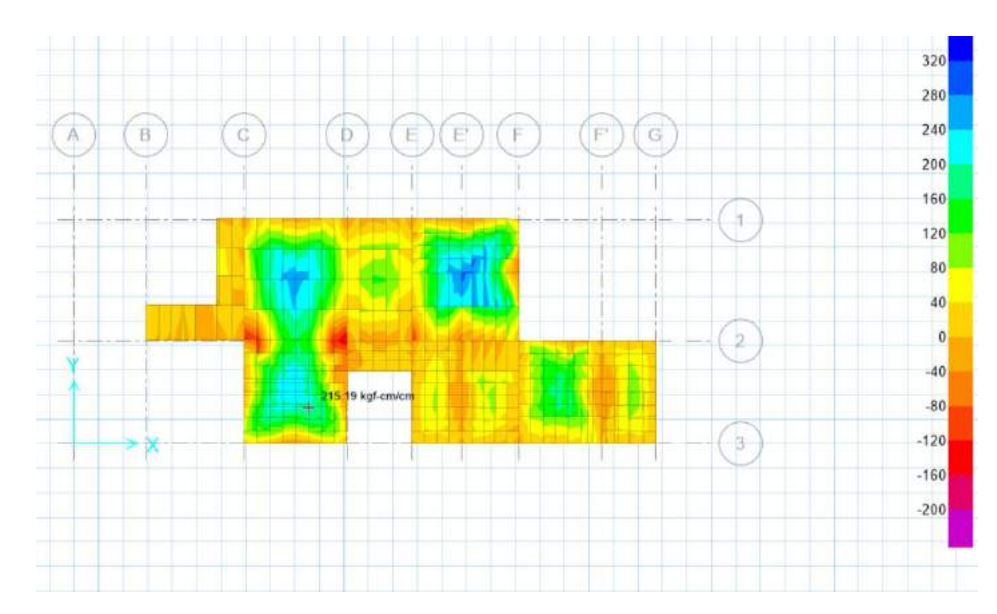

En las siguientes figuras; se muestra el diseño de la losa en función a los cortantes y momentos de diseño.

## **Figura 19**

*Distribución de acero superior e inferior de Ø6mm@0.15m en losa para Layer A.*

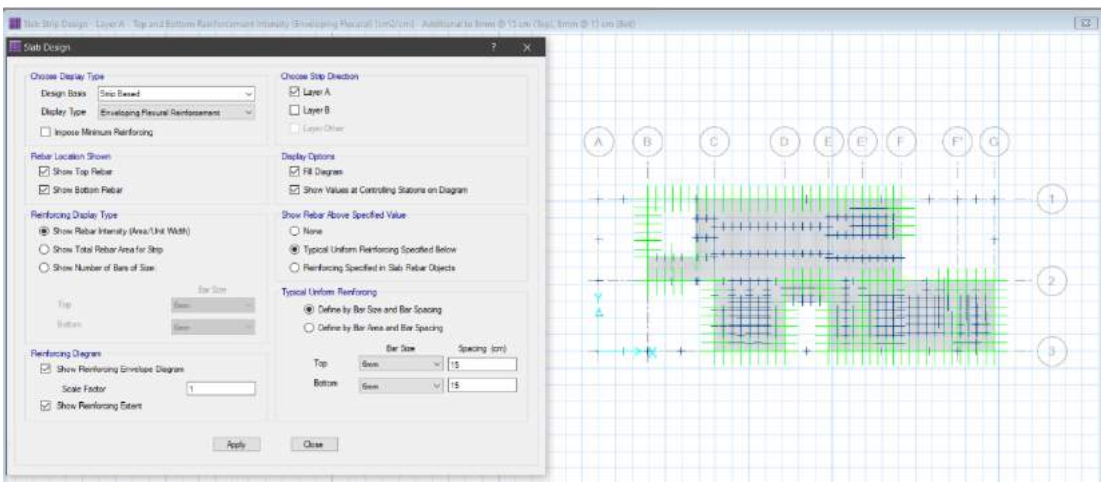

## **Figura 20**

*Distribución de acero superior e inferior de Ø6mm@0.15m en losa para Layer B.*

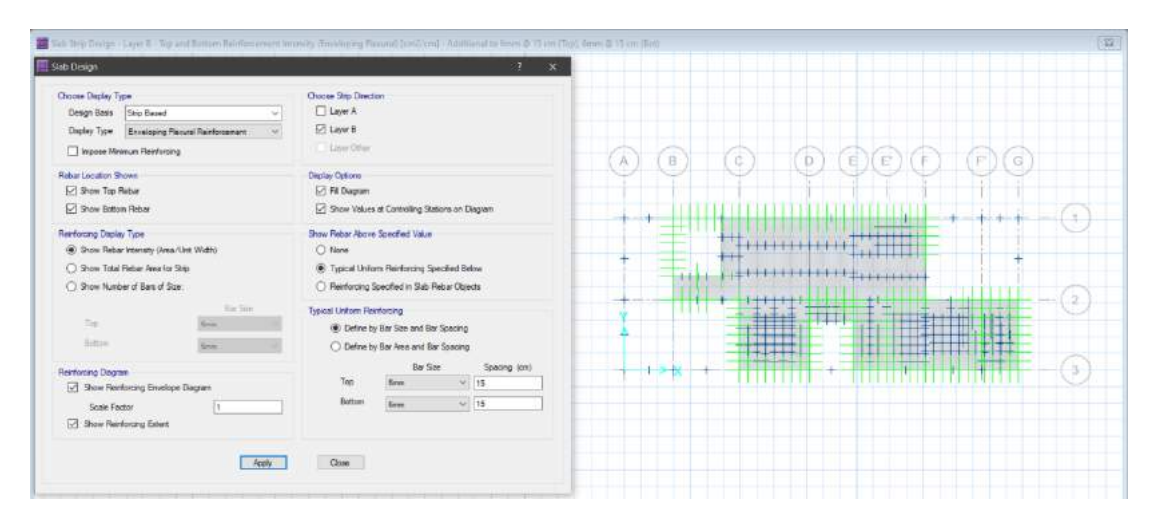

### Diseño de Cimentación de Polihormigón AC

Para el diseño de las cimentaciones del proyecto se utilizó el programa SAFE 2016, usando los sistemas de modelación. Para tomar las reacciones en las bases del modelo estructural; en el diseño de las cimentaciones primero utilizamos los criterios

establecidos en la Norma E.060. Con esto creamos en el programa las siguientes combinaciones de cargas:

- $-S1 = CM + CV$
- $S2 = CM + CV + 0.8CSX$
- $S3 = CM + CV + 0.8CSy$

Las reacciones en las bases de la estructura que nos arroje el programa por las combinaciones de carga serán las que tendrán que soportar el terreno para la vivienda unifamiliar para lo cual evaluaremos la cimentación en el programa SAFE 2016. Para el modelado de la cimentación utilizaremos los siguientes datos:

- Para las zapatas colocamos un f'c= 210 kg/cm<sup>2</sup> y fy = 4200 Kg/cm<sup>2</sup>.

Para las Características del suelo, utilizamos:

- qa = 1.011 Kg/cm<sup>2</sup>
- Coeficiente de Balasto =  $2.220$  Kg/cm<sup>3</sup>

Antes de iniciar el modelamiento, realizamos el dimensionamiento de las zapatas corridas, para lo cual usaremos las cargas vivas y muertas (PL, PD); que transfieren los muros de polihormigón ac a la base, esos datos serán tomados del Etabs y se predimensiona los cimientos corridos para el proyecto vivienda, como se muestra en la siguiente tabla:

## Tabla 30

#### Dimensionamiento de Cimiento Corridos

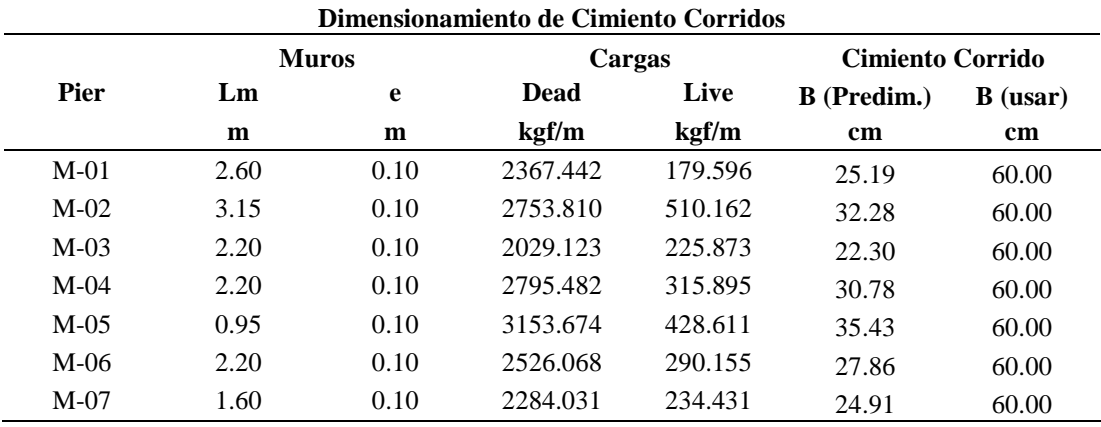

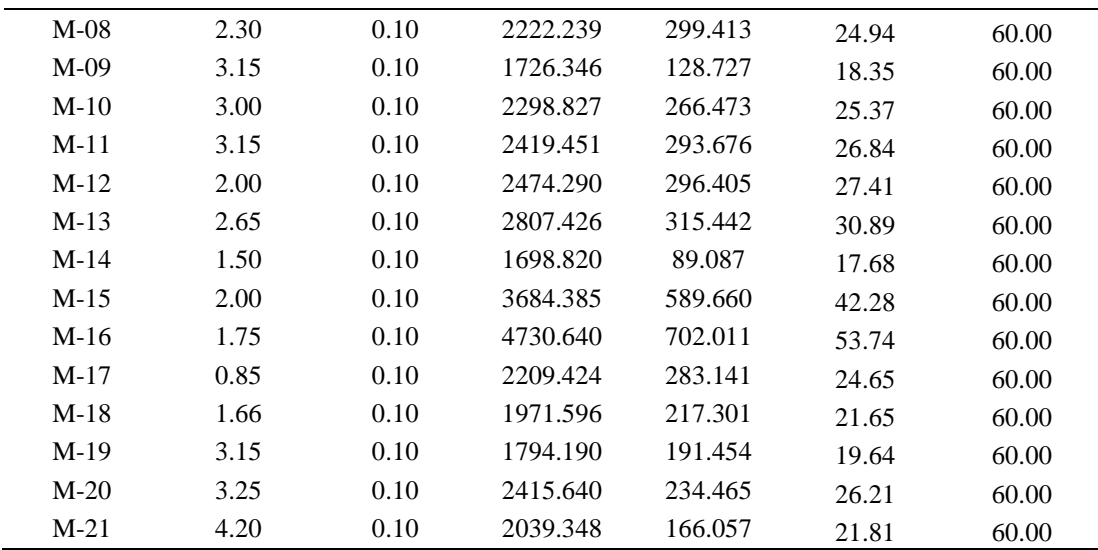

Luego, se procedió a modelar los cimientos corridos para los muros en el programa Safe, definiendo el concreto a emplear, en este caso Concreto f'c=100 kg/cm<sup>2</sup>.

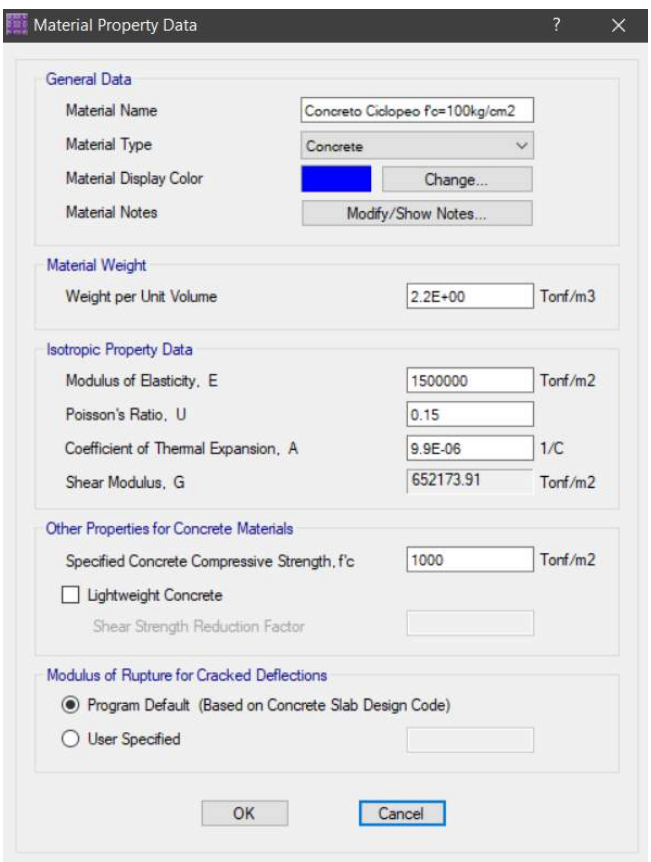

Se definió la geometría a emplear, un cimiento corrido de peralte de 70 cm.

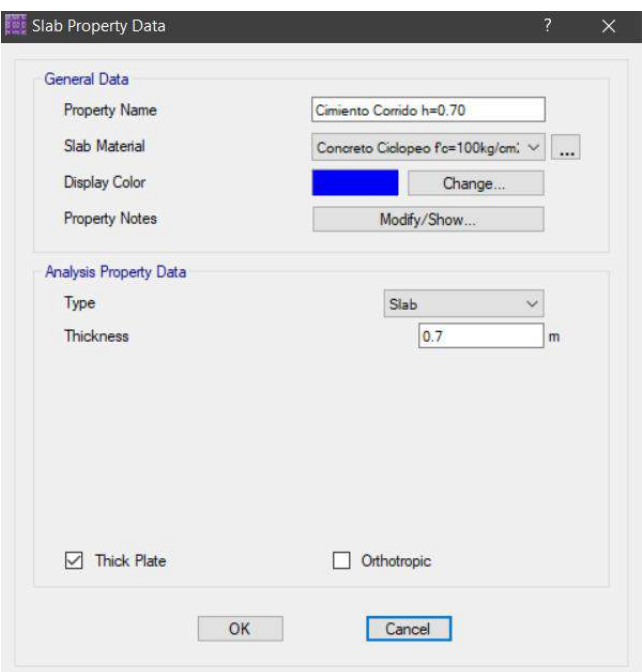

Se definió la capacidad admisible de suelo según el EMS es 1.011 kg/cm2 para cimientos corridos.

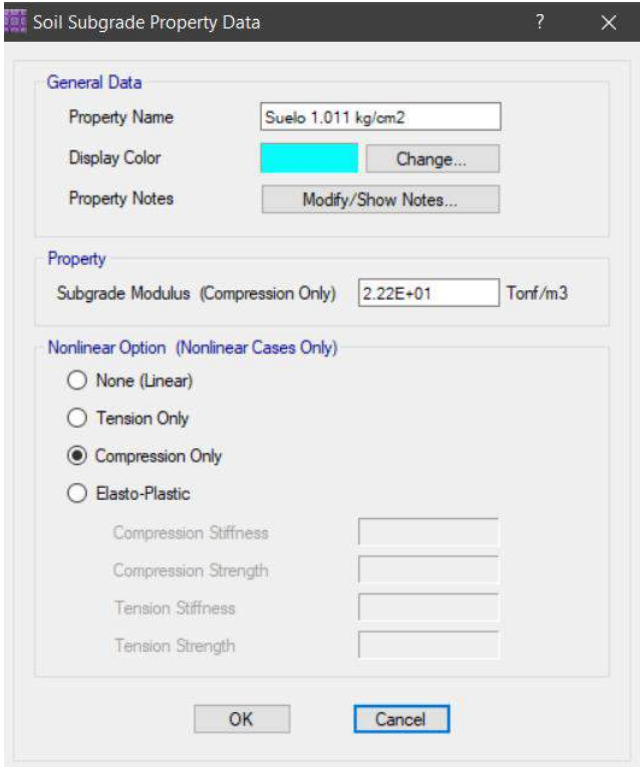
Se asigno las combinaciones de servicio

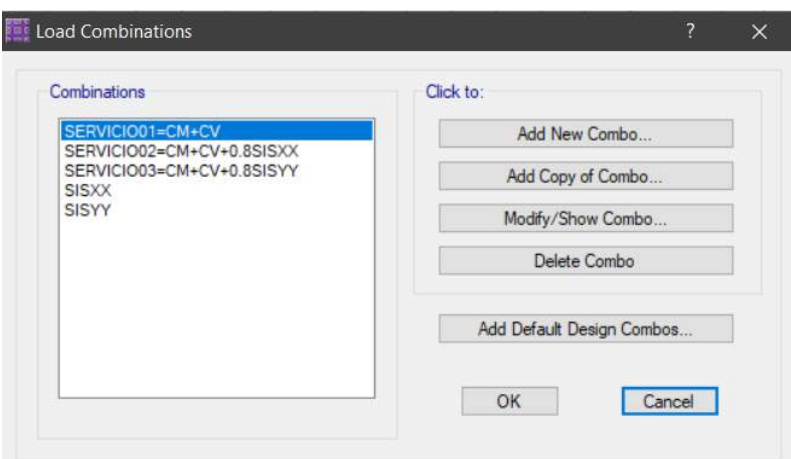

Modelamiento estructural de cimentación

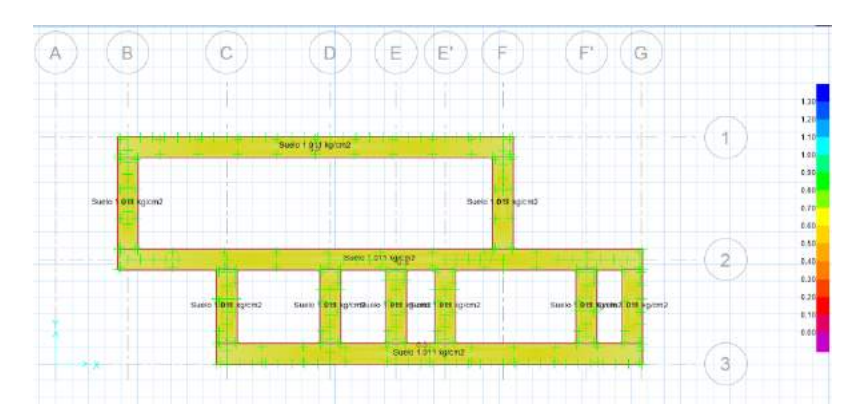

Asignación de carga muerta = 0.65 Ton/m2 debido al peso de sobrecimiento y material de relleno; y carga viva = 0.50 Ton/m2 según normativa.

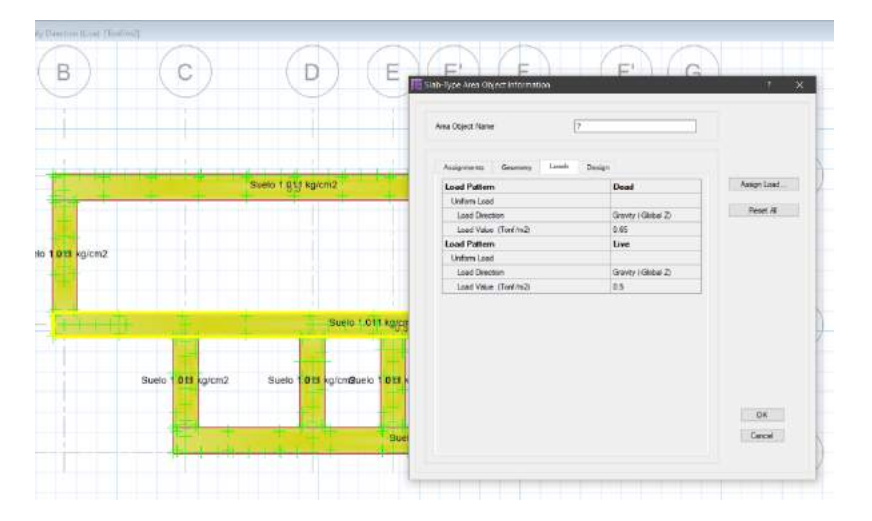

Como se observa en la figura 21; los esfuerzos generados en los bordes de la cimentación por la combinación de carga S1, cumplen estrechamente la capacidad portante del suelo (1.011 Kg/cm<sup>2</sup>). Para las combinaciones por sismo y según la norma E.060, se amplificó la capacidad portante del suelo hasta un 30%; obteniendo una resistencia de 1.314 Kg/cm<sup>2</sup>. Los esfuerzos generados en el suelo se muestran en las siguientes figuras:

## **Figura 21**

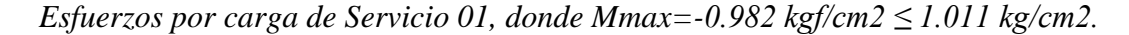

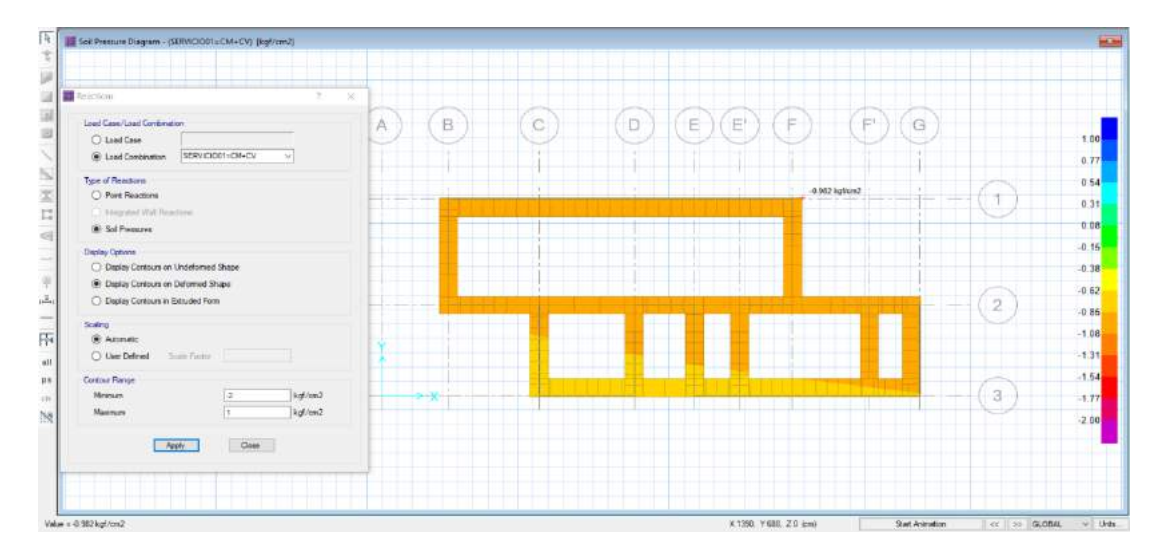

## **Figura 22**

*Esfuerzos por carga de Servicio 02, donde Mmax=-0.928 kgf/cm2 ≤ 1.314 kg/cm2.*

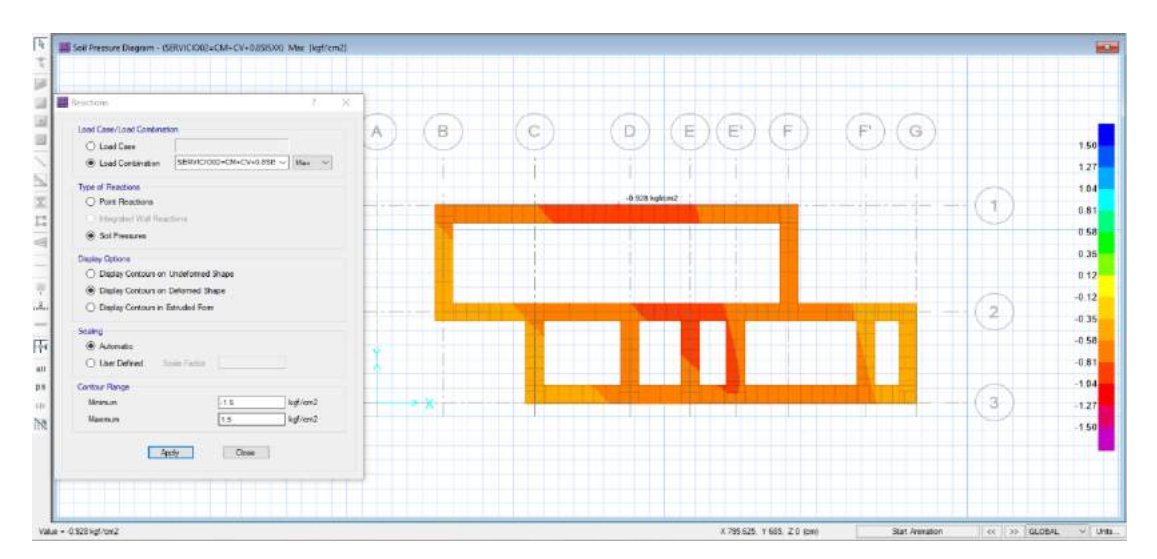

### **Figura 23**

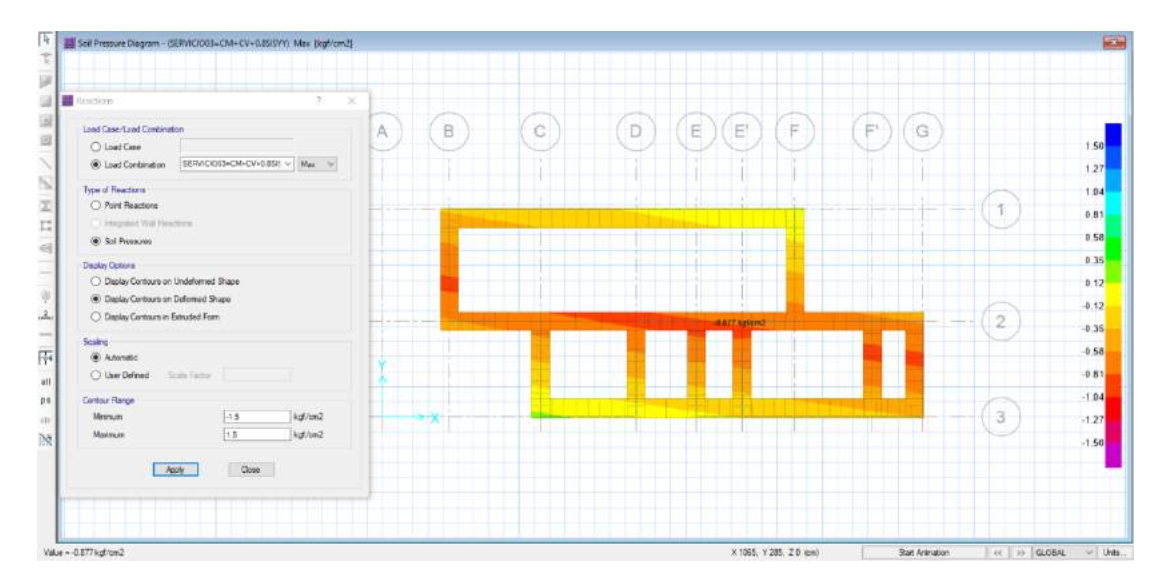

*Esfuerzos por carga de Servicio 03, donde Mmax=-0.880 kgf/cm2 ≤ 1.314 kg/cm2.*

# *Objetivo Especifico 06: Comparar los resultados de los sistemas empleados en el proyecto, con interpretación estadística y comparación mediante valoración de elementos estructurales en términos generales.*

Los resultados obtenidos, según los objetivos trazados en el presente proyecto de investigación parten de la identificación y descripción del proyecto a analizar, se obtuvo los parámetros del suelo mediante un EMS. Asimismo, se dibujó los planos tomando como referencia el predimencionamiento de la vivienda unifamiliar con un área de 128.08 m<sup>2</sup>, para ambos sistemas constructivos, con lo cual se realizó el metrado de cargas: Carga muerta, corresponde al peso propio de todos los elementos que conforman la edificación; y Carga viva, corresponde a las personas y mobiliario que no contempla un lugar fijo en la vivienda. Posteriormente se modelo la vivienda unifamiliar en el software Etabs con la versión 2016.2.1 y Safe con la versión 2016.0.2 para ambos sistemas constructivos, para luego realizar combinaciones según lo estipulado en las normas técnicas E.020 (Cargas) y E.060 (Concreto Armado) del Reglamento Nacional de Edificaciones (RNE), para poder analizar el comportamiento

sísmico estático y dinámico, según lo estipulado en la norma técnica E.0.30 (Diseño Sismorresistente).

Cabe resaltar que la presente investigación permitió realizar discusiones de los resultados obtenidos en el software Etabs y Safe, basándose del análisis y aporte de los antecedentes nacionales e internaciones, con la finalidad de analizar la variable de estudio: la comparación del diseño estructural entre el sistema de Albañilería Confinada y Polihormigón AC, y así poder realizar las comparaciones de los resultados obtenidos mediante cuadros y gráficos estadísticos.

### **Peso de la Vivienda:**

### **Tabla 31**

### *Peso de la Vivienda*

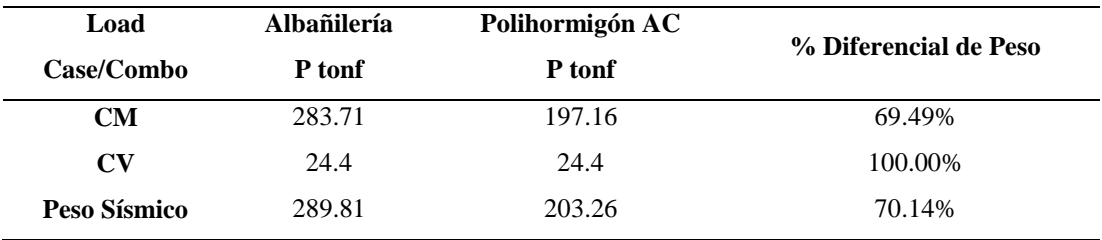

## **Figura 24**

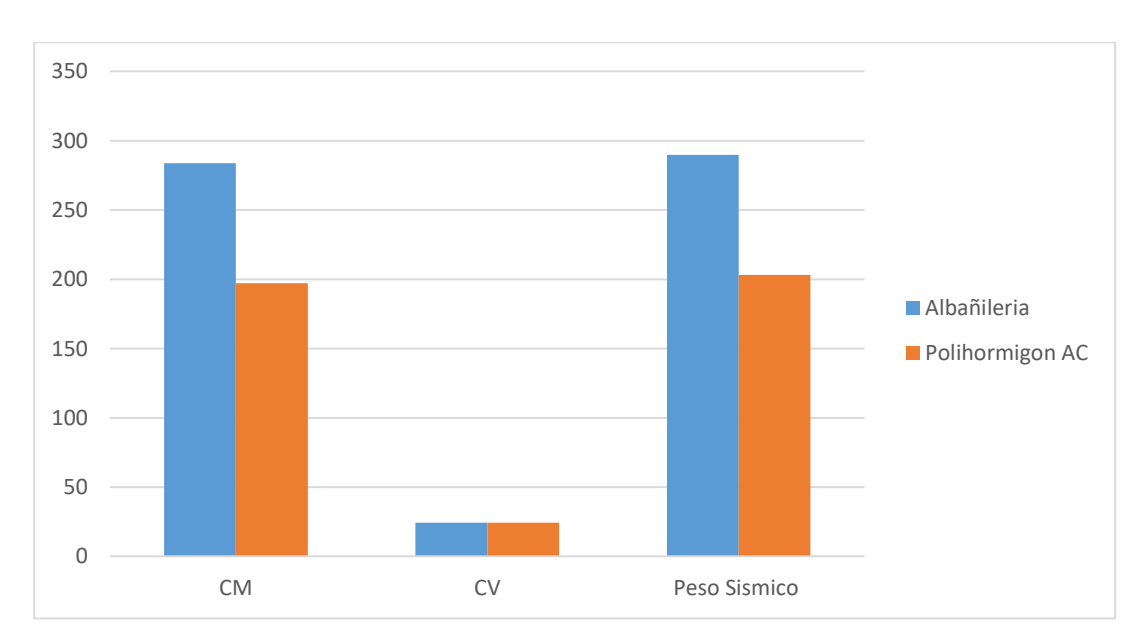

*Pesos de Vivienda.*

La figura 24 se aprecia que el sistema de Albañilería confinada; la vivienda tiene un peso total 289.81 Ton; superando en 70.14% al del peso total de la vivienda con el sistema de Polihormigón AC la cual tiene un peso total de 203.26 Ton. La razón de la diferencia en el peso total de la vivienda es que entre las principales características del de Polihormigón AC es, ser sistema ligero.

### **Periodos de Vibración:**

### **Tabla 32**

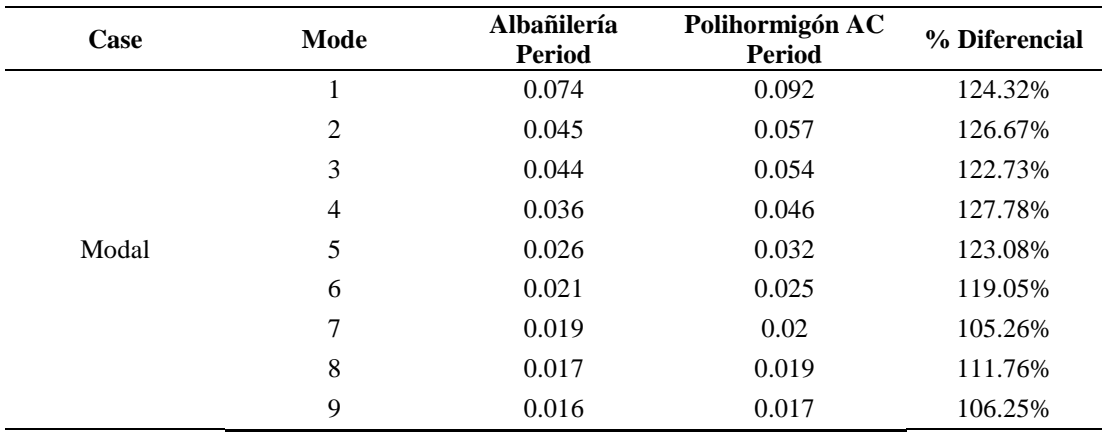

*Periodos de Vibración*

### **Figura 25**

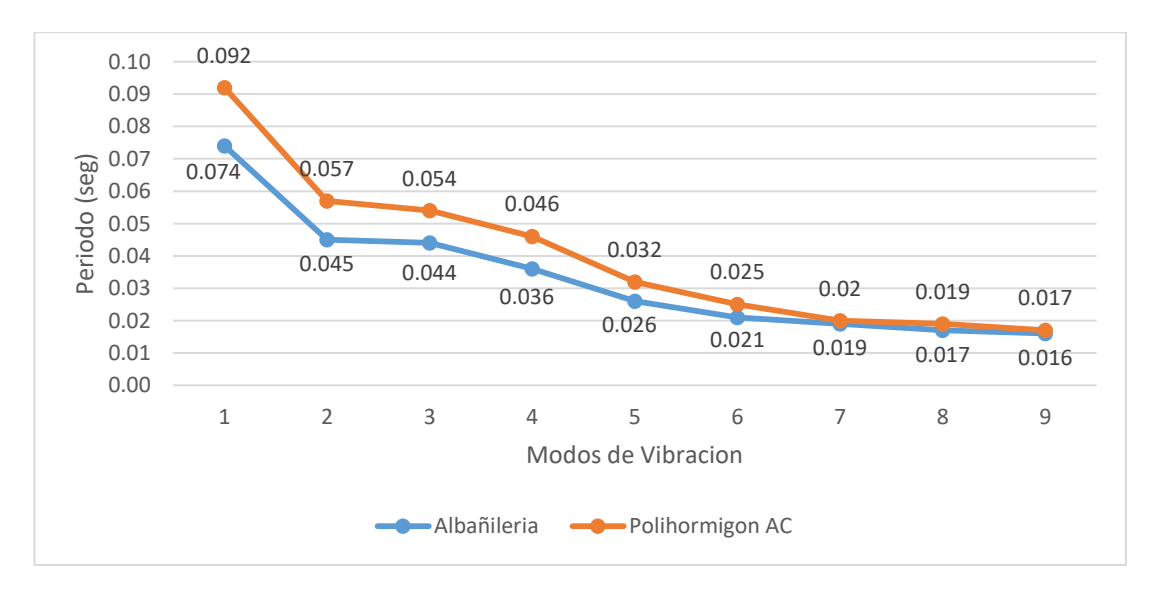

*Periodos de Vibración*

Analizando la figura 25, podemos concluir que el sistema de Albañilería Confinada tiene un comportamiento sísmico más rígido con respecto al sistema Polihormigón AC y soportaría mayores aceleraciones del suelo y mayores fuerzas laterales.

### **Modos de Vibración:**

### **Tabla 33**

*Modos de Vibración*

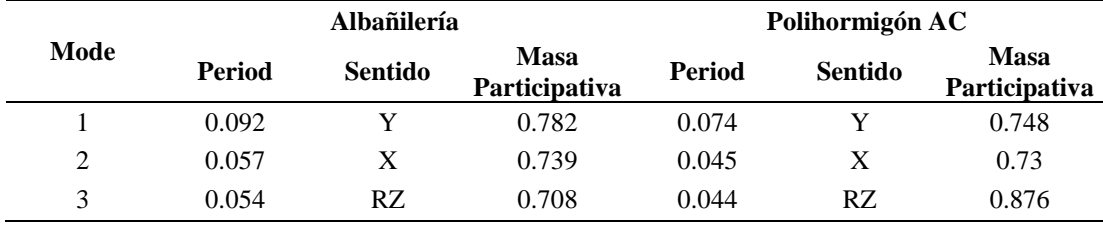

## **Figura 26**

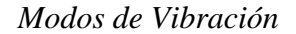

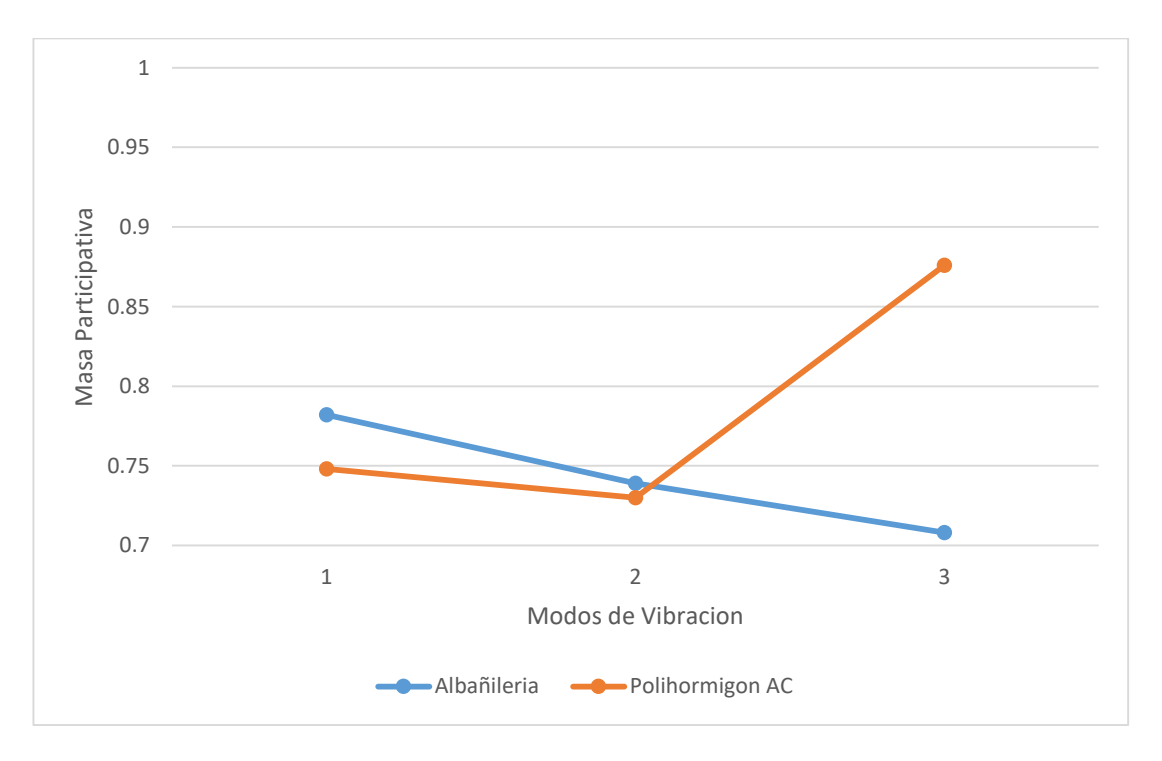

En la figura 26, se observa que en ambos sistemas el primer y segundo modos son de traslación; pero también se puede apreciar que los sistemas de albañilería y

Polihormigón Ac presentan un alto porcentaje de rotación en el tercer modo con valores de 0.708 y 0.876%; respectivamente.

### **Fuerza Cortante**

## **Tabla 34**

*Fuerza Cortante*

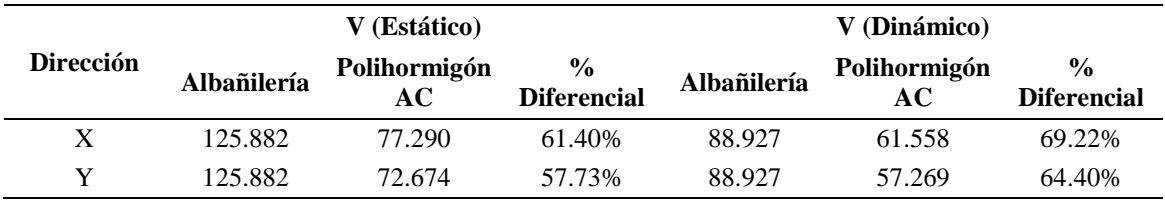

## **Figura 27**

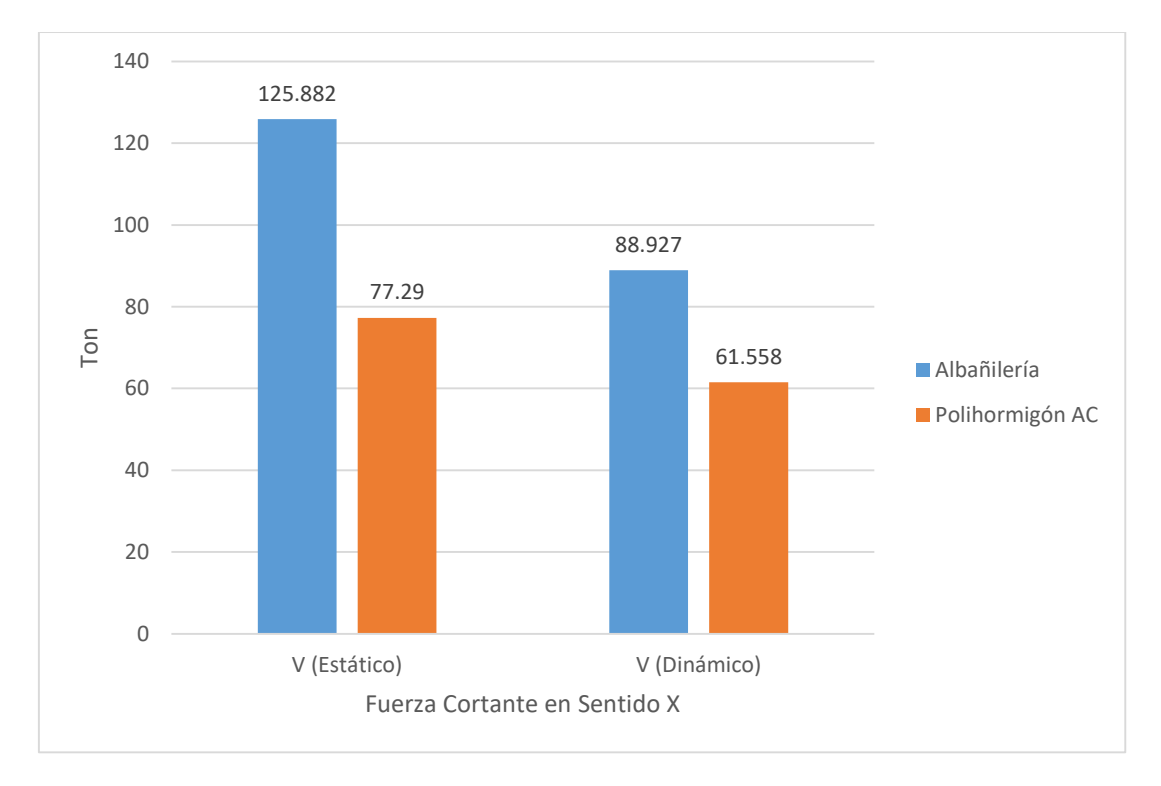

*Fuerza Cortante en Dirección X*

En la figura 27; observamos que la vivienda diseñada con el sistema de Polihormigón AC, tiene un cortante basal estático en X; que se reduce en un 61.40%, con respecto al

sistema de Albañilería Confinada; obteniendo valores de 77.290 Ton y 125.882 Ton; respectivamente.

Asimismo, de igual manera para el cortante basal dinámico en X, se reduce en un 69.22%, con respecto al sistema de Albañilería Confinada; obteniendo valores de 61.558 Ton y 88.927 Ton; respectivamente.

## **Figura 28**

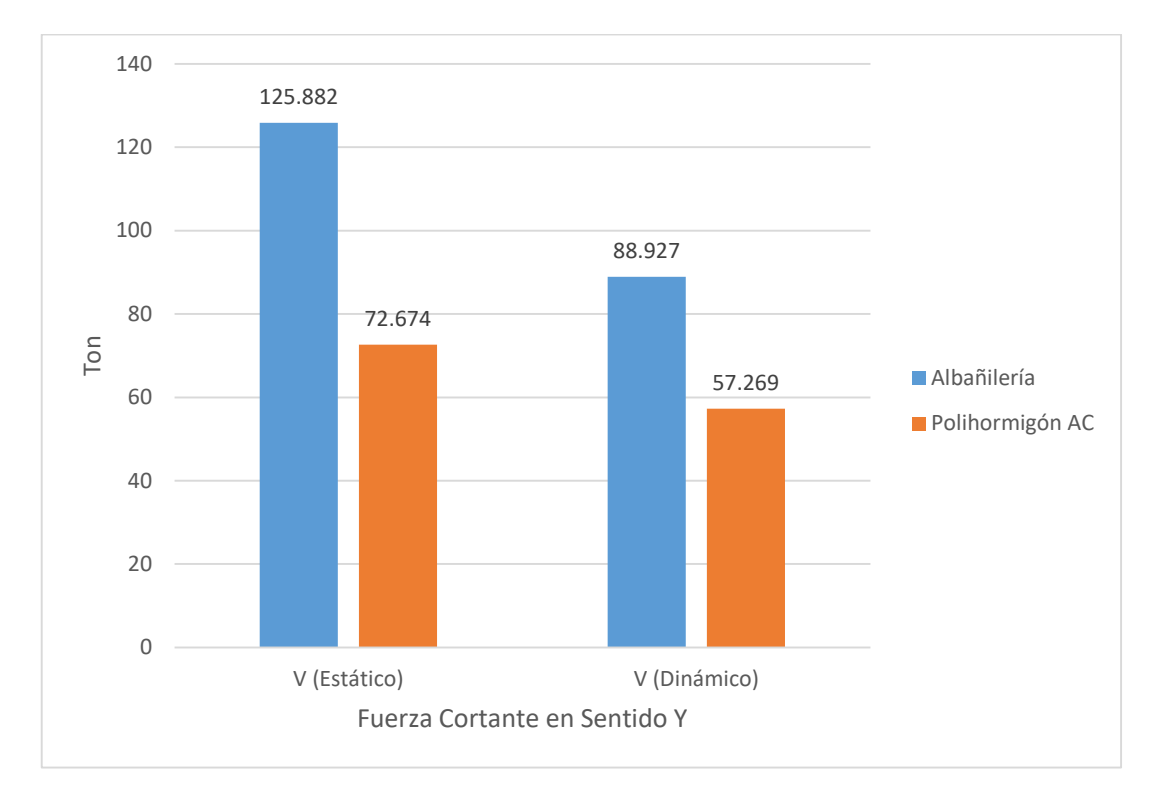

*Fuerza Cortante en Dirección Y*

En la figura 28; observamos que la vivienda diseñada con el sistema de Polihormigón AC, tiene un cortante basal estático en Y; que se reduce en un 57.73%, con respecto al sistema de Albañilería Confinada; obteniendo valores de 72.674 Ton y 125.882 Ton; respectivamente.

Asimismo, de igual manera para el cortante basal dinámico en X, se reduce en un 64.40%, con respecto al sistema de Albañilería Confinada; obteniendo valores de 57.269 Ton y 88.927 Ton; respectivamente.

#### **Desplazamientos**

### **Tabla 35**

Desplazamientos en dirección X.

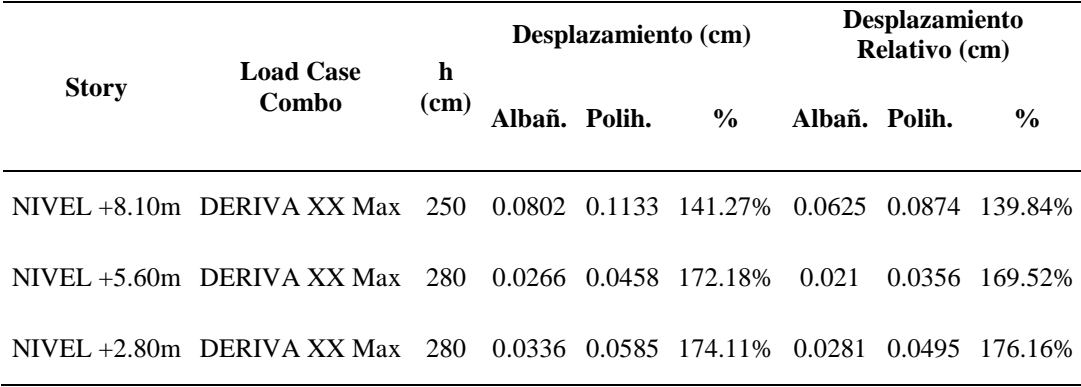

### **Figura 29**

*Desplazamientos en dirección X.*

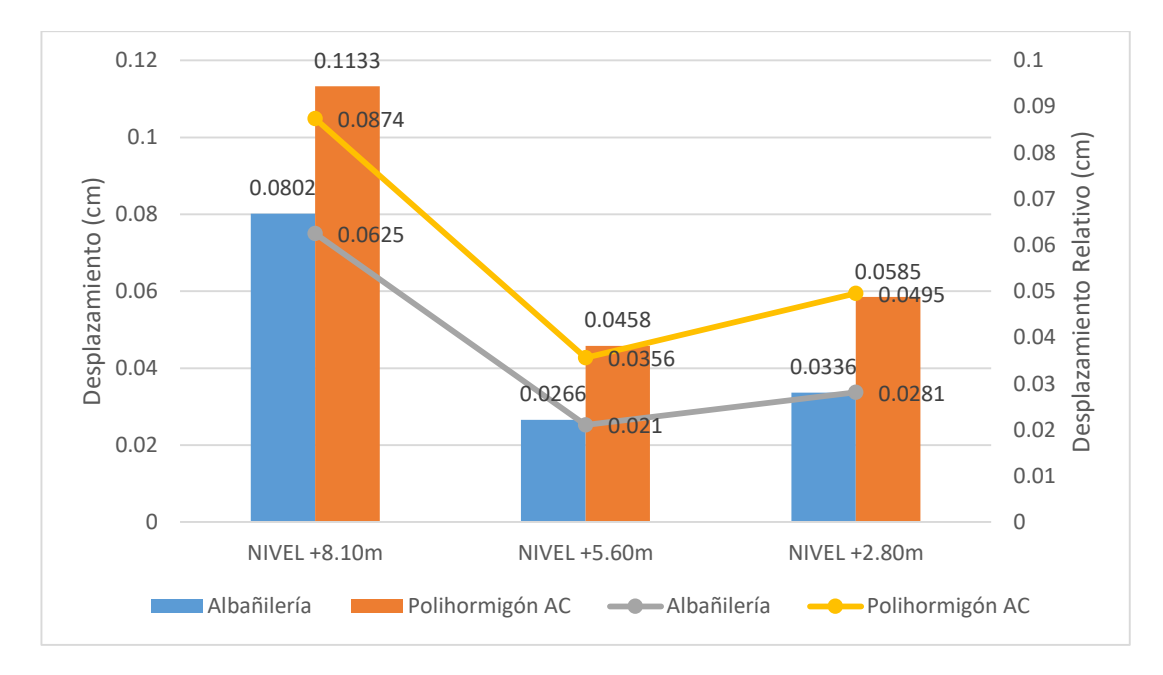

En la figura 29; se pueden apreciar los análisis en el sentido X para ambos sistemas (Albañilería y Polihormigón AC) tanto Estático como Dinámico. En la vivienda de albañilería se comprueba que para el Nivel  $+5.60$  m se tiene un desplazamiento máximo de 0.027cm y en el sistema Polihormigón Ac se tiene un desplazamiento máximo de 0.046cm a la misma altura de la vivienda, aumentándose así en un 172.18% respecto al sistema de Albañilería, esto se debe a la ligereza de los materiales empleados.

### **Tabla 36**

*Desplazamientos en dirección Y.*

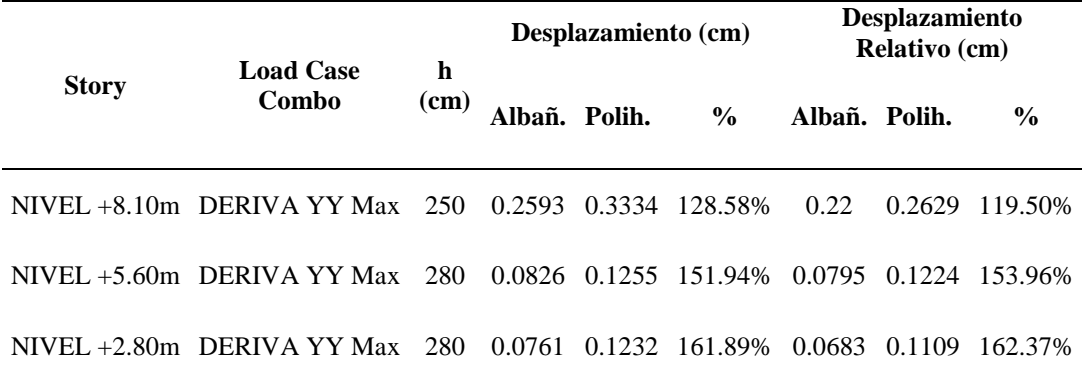

## **Figura 30**

*Desplazamientos en dirección Y.*

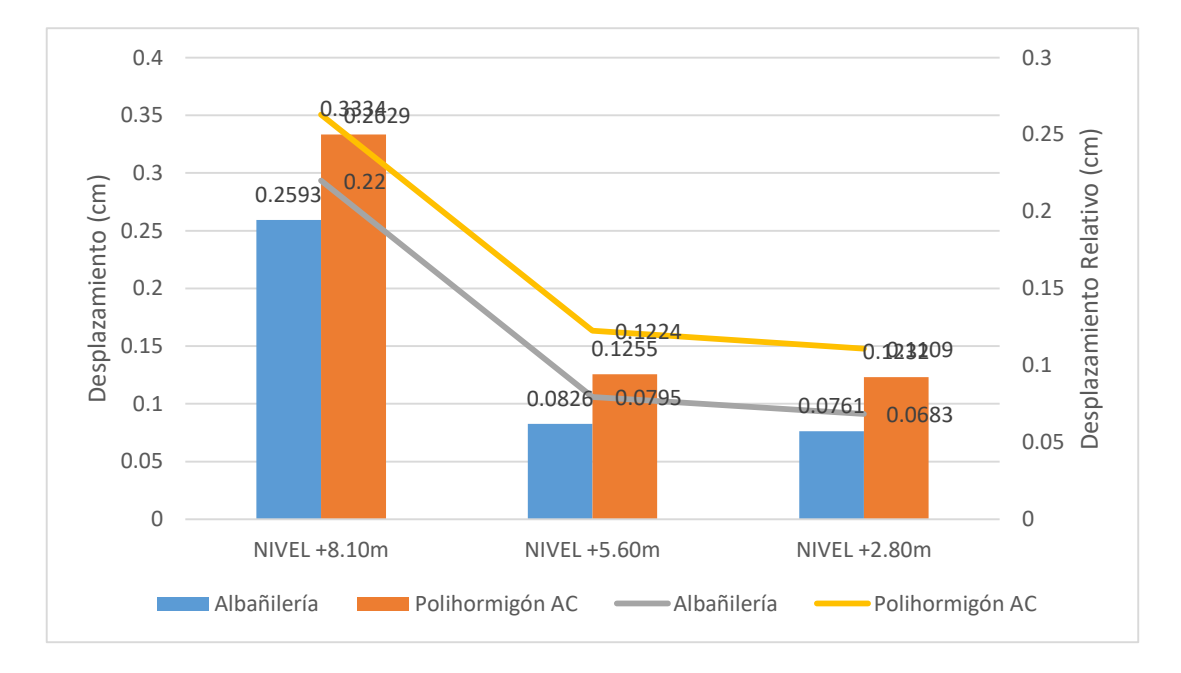

En la figura 30; se pueden apreciar los análisis en el sentido Y para ambos sistemas (Albañilería y Polihormigón AC) tanto Estático como Dinámico. En la vivienda de albañilería se comprueba que para el Nivel +5.60 m se tiene un desplazamiento

máximo de 0.083cm y en el sistema Polihormigón Ac se tiene un desplazamiento máximo de 0.126cm a la misma altura de la vivienda, aumentándose así en un 151.94% respecto al sistema de Albañilería, esto se debe a la ligereza de los materiales empleados.

#### **Derivas**

### **Tabla 37**

*Derivas en dirección X.*

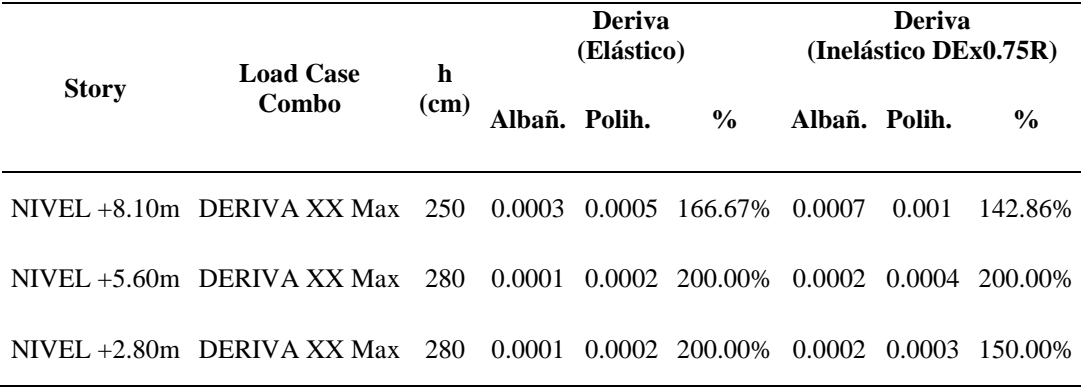

## **Figura 31**

*Derivas en dirección X.*

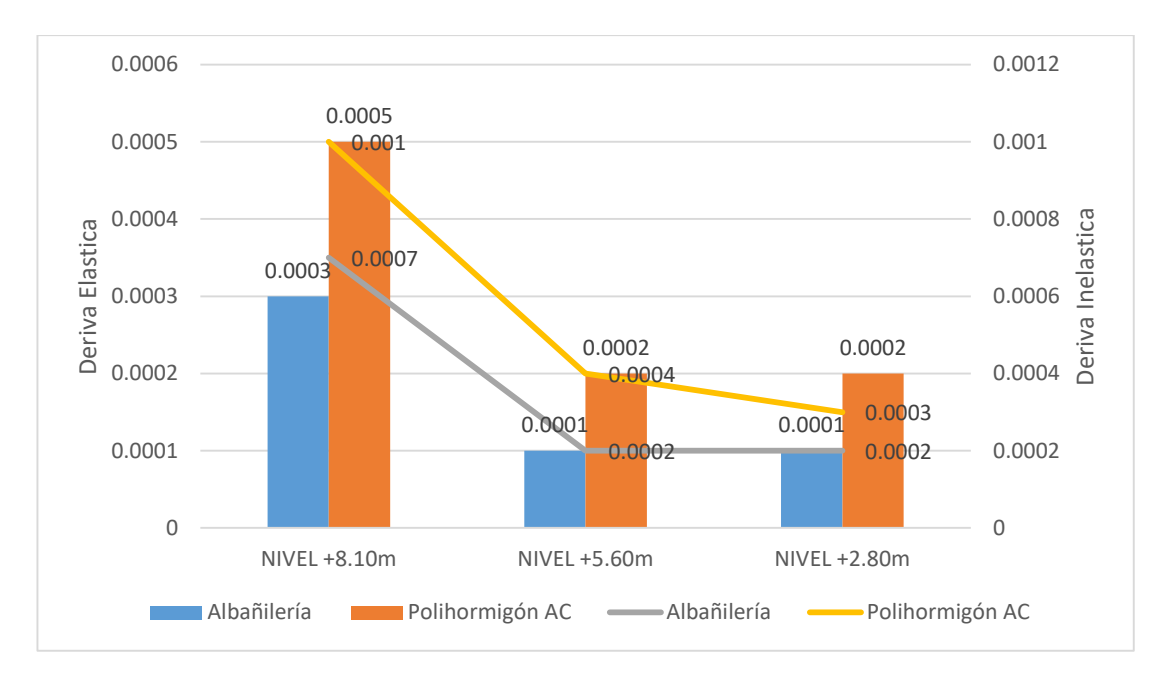

En la figura 31; se pueden apreciar los análisis en el sentido X para ambos sistemas (Albañilería y Polihormigón AC) tanto Estático como Dinámico. En la vivienda de albañilería se comprueba que para el Nivel +8.10 m contempla una deriva inelástica de 0.0007 y en el sistema Polihormigón Ac se tiene una deriva inelástica de 0.001 a la misma altura de la vivienda, aumentándose así en un 142.86% respecto al sistema de Albañilería, lo cual representa un aumento significativo, sin embargo, este no repercute en diseño, ya que la deriva inelástica debe ser menor o igual a 0.005 según la normativa vigente.

### **Tabla 38**

*Derivas en dirección Y.*

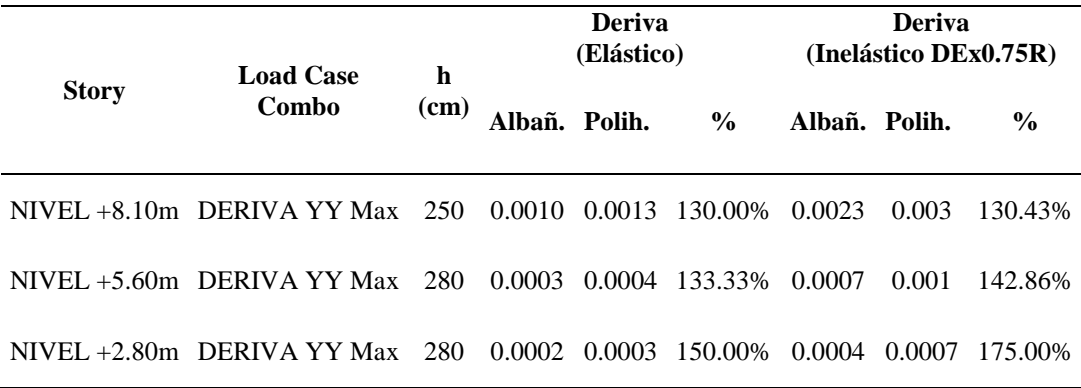

## **Figura 32**

*Derivas en dirección Y.*

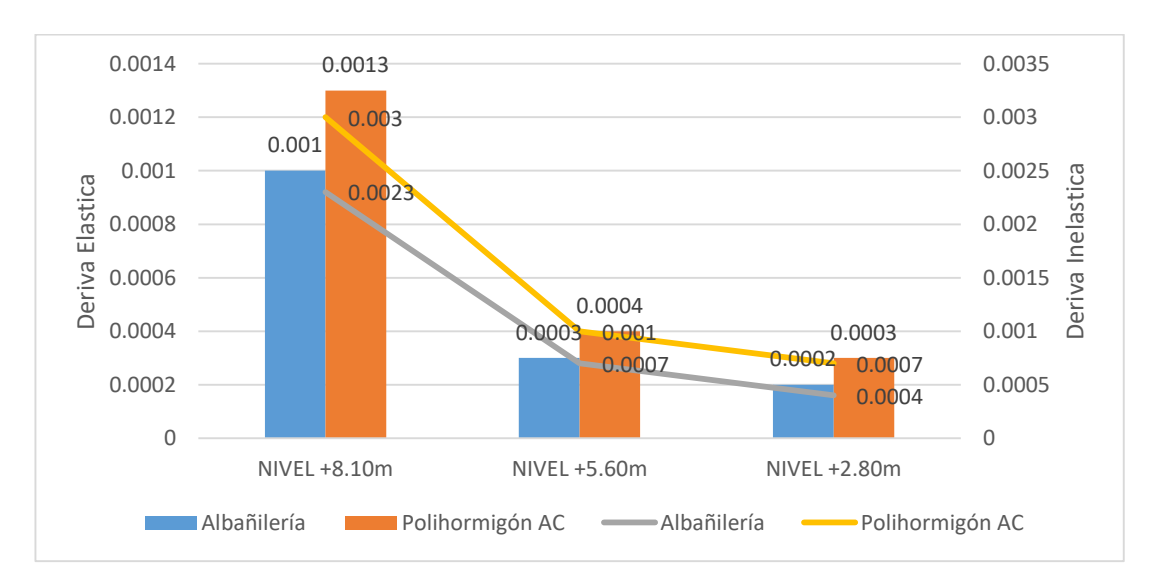

En la figura 32; se pueden apreciar los análisis en el sentido X para ambos sistemas (Albañilería y Polihormigón AC) tanto Estático como Dinámico. En la vivienda de albañilería se comprueba que para el Nivel +8.10 m contempla una deriva inelástica de 0.0023 y en el sistema Polihormigón Ac se tiene una deriva inelástica de 0.003 a la misma altura de la vivienda, aumentándose así en un 130.43% respecto al sistema de Albañilería, lo cual representa un aumento significativo, sin embargo, este no repercute en diseño, ya que la deriva inelástica debe ser menor o igual a 0.005 según la normativa vigente.

### **Valoración de Elementos Estructurales**

#### **Tabla 39**

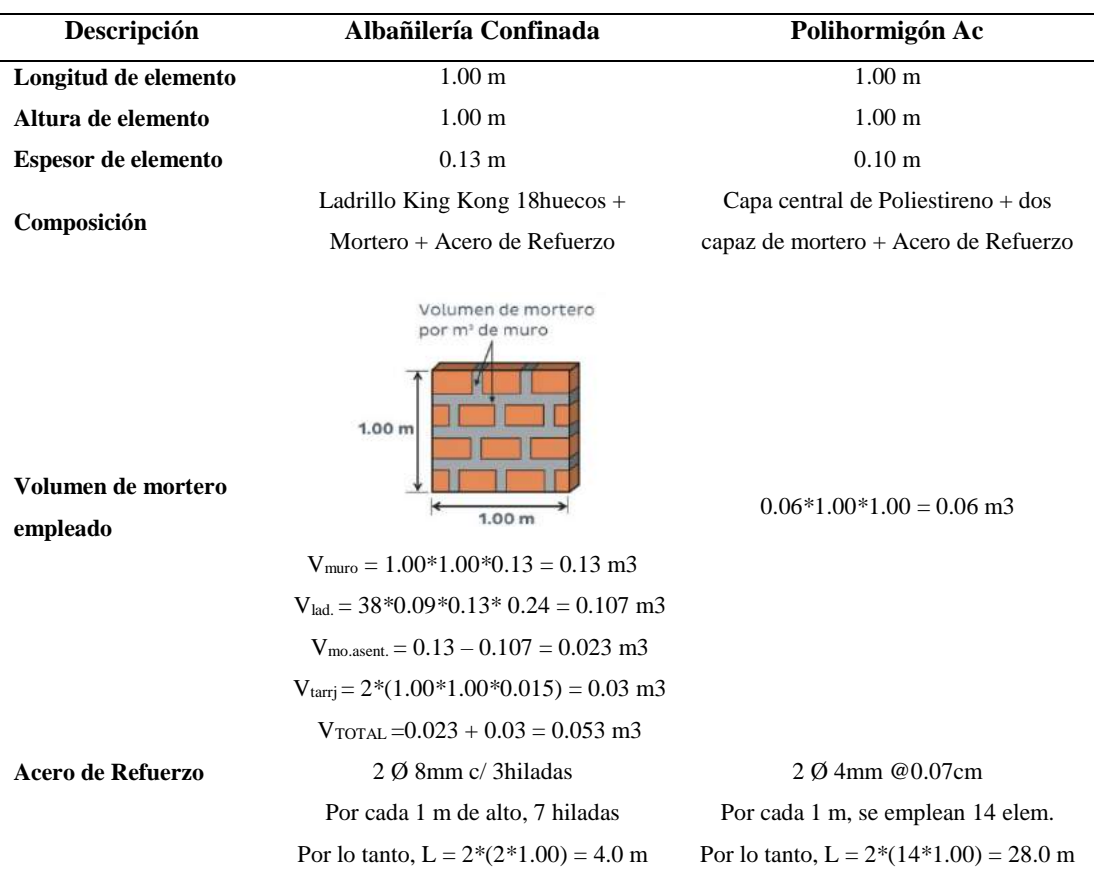

#### *Valoración de Elemento tipo Muro.*

Según la tabla 39, se precisa la estrecha diferencia de ambos sistemas estructurales, resultando el sistema de Polihormigón con mayor proporción, respecto a volumen de mortero y acero de refuerzo empleado, con esto se deduce que el costo de ejecución será mayor respecto al del sistema de Albañilería Confinada, sin embargo, en este sistema, se requiere elementos de confinamiento como columnas y vigas lo cual significa un aumento en su costo.

### **Tabla 40**

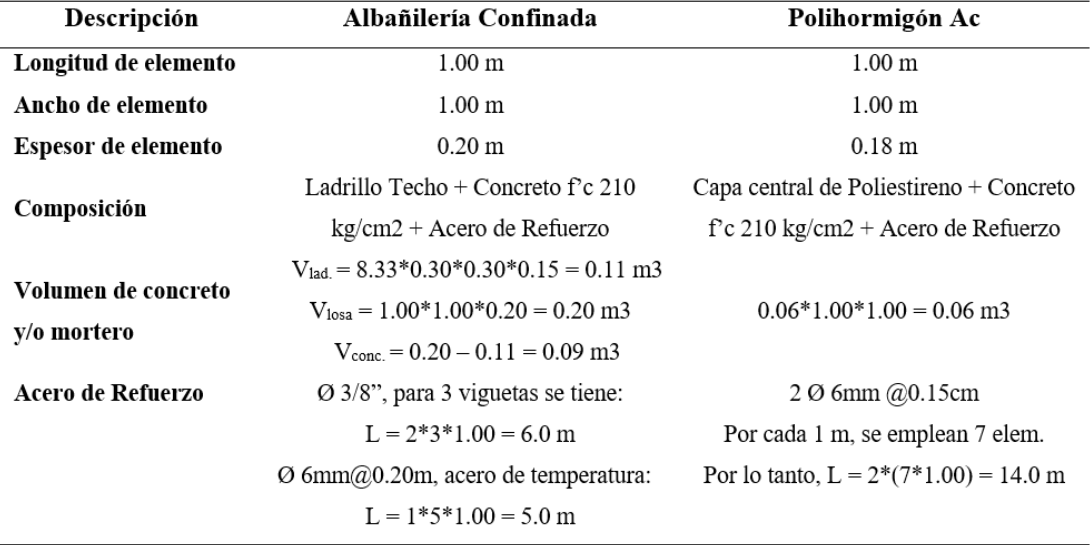

*Valoración de Elemento tipo Losa.*

Según la tabla 40, se precisa la considerable diferencia de ambos sistemas estructurales, resultando el sistema de Albañilería Confinada con mayor proporción, respecto a volumen de concreto y/o mortero, y acero de refuerzo empleado, con esto se deduce que el costo de ejecución será mayor respecto al del sistema de Polihormigón AC.

#### **Tabla 41**

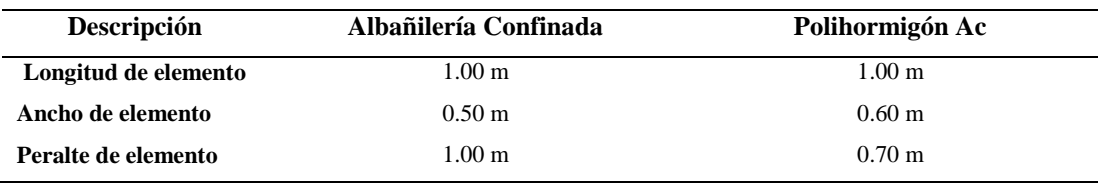

*Valoración de Elemento tipo Cimentación.*

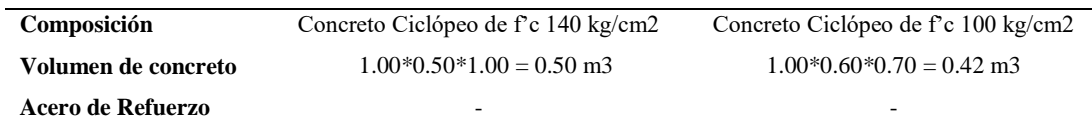

Según la tabla 41, se precisa la estrecha diferencia de ambos sistemas estructurales, resultando el sistema de Albañilería Confinada con mayor proporción, respecto a volumen y dosificación de concreto ciclópeo empleado, con esto se deduce que el costo de ejecución será mayor respecto al del sistema de Polihormigón AC.

## **IV. ANÁLISIS Y DISCUSIÓN**

De acuerdo con los resultados obtenidos de la comparación de los sistemas Albañilería Confinada y Polihormigón AC, es relevante para la investigación de Linares, mostrando una diferencia de más del 10% en la respuesta estructural entre los sistemas de Albañilería Confinada y Emmedue, con esta investigación se puede ratificar el levantamiento, se puede concordar, ya que tiende en el cortante base estático y dinámico a disminuir en un 61.40% y 69.22%. respectivamente en dirección X; y un 57.73% y 64.40% respectivamente en dirección Y.

De acuerdo a los resultados obtenidos de la comparación del sistema de Albañilería Confinada y Polihormigón AC, se relacionaron con el estudio de Rodríguez, en el cual se verificó que la edificación multifamiliar, formada con el sistema de mampostería, tiene mejores características estructurales, respuesta, en términos del sistema Emmedue, según Para evaluar el esfuerzo sísmico especificado en la norma sísmica E.030 2018, con este estudio, estos resultados son similares, y también se espera que para el grado +8.10 m se produzca una deriva inelástica de 0.0023 se tiene en cuenta en la construcción del sistema ligado y 0.003 en el sistema de Polihormigón AC en dirección Y, aumentándose así en un 130.43% respecto al sistema de Albañilería, lo cual representa un aumento significativo, sin embargo, este no repercute en diseño, ya que la deriva inelástica debe ser menor o igual a 0.005 según la normativa vigente.

De acuerdo con los resultados obtenidos de la comparación entre el sistema de Albañilería Confinada y el sistema Polihormigón AC, se relaciona con el estudio de López, que mostró que el costo entre el sistema convencional y el sistema liviano seco es casi diferente, pero existe la diferencia de que la casa con el sistema ligero seco tiene un acabado estético Mejor que la casa construida con el sistema tradicional, con este estudio se determina la diferencia significativa tanto en la estructura del sistema resultante en la evaluación de los elementos estructurales del tipo de cimentación, lo que conduce a la restricción del sistema de construcción en una escala mayor, respecto a volumen y dosificación de concreto ciclópeo empleado, con esto se deduce que el costo de ejecución será mayor respecto al del sistema de Polihormigón AC.

## **V. CONCLUSIONES**

Se determino que los paneles de Polihormigón Ac representar una mayor ductilidad que la tabiquería de albañilería confinada  $(R=3)$  y es tan dúctil que un sistema de ductilidad limitada  $R = 4$  (E030), según la curva de capacidad donde se obtiene el factor  $R = 3.95$ . Por lo cual se concluye que el Sistema de Polihormigón AC es una buena alternativa para viviendas económicas con buen desempeño frente a sismos severos.

Se determino el análisis comparativo del sistema de Albañilería Confinada y Polihormigón AC en el análisis sísmico estático y dinámico en el proyecto vivienda unifamiliar, presentando un diseño estructural de Polihormigón AC resistente a fuerzas de sismo en direcciones  $X$  y Y, presentando un peso sísmico reducido en un 70.14% respecto al sistema de Albañilería Confinada.

Se determinó que el cortante basal estático y dinámico tienden a reducirse en 61.40% y 69.22% respectivamente en dirección X; y un 57.73% y 64.40% respectivamente en dirección Y. Con lo cual se verifica que la vivienda unifamiliar, configurada con un sistema de Albañilería Confinada tiene una mejor respuesta estructural respecto al Polihormigón AC, sin embargo, ambos sistemas estructurales cumplen con lo especificado en la normativa vigente.

Se determino que para el Nivel +8.10 m contempla una deriva inelástica de 0.0023 con el sistema de Albañilería Confinada y 0.003 en el sistema Polihormigón Ac en la dirección Y, aumentándose así en un 130.43% respecto al sistema de Albañilería; de igual manera se contempla una deriva inelástica de 0.0007 con el sistema de Albañilería Confinada y 0.001 en el sistema Polihormigón Ac en la dirección X, aumentándose así en un 142.86%, sin embargo, este no repercute en diseño, ya que la deriva inelástica debe ser menor o igual a 0.005 según la normativa vigente.

Se determinó que la aplicación del sistema de Polihormigón AC tiende tener mayor proporción, respecto a volumen de mortero y acero de refuerzo empleado, con esto se deduce que el costo de ejecución será mayor respecto al del sistema de Albañilería Confinada para el elemento estructural muro, sin embargo, en este sistema, se requiere elementos de confinamiento como columnas y vigas lo cual significa un aumento en su costo.

Se determinó que la aplicación del sistema de Polihormigón AC tiende tener menor proporción, respecto a volumen de concreto y/o mortero y acero de refuerzo empleado, con esto se deduce que el costo de ejecución será menor respecto al del sistema de Albañilería Confinada para el elemento estructural losa y cimentación en general.

## **VI. RECOMENDACIONES**

Se recomienda emplear el sistema de Polihormigón AC ya que ofrece un sistema ligero, de bajo costo y sobre todo resistente a fuerzas de sismo significa un avance para el sector de la construcción en la ciudad de Chimbote.

Se recomienda realizar investigaciones de carácter comparativo entre de sistemas convencionales y sistemas asociados a nuevas tecnologías, que ofrezcan un sistema liviano de bajos costo, de poco tiempo de ejecución y sobre todo resistente ante un sismo.

Se recomienda profundizar esta investigación teniendo en cuenta la incidencia del módulo de elasticidad de los materiales que conforman los sistemas asociados a nuevas tecnologías, ya que con esta investigación se verifico que el sistema de Polihormigón presenta un bajo módulo de elasticidad, se obtuvo un buen desempeño sísmico en las direcciones X y Y cumpliendo con lo especificado en la normativa vigente.

## **AGRADECIMIENTOS**

Estamos conscientes de la limitación para plasmar nuestro agradecimiento a todos los que de una u otra forma se involucionaron en mi carrera

En primer lugar, agradecer a dios todo poderoso por brindarme la vida, salud y bienestar, también brindarme la importunidad de obtener otro triunfo personal y poder lograr mis metas.

A mi querida madre ahora allá en el cielo; no podré olvidar sus maravillosas palabras, su alegría y orgullo de verme superar con esmero, humildad responsabilidad en mi carrera.

A Julissa Cisnero a mis hijos y a toda mi familia quienes confiaron, aportaron su tiempo, paciencia, comprensión y motivación para lograr mi valioso triunfo en mi vida profesional.

### **REFERENCIAS BIBLIOGRAFICAS**

- Barriga A. y Rodríguez J. (2017) *"Propuesta de diseño de un módulo de vivienda de bajo costo utilizando muros de concreto prefabricado en Trujillo".* Obtenido de [https://repositorio.upao.edu.pe/handle/20.500.12759/3568.](https://repositorio.upao.edu.pe/handle/20.500.12759/3568)
- Linares, E. (2020) *"Variación de la Respuesta Estructural de una Edificación al Modificar El Sistema De Albañilería Confinada a un Sistema Emmedue, Cajamarca 2020".* Obtenido de [https://repositorio.upn.edu.pe/bitstream/handle/11537/27775/ELMER%20JE](https://repositorio.upn.edu.pe/bitstream/handle/11537/27775/ELMER%20JES%c3%9aS%20LINARES%20VIGO_PDF_TOTAL.pdf?sequence=1&isAllowed=y) [S%c3%9aS%20LINARES%20VIGO\\_PDF\\_TOTAL.pdf?sequence=1&isAllo](https://repositorio.upn.edu.pe/bitstream/handle/11537/27775/ELMER%20JES%c3%9aS%20LINARES%20VIGO_PDF_TOTAL.pdf?sequence=1&isAllowed=y) [wed=y](https://repositorio.upn.edu.pe/bitstream/handle/11537/27775/ELMER%20JES%c3%9aS%20LINARES%20VIGO_PDF_TOTAL.pdf?sequence=1&isAllowed=y)
- Eduardo C. y Zegarra L. (2015) *"Tabiquería ecológica, empleando totora con revestimiento de yeso o mortero, como técnica de bioconstrucción en la cuidad de puno".* Obtenido de [http://repositorio.unap.edu.pe/handle/UNAP/2055.](http://repositorio.unap.edu.pe/handle/UNAP/2055)
- Lazo J. (2017) *"Diseño de concreto celular para diferentes densidades, análisis de sus propiedades y sus aplicaciones".* Obtenido de <http://repositorio.unsa.edu.pe/handle/UNSA/2381>
- López C. (2017). *"Estudio y análisis comparativo entre el sistema constructivo tradicional en hormigón armado con el sistema de construcción liviana aplicado a viviendas de interés social del sector rural de la zona 8 provincia de las guayas"*. Obtenido de [http://repositorio.ulvr.edu.ec/handle/44000/2102.](http://repositorio.ulvr.edu.ec/handle/44000/2102)
- Maltez J y Equipo técnico EMMEDUE SUMINSA Niacaragua (2014) *Manual Tecnico M2 EMMEDUE- Sistema Constructivo Avanzado.* Obtenido de [http://www.panelconsa.com/wp-content/uploads/2016/04/Manual-Tecnico-](http://www.panelconsa.com/wp-content/uploads/2016/04/Manual-Tecnico-EMMEDUE-M2-R10.pdf)[EMMEDUE-M2-R10.pdf](http://www.panelconsa.com/wp-content/uploads/2016/04/Manual-Tecnico-EMMEDUE-M2-R10.pdf)
- Manrique S y Victoria O. (2017) *"Análisis comparativo del sistema estructural EMEDOS (M-2) y viviendas confinadas en la cuidad de Huancavelica-2015"-* Obtenido de<http://repositorio.unh.edu.pe/handle/UNH/1413>
- Novas J. (2010). *Sistemas constructivos prefabricados aplicables a la construcción de edificaciones en países en desarrollo"*. Obtenido de [http://oa.upm.es/4514/1/](http://oa.upm.es/4514/1/%20TESIS_MASTER_JOEL_NOVAS_CABRERA.pdf)  [TESIS\\_MASTER\\_JOEL\\_NOVAS\\_CABRERA.pdf.](http://oa.upm.es/4514/1/%20TESIS_MASTER_JOEL_NOVAS_CABRERA.pdf)
- Percca A. (2015) *"Estudio y análisis costo- beneficio de las aplicaciones de elementos prefabricados de concreto en el casco estructural del proyecto (TOTTUS GUIPOR)".* Obtenido de [https://repositorioacademico.upc.edu.pe/handle/107](https://repositorioacademico.upc.edu.pe/handle/107%2057/581596)  [57/581596.](https://repositorioacademico.upc.edu.pe/handle/107%2057/581596)
- Rodríguez H. (2017). *"Concreto liviano a base de poliestireno expandido para la prefabricación de unidades de albañilería no estructural - Cajamarca".*  Obtenido de <https://repositorio.unc.edu.pe/handle/UNC/999>
- Vera I. (2018) *"Diseño de un concreto liviano con Poliestireno expandido para la ejecución de losas en el Asentamiento Humano Amauta- Ate – Lima Este (2018)".* Obtenido de <https://repositorio.urp.edu.pe/handle/URP/1636>
- Norma E 020 (2018) "Cargas". Obtenido de [https://www.gob.pe/institucion/sencico/](https://www.gob.pe/institucion/sencico/%20informes-publicaciones/887225-normas-del-reglamento-nacional-de-edificaciones-rne)  [informes-publicaciones/887225-normas-del-reglamento-nacional-de](https://www.gob.pe/institucion/sencico/%20informes-publicaciones/887225-normas-del-reglamento-nacional-de-edificaciones-rne)[edificaciones-rne.](https://www.gob.pe/institucion/sencico/%20informes-publicaciones/887225-normas-del-reglamento-nacional-de-edificaciones-rne)
- Norma E 030 (2018) "Diseño Sismorresistente". Obtenido de [https://www.gob.pe/](https://www.gob.pe/%20institucion/sencico/informes-publicaciones/887225-normas-del-reglamento-nacional-de-edificaciones-rne)  [institucion/sencico/informes-publicaciones/887225-normas-del-reglamento](https://www.gob.pe/%20institucion/sencico/informes-publicaciones/887225-normas-del-reglamento-nacional-de-edificaciones-rne)[nacional-de-edificaciones-rne.](https://www.gob.pe/%20institucion/sencico/informes-publicaciones/887225-normas-del-reglamento-nacional-de-edificaciones-rne)
- Norma E 050 (2018) "Suelos y Cimentaciones". Obtenido de https://www.gob.pe/ [institucion/sencico/informes-publicaciones/887225-normas-del-reglamento](https://www.gob.pe/%20institucion/sencico/informes-publicaciones/887225-normas-del-reglamento-nacional-de-edificaciones-rne)[nacional-de-edificaciones-rne.](https://www.gob.pe/%20institucion/sencico/informes-publicaciones/887225-normas-del-reglamento-nacional-de-edificaciones-rne)
- Norma E 060 (2018) "Concreto Armando" Obtenido de [https://www.gob.pe/](https://www.gob.pe/%20institucion/sencico/informes-publicaciones/887225-normas-del-reglamento-nacional-de-edificaciones-rne)  [institucion/sencico/informes-publicaciones/887225-normas-del-reglamento](https://www.gob.pe/%20institucion/sencico/informes-publicaciones/887225-normas-del-reglamento-nacional-de-edificaciones-rne)[nacional-de-edificaciones-rne.](https://www.gob.pe/%20institucion/sencico/informes-publicaciones/887225-normas-del-reglamento-nacional-de-edificaciones-rne)
- Norma E 070 (2018) "Albañilería" Obtenido de [https://www.gob.pe/institucion/](https://www.gob.pe/institucion/%20sencico/informes-publicaciones/887225-normas-del-reglamento-nacional-de-edificaciones-rne)  [sencico/informes-publicaciones/887225-normas-del-reglamento-nacional-de](https://www.gob.pe/institucion/%20sencico/informes-publicaciones/887225-normas-del-reglamento-nacional-de-edificaciones-rne)[edificaciones-rne.](https://www.gob.pe/institucion/%20sencico/informes-publicaciones/887225-normas-del-reglamento-nacional-de-edificaciones-rne)
- Norma G 010 (2018) "Consideraciones básicas" Obtenido de [https://www.gob.pe/](https://www.gob.pe/%20institucion/sencico/informes-publicaciones/887225-normas-del-reglamento-nacional-de-edificaciones-rne)  [institucion/sencico/informes-publicaciones/887225-normas-del-reglamento](https://www.gob.pe/%20institucion/sencico/informes-publicaciones/887225-normas-del-reglamento-nacional-de-edificaciones-rne)[nacional-de-edificaciones-rne.](https://www.gob.pe/%20institucion/sencico/informes-publicaciones/887225-normas-del-reglamento-nacional-de-edificaciones-rne)
- Aceros Arequipa. Manual de construcción para maestros de obra. Obtenido de [https://www.acerosarequipa.com/manuales/pdf/manual-de-construccion-para](https://www.acerosarequipa.com/manuales/pdf/manual-de-construccion-para-maestros-de-obra.pdf)[maestros-de-obra.pdf](https://www.acerosarequipa.com/manuales/pdf/manual-de-construccion-para-maestros-de-obra.pdf)
- Cardicacci A, Lacayo G, Maltez J. Manual técnico. Sistema constructivo avanzado. Obtenido de [https://1library.co/article/definici%C3%B3n-t%C3%A9rminos](https://1library.co/article/definici%C3%B3n-t%C3%A9rminos-an%C3%A1lisis-comparativo-sistema-estructural-emedos-viviendas.yr3o0j8y)[an%C3%A1lisis-comparativo-sistema-estructural-emedos-viviendas.yr3o0j8y](https://1library.co/article/definici%C3%B3n-t%C3%A9rminos-an%C3%A1lisis-comparativo-sistema-estructural-emedos-viviendas.yr3o0j8y)
- Emmedue S.R.L. Memoria técnica: sistema constructivo M2. Memoria técnica, Italia;s.f. Obtenido de [http://www.panelconsa.com/wp-content/uploads/2016](http://www.panelconsa.com/wp-content/uploads/2016%20/04/Manual-Tecnico-EMMEDUE-M2-R10.pdf)  [/04/Manual-Tecnico-EMMEDUE-M2-R10.pdf.](http://www.panelconsa.com/wp-content/uploads/2016%20/04/Manual-Tecnico-EMMEDUE-M2-R10.pdf)

## **ANEXOS Y APENDICE**

### **Anexo N°01: Normativa Peruana y Consideraciones Generales de Diseño**

### **Diseño Sismorresistente por la Norma E.030**

Para hacer este diseño sísmico de las edificaciones se establece condiciones mínimas para evitar pérdidas de vidas humanas, asegurando la continuidad de los servicios básicos y minimizar los daños de la propiedad.

Para lograr esto todas las edificaciones deberán de cumplir con lo siguiente:

- a. Simétricas tanto en masa como rigidez.
- b. El último piso de la edificación debe de poseer un peso mínimo.
- c. Uso adecuado de los materiales de construcción.
- d. Continuidad estructural tanto en planta como elevación.
- e. Deformación lateral limitada.

Los criterios actuales de diseño sismorresistente requieren que la estructura soporte un sismo severo sin que llegue al colapso, aunque puedan producirse daños locales importantes. Es por ello que la estructura se diseña y construye proporcionándole detalles que permitan las deformaciones inelásticas esperadas durante un sismo severo, sin pérdida significativa de existencia. (Bozzo & Barbat, 1995, pág. 102).

### **Zonificación**

El territorio del Perú se encuentra divido por 4 zonas sísmicas y a cada zona se le asigna el factor "Z" que se expresa como una fracción de la aceleración de la gravedad.

## **Figura N° 33:**

*Zonas Sísmicas en el Perú.*

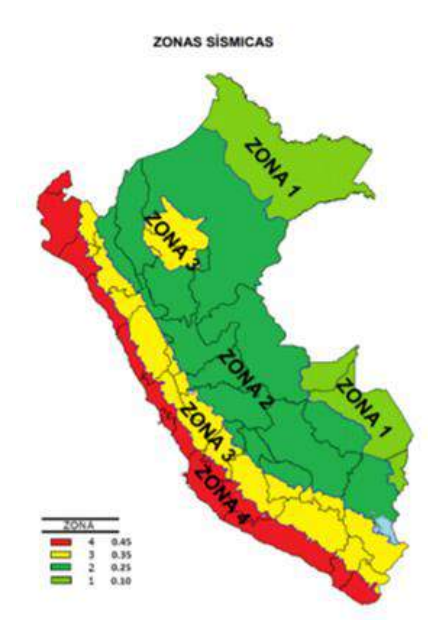

Fuente: RNE Norma E.030 Diseño Sismorresistente, (2018)

### **Tabla N° 42:**

*Factores de zona*

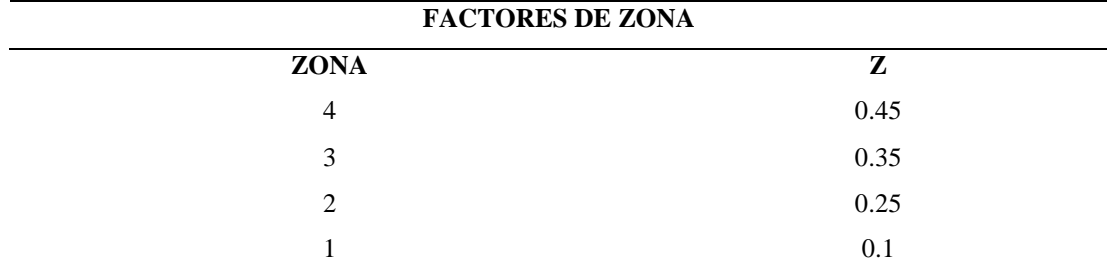

Fuente: RNE Norma E.030 Diseño Sismorresistente, (2018)

## **Perfiles de Suelo**

Los perfiles de los suelos son aquellos que se logran ver después de hacer un corte vertical donde se logra ver el espesor de las capas que el suelo tiene, a estas capas se les llaman horizontes y cada una tienen sus propias características.

(Norma E.030, 2018), nos proporciona los perfiles de suelo se clasifican tomando en cuenta la velocidad promedio de a propagación de las ondas de corte  $(\bar{V}_S)$ , para suelos granulares es el promedio ponderado de los  $\overline{N}_{60}$ , para suelos predominantemente granulares es el  $\overline{N}_{60}$  considerando solamente los espesores de los estratos granulares. Para los suelos predominantemente cohesivos es la resistencia al corteen condición no drenada  $\bar{S}_u$ . Algunos tipos de perfiles de suelos son:

a. Perfil Tipo  $S_0$ : Roca Dura:

Se refiere a las rocas sanas con velocidad de propagación de ondas de corte  $\bar{V}_S$  mayor que 1500 m/s, estas mediciones corresponden al perfil de la misma roca con intemperismo o fracturas. Cuando la roca es continua hasta una profundidad de 30 m la velocidad de ondas de corte se utiliza para estimar el valor de  $\bar{V}_{S}$ .

b. Perfil Tipo S<sub>1</sub>: Roca o Suelos muy Rígidos:

Se refiere a las rocas con diferentes grados de fracturación, con velocidades de propagación de onda de corte ( $\bar{V}_s$ ) entre 500 m/s y 1500 m/s incluyendo casos que se cimienta sobre:

- 9. Roca fracturada, con una resistencia a la compresión no confinada  $q_u$  mayor o igual a  $5 \text{kg/cm}^2$ .
- 10. Arena muy densa o grava arenosa densa con  $\overline{N}_{60}$  mayor a 0.5 kg/cm<sup>2</sup>.

11. Arcilla muy compactada con un  $\bar{S}_u$  mayor a 1kg/cm<sup>2</sup>.

c. Perfil Tipo  $S_2$ : Suelos Intermedios:

Son los suelos medianamente rígidos, con velocidades de propagación de onda de corte  $\bar{V}_s$  entre 180 m/s y 500 m/s, incluyéndose los casos:

- Arena densa, gruesa a media, o grava arenosa medianamente densa, con  $\overline{N}_{60}$ entre 15 y 50.
- Suelo cohesivo compacto, con  $\bar{S}_u$  entre 0,5 kg/cm<sup>2</sup> y 1 kg/cm<sup>2</sup>.
- d. Perfil Tipo S<sub>3</sub>: Suelos Blandos: Son los suelos flexibles con  $\bar{V}_s$  menor o igual a 180 m/s, incluyéndose los casos:
- Arena media a fina, o grava arenosa, con valores del  $\overline{N}_{60}$  menor que 15.
- Suelo cohesivo blando, con  $\bar{S}_u$  entre 0,25 kg/cm<sup>2</sup> y 50 0,5 kg/cm<sup>2</sup>.
- Cualquier perfil que no correspondan al tipo  $S_4$  y que tenga más de 3 m de suelo con las siguientes características: índice de plasticidad PI mayor que 20, contenido de humedad *ω* mayor que 40%, resistencia al corte en condición no drenada menor que 25 kPa.
- e. Perfil Tipo S4: Condiciones Excepcionales: Son los suelos excepcionalmente flexibles y los sitios donde las condiciones geológicas y/o topográficas son particularmente desfavorables, en los cuales se requiere efectuar un estudio específico para el sitio. Sólo será necesario considerar un perfil tipo S<sup>4</sup> cuando el Estudio de Mecánica de Suelos (EMS) así lo determine.La resume valores típicos para los distintos tipos de perfiles de suelo:

## **Tabla N° 43**

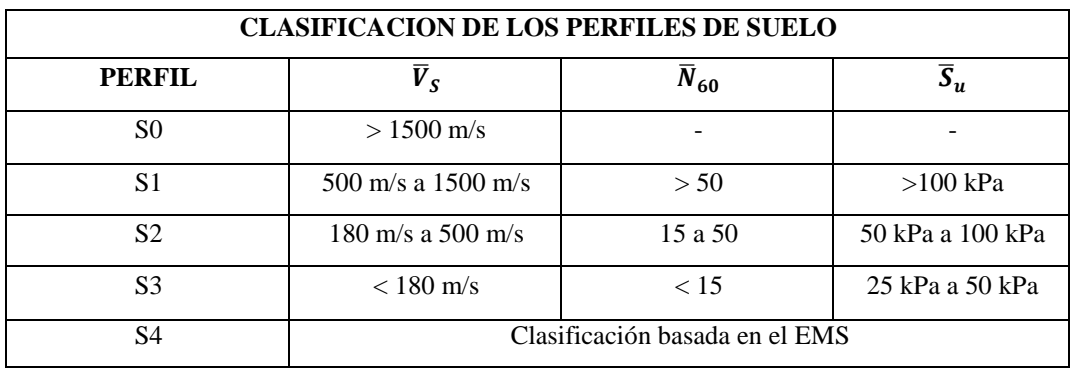

*Clasificación de los perfiles de suelo.*

Fuente: RNE Norma E.030 Diseño Sismorresistente, (2018)

También nos muestra que los perfiles se calculan mediante:

1. Velocidad Promedio de las Ondas de Corte:

Se determina con la siguiente fórmula:

$$
\bar{V}_S = \frac{\sum_{i=1}^n d_i}{\sum_{i=1}^n \left(\frac{d_i}{V_{si}}\right)}
$$

Donde:

- **d<sup>i</sup>** : espesor de cada uno de los "n" estratos.
- **Vsi** : velocidad de onda de corte (m/s).

2. Promedio Ponderado del Ensayo de Penetración Estándar:

Se calcula considerando solamente suelos granulares en los 30 m superiores del perfil.

$$
\overline{N}_{60} = \frac{\sum_{i=1}^{m} d_i}{\sum_{i=1}^{m} \left( \frac{d_i}{N_{60i}} \right)}
$$

Donde:

**d<sup>i</sup>** : espesor de cada uno de los "m" estratos con suelo granular.

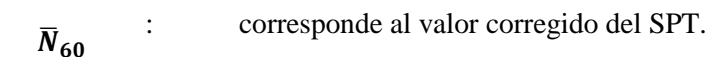

3. Promedio Ponderado de la Resistencia al Corte en Condición no Drenada: Se calcula en suelos cohesivos en los 30 m superiores del perfil.

$$
\overline{S}_u = \frac{\sum_{i=1}^k d_i}{\sum_{i=1}^m \left(\frac{d_i}{\overline{S}_{ui}}\right)}
$$

**d<sup>i</sup>** : espesor de cada uno de los "m" estratos con suelo granular.

 $\overline{S}_u$ 

: corresponde a la resistencia al corte en condición no drenada (kPa).

### **Factor de Suelo y Periodos**

Se determina el factor de suelo "S" y los periodos  $T_P$  y  $T_L$  dados en las siguientes tablas.

### **Tabla N° 44**

*Factor de Suelo*

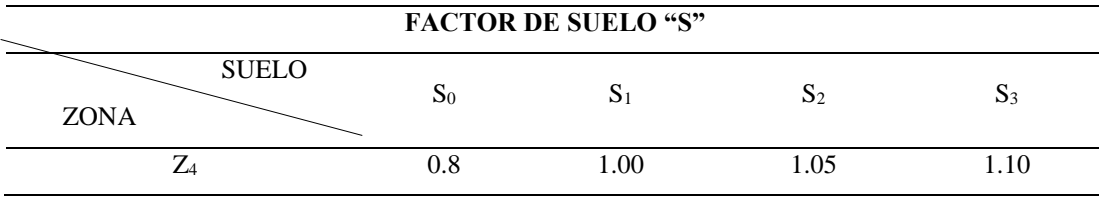

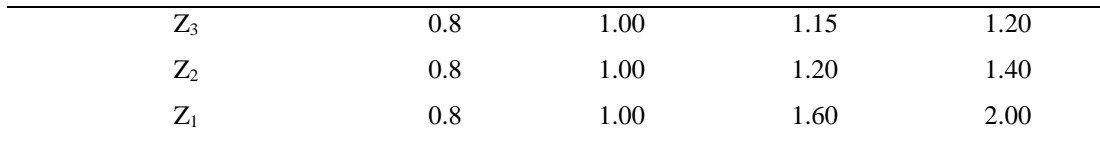

Fuente: RNE Norma E.030 Diseño Sismorresistente, (2018)

### **Tabla N° 45**

*Periodos Tp y Tl*

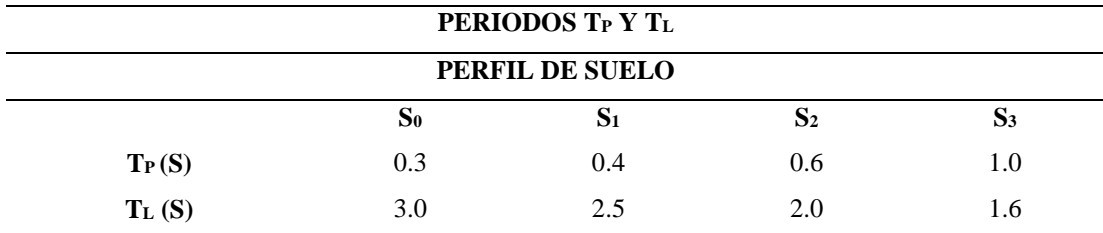

Fuente: RNE Norma E.030 Diseño Sismorresistente, (2018)

### **Factor de Ampliación Sísmica (C)**

Con las características del sitio podemos sacar su ampliación sísmica por las siguientes expresiones:

$$
T < T_P
$$
  
\n
$$
C = 2.5
$$
  
\n
$$
T_P < T < T_L
$$
  
\n
$$
C = 2.5 \left(\frac{T_P}{T}\right)
$$
  
\n
$$
C = 2.5 \left(\frac{T_P}{T^2}\right) v
$$

## **Factor de Uso Según su Categoría de Edificaciones**

Cada estructura debe ser calificada de acuerdo a las categorías que se encuentran en la clasificación en que se haga.

## **Tabla N° 46**

*Categoría de las edificaciones y factor "U".*

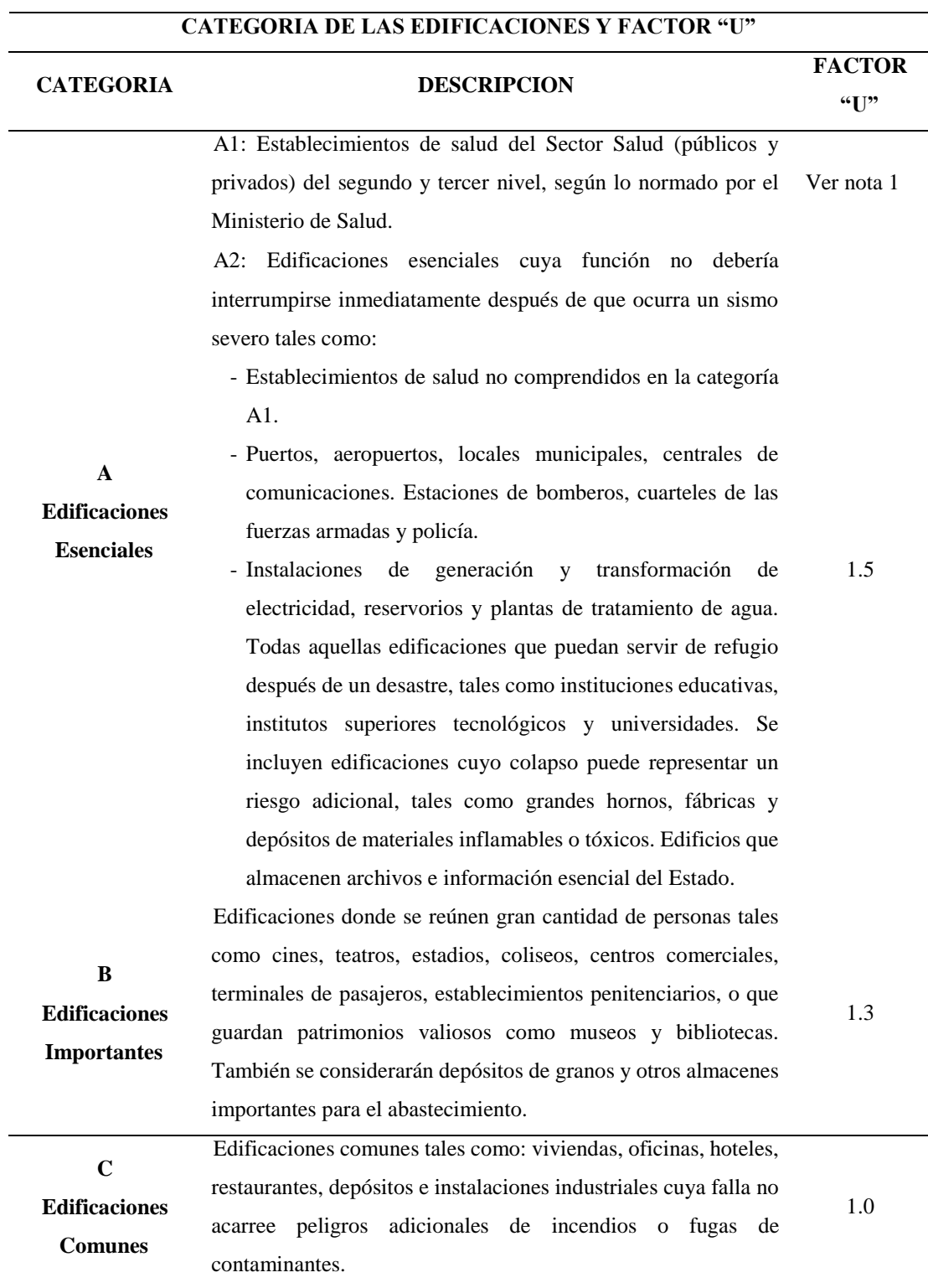

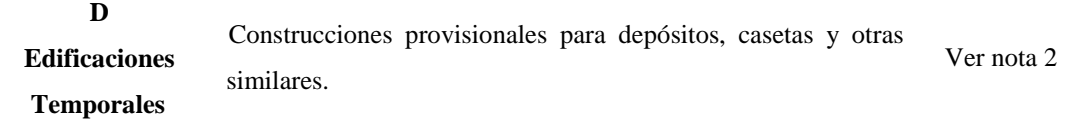

Nota 1: Las nuevas edificaciones de categoría A1 tendrán aislamiento sísmico en la base cuando se encuentren en las zonas sísmicas 4 y 3. En las zonas sísmicas 1 y 2, la entidad responsable podrá decidir si usa o no aislamiento sísmico. Si no se utiliza aislamiento sísmico en las zonas sísmicas 1 y 2, el valor de U será como mínimo 1,5. Nota 2: En estas edificaciones deberá proveerse resistencia y rigidez adecuadas para acciones laterales, a criterio del proyectista

Fuente: RNE Norma E.030 Diseño Sismorresistente, (2018)

### **Categoría y Sistemas Estructurales**

Con la zonificación y categorización que tenga la edificación se debe de construir los siguientes sistemas estructurales.

### **Tabla N° 47**

*Categoría y sistema estructural de las edificaciones.*

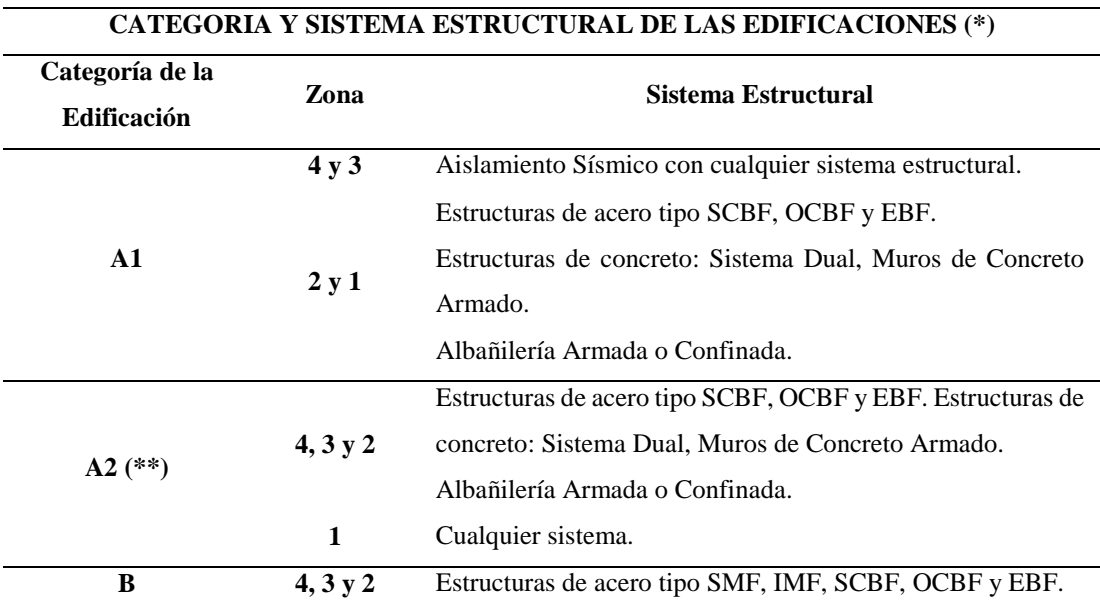

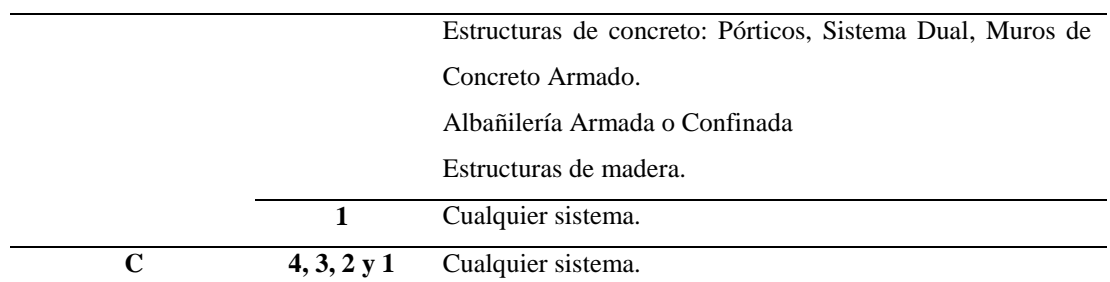

(\*) Para edificaciones con cobertura liviana se podrá usar cualquier sistema estructural. (\*\*) Para pequeñas construcciones rurales, como escuelas y postas médicas, se puede usar materiales tradicionales siguiendo las recomendaciones de las normas correspondientes a dichos materiales.

Fuente: RNE Norma E.030 Diseño Sismorresistente, (2018)

### **Análisis del Coeficiente Básico de Reducción de las fuerzas Sísmicas (R0)**

Para obtener este coeficiente se debe de tener en cuenta el sistema estructural sismorresistente empleado en la edificación. Cuando hay más de un sistema estructural se toma el menor coeficiente de R0.

### **Tabla N° 48**

*Sistemas Estructurales.*

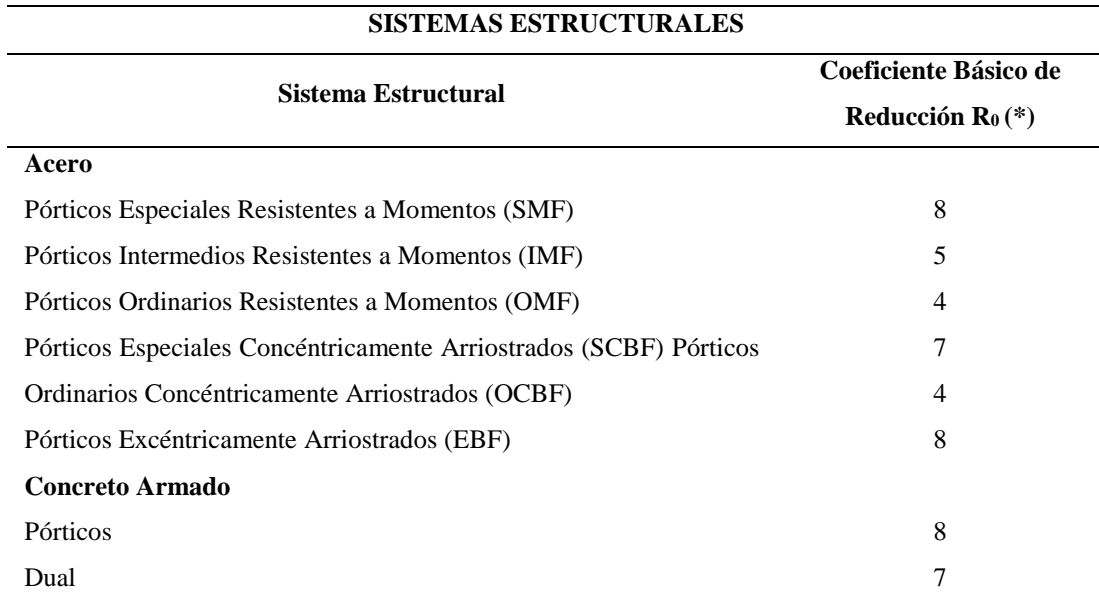

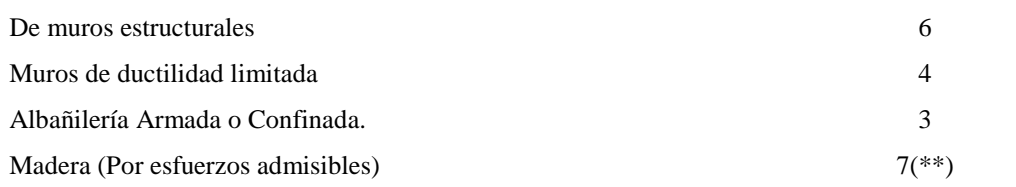

(\*) Estos coeficientes se aplican únicamente a estructuras en las que los elementos verticales y horizontales permitan la disipación de energía manteniendo la estabilidad de la estructura. No se aplican a estructuras tipo péndulo invertido.

(\*\*) Para diseño por esfuerzos admisibles

Fuente: RNE Norma E.030 Diseño Sismorresistente, (2018)

#### **Regularidad Estructural**

Toda edificación es construida con una estructura regular o irregular y debe de cumplir con los siguientes requisitos:

- Establecer los procedimientos de análisis.
- Determinar el coeficiente "R" de reducción de fuerzas sísmicas.
- Cumplir con las restricciones de la tabla N° 10 de la Norma E.030 (2018) Diseño Sismorresistente.

Para las estructuras regulares que no presentan ninguna irregularidad indicas en la norma E.030 Diseño Sismorresistente (2018), los factores de irregularidad I<sub>a</sub> e I<sub>p</sub> serán considerados como 1,0.

Las estructuras irregulares son las que presentan una o más irregularidades en altura o en planta indicadas en la tabla N°8 y N°9 en la norma E.030 Diseño Sismorresistente (2018).

### **Análisis del Factor de Irregularidad (Ia, Ip)**

Para saber si la edificación presenta irregularidades estructurales existentes en altura y en las dos direcciones de análisis se presentan las siguientes tablas. Al haber más de una irregularidad en el sistema estructural se escogería el menor de ellos.

## **Tabla N° 49**

*Irregularidades estructurales en altura.*

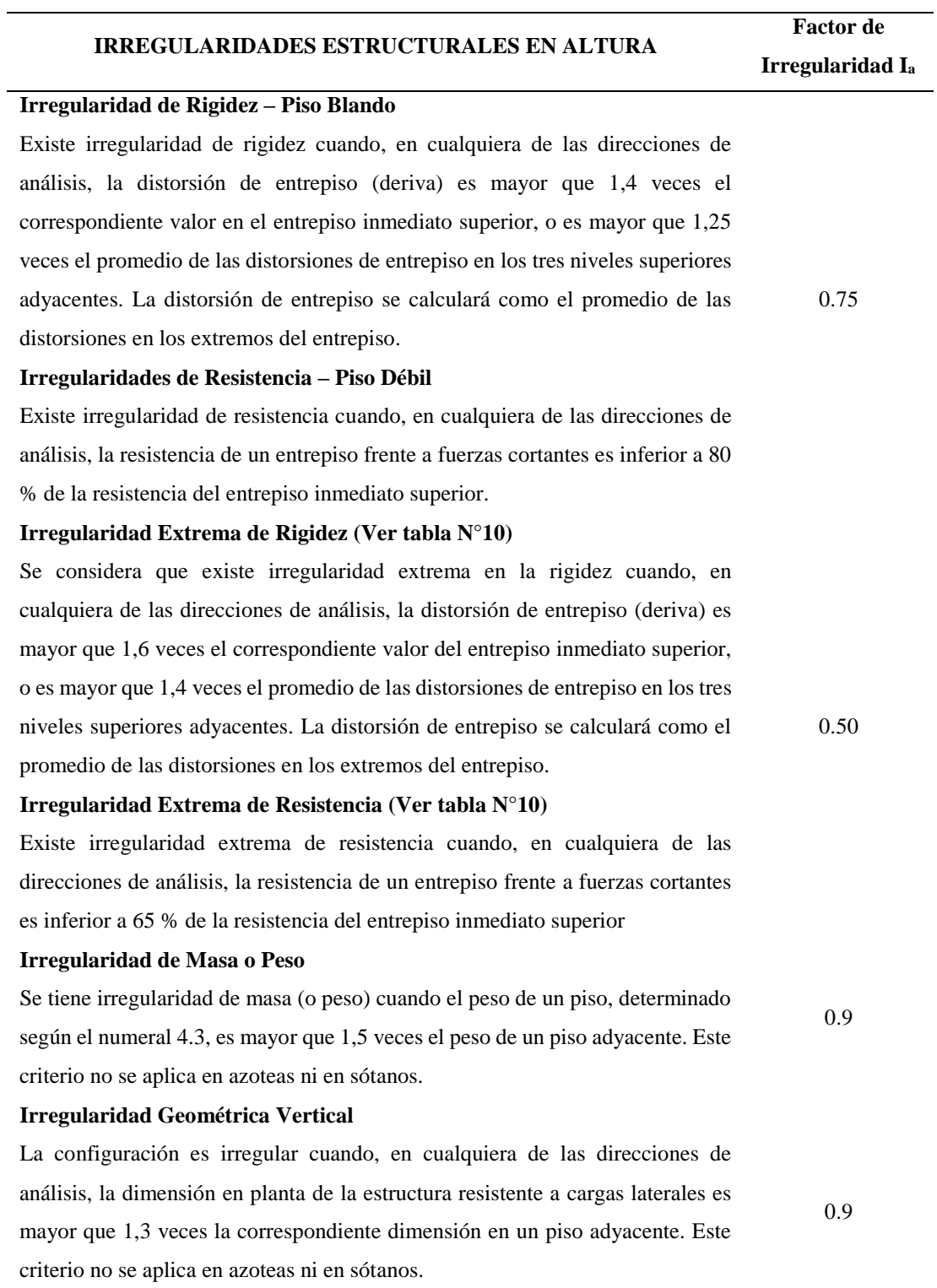

### **Discontinuidad en los Sistemas Resistentes**

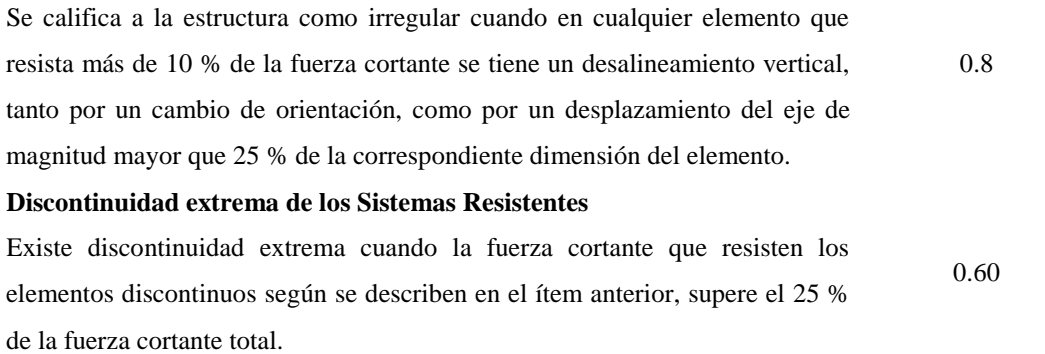

Fuente: RNE Norma E.030 Diseño Sismorresistente, (2018)

## **Tabla N° 50**

## *Irregularidades estructurales en planta.*

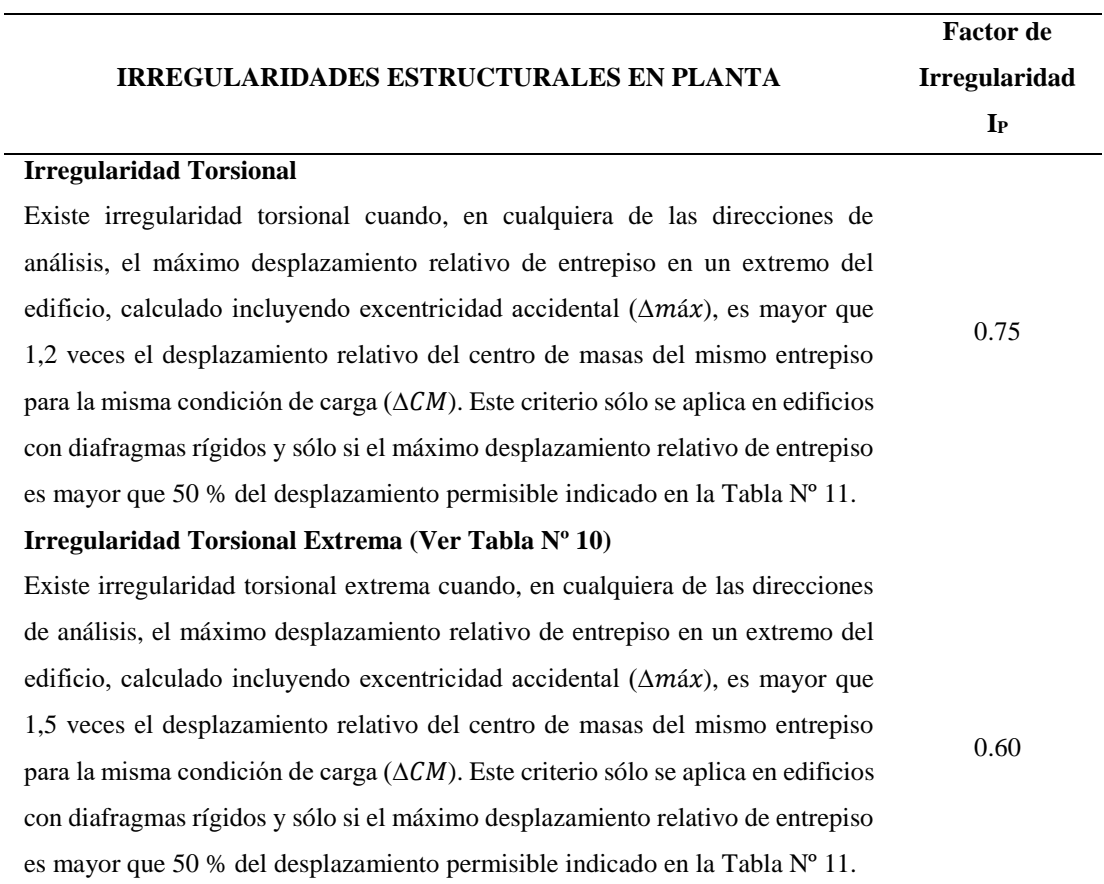

## **Esquinas Entrantes**  La estructura se califica como irregular cuando tiene esquinas entrantes cuyas dimensiones en ambas direcciones son mayores que 20 % de la correspondiente dimensión total en planta. 0.9 **Discontinuidad del Diafragma**  La estructura se califica como irregular cuando los diafragmas tienen discontinuidades abruptas o variaciones importantes en rigidez, incluyendo aberturas mayores que 50 % del área bruta del diafragma. También existe irregularidad cuando, en cualquiera de los pisos y para cualquiera de las direcciones de análisis, se tiene alguna sección transversal del diafragma con un área neta resistente menor que 25 % del área de la sección transversal total de la misma dirección calculada con las dimensiones totales de la planta. 0.85 **Sistemas no Paralelos**  Se considera que existe irregularidad cuando en cualquiera de las direcciones de análisis los elementos resistentes a fuerzas laterales no son paralelos. No se aplica si los ejes de los pórticos o muros forman ángulos menores que 30° ni

0.90

Fuente: RNE Norma E.030 Diseño Sismorresistente, (2018)

#### **Cálculo del Coeficiente de Reducción de las Fuerzas Sísmicas (R)**

cuando los elementos no paralelos resisten menos que 10 % de la fuerza cortante

Se determina mediante la multiplicación del coeficiente de  $R_0$  y sus dos factores de irregularidades que son el I<sup>a</sup> e Ip.

$$
R=R_0\;x\;I_a\;x\;I_p
$$

#### **Carga de la Edificación**

del piso.

Nos referimos a la carga de la edificación como el peso que se deberá de calcular agregándole el total de la carga permanente y un porcentaje de la sobrecarga. La Norma E.030 nos indica lo siguiente:

- En edificaciones de las categorías A y B, se tomará el 50% de la carga viva.
- En edificaciones de la categoría C, se tomará el 25% de la carga viva.
- En depósitos, el 80% del peso total que es posible almacenar.
- En azoteas y techos en general se tomará el 25% de la carga viva.
- En estructuras de tanques, silos y estructuras similares se considerará el 100% de la carga que puede contener.

# **Análisis Sísmico Estático o Fuerzas Estáticas Equivalentes**

Este análisis se basa en la estimación del periodo de vibración de la edificación para saber las fuerzas cortantes basales en "X" y "Y". En este análisis se podrán analizar tantas estructuras regulares e irregulares.

(Norma E.030, 2018), nos indica que: "las estructuras regulares no se deben pasarse de una altura de 30 metros y las estructuras de muros portantes de concreto armado y albañilería armada o confinada no más de 15 m aun siendo estas estructuras irregulares." (p. 21)

# **a. Esfuerzo Cortante**

Para determinar el esfuerzo cortante la (Norma E.030, 2018); nos da la siguiente expresión:

$$
V = \frac{ZUCS}{R} * P
$$

El valor de C/R no deberá considerarse menor que 0.11.

# **b. Disposición de la Fuerza Sísmica en Altura**

Según (Norma E.030, 2018)*,* las fuerzas sísmicas horizontales en cualquier nivel de la edificación correspondiente a la dirección consideran se calcularán mediante:

$$
F_i = \propto_i * V
$$

$$
\propto_i = \frac{P_i(h_i)^k}{\sum_{j=1}^n P_j(h_j)^k}
$$

Donde *n* es el número de pisos del edificio, *k* es un exponente que está relacionado con el periodo fundamental de vibración de la estructura (T), en la dirección considerada, que se calcular mediante:

- Para *T* menor o igual a 0.5 segundos:  $k = 1,0$ 

- Para *T* mayor a 0.5 segundos:  $k = (0.75 + 0.5T) \le 2.0$ 

# **c. Período Fundamental de Vibración**

La (Norma E.030, 2018)*,* nos da unos criterios a considerar en el período fundamental de vibración para cada dirección mediante la fórmula:

$$
T=\frac{h_n}{C_T}
$$

Donde:

Para edificios cuyos elementos resistentes en la dirección considerada sean únicamente:

$$
C_T=35\,
$$

Pórticos de concreto armado sin muros de corte.

- Pórticos dúctiles de acero con uniones resistentes a momentos, sin arrostramiento.

Para edificios cuyos elementos resistentes en la dirección considerada sean:

$$
C_T = 45
$$
 **Pórticos de concreto armado con muros en las cajas de ascensores y escaleras.**

- Pórticos de acero arriostrados.

 $C_T = 60$ Para edificios de albañilería y para todos los edificios de concreto armado duales, de muros estructurales, y muros de ductilidad limitada.

# **d. Excentricidad Accidental**

(Norma E.030, 2018), nos indica que: "Para cada dirección de análisis, la excentricidad accidental en cada nivel (ei), se considerará como **0,05** veces la dimensión del edificio en la dirección perpendicular a la dirección de análisis.", (p. 23)

# **Análisis Sísmico Dinámico Modal Espectral**

El método dinámico consta de los mismos pasos básicos que el estático, con la salvedad de que las fuerzas laterales aplicables en los centros de masas de los pisos se determinan a partir de la respuesta dinámica de la estructura. (Ing. Arnulfo, 2011)

(Norma E.030, 2018), nos dice que: "cualquier estructura puede ser diseñada por combinación modal espectral" (p. 23).

El análisis sísmico dinámico determina los modos de vibración que tiene la estructura en "X", "Y" y "Z", dándonos a conocer el periodo de vibración que tiene cada piso de la estructura.

a. Aceleración Espectral

Según (Norma E.030, 2018); la aceleración espectral analiza cada una de las direcciones horizontales donde se utilizara el espectro inelástico de pseudoaceleraciones definido por:

$$
S_a = \frac{Z.U.C.S}{R}.g
$$

b. Fuerza Cortante Mínima

La fuerza cortante mínima en las direcciones consideras en los análisis correspondientes, la fuerza cortante deberá ser:

- 12. E. Regulares: V. Dinámico > 80% V. Estático
- 13. E. Irregulares: V. Dinámico > 90 % V. Estático

# c. Excentricidad Accidental (Efecto Torsional)

La localización de los centros de masa en cada nivel, se considerará mediante una excentricidad accidental perpendicular a la dirección del sismo igual a 0,05 veces la dimensión del edificio en la dirección perpendicular a la dirección de análisis. En cada caso deberá considerarse el signo más desfavorable. (Norma E.030, 2018, pág. 25)

d. Determinación de Desplazamientos Laterales

(Norma E.030, 2018), nos indica que: "estructuras regulares se calculará multiplicando por 0.75R los resultados del análisis lineal y elástico con las solicitaciones sísmicas reducidas. Para estructuras irregulares, los desplazamientos laterales se calcularán multiplicando por 0.85R los resultados obtenidos del análisis lineal elástico". (p. 27)

e. Desplazamientos Laterales Relativos Admisibles (drifts)

La (Norma E.030, 2018), nos da el desplazamiento máximo relativo de entrepiso para cada sistema estructural de las cuales no deberá exceder la fracción de la altura de entrepiso (distorsión)

# **Tabla N° 51**

*Límites para la distorsión del entrepiso.*

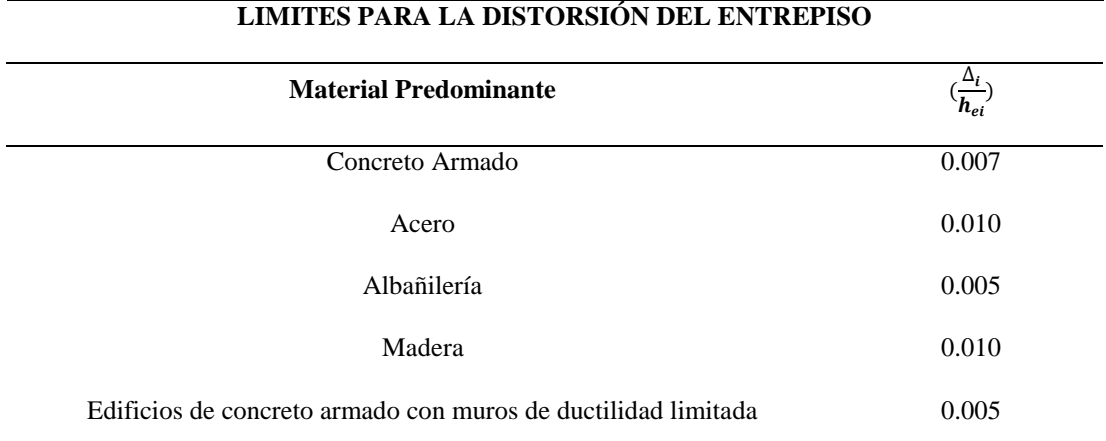

Nota: Los límites de la distorsión (deriva) para estructuras de uso industrial serán establecidos por el proyectista, pero en ningún caso excederán el doble de los valores de esta tabla

Fuente: RNE Norma E.030 Diseño Sismorresistente, (2018)

# **Predimensionamiento de Elementos Estructurales de Albañilería Confinada**

a. Muro Portante

Para predimensionar el muro portante se debe tener en cuenta lo siguiente:

**-** Espesor Efectivo (t):

Es el espesor del muro sin tarrajeo, estos espesores dependen de la zona sísmica en la que están, donde "h" es la altura libre entre los elementos:

$$
t \ge \frac{h}{20}
$$
 Para zonas sísmicas 3 y 4  

$$
t \ge \frac{h}{25}
$$
 Para zonas sísmicas 1 y 2

# **-** Esfuerzo Axial Máximo:

Es producido por la carga de gravedad máxima de servicio (Pm), incluyendo el 100% de la sobrecarga.

$$
\sigma_{\rm m} = \frac{P_m}{Lxt} \le 0.2 f'_m \left[ 1 - \left( \frac{h}{35t} \right)^2 \right] \le 0.15 f'_m
$$

Donde:

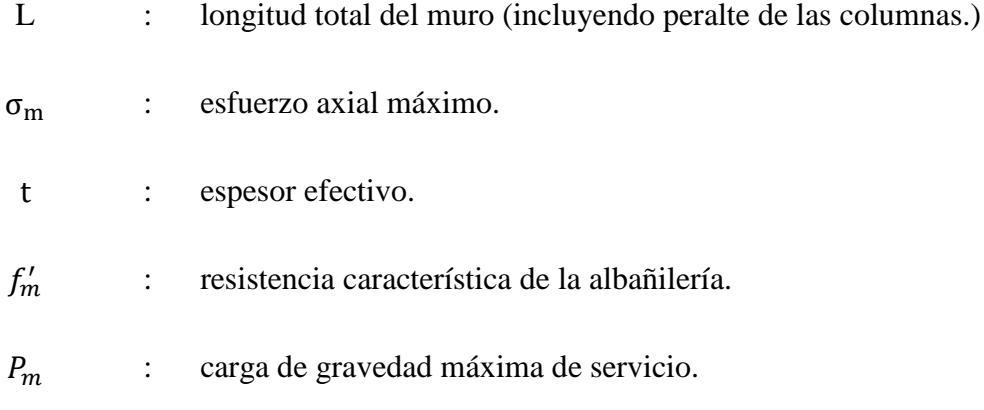

b. Aplastamiento

Cuando existan cargas de gravedad concentradas que actúen en el plano de la albañilería, el esfuerzo axial de servicio producido por dicha carga no deberá sobrepasar a 0,375 f'm. En estos casos, para determinar el área de compresión se considerará un ancho efectivo igual al ancho sobre el cual actúa la carga concentrada más dos veces el espesor efectivo del muro medido a cada lado de la carga concentrada. (Norma E.070, 2006, pág. 32)

c. Estructuración en Planta

La densidad mínima de muros portantes a reforzar en cada dirección del edificio se obtendrá mediante:

Area de Corte de los Muros Reforzados Area de la Planta Típica =  $\Sigma$  L. t  $\frac{2}{\text{A}p} \ge$ **ZUSN** 56

# Donde:

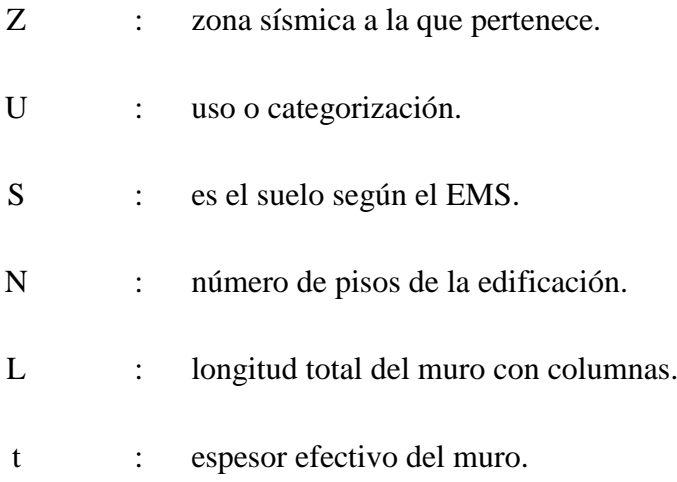

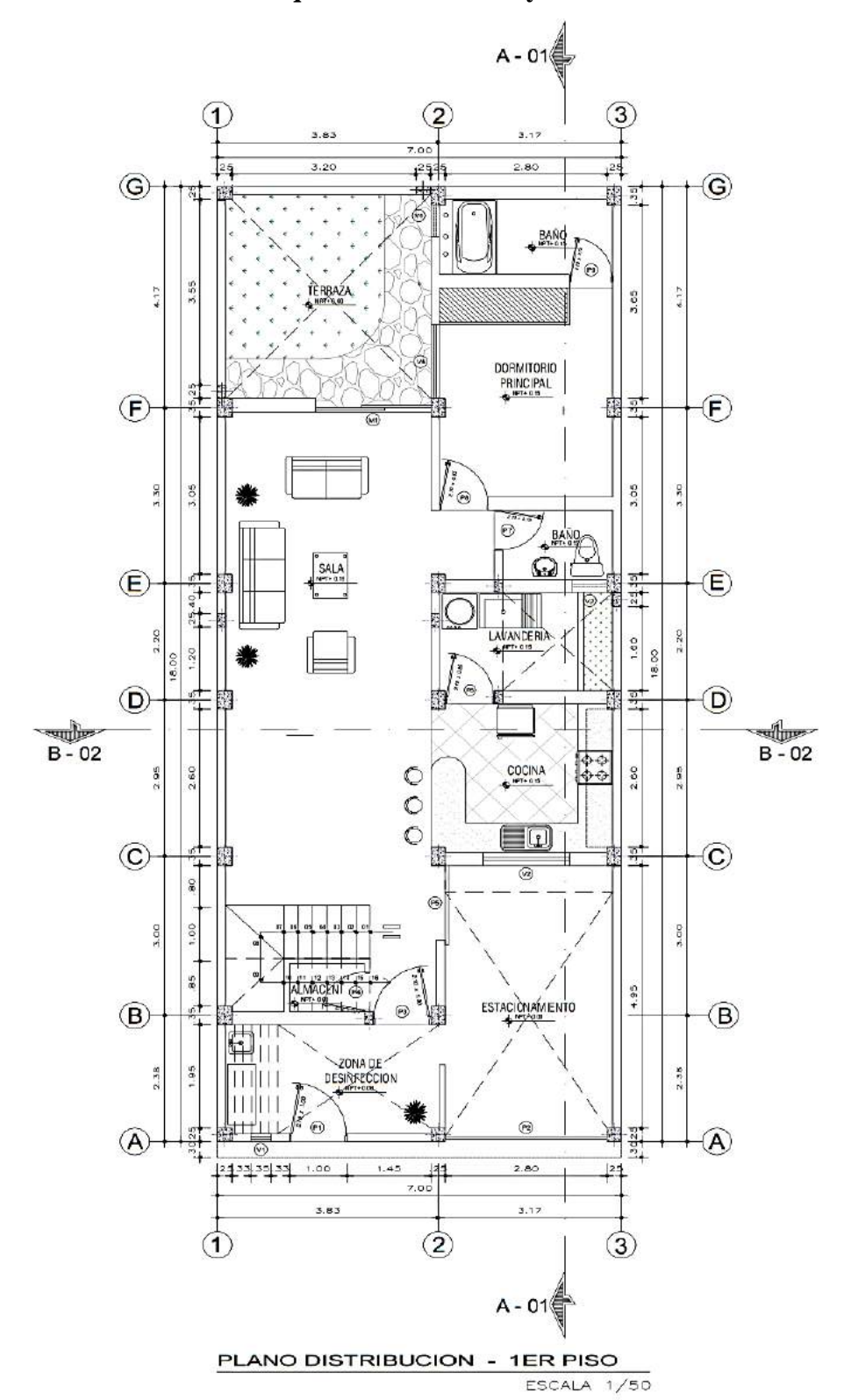

**Anexo N°02: Planimetría Arquitectónica del Proyecto Vivienda Unifamiliar**

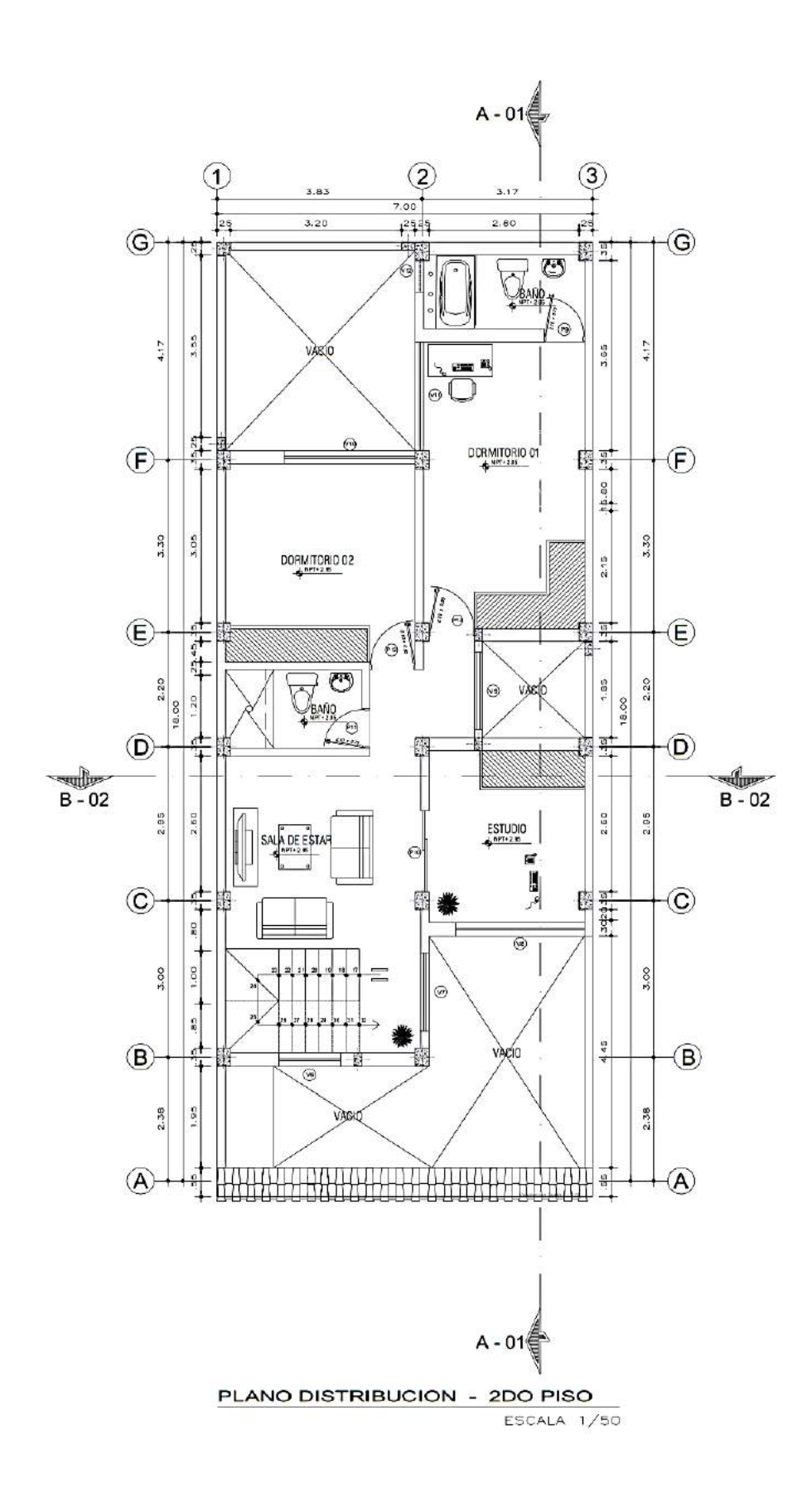

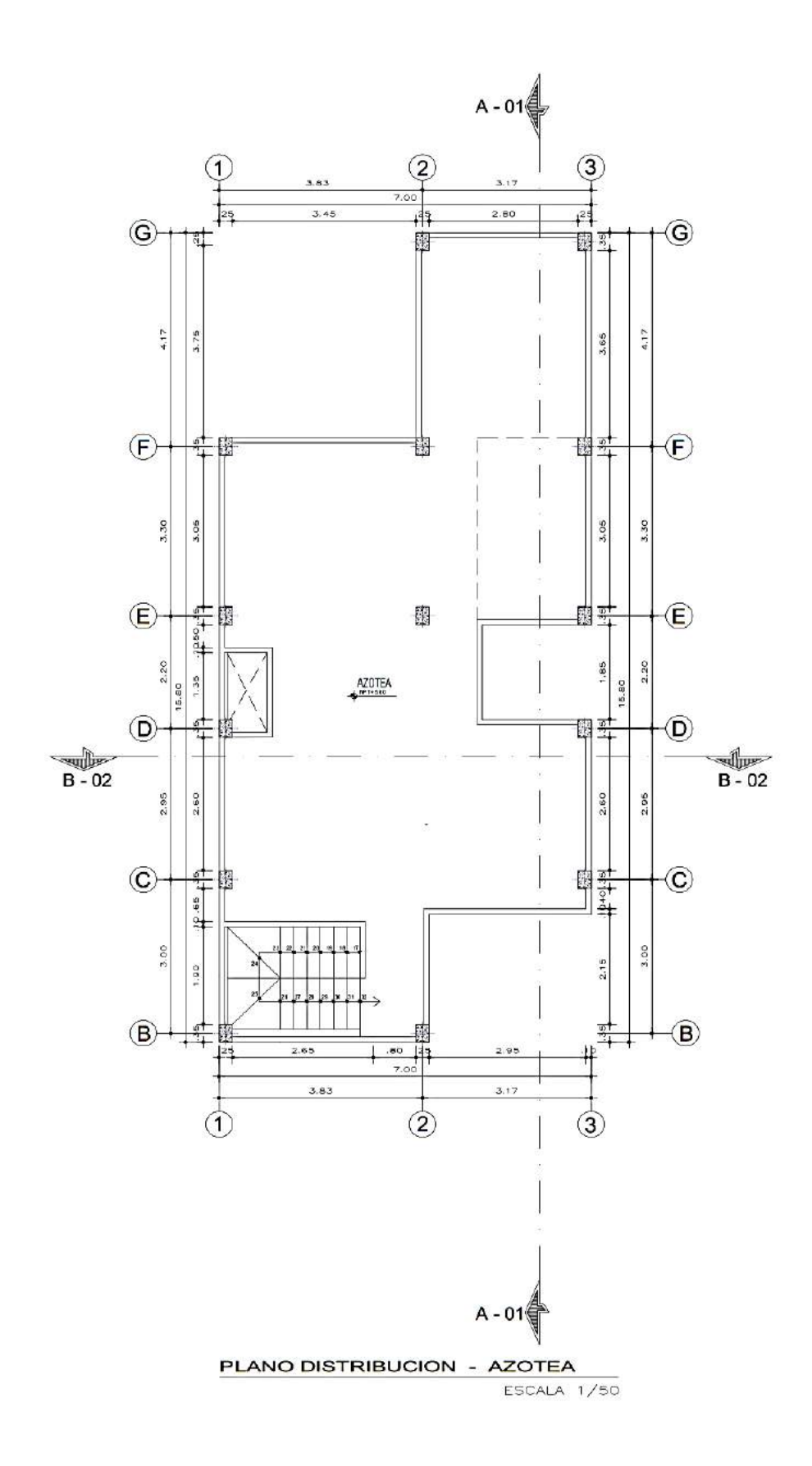

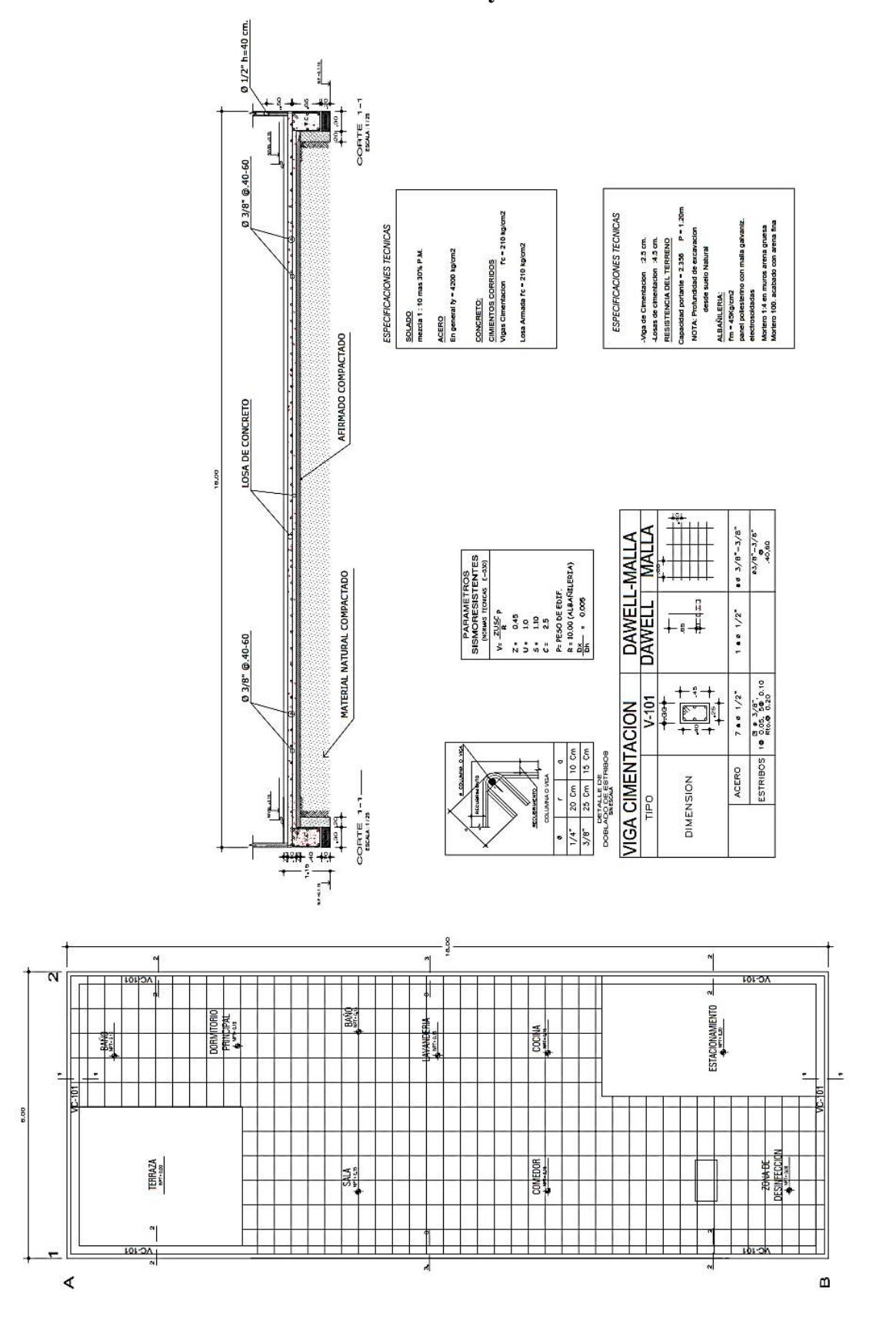

**Anexo N°03: Planimetría Estructural del Proyecto Vivienda Unifamiliar**

# **Anexo N°04: Estudio de Mecánica de Suelos del Proyecto Vivienda Unifamiliar**

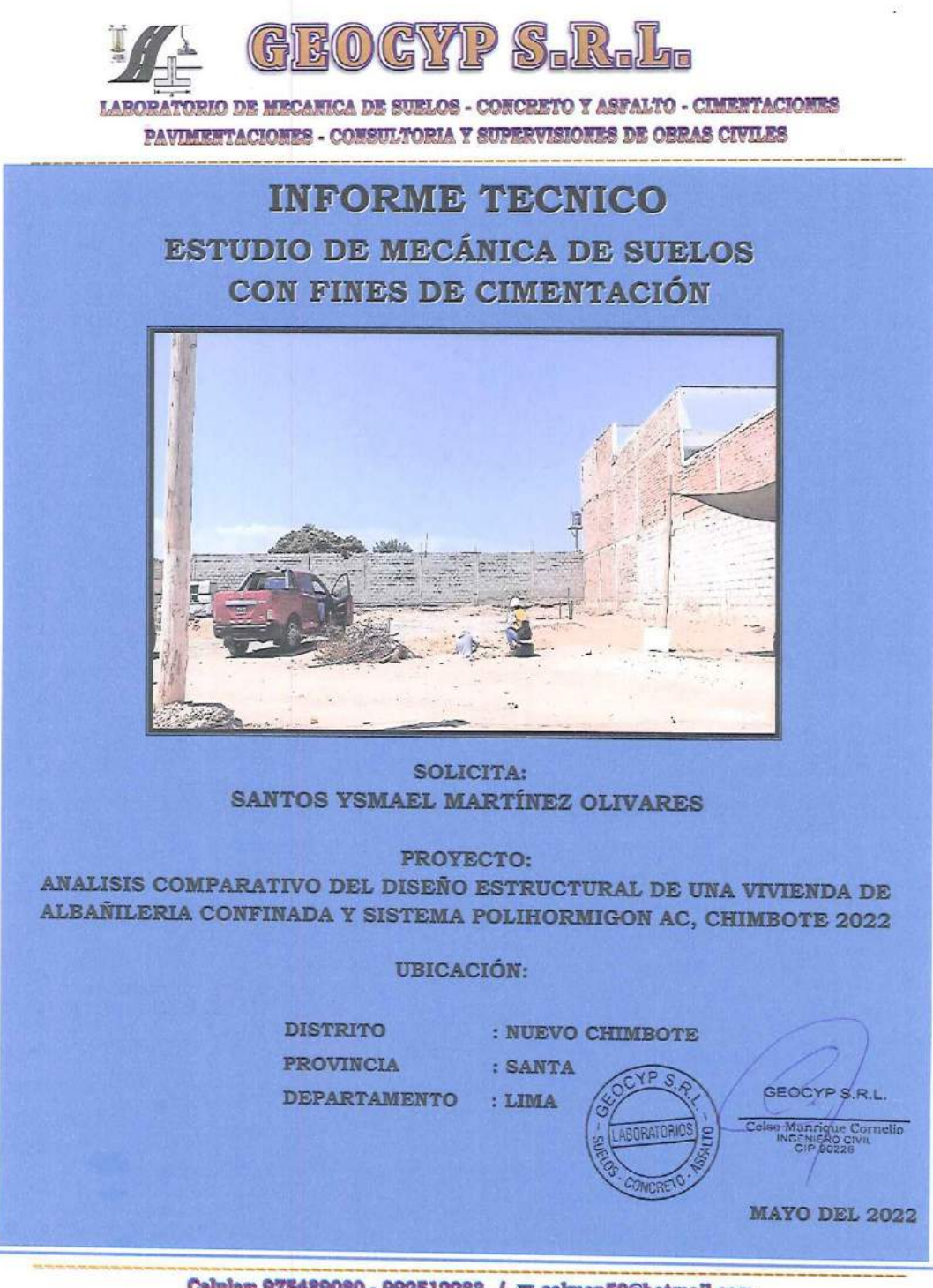

Calniar: 975489080 - 992512283 / <alman50@hotmail.com

GYAP  $\frac{1}{2}$ G  $\mathbb{S}_{\scriptscriptstyle{\mathsf{E}}}$ 

LABORATORIO DE MECANICA DE SUBLOS - CONCRETO Y ASFALTO - CIMENTACIONES **PAVIMENTACIONES - CONSULTORIA Y SUPERVISIONES DE OBRAS CIVILES** 

# **INDICE**

- 1.0 GENERALIDADES
	- 1.1 Objetivo del estudio
	- 1.2 Normatividad
	- 1.3 Ubicación y descripción del área de estudio
- 2.0 ASPECTOS GEOLOGICOS
	- 2.1 Clima
	- 2.2 Aspecto Sísmico
- 3.0 INVESTIGACIONES DE CAMPO
	- 3.1 Ubicación de calicatas
	- 3.2 Muestreo y registro de excavaciones
	- 3.3 Ensayos de laboratorio
	- 3.4 Clasificación de suelos
	- 3.5 Perfil Estratigráfico
- 4.0 ANALISIS Y DETERMINACIÓN DE LA CAPACIDAD PORTANTE
	- 4.1 Profundidad y Tipo de cimentación
	- 4.2 Análisis de capacidad de carga
- 5.0 ANALISIS QUIMICO
- 6.0 CONCLUSIONES Y RECOMENDACIONES

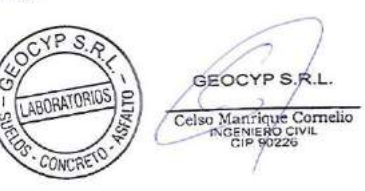

Celular: 975489080 - 992512283 / 35 celman50@hotmail.com

I

S

 $\mathbb{G}$ 

얺

 $\left[0\right]$ 

# **ANEXOS**

ANEXO I

Registros de Excavaciones

ANEXO II

Resultados de los ensayos de Laboratorio

ANEXO III

Plano de ubicación de calicatas

**ANEXO IV** 

Material fotográfico

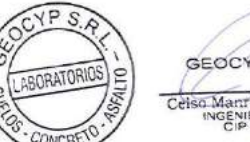

GEOCYP S.R. Celso Manrique Cornelio

Celular: 975489080 - 992512283 / 35 celman50@hotmail.com

LABORATORIO DE MECANICA DE SUELOS - CONCRETO Y ASFALTO - CIMENTACIONES

**PAVIMENTACIONES - CONSULTORIA Y SUPERVISIONES DE ORRAS CIVILES** 

### 1. GENERALIDADES:

### 1.1. Ubicación y descripción del área de estudio:

El proyecto denominado "Análisis Comparativo del Diseño Estructural de una Vivienda de Albañilería Confinada y Sistema Polihormigón AC, Chimbote 2022", ubicado en el Sector de los Álamos.

Distrito : Nuevo Chimbote

Provincia : Santa

Departamento : Ancash

El terreno en estudio tiene una superficie plana y proyectada para una edificación de 2 niveles con azotea, de estructura albañileria confinada.

### 2. ASPECTOS GEOLÓGICOS:

2.1. Clima:

El clima de la zona en estudio es templado. Presentan temperaturas que descienden hasta 15° C y temperatura máxima de 30° C.

### 2.2. Aspectos sismico:

El territorio peruano, para un mejor estudio sísmico se ha dividido en zonas, las cuales presentan diferentes características de acuerdo a la mayor o menor presencia de sismos. Según el nuevo mapa de zonificación sismica del Perú y de acuerdo a las Normas Sismo - Resistente del Reglamento Nacional de Edificaciones E.030, aprobada mediante decreto supremo Nº 355-2018 VIVIENDA, del 22 de Octubre del 2018, el área en estudio se encuentra ubicado en la Zona 4, con un factor de zona Z=0.45, presenta dos Factores de Suelo, S3 (suelos blando) S=1.10, la plataforma de espectro, Tp= 1.00s y TI=1.60s, finalmente considerar para el tipo de edificación proyectada, un factor de uso U=1.3, zona de alta sismicidad.

### 3. INVESTIGACIÓN DE CAMPO:

### 3.1. Ubicación de las calicatas:

Se hizo un reconocimiento de toda el área del terreno y se procedió a ubicar las calicatas convenientemente en la zona donde se ha previsto la cimentación de la futura edificación, las cuales se excavaron a cielo abierto con profundidad suficiente de acuerdo a los términos de referencia. El tipo de excavación nos ha permitido visualizar y analizar directamente los diferentes estratos encontrados, así como también sus principales características físicas y mecánicas (granulometria, color, humedad, plasticidad, compactación, etc.).

Las calicatas C-1 y C-2 se hicieron hasta una profundidad de 3.00 m. y no se encontró el nivel freático.

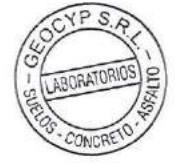

GEOCYP S.R.L Celso Manrique Cornelio

Celular: 975489080 - 992512283 / <alman50@hotmail.com

# 3.2. Muestreo y Registros de Excavaciones:

### 3.2.1. Muestreo alterado:

Se tomaron muestras alteradas de cada estrato de las calicatas efectuadas, seleccionándose las muestras representativas para ser ensayadas en el laboratorio con fines de identificación y clasificación.

### 3.2.2. Registro de Excavación:

Se elaboró un registro de excavación, indicando las principales características de cada uno de los estratos encontrados, tales como humedad, compacidad, consistencia, N. F., densidad del suelo, etc.

### 3.3. Ensayos de Laboratorio:

Los ensayos fueron realizados siguiendo las normas establecidas por la ASTM: Análisis granulométrico por tamizado (ASTM D-422) Peso específico (ASTM D-854) Contenido de humedad (ASTM D-2216) Limite líquido (ASTM D-423) Limite plástico (ASTM D-424) Densidad in situ (ASTM D-1556) Corte Directo (ASTM D-3080)

### 3.4. Clasificación de suelos:

Las muestras ensayadas se han clasificado usando el Sistema Unificado de Clasificación de Suelos (SUCS).

### 3.5. Perfil Estratigráfico:

En base a los trabajos de campo y ensayos de laboratorio se deduce lo siguiente: Presenta una capa inicial de material de relleno de arena limosa, de espesor variable de 0.25 a 0.40 m, con la presencia de raíces, cascotes de ladrillo, gravillas, gravas aísladas y boloneria T.M. 4°, finalmente subyace hasta la profundidad de estudio arenas limosas y arenas mal graduada, de textura fina a gruesa, de mediana compacidad y ligeramente húmedo.

# 4. ANÁLISIS Y DETERMINACIÓN DE LA CAPACIDAD PORTANTE DEL SUELO:

### 4.1. Profundidad y Tipo de Cimentación:

Analizando los perfiles estratigráficos, los resultados de los ensayos de laboratorio, campo y las condiciones del proyecto, se concluye que la estructura a construir de estructura albañilería confinada deberá llevar zapatas con vigas conectadas y/o cimientos corridos armados a una profundidad de 1.40 m. con respecto al nivel de terreno natural existente. VP

 $S.A$ GEOCYP S.R.L Celso Manrique Cornelio LABORATORIOS  $\circ$ GENIERO C

Celular: 975489080 - 992512283 / 35 celman50@hotmail.com

# 4.2. Análisis de capacidad de carga:

앉

Aplicamos la ecuación general de capacidad de carga de terzaghy:

quit = c Nc Sc + go Nq + 0.5 By Ny Sy

 $\mathbb{G}$  $\bm{0}$ 

 $......(1)$ 

Donde:

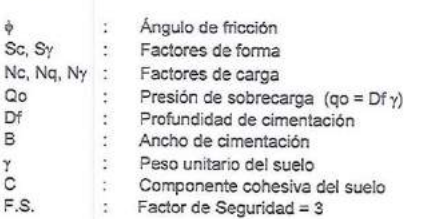

Presentándose para el tipo de suelo los siguientes datos:

### Para zapatas:

 $\ddot{\phantom{1}}$ 

Sc

Sy

 $\phi$  -4

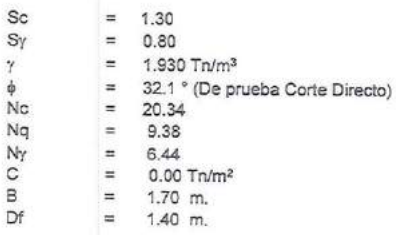

Se considera el siguiente valor de presión admisible para el diseño final de la cimentación de la estructura a ejecutar.

Aplicando la ecuación (1), se obtiene:

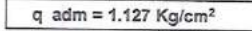

(Profundidad: 1.40 m.)

### Para cimientos corridos:

 $= 1.00$ 

- $\equiv$ 1.00
	- $\equiv$ 1.930 Tn/m<sup>3</sup>

32.1 ° (De prueba Corte Directo)  $\blacksquare$ 

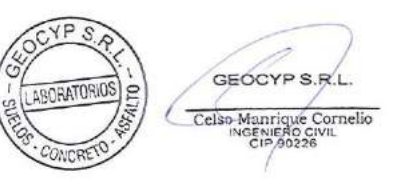

Calular: 975489080 - 992512283 / <alman50@hotmail.com

LABORATORIO DE MECANICA DE SUELOS - CONCRETO Y ASFALTO - CIMENTACIONES

PAVIMENTACIONES - CONSULTORIA Y SUPERVISIONES DE ORRAS CIVILES

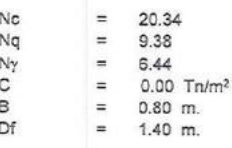

Se considera el siguiente valor de presión admisible para el diseño final de la cimentación de la estructura a ejecutar:

Aplicando la ecuación (1), se obtiene:

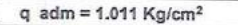

(Profundidad: 1.40 m.)

5. ANALISIS QUIMICO:

Del Análisis Químico efectuado con una muestra representativa de la Calicata C-2, se obtiene los siguientes resultados:

**CUADRO DE ANALISIS QUIMICO** 

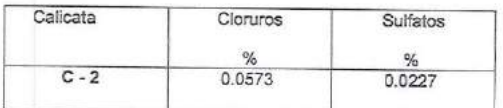

Del reporte obtenido los valores superan los permisibles, se recomienda utilizar Cemento<br>Portland Tipo 2 o MS en la preparación del concreto de los cimientos, pisos y veredas.

# 6. CONCLUSIONES Y RECOMENDACIONES:

- El Estudio Técnico con Fines de Cimentación corresponde al proyecto "Análisis Comparativo del Diseño Estructural de una Vivienda de Albañilería Confinada y Sistema Polihormigón AC, Chimbote 2022", ubicado en el Sector lo Nuevo Chimbote, Provincia de Santa y Departamento de Ancash.
- La investigación geotécnica corresponde a trabajos de campo, ensayos de laboratorio y análisis cuyos resultados se han presentado en el presente informe.
- La topografía del terreno es plana.

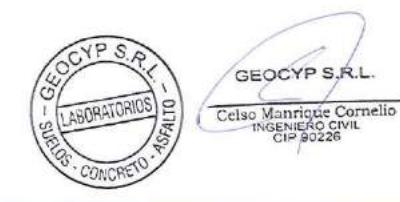

Calular: 975489080 - 992512283 / 35 celman50@hotmail.com

LABORATORIO DE MECANICA DE SUELOS - CONCRETO Y ASFALTO - CIMENTACIONES

**PAVIMENTACIONES - CONSULTORIA Y SUPERVISIONES DE OBRAS CIVILES** 

- La zona en estudio presenta una capa inicial de material de relleno de arena limosa, de espesor variable de 0.25 a 0.40 m, con la presencia de raices, casodes de univos, ve<br>gravillas, gravas aisladas y boloneria T.M. 4", finalmente subyace hasta la profundidad de estudio arenas limosas y arenas mal graduada, de textura fina a gruesa, de mediana compacidad y ligeramente húmedo.
- Se recomienda zapatas con vigas conectadas y/o cimientos corridos armados. La profundidad de cimentación será de 1.40 m. como mínimo, medido a partir del nivel de terreno natural existente.
- Se diseñará la estructura para una capacidad portante admisible de 1.127 Kg/cm<sup>2</sup> para el caso de zapatas y de 1.011 Kg/cm<sup>2</sup> para cimientos corridos, así como también considerar una sub zapata de 0.15 m. de espesor, de mezcla de concreto 1:10.
- En obra deberá verificarse que la cimentación se desplante en su totalidad en el terreno natural no disturbado, en ningún caso se cimentará sobre otro tipo de material o relleno,
- Para la construcción de pisos o veredas, se deberá cortar, escarificarse, nivelarse el terreno natural y compactar al 95% del ensayo proctor modificado del material de sub rasante. Luego se colocará una capa de base de 0.10 m. de espesor que a efectos de compactarlo deberá alcanzar el 95% de su densidad máxima del ensayo proctor modificado

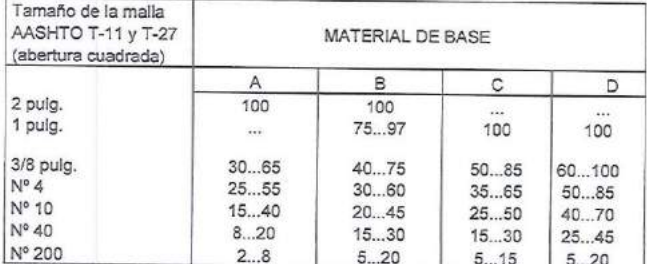

\* Deberá tener un límite líquido no mayor del 25% y un índice plástico que no exceda al 6%.

- De acuerdo al análisis químico efectuado al terreno de fundación sobre el cual se cimentará, se empleará cemento tipo 2 o MS para la elaboración del concreto de la cimentación, pisos y veredas.
- La zona en estudio se encuentra en la zona 4 del mapa de Zonificación Sismica del Perú, por lo que es importante considerar la acción del sismo para la estructura a construir.

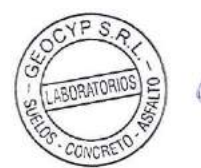

GEOCYP S.R.L Celso Manrique Cornelio

Celular: 975489080 - 992512283 / 35 celman50@hotmail.com

 $\overline{P}$ 

 $\mathbb{G}$ 

F

 $\bf{0}$ 

- Los resultados de este estudio se aplican exclusivamente al área del proyecto "Análisis Comparativo del Diseño Estructural de una Vivienda de Albañilería Confinada y Sistema Polihormigón AC, Chimbote 2022", del Sector lo aplicar para otros sectores o para otros fines.

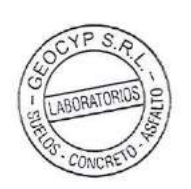

GEOCYP S.R. Celso Manrique Cornelio

Celular: 975489080 - 992512283 / 35 celman50@hotmail.com

GEOGYP S.R.L.

LABORATORIO DE MECANICA DE SUELOS - CONCRETO Y ASFALTO - CIMENTACIONES **PAVIMENTACIONES - CONSULTORIA Y SUPERVISIONES DE OBRAS CIVILES** 

**ANEXO I** 

REGISTROS DE EXCAVACIONES

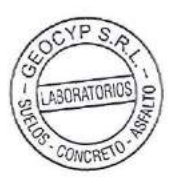

GEOCYP S.R.L. Celso Manrique Cornelio

Calmiar: 975489080 - 992512283 / co calman50@hotmail.com

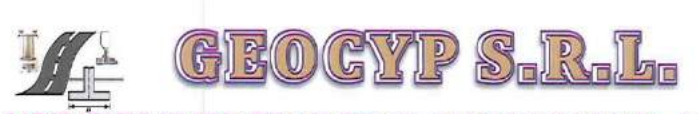

### REGISTRO DE EXCAVACIÓN

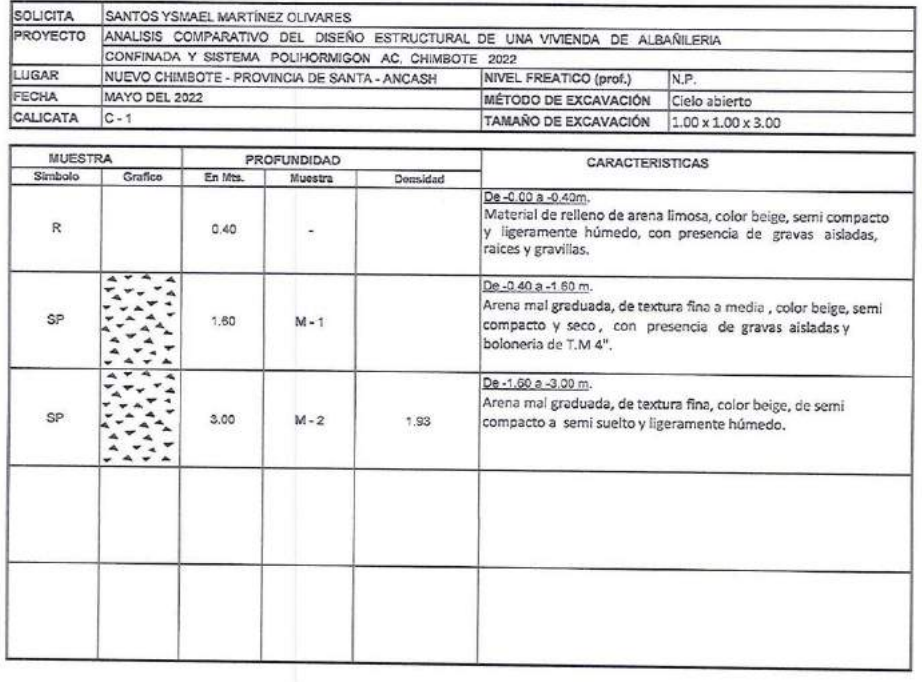

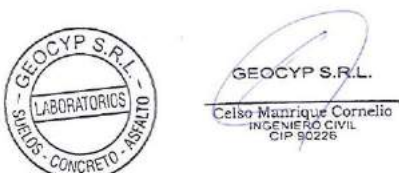

Celular: 975489080 - 992512283 / <br />
celman50@hotmail.com

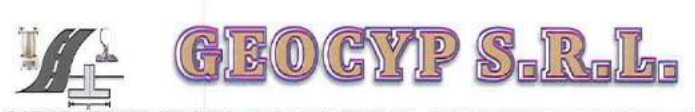

De -0.90 a -3.00 m.

gravas aisladas.

Arena mai graduada, de textura media a guesa, semi compacto

ligeramente húmedo, con presencia de lentes de gravilla y

### REGISTRO DE EXCAVACIÓN

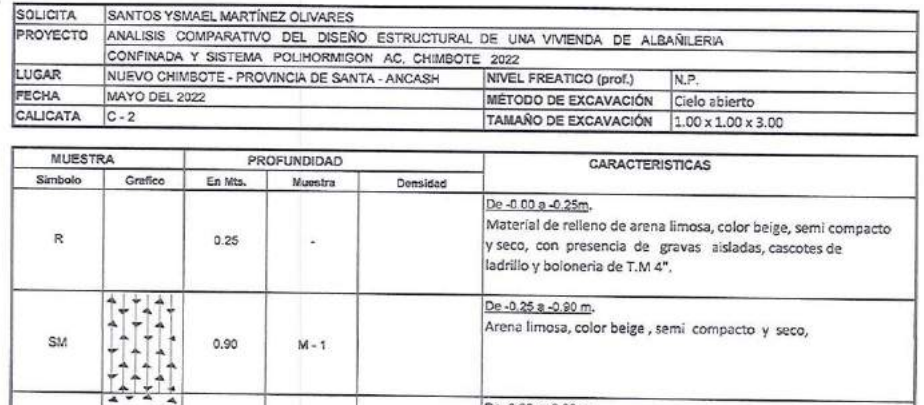

3.00

 $M - 2$ 

SP

 $CYPS$  $\overline{\mathscr{E}}$ **GEOCYP S.R.L.** LABORATORIOS m Celso Manrique Cornelio CONCRE

Celular: 975489080 - 992512283 / 35 celuan50@hotmail.com

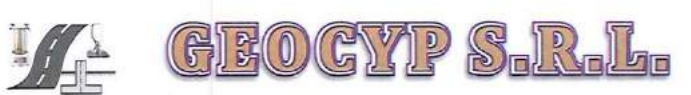

# **ANEXO II**

# RESULTADOS DE LOS ENSAYOS DE LABORATORIO

vÞ GEOCYP S.R.L. ABORATORIOS l,o Celso Manriote Cornelio

Calniar: 975489080 - 992512283 / <br calman50@hotmail.com

GEOGYP S.

LABORATORIO DE MECANICA DE SUELOS - CONCRETO Y ASFALTO - CIMENTACIONES **PAVIMENTACIONES - CONSULTORIA Y SUPERVISIONES DE OBRAS CIVILES** 

# **ANALISIS DE SUELO**

SOLICITA : SANTOS YSMAEL MARTÍNEZ OLIVARES

DOCUMENTO: ANALISIS COMPARATIVO DEL DISEÑO ESTRUCTURAL DE UNA VIVIENDA DE ALBAÑILERIA CONFINADA Y SISTEMA POLIHORMIGON AC, CHIMBOTE 2022

CONFINANT TRISTERY POLITURNISOR AU, URB<br>LUGAR : NUEVO CHIMBOTE - PROVINCIA DE SANTA - ANCASH<br>MATERIAL : TERRENO NATURAL

FECHA : MAYO DEL 2022

CALICATA: C-1 MUESTRA: M-1

٦

PROF. (m): -0.40 a -1.60m.

 $\sim$ 

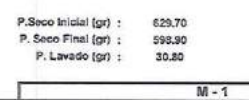

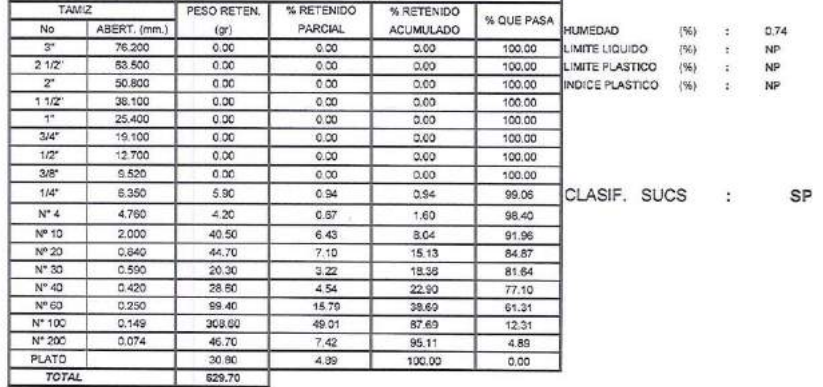

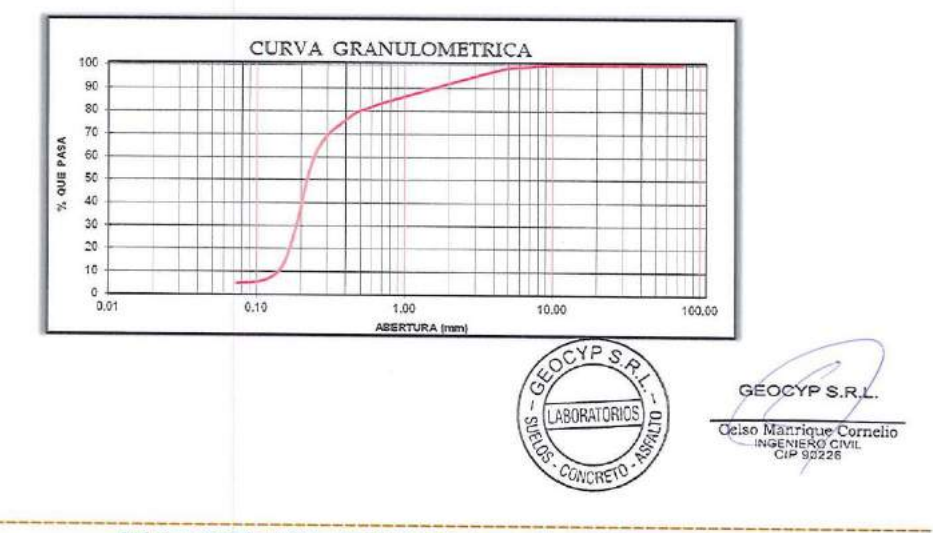

Celular: 975489080 - 992512283 / 33 celusa 50@hotmail.com

158

GEOGYP S.R.I

LABORATORIO DE MECANICA DE SUELOS - CONCRETO Y ASFALTO - CIMENTACIONES **PAVIMENTACIONES - CONSULTORIA Y SUPERVISIONES DE OBRAS CIVILES** 

### ANALISIS DE SUELO

### SOLICITA : SANTOS YSMAEL MARTÍNEZ OLIVARES

**PROYECTO: ANALISIS COMPARATIVO DEL DISEÑO ESTRUCTURAL DE UNA VIVIENDA DE ALBAÑILERIA CONFINADA Y SISTEMA POLIHORMIGON AC, CHIMBOTE 2022**<br>LUGAR : INJEVO CHIMBOTE - PROVINCIA DE SANTA - ANCASH<br>MATERIAL : TERRENO NATURAL

FECHA : MAYO DEL 2022

CALICATA: C-1 MUESTRA: M-2

PROF. (m): -1.60 a -3.00m.

 $\alpha$ 

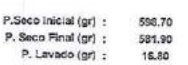

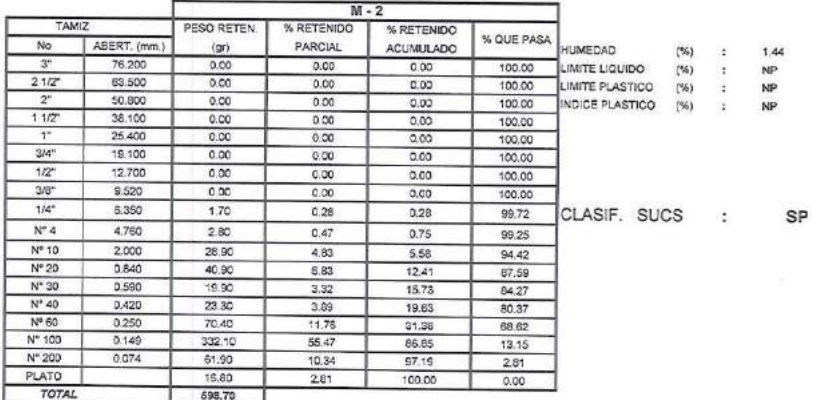

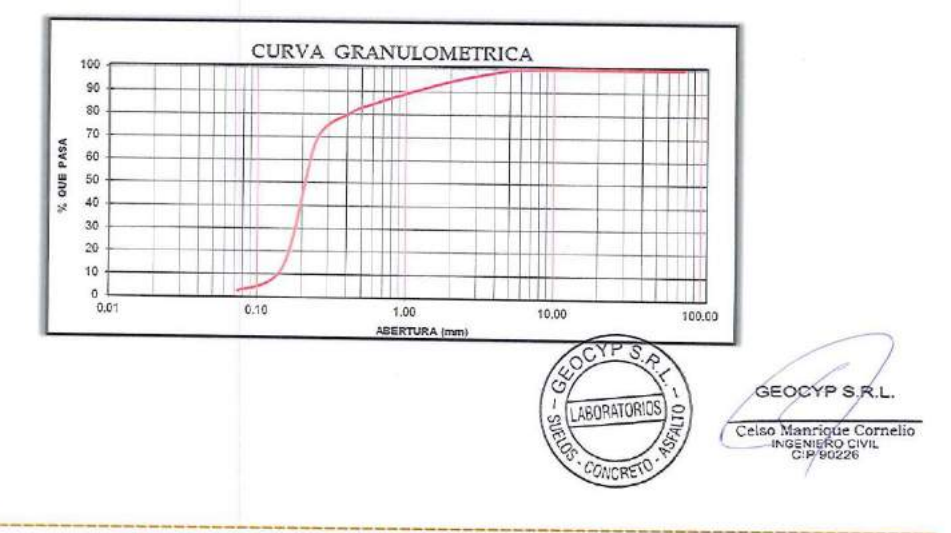

Celular: 975489080 - 992512283 / 35 celman50@hotmail.com

159

GEOGYP S.R

LABORATORIO DE MECANICA DE SUELOS - CONCRETO Y ASFALTO - CIMENTACIONES **PAVIMENTACIONES - CONSULTORIA Y SUPERVISIONES DE OBRAS CIVILES** 

# ANALISIS DE SUELO

### SOLICITA : SANTOS YSMAEL MARTÍNEZ OLIVARES

SOLIGITA : SANTOS TSMAEL MARTINEZ OLIVARES<br>PROYECTO: ANALISIS COMPARATIVO DEL DISEÑO ESTRUCTURAL DE UNA VIVIENDA DE ALBAÑILERIA<br>LUGAR : NUEVO CHIMBOTE - PROVINCIA DE SANTA - ANCASH<br>MATERIAL : TERRENO NATURAL<br>MATERIAL : TER

F

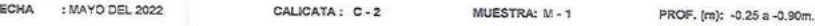

P.Set<br>P. St<br>P.

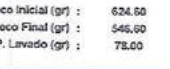

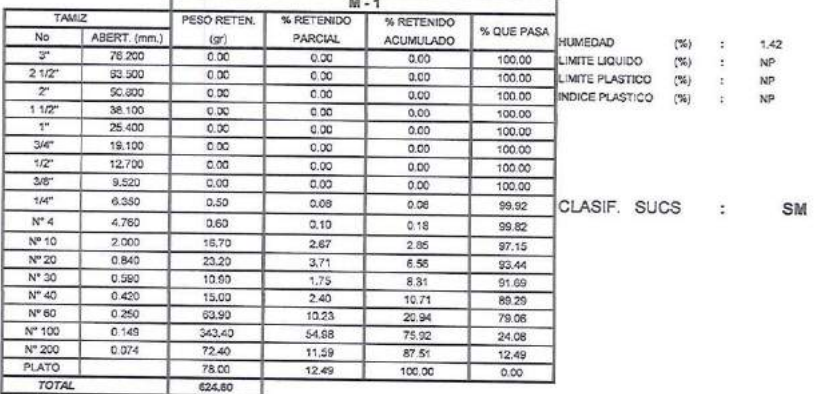

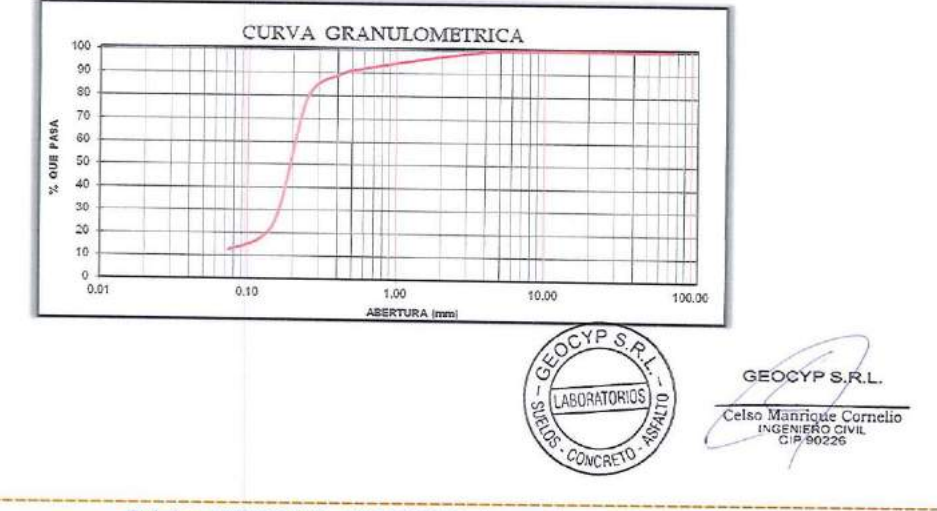

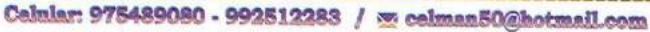

GEOGYP S.R

### **ANALISIS DE SUELO**

SOLICITA : SANTOS YSMAEL MARTÍNEZ OLIVARES<br>PROYECTO: ANALISIS COMPARATIVO DEL DISEÑO ESTRUCTURAL DE UNA VIVIENDA DE ALBAÑILERIA<br>CONFINADA Y SISTEMA POLIHORMIGON AC, CHIMBOTE 2022

 $\begin{array}{ll} \textsc{CORFINADA Y SISTEMA POLHCORMGON AC, CHI} \\ \textsc{LUGAR} \end{array} \begin{array}{ll} \textsc{CONFINDA Y SISTEMA POLHCORMGON AC, CHI} \\ \textsc{ENERENA L: TERRENO NATIRAL} \end{array}$ 

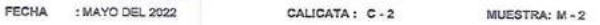

PROF. (m): -0.90 a -3.00m.

P.Seco inicial (gr) : 681.50<br>P. Seco Final (gr) : 678.40

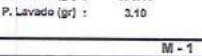

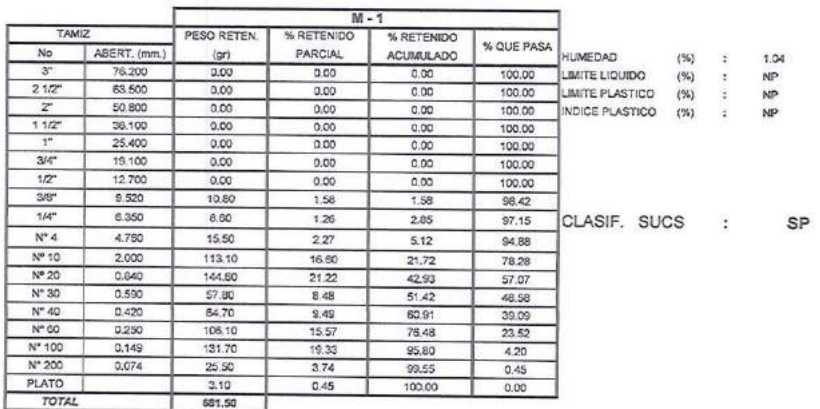

٦

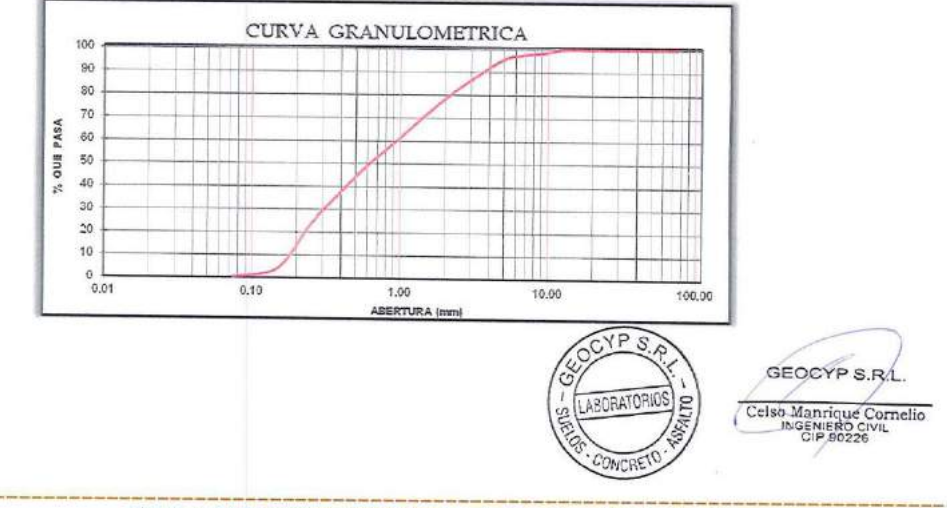

Celular: 975489080 - 992512283 / <br />
celman50@hotmail.com

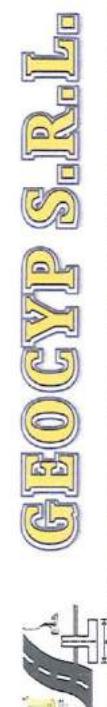

**SERIOLE SERIES - OLIVES A OLEICENCO - SOLEICE E CORRE E OLEICETTE** 

be linkly syeder au samunadains A vidua mismur admunitationalinge

# ENSAYO DE CORTE DIRECTO ASTM D3080

ESTADO : Remoldeado (material < Tamiz Nº 4)  $\cdot$  C-2 CALICATA

MUESTRA : M-1

 $0.90 - 3.00$ 

PROYECTO : ANALISIS COMPARATIVO DEL DISEÑO ESTRUCTURAL DE UNA VIVIENDA DE ALBAÑILERIA CONFINADA Y SISTEMA POLIHORMIGON AC. CHIMBOTE 2022 : NUEVO CHIMBOTE - PROVINCIA DE SANTA - ANCASH<br>: MAYO DEL 2022 **UBICACIÓN<br>FECHA** 

SOLICITANTE : SANTOS YSMAEL MARTINEZ OLIVARES

**INFORME** 

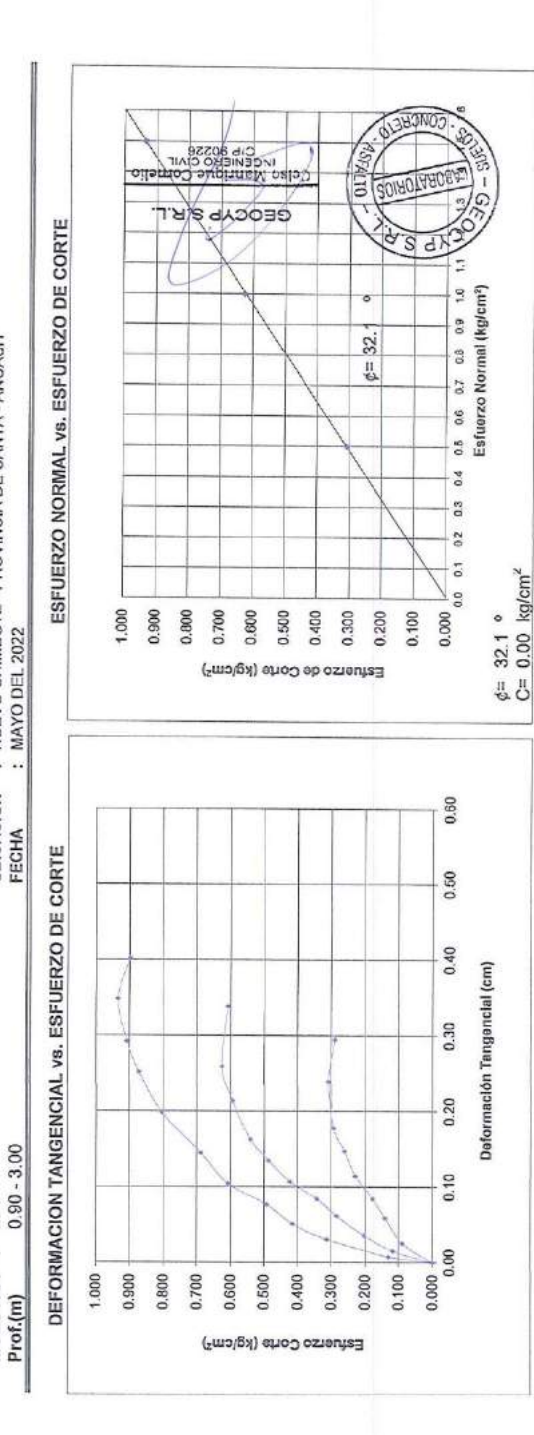

moo linmine 600 and 1990 and 1990 and 1990 and 1990 and 1990 and 1990 and 1990 and 1990 and 1990 and 1990 and 1

GEOGYP S. Rabo

LABORATORIO DE MECANICA DE SURLOS - CONCRETO Y ASPALTO - CIMENTACIONES PAVIMENTACIONES - CONSULTORIA Y SUPERVISIONES DE OBRAS CIVILES

### INFORME

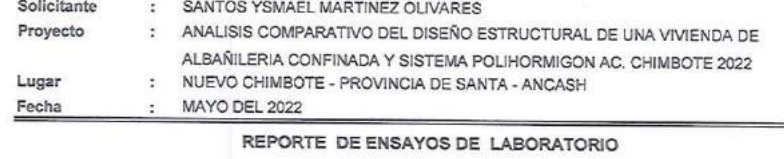

# ENSAYO DE CORTE DIRECTO ASTM D3080

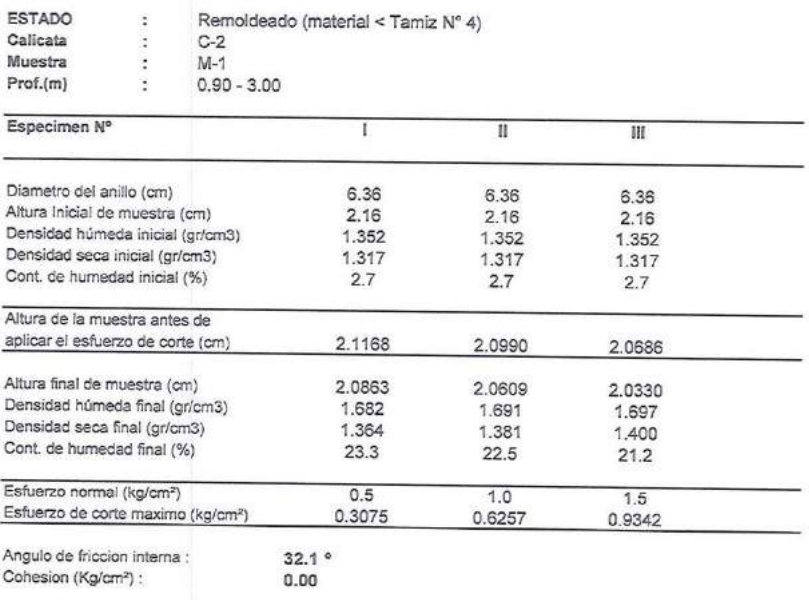

OCYP<sub>S</sub> GEOCYP S/R.L. LABORATORIOS  $\overline{E}$ Celso Manrique Cornelio CONCRET

Celular: 975489080 - 992512283 / 33 celman50@hotmail.com

 $\mathbb{E}(0)$ GYP S-1  $\mathbb{G}$ 切口 LABORATORIO DE MECANICA DE SUELOS - CONCRETO Y ASFALTO - CIMENTACIONES

PAVIMENTACIONES - CONSULTORIA Y SUPERVISIONES DE OBRAS CIVILES

ANEXO III

PLANO DE UBICACIÓN DE CALICATAS

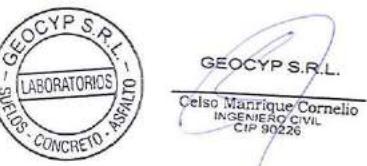

Cainlar: 975489080 - 992512283 / <br />
caiman50@hotmail.com

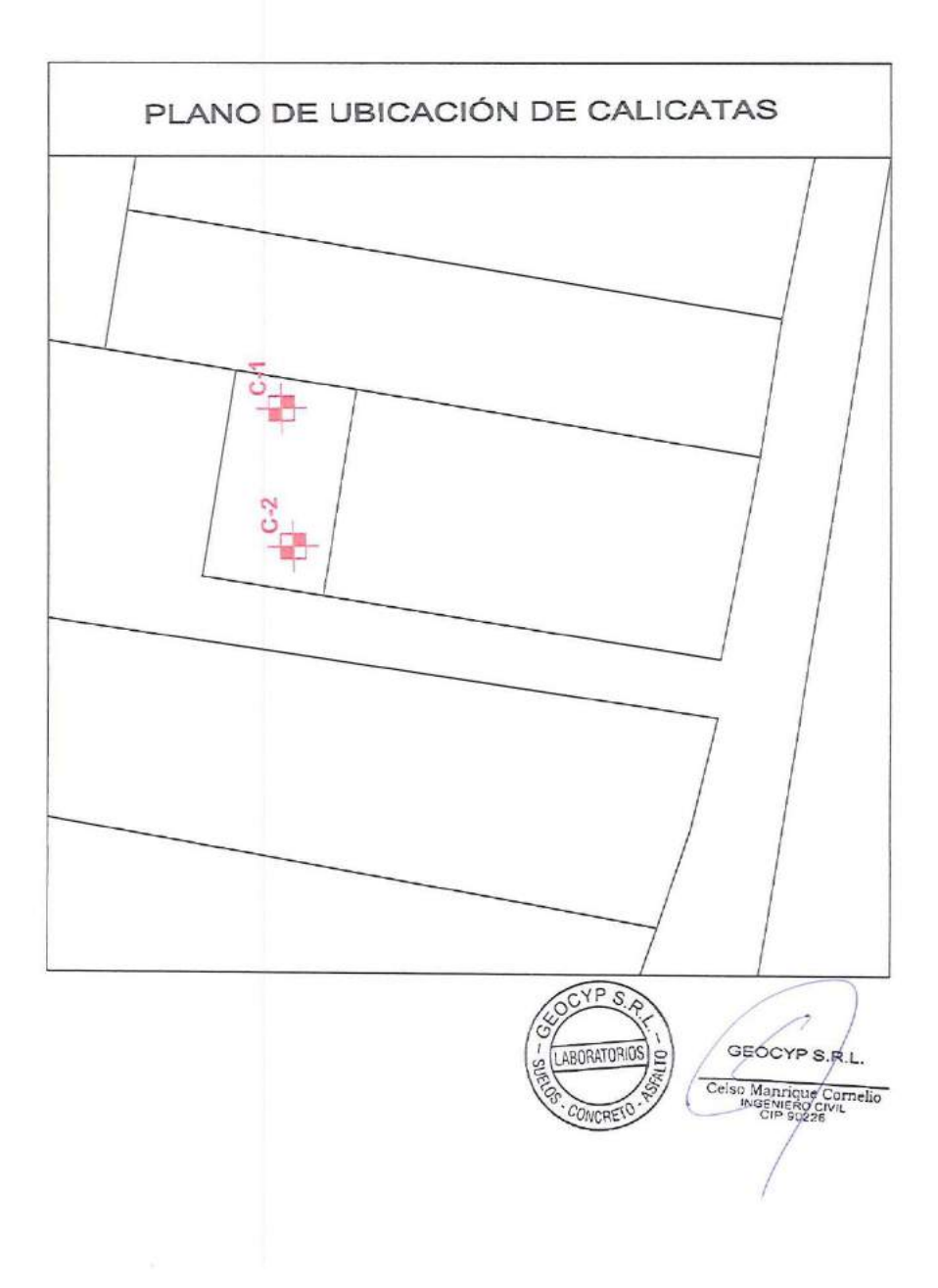

GEOGYP S.R.I  $F_{\Box}$ 

LABORATORIO DE MECANICA DE SUELOS - CONCRETO Y ASFALTO - CIMENTACIONES PAVIMENTACIONES - CONSULTORIA Y SUPERVISIONES DE OBRAS CIVILES

# **ANEXO IV**

# **MATERIAL FOTOGRAFICO**

 $CYPS$ GEOCYP S.R.L ABORATORIOS **PI** Celso Manrique Cornelio CONCRET

Celular: 975489080 - 992512283 / 35 celman50@hotmail.com

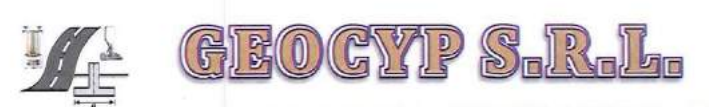

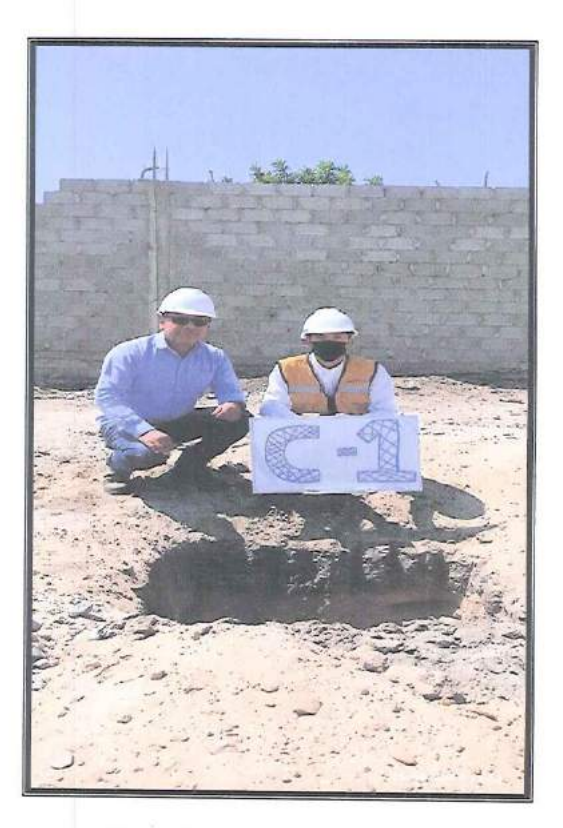

VISTA DE LA CALICATA  $\mathrm{N}^\mathrm{o}$  1

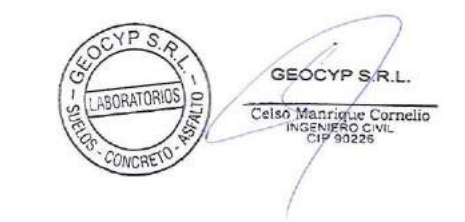

Celular: 975489080 - 992512283 / m celman50@hotmail.com

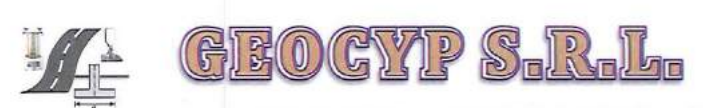

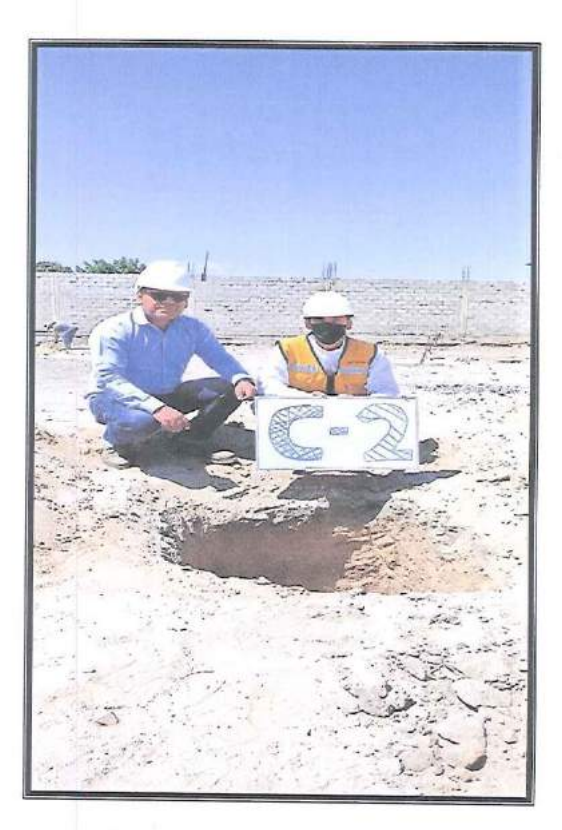

VISTA DE LA CALICATA Nº 2

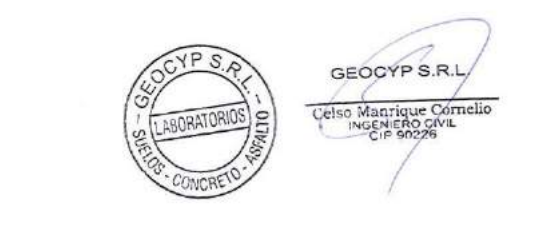

Calular: 975489080 - 992512283 / <br calman50@hotmail.com

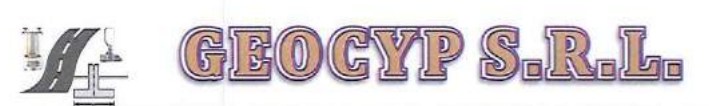

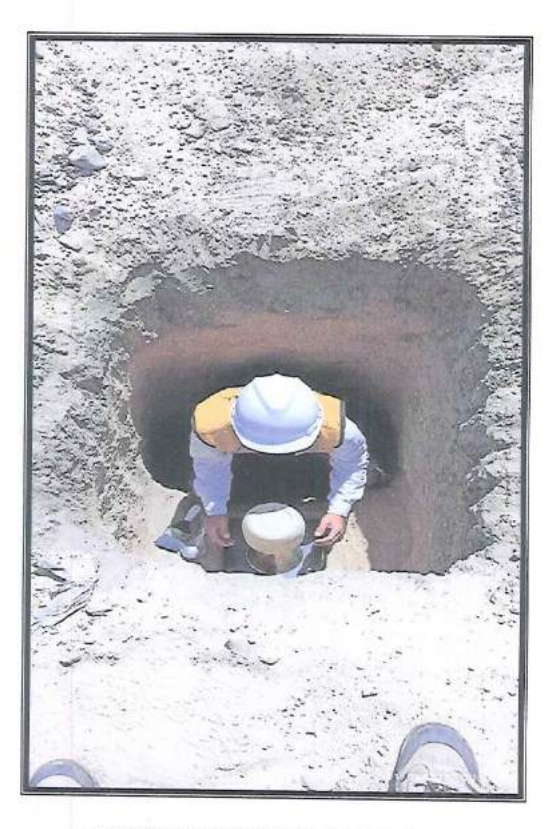

DENSIDAD NATURAL IN SITU

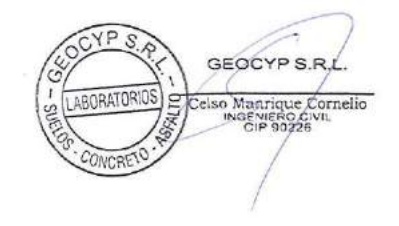

Celular: 975489080 - 992512283 / m celman50@hotmail.com

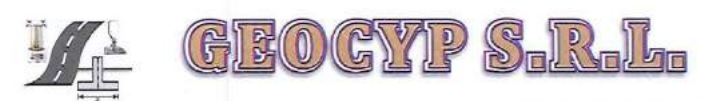

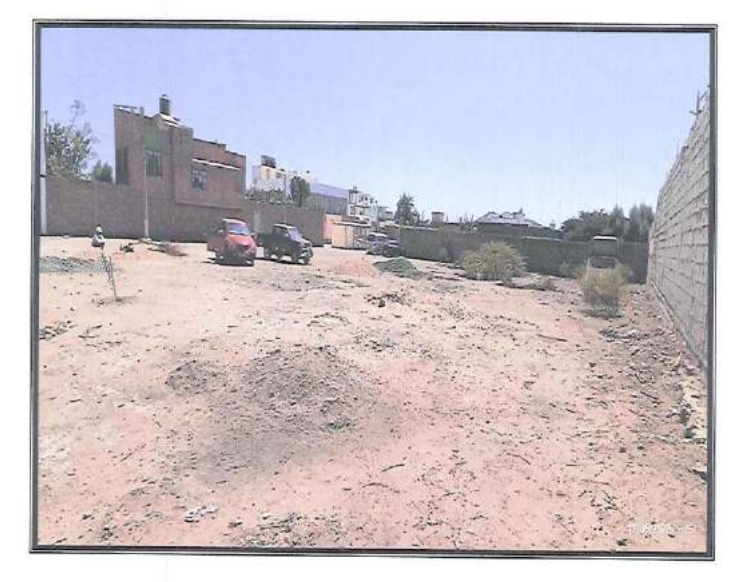

VISTA PANORAMICA DE LA ZONA EN ESTUDIO

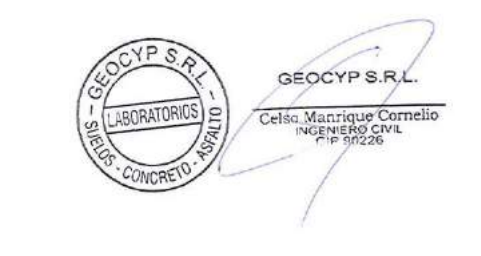

Calniar: 975489080 - 992512283 / 30 celman50@hotmail.com